**Bestimmungen für die Verwaltung und Abrechnung von Bildungsprojekten, die durch den Europäischen Sozialfonds 2014-2020 kofinanziert werden** 

**Eine Chance für alle** Un'opportunità per tutti

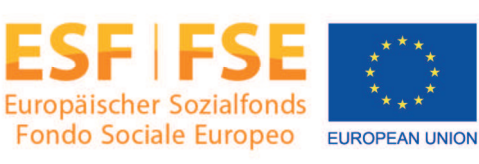

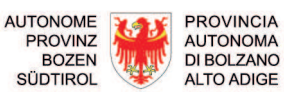

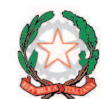

Bestimmungen für die Verwaltung und Abrechnung von Bildungsprojekten, die durch den Europäischen Sozialfonds 2014-2020 kofinanziert werden – Ausgabe 2.0 2017 Bozen, November 2017

Genehmigt mit Dekret Nr. 24031/2017 des Direktors des ESF-Amtes in seiner Funktion als Verwaltungsbehörde und abgeändert mit Dekret Nr. 13551/2018 der geschäftsführenden Amtsdirektorin des ESF-Amtes in seiner Funktion als Verwaltungsbehörde

Autonome Provinz Bozen Abteilung Europa - ESF-Amt Via Conciapelli 69 39100 Bozen

Tel. 0471-41 31 30 www.provincia.bz.it/europa/fse fsebz@provincia.bz.it

## **INHALTSVERZEICHNIS**

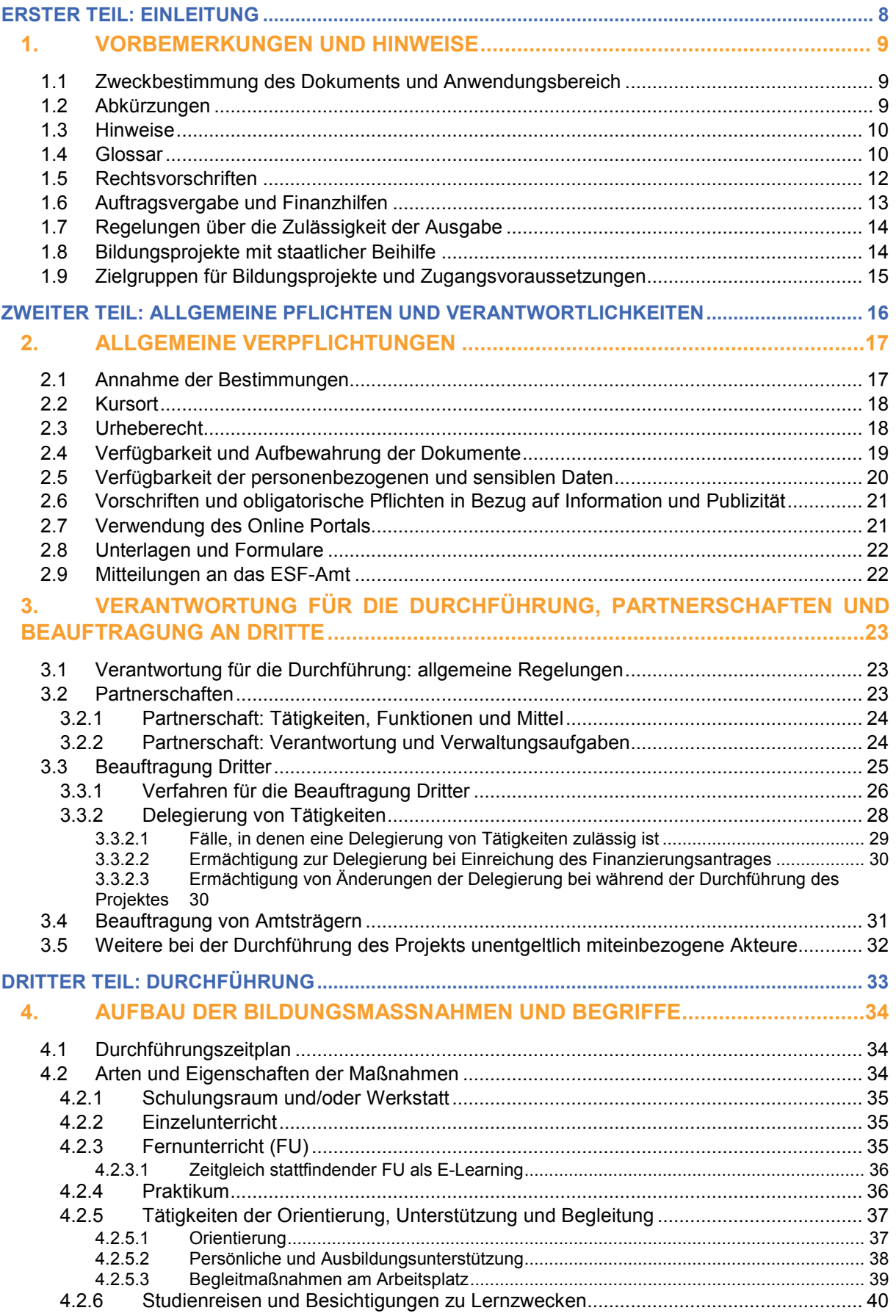

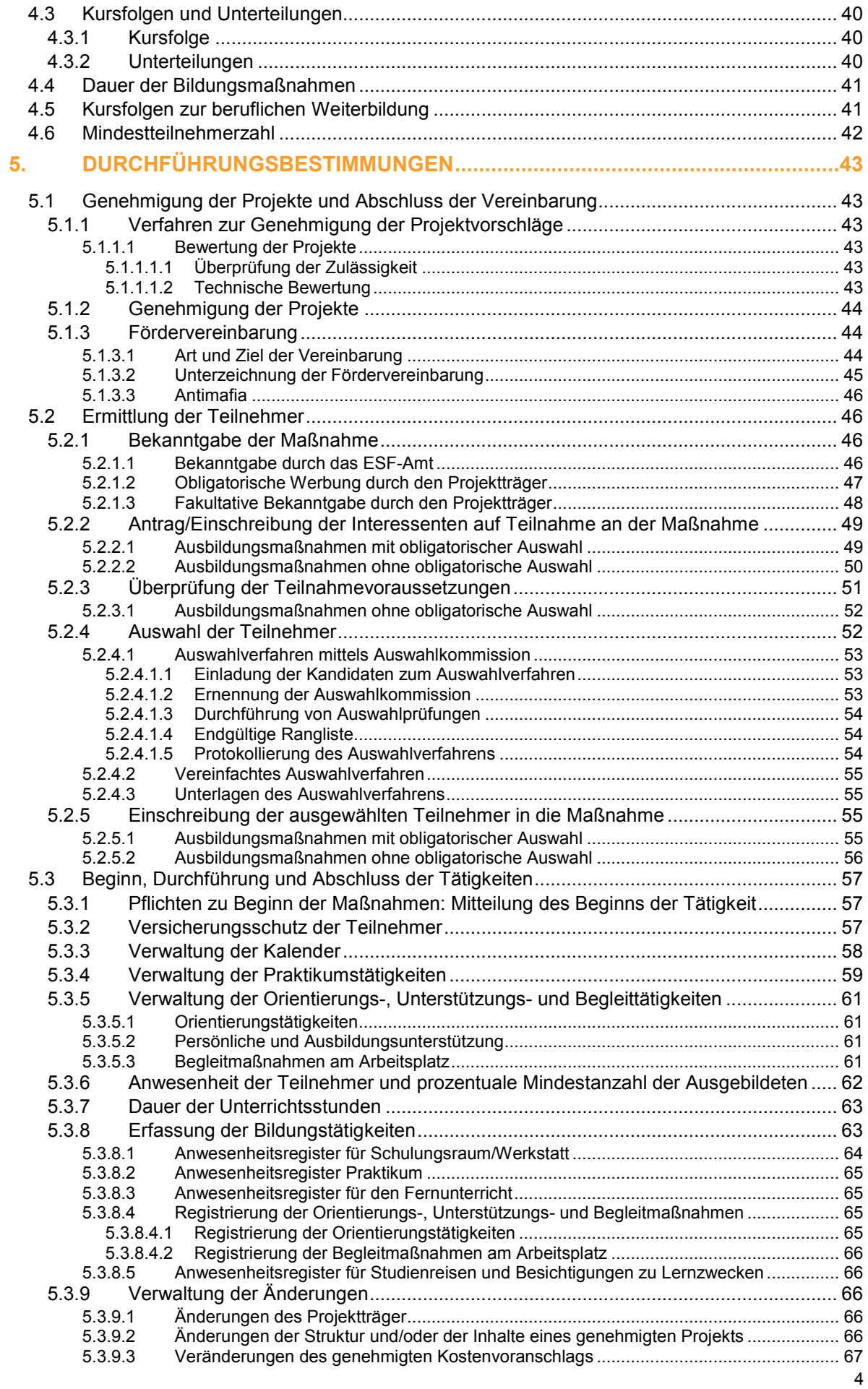

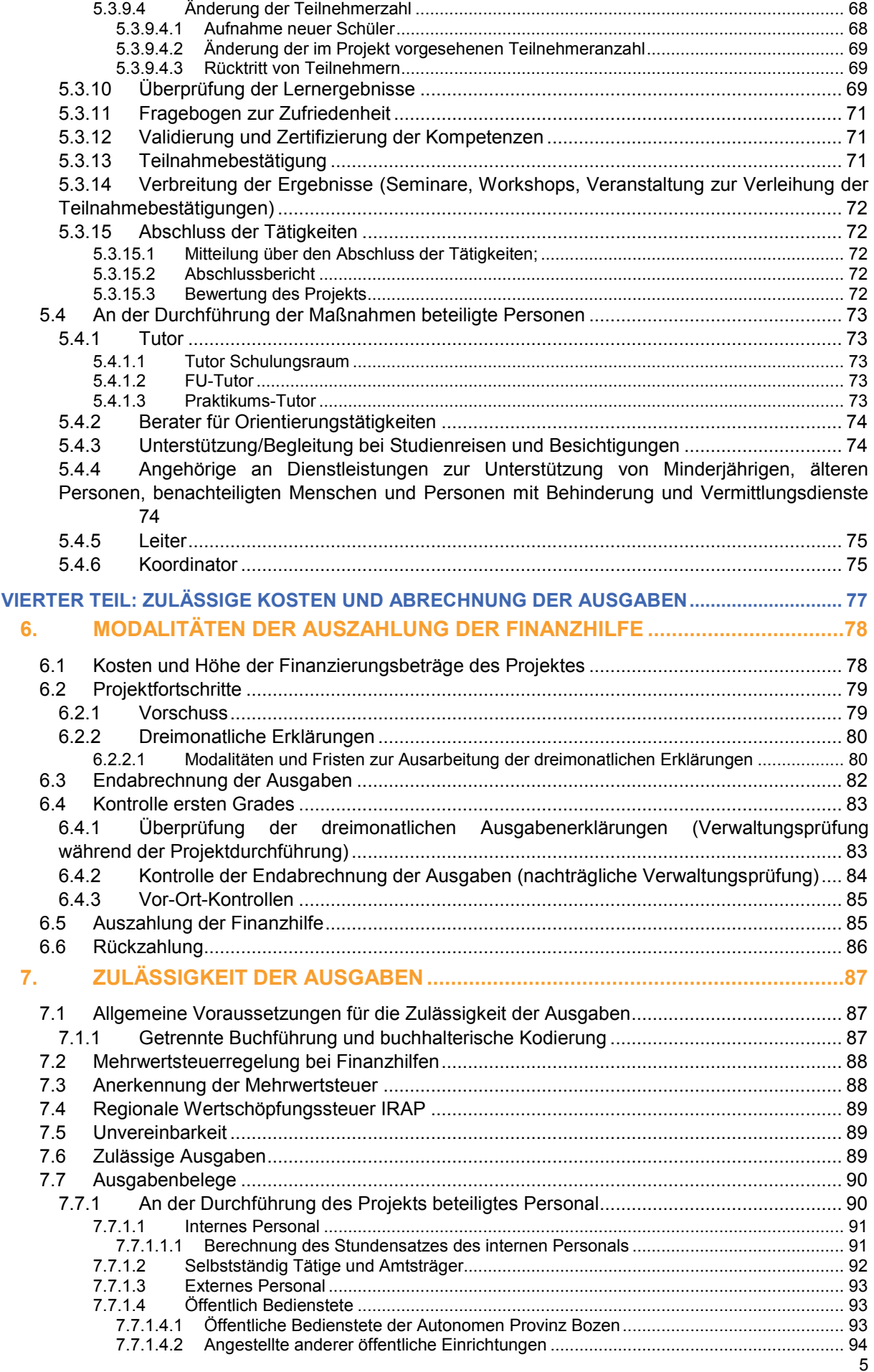

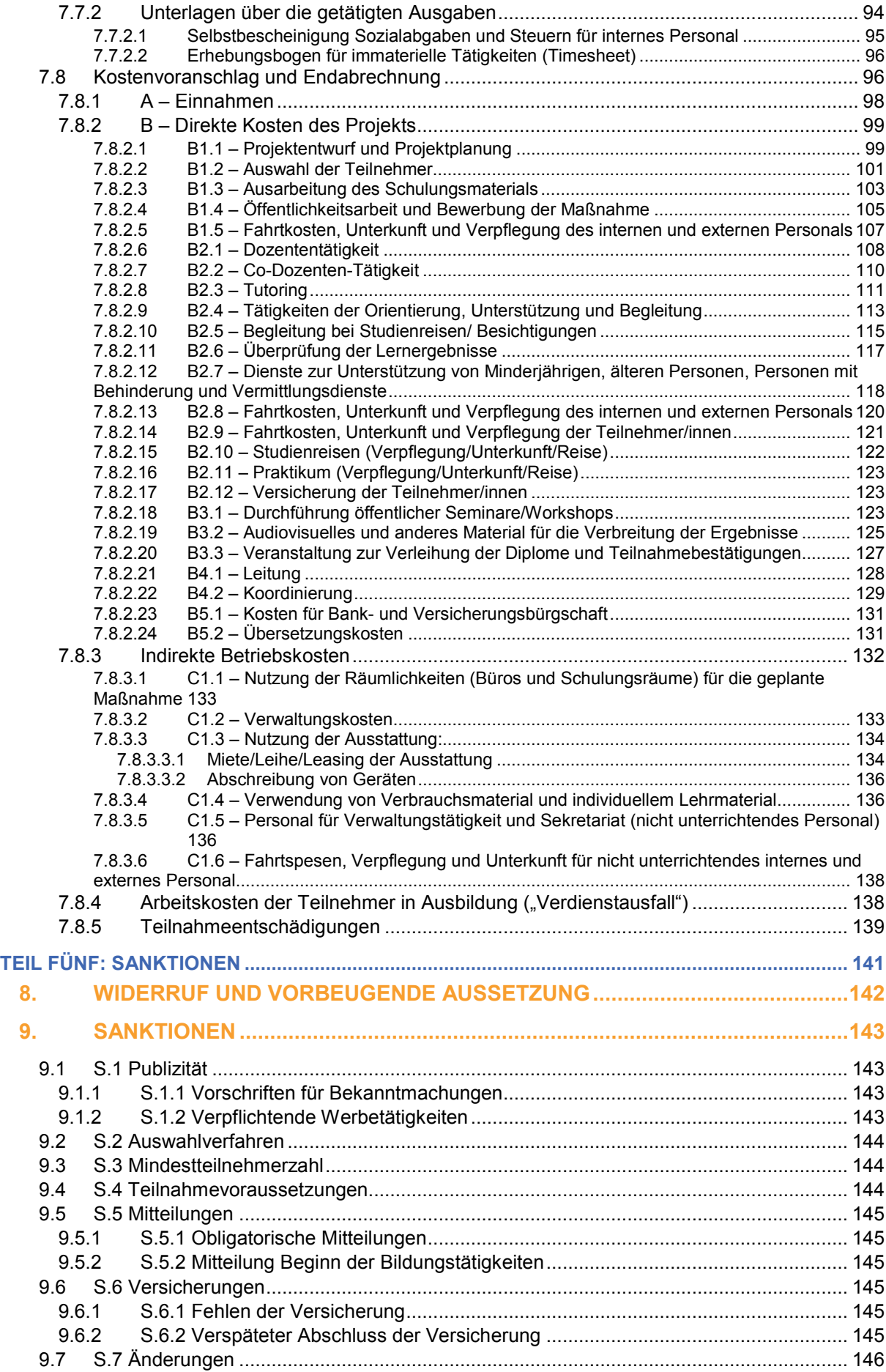

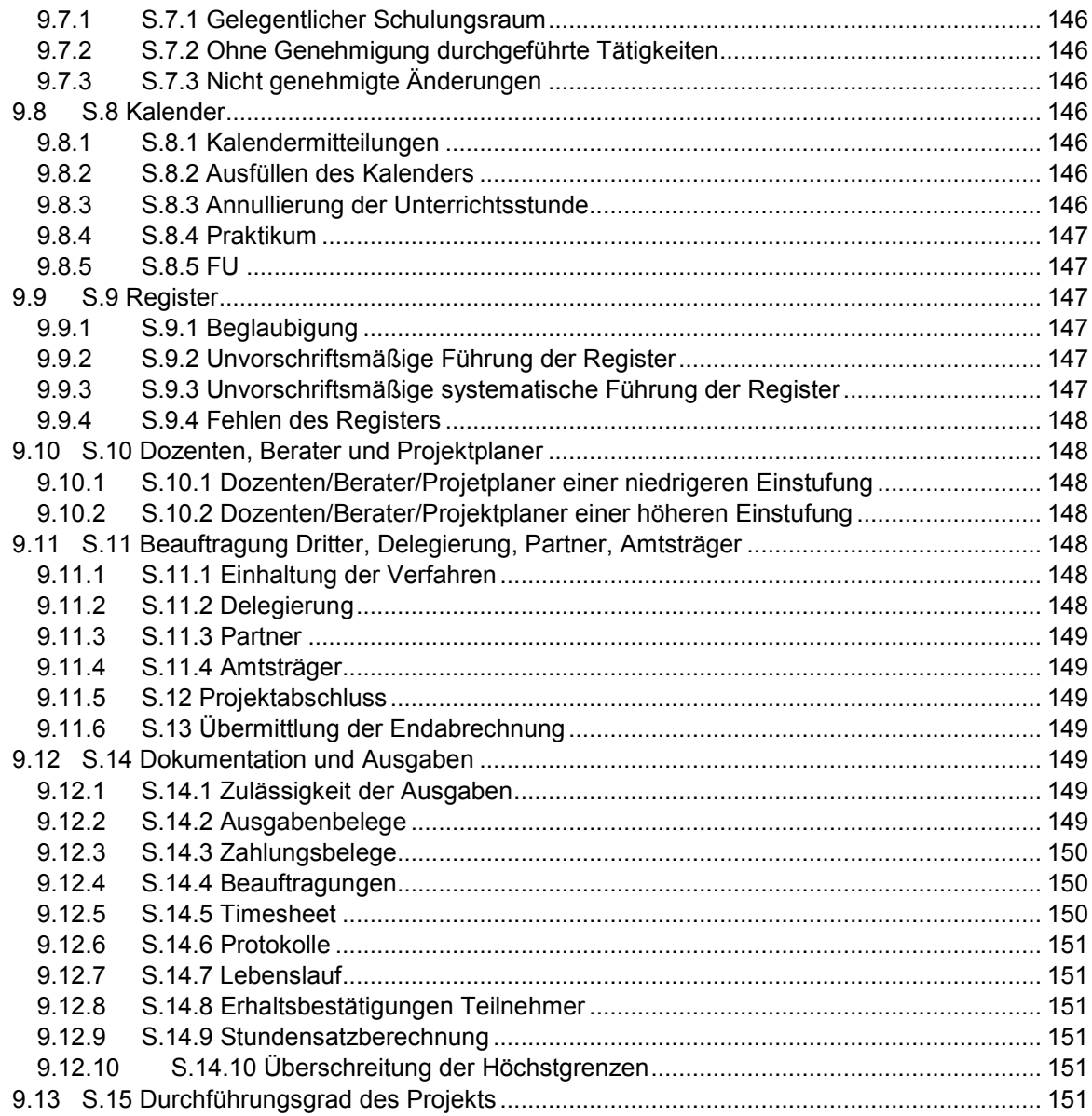

# ERSTER TEIL: EINLEITUNG

## **1. VORBEMERKUNGEN UND HINWEISE**

#### 1.1 **Zweckbestimmung des Dokuments und Anwendungsbereich**

Das vorliegende Dokument liefert die wesentlichen Bestimmungen für die Durchführung und die Endabrechnung der Aus- und Weiterbildungsvorhaben, die im Rahmen des Operationellen Programms des Europäischen Sozialfonds 2014-2020 der Autonomen Provinz Bozen finanziert werden.

In Bezug auf die vorliegenden Bestimmungen beinhalten die Bezeichnungen "Aus- und Weiterbildungsvorhaben", "Bildungsmaßnahme", "Bildungsprojekt" und ähnliche sowohl Projekte mit ausschließlichem Bildungscharakter als auch Aus-, Weiterbildungs- und Orientierungsmaßnahmen, sowie Projekte, die ausschließlich Tätigkeiten der Orientierung, Unterstützung- und Begleitung in das Berufsleben.

In den einzelnen öffentlichen Aufrufen des ESF können weitere Spezifizierungen und/oder Abweichungen von diesen Regelungen vorgesehen sein.

Der Text unterteilt sich in:

Teil Eins: Einordnung der Zweckbestimmung, der grundlegenden Terminologie, des Anwendungsbereichs und des rechtlichen Rahmens des Dokuments;

Teil Zwei: allgemeine Pflichten und Verantwortlichkeiten bei der Verwaltung der Vorhaben;

Teil Drei: die Struktur und die Arten der Bildungsprojekte und die Verpflichtungen und Verfahren für die richtige Umsetzung und Durchführung der Bildungstätigkeiten darstellt;

Teil Vier: die finanzielle Verwaltung der Vorhaben mit Bezug auf die allgemeinen Grundsätze der Zulässigkeit der Ausgaben und die Regeln der Abrechnung;

Teil Fünf: vorgesehene Sanktionen im Falle der Nichteinhaltung der Verwaltungs- und Abrechnungsregeln.

#### 1.2 **Abkürzungen**

Zur Verkürzung des Textes und für die Klarheit der Darstellung können folgende Akronyme und Abkürzungen vorkommen:

ESF: Europäischer Sozialfonds

OP ESF 2014-2020: "Operationelles Programm Europäischer Sozialfonds 2014-2020" im Bereich der Zielsetzung "Investitionen in Wachstum und Beschäftigung" für die Autonome Provinz Bozen"

- VB: Verwaltungsbehörde
- BB: Bescheinigungsbehörde
- PB: Prüfbehörde

TUZ: Temporäre Unternehmensvereinigung

TZV: Temporäre Zielvereinigung

EWIV: Europäische wirtschaftliche Interessensvereinigung

Die EU-Verordnungen und die Rechtsquellen werden im Text immer in abgekürzter Form zitiert. Sollte es aus Verständlichkeitsgründen nötig sein, können die vollständigen Angaben in einer Anmerkung ausgeführt sein.

## 1.3 **Hinweise**

Zur besseren Lesbarkeit des Dokuments wird die männliche Form auch in Bezug auf die weibliche Form verwendet.

Bei Unstimmigkeiten oder Widersprüchen in den vorliegenden Bestimmungen zwischen den Fassungen in italienischer und deutscher Sprache wird vornehmlich die italienische Fassung berücksichtigt und findet deshalb Anwendung.

#### 1.4 **Glossar**

**Akkreditierung**: Der Akt, mit dem das ESF-Amt, gemäß dem Ergebnis eines bestimmten Verwaltungsverfahrens, einer Einrichtung die Möglichkeit anerkennt, vom Europäischen Sozialfonds kofinanzierte Bildungsmaßnahmen umzusetzen; sie ist die Voraussetzung für die Verwaltung von Bildungsmaßnahmen.

**Bildungstätigkeiten** (auch "**didaktische Tätigkeiten**"): es betrifft die Bildungstätigkeiten im engeren Sinn, die im Projekt vorgesehen sind (Schulungsraum/Werkstatt, Praktikum, Orientierung, usw.) die vom ersten bis letzten Tag der Tätigkeiten im Zeitplan vorgesehen sind. Sie sind der zentrale Teil eines Bildungsprojektes das gleichwohl auch andere Tätigkeiten umfasst, die im engsten Sinne keine Bildungstätigkeiten sind (Planung, Werbung, Auswahl, Koordinierung, usw.). Sieht ein Projekt mehrere Kursfolgen vor, umfassen die Bildungstätigkeiten alle diese Kursfolgen.

**Schulungsraum**: der im Akkreditierungsantrag angegebene, zur Durchführung der Bildungsmaßnahme bestimmte Raum, also der Raum, in dem die Ausbildungs- und Lerntätigkeiten stattfinden.

**Gelegentlicher Schulungsraum**: Ort, der nicht dem von der Einrichtung im Akkreditierungsantrag angegebenen Schulungsraum entspricht und an dem die Bildungstätigkeit für ein vollständiges Projekt, einen Kurs oder ein Modul stattfindet. Die Wahl einen gelegentlichen Schulungsraum zu benutzen muss durch den Projektantrag formalisiert werden und vom ESF-Amt im Zuge der Projektgenehmigung bewilligt werden.

**Gelegentlicher einmaliger Schulungsraum**: Schulungsraum, der von der Einrichtung nicht im Akkreditierungsantrag und/oder Finanzierungsantrag angegebenen wurde, in dem das Projekt oder Teile hiervon durchgeführt werden. Sollte im Laufe der Bildungsmaßnahme oder Teilen davon ein gelegentlicher Schulungsraum für die Ausführung der Projekttätigkeiten gewählt werden, ist dies dem ESF-Amt jedes Mal mit der entsprechenden Begründung mitzuteilen und von diesem vorher zu genehmigen.

**Verwaltungsbehörde (VB)**: für die Verwaltung und Umsetzung des operationellen Programms verantwortlich; ihre Aufgaben sind im Art. 125 der Verordnung (EU) Nr. 1303/2013 festgelegt. Da die Aufgaben der Verwaltungsbehörde für das Operationelle Programm ESF 2014-2020 der Autonomen Provinz Bozen durch das ESF-Amt übernommen werden, werden unterschiedslos die beiden Bezeichnungen synonym verwendet.

**Bescheinigungsbehörde (BB)**: hat die Aufgabe, die Ausgabenerklärungen und Zahlungsanträge, bevor sie der Europäischen Kommission übermittelt werden, zu bescheinigen und sicherzustellen, dass diese vollständig und richtig dokumentiert sind und gleichzeitig mit den Anforderungen und den EU- und nationalen Vorschriften übereinstimmen. Ihre Funktionen und Aufgaben sind in Art. 126 der Verordnung (EU) 1303/2013 bestimmt.

**Prüfbehörde (PB)**: sorgt dafür, dass das ordnungsgemäße Funktionieren des Verwaltungs- und Kontrollsystems des operationellen Programms und die Vorhaben anhand geeigneter Stichproben auf der Grundlage der erklärten Ausgaben geprüft werden. Ihre Funktionen und Aufgaben sind in Art. 127 der Verordnung (EU) 1303/2013 bestimmt.

**Öffentlicher Aufruf** (auch einfach "**Aufruf**"): Damit ist der öffentliche Aufruf für die Einreichung von Projekten gemeint, die für die Kofinanzierung durch den ESF im Rahmen der verschiedenen, vom operationellen ESF-Programm 2014-2020 der Autonomen Provinz Bozen vorgesehenen Achsen zulässig sind, beziehungsweise das Instrument, mit dem das ESF-Amt die Typologie und die Kriterien bekannt gibt, nach denen es die zu finanzierenden Projekte bestimmt.

**Begünstigter** (auch "**Projektträger**"): eine Einrichtung des öffentlichen oder privaten Rechts, die für die Einleitung oder für die Einleitung und Durchführung von Vorhaben verantwortlich ist (Art. 2, Nr. 1 der VO (EU) 1303/2013) und, im Rahmen der Regelungen der staatlichen Beihilfen gemäß Art. 2, Nr. 13 derselben Verordnung, die Organisation, die die Beihilfe erhält (Art. 2, Nr. 13 der VO (EU) 1303/2013). Im Sinne der vorliegenden Bestimmungen ist der Begünstigte der Projektträger, dem die Finanzmittel durch den Akt der Genehmigung der Bewertungsergebnisse zugewiesen wurden. Der Begriff "Begünstigter" weist auf die Rolle des Empfängers der öffentlichen Unterstützung hin, während sich der Ausdruck "Projektträger" auf die Funktion des Verantwortlichen für die Verwaltung des finanzierten Vorhabens bezieht: Die beiden Ausdrücke werden daher synonym verwendet.

**Begünstigter der Beihilfe**: im Rahmen der Regelung für staatliche Beihilfen ist es die Organisation, die die Beihilfe erhält, z.B. das Unternehmen dessen Angestellte und/oder Arbeiter ausgebildet werden.

**Zielgruppe**: Als **direkte** Zielgruppe werden die Personen bezeichnet, die durch ihre Teilnahme in den Genuss der Bildungsmaßnahmen kommen (siehe Begriffsbestimmung "Teilnehmer"). Als **indirekte**  Zielgruppe wird das in die Umsetzung der Bildungsmaßnahme einbezogene Personal (Akteure) und, soweit zutreffend, das Unternehmen oder die Organisation bezeichnet, von dem der in den Genuss der Bildungsmaßnahme kommende Arbeitnehmer herkommt.

**Finanzierungsantrag** (auch "**Projektvorschlag**"): Formular mittels dessen ein potenzieller Begünstigter auf einen öffentlichen Aufruf reagiert und der Verwaltungsbehörde gegenüber ein nicht bindendes Finanzierungsansuchen einreicht und dabei die grundlegenden Parameter für die beantragte Finanzierung und das beabsichtigte Projekt angibt. Der Antrag auf Finanzierung unterliegt einem Bewertungsverfahren und eventueller Genehmigung durch die Verwaltungsbehörde.

**Bildungsmaßnahme** (auch "**Ausbildungsmaßnahme**"): bezeichnet das Projekt (siehe unten), da es sich inhaltlich durch bestimmte Ausbildungsmaßnahmen (siehe hier) auszeichnet. Im Sinne der vorliegenden Bestimmungen gelten die Begriffe "Projekt" oder "Bildungsprojekt" daher als synonym.

**Ausbildungsmodul** (auch nur "**Modul**"): ist der grundlegende Teil (oder kleinste Teil) einer Kursfolge. Jedes Modul verfolgt bestimmte Lernziele und ist darauf ausgerichtet, eine bestimmte Anzahl von Fähigkeiten und Kenntnissen mittels bestimmter Instrumente und Methoden zu entwickeln und dies in einem festgelegten Zeitabschnitt. Die Ausbildungsmodule sind in einem oder mehreren Kursfolgen organisiert.

**Vorhaben**: ein von der Verwaltungsbehörde oder unter ihrer Verantwortung ausgewähltes Projekt, Vertrag, Maßnahme oder Bündel von Projekten, das zur Umsetzung der Ziele einer bzw. mehrerer zugehöriger Prioritäten beiträgt (Art. 2, Absatz 9 der VO (EU) 1303/2013). Da die vorliegenden Bestimmungen ausschließlich Projekte mit Bildungscharakter betreffen, werden die Bezeichnungen "Vorhaben" und "Projekt" synonym verwendet.

**Teilnehmer** (auch "**Schüler**"): gleichbedeutend mit der direkten Zielgruppe, d.h. mit jenen, an die sich das vom ESF-Amt genehmigte Bildungsprojekt richtet, und zwar die Schüler des Kurses oder der Kursfolge.

**Genehmigte Teilnehmer**: Teilnehmer, die im Projektantrag der begünstigten Einrichtung angegeben und somit vom ESF-Amt durch die Projektgenehmigung genehmigt sind.

**Teilnehmer, die begonnen haben**: Teilnehmer, welche die Bildungstätigkeit begonnen haben und dem ESF Amt von Seiten des Projektträgers mitgeteilt wurden.

**Ausgebildete Teilnehmer**: Teilnehmer, die die Teilnahmebescheinigung aufgrund ihrer Teilnahme an mindestens 75 % der Unterrichtsstunden der Kursfolge, bei der sie eingeschrieben sind bzw. an 50 % der Unterrichtsstunden bei genehmigten Projekten der Achse 2 des OP ESF 2014/2020, erhalten haben.

**Operationelles Programm** (auch "**OP**"): detaillierter Plan, in dem die allgemeinen und besonderen Ziele festgelegt sind sowie die Ausgabemodalitäten der Beiträge der Struktur- und Europäischen Investitionsfonds für die laufende Programmperiode. In den vorliegenden Bestimmungen wird darunter das Operationelle Programm des Europäischen Sozialfonds 2014-2020 der Autonomen Provinz Bozen verstanden.

**Projekt**: Summe der vom ESF kofinanzierten Tätigkeiten, die vom Projektträger, im Zeitraum zwischen der Veröffentlichung des Aufrufs und der Vorlage der Endabrechnung ausgeführt wurden um die im Projektvorschlag beschriebenen Ziele zu erreichen. Das Projekt gehört zur Kategorie der für die Finanzierung durch den Europäischen Sozialfonds zulässigen "Vorhaben". Die Projekte, die durch die vorliegenden Bestimmungen geregelt werden, haben alle Bildungscharakter: Es handelt sich demnach um Bildungsmaßnahmen (siehe oben), die sich durch Bildungstätigkeiten (siehe oben) auszeichnen.

**Öffentliche Verwaltung**: Damit ist das ESF-Amt der Autonomen Provinz Bozen in seiner Eigenschaft als Verwaltungsbehörde des operationellen Programms des Europäischen Sozialfonds für den Programmzeitraum 2014-2020 gemeint.

**Ausbildungsort**: ist der Ort, an dem die im genehmigten Projekt vorgesehenen Schulungstätigkeiten stattfinden; es handelt sich daher um einen allgemeinen Begriff, der den Schulungsraum, den gelegentlichen Schulungsraum und den einmaligen gelegentlichen Schulungsraum umfasst.

**EDV-System "CoheMon ESF"** (auch nur "CoheMon" oder "Online Portal)): von der Autonomen Provinz Bozen zur Verfügung gestelltes EDV-System zur Einreichung, Verwaltung und Abrechnung der Projekte. Auf dieses wird sich auch mit Ausdrücken wie "Informationssystem" oder "Online-Portal" bezogen. Informationssystem, das über einen privaten Zugang zu einem Portal den Dialog zwischen der öffentlichen Verwaltung, d.h. dem ESF-Amt und den Einrichtungen beim Einreichen des Akkreditierungsantrags und bei der Verwaltung der Akkreditierung während der gesamten Programmperiode ermöglicht.

#### 1.5 **Rechtsvorschriften**

Das vorliegende Dokument gilt ausschließlich für die Programmperiode 2014-2020 und wurde im Sinne der in der Folge aufgeführten Bestimmungen verfasst, auf die im vorliegenden Text verwiesen aber nicht ausdrücklich eingegangen wird:

Vertrag über die Arbeitsweise der Europäischen Union (konsolidierte Fassung) Art.162 bis 164;

Verordnung (EU) Nr. 1303/2013 des Europäischen Parlaments und des Rates vom 17. Dezember 2013 mit gemeinsamen Bestimmungen über EFRE, ESF, KF, ELER und EMFF und mit allgemeinen Bestimmungen über EFRE, ESF, KF und EMFF;

Verordnung (EU) Nr. 1304/2013 des Europäischen Parlaments und des Rates vom 17. Dezember 2013 bezüglich des Europäischen Sozialfonds;

Verordnung (EU) Nr. 651/2014 der Kommission vom 17. Juni 2014, die bestimmte Kategorien von Beihilfen mit dem Binnenmarkt in Anwendung der Artikel 107 und 108 des Vertrages für vereinbar hält;

Verordnung (EU) Nr. 1407/2013 der Kommission vom 18. Dezember 2013 über die Anwendung der Artikel 107 und 108 des Vertrags über die Arbeitsweise der Europäischen Union auf «De-minimis»- Beihilfen;

GVD vom 18.04.2016, Nr.50 Umsetzung der Richtlinien 2014/23/EU, 2014/24/EU und 2014/25/EU über die Vergabe von Konzessionen, öffentlichen Aufträgen und Aufträgen durch Auftraggeber im Bereich Wasser, Energie und Verkehr sowie der Postdienste und die Neuordnung der geltenden Bestimmungen im öffentlichen Bereich von Bau-, Dienstleistungs- und Lieferaufträgen;

"Operationelles Programm Europäischer Sozialfonds 2014-2020" im Bereich der Zielsetzung "Investitionen in Wachstum und Beschäftigung" für die Autonome Provinz Bozen, genehmigt durch die Europäische Kommission mit der Entscheidung C(2015) 4650 vom 06.07.2015 und der Kenntnisnahme durch die Landesregierung mit Beschluss Nr. 918 vom 11.08.2015;

"Methode und Kriterien für die Auswahl der Vorhaben die durch den europäischen Sozialfonds finanziert im Programmzeitraum 2014 – 2020 werden", genehmigt in der Sitzung vom 25. Juni 2015 des Begleitausschusses des Operationellen Programms "Investitionen in Wachstum und Beschäftigung" ESF 2014-2020 der Autonomen Provinz Bozen-Südtirol;

M.D. vom 25. Mai 2001, Nr. 166 des Ministeriums für Arbeit und soziale Sicherheit "Akkreditierung von Bildungs- und Orientierungseinrichtungen";

Beschluss der Landesregierung vom 22. März 2016, Nr. 301 "Bestimmungen für die ESF Akkreditierung der Autonomen Provinz Bozen";

Leitfaden für die ESF- Akkreditierung der Autonomen Provinz Bozen 2014-2020, genehmigt durch Dekret des Amtsdirektors Nr. 8898/2016

Landesgesetz Nr. 21 vom 17.11.2017, "Bestimmungen zur Erfüllung der Verpflichtungen der Autonomen Provinz Bozen, die sich aus der Zugehörigkeit Italiens zur Europäischen Union ergeben (Europagesetz des Landes 2017)";

Landesgesetz vom 12. Oktober 2015, Nr. 14 "Bestimmungen über die Teilnahme der Autonomen Provinz Bozen bei der Ausbildung und der Umsetzung des Rechts der Europäischen Union";

Beschluss der Landesregierung n. 1142/2016 "Rahmenbeihilferegelung bezüglich der freigestellten staatlichen Beihilfen in Umsetzung des OP ESF 2014-2020", so wie mit Beschluss der Landesregierung Nr. 1254/2017 abgeändert;

Dekret Nr. 23327/2017 des Direktors des ESF-Amts zur Genehmigung des "Leitfadens für die Anwendung von Ausbildungsbeihilfen und De-minimis-Beihilfen im Rahmen von Bildungsprojekten des OP ESF der Autonomen Provinz Bozen 2014-2020", Ausgabe 2.0 von 2017;

*Handbuch zu den Informations- und Publizitätsmaßnahmen und zur Verwendung des Logos* genehmigt mit Dekret Nr. 20774/2016 des Direktors des ESF-Amtes in seiner Funktion als Verwaltungsbehörde

Beim Verfassen des vorliegenden Textes wurde das Vademekum für die Förderfähigkeit der Ausgaben des ESF OP 2007-2013 berücksichtigt, das durch die Konferenz der Regionen am 7. Juli 2011 genehmigt wurde. Dieses Dokument gilt für die Bestimmung der Förderfähigkeit der Ausgaben bis zur Annahme des neuen Vademekums bezüglich der Programmperiode 2014-2020.

## 1.6 **Auftragsvergabe und Finanzhilfen**

Die vorliegenden Verwaltungs- und Abrechnungsvorschriften betreffen ausschließlich die öffentlichen Finanzmittel, die in Form von Finanzhilfen gewährt werden und beziehen sich nicht auf Aufträge, die laut öffentlichem Vergaberecht erteilt werden. Für ein besseres Verständnis ist es notwendig, diese beiden Rechtsinstitute kurz zu unterscheiden.

Die öffentlichen Auftragsvergaben sind schriftlich abgeschlossene entgeltliche Verträge zwischen einem Wirtschaftsteilnehmer und einem öffentlichen Auftraggeber, um - gegen Bezahlung eines Preises - bewegliche oder unbewegliche Güter, die Ausführung von Arbeiten oder Dienstleistungen zu erhalten. Die Bestimmung des Lieferungs- oder Dienstleistungsgrunds erfolgt durch die öffentliche Verwaltung in detaillierter Form und im Voraus. Im Falle eines Auftrags bietet daher der Anbieter seine Leistung entsprechend eines bestimmten Erfordernisses der öffentlichen Verwaltung in Bezug auf Güter, Arbeiten oder Dienstleistungen und deshalb auf ein ganz bestimmtes Projekt bezogen an.

Im Falle von Finanzhilfen hingegen legt der Begünstigte ein Projekt vor, das den vorgegebenen allgemeinen Kriterien entspricht, in der Absicht, den allgemeinen politischen Zielen zu entsprechen. Dies, da der Verwaltungsakt über die Genehmigung der Finanzhilfen einer Bewilligungsmaßnahme entspricht, mit der die öffentliche Verwaltung dem Empfänger wirtschaftliche Vorteile zuspricht. Dies nach Abschluss eines Verwaltungsverfahrens, welches zur Überprüfung des Bestehens der subjektiven und objektiven Voraussetzungen für die Auszahlung der Subvention dient. Grundlegend handelt es sich dabei also um eine Ermessensentscheidung der Verwaltung, nicht nur zum Schutz von einzelnen privaten Interessen, sondern auch im Hinblick auf gemeinschaftliche Interessen der allgemeinen wirtschaftlich-sozialen Förderung.

Im Allgemeinen führt die öffentliche Vergabe also zum ausschließlichen Vorteil für den öffentlichen Auftraggeber, während die Finanzhilfen nicht zum ausschließlichen Nutzen der öffentlichen Verwaltung, sondern auch des Begünstigten und der Öffentlichkeit im Allgemeinen beiträgt. Bei Finanzhilfen zahlt die öffentliche Verwaltung einen Beitrag ohne Rückzahlungspflicht, auf der Grundlage eines öffentlichen Aufrufs aus, welcher den Einrichtungen Freiheit bei der Projektierung lässt und den Zweck verfolgt, zur Erreichung der Ziele von allgemeinem Interesse der öffentlichen Verwaltung beizutragen. Die öffentliche Verwaltung erwirbt hier weder Gut noch Dienstleistung, sondern ist an der Durchführung eines Projekts beteiligt, das den allgemeinen und institutionellen Zielen der öffentlichen Verwaltung entspricht. Im Bereich der Finanzhilfe beteiligt sich die öffentliche Verwaltung mit einer Summe, die streng mit den tatsächlichen entstandenen Kosten des Begünstigten bei der Umsetzung des Projekts verbunden ist, während sie bei einem Auftrag ein Entgelt bezahlt, ohne die Notwendigkeit die tatsächlich entstandenen Kosten zu überprüfen und mit der Möglichkeit des Auftragnehmers, einen Gewinn aus der Tätigkeit zu ziehen.

## 1.7 **Regelungen über die Zulässigkeit der Ausgabe**

Die europäischen Verordnungen sehen verschiedene Optionen zur Vereinfachung in Bezug auf die Kosten vor<sup>1</sup> . In den einzelnen Aufrufen werden die anzuwendenden Optionen für die Erstellung der Kostenvoranschläge und der Abrechnung der Ausgaben entsprechend der Art der auszuwählenden und finanzierbaren Tätigkeiten festgelegt.

Die vorliegenden Bestimmungen regeln:

 $\overline{a}$ 

die Finanzhilfen im Bereich der Optionen im Sinne des Artikels 14, Absatz 2 der Verordnung (EU) Nr. 1304/2013, aufgrund derer für die Kostenvoranschläge und Abrechnung der zulässigen Ausgaben ein Pauschalsatz bis zu 40% der direkten zulässigen Personalkosten angewendet werden kann, um die zulässigen Restkosten eines Projektes abzudecken. Diese Restkosten beinhalten die direkten Kosten, die sich von denen für das Personal unterscheiden und den indirekten Kosten;

die Finanzhilfen im Bereich der Optionen im Sinne des Artikels 68, Absatz 1, Buchstabe a) der Verordnung (EU) Nr. 1303/2013, aufgrund derer für die Kostenvoranschläge und Abrechnung der zulässigen Ausgaben ein Pauschalsatz von 20% der direkten zulässigen Kosten angewendet werden kann, um die indirekten Strukturkosten zu decken.

## 1.8 **Bildungsprojekte mit staatlicher Beihilfe**

Was die Vorschriften zur Durchführung von Bildungsprojekten betrifft, die unter die Regelung der staatlichen Beihilfen fallen, wird auf die "Rahmenbeihilferegelung bezüglich der freigestellten staatlichen Beihilfen in Umsetzung des OP ESF 2014-2020" im Sinne der Verordnung (EU) Nr. 651/2014 verwiesen sowie auf Leitfaden für die Anwendung von Ausbildungsbeihilfen und De-

<sup>1</sup> Verordnung (EU) Nr. 1303/2013, Art. 67 und 68 und Verordnung (EU) Nr. 1304/2013 Art. 14, Paragraphen 2 bis 4.

minimis-Beihilfen im Rahmen von Bildungsprojekten des OP ESF der Autonomen Provinz Bozen 2014-2020 Version 2.0 2017, die durch die VB genehmigt und auf der ESF-Website veröffentlicht sind.

#### 1.9 **Zielgruppen für Bildungsprojekte und Zugangsvoraussetzungen**

Der Bezugsrahmen der Zielgruppen für Bildungsprojekte ist durch das Operationelle Programm ESF 2014-2020 gegeben, das die allgemeinen Zielgruppen im Hinblick auf die Investitionsprioritäten und spezifischen Ziele bestimmt.

In den öffentlichen Aufrufen werden die Zugangsvoraussetzungen für die Maßnahmen entsprechend dem vorgesehenen Rahmen im Operationellen Programm ausführlich bestimmt. Diese können sich unter anderen auf folgende Eigenschaften beziehen: berufliche Situation; geografische Herkunft; Schutzbedürftigkeit/Benachteiligung; meldeamtliche Situation (Wohnsitz oder Domizil)<sup>2</sup>; Alter; Geschlecht;

Schulabschluss.

-

Alle italienischen Bürgerinnen und Bürger, Bürger der Europäischen Union und Drittstaatsangehörige können an den durch das OP ESF 2014-2020 geförderten Maßnahmen teilnehmen, sofern sie die in den einzelnen Aufrufen festgelegten Voraussetzungen erfüllen.

Im Allgemeinen und vorbehaltlich eventueller in den Aufrufen vorgesehenen Ausnahmen gilt, dass die Teilnehmer der Bildungsmaßnahmen einen Wohnsitz oder ein Domizil in der Provinz Bozen haben müssen.

An betrieblichen und überbetrieblichen Weiterbildungsmaßnahmen sind nur jene Teilnehmer zugelassen, die in einem Betrieb arbeiten der sich im Gebiet der Provinz Bozen befindet.

Falls in den Aufrufen nicht anders bestimmt, müssen die Teilnahmevoraussetzungen zum Zeitpunkt der Einschreibung in die Ausbildungsmaßnahmen vorliegen. Die Voraussetzungen bezüglich des Beschäftigungsstatus müssen während des gesamten Ausbildungszeitraums vorliegen.

Unter Beachtung der Bedingungen des entsprechenden Aufrufs können die Projekte einschränkende Voraussetzungen für die Teilnahme vorsehen. Diese werden die gleiche Bindungskraft haben, wie jene die im OP 2014-2020 und im Aufruf festgelegt wurden.

Das Vorhandensein dieser Voraussetzungen wird durch die Teilnehmer mittels Eigenerklärungen nachgewiesen und durch den Projektträger während des Auswahlverfahrens der Teilnehmer kontrolliert.

Das ESF-Amt wird die Teilnahmevoraussetzungen für jedes genehmigte Projekt in Form von Verwaltungsprüfungen und Vor-Ort-Kontrollen beim Begünstigten überprüfen.

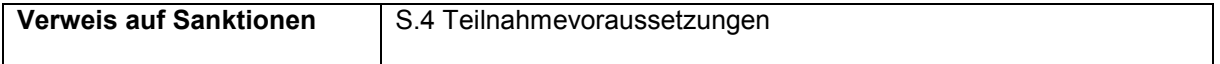

<sup>2</sup> Hinsichtlich der Voraussetzungen in Bezug auf den Wohnsitz und das Domizil gemäß Art. 43 ZGB wird ausgeführt:

<sup>•</sup> dass der Wohnsitz pflichtmäßig angegeben werden muss, wie es das Gesetz vorsieht und an dem Ort ist, an dem sich die Person gewöhnlich aufhält;

<sup>•</sup> dass sich das Domizil einer Person an dem Ort befindet, an dem sie den Hauptsitz ihrer Geschäfte und Interessen begründet hat und der Nachweis über eine Ersatzerklärung erfolgen kann.

# ZWEITER TEIL: ALLGEMEINE PFLICHTEN UND VERANTWORTLICHKEITEN

## **2. ALLGEMEINE VERPFLICHTUNGEN**

## 2.1 **Annahme der Bestimmungen**

Mit Einreichung des Finanzierungsantrags akzeptiert der Projektträger:

alle mit der Finanzierung zusammenhängenden Pflichten,

in das Verzeichnis der Projektträger aufgenommen zu werden, das unter Einhaltung der geltenden Bestimmungen veröffentlicht wird,

die Veröffentlichung und halbjährliche Aktualisierung der Finanzdaten und physischen Daten des vom Projektträger verwalteten Projektes.

Mit Abschluss der Fördervereinbarung verpflichtet sich der Projektträger dazu:

die Vorschriften des Gemeinschafts-, Staats-, und Landesrechts und die vorliegenden Bestimmungen und die speziellen Bestimmungen des entsprechenden öffentlichen Aufrufs bedingungslos zu beachten;

die Tätigkeiten entsprechend des genehmigten Projekts durchzuführen;

ein getrenntes Buchhaltungssystem anzuwenden bzw. ein buchhalterisches Codierungssystem, für die finanzierten Tätigkeiten das somit eine Nachvollziehbarkeit aller mit dem Projekt zusammenhängenden Transaktionen ermöglicht;

die in diesen Bestimmungen vorgesehenen Pflichten hinsichtlich der Verwaltung, der Buchhaltung, der Information und der Datenverarbeitung einzuhalten;

den Pflichten in Bezug auf die Publizität der Vorhaben, wie in den auf der ESF-Website veröffentlichten vorliegenden Verwaltungsbestimmungen, sowie in der *Kommunikationsstrategie ESF 2014-2020* der Autonomen Provinz Bozen und im *Handbuch zu den Informations- und Publizitätsmaßnahmen und zur Verwendung des Logos* vorgesehen sind, nachzukommen;

die Unterlagen zur Verwaltung und Buchführung in Bezug auf das Projekt im Original oder auf allgemein anerkannten Datenträgern für den in den Bestimmungen über Strukturfonds vorgesehenen Zeitraum und unter Beachtung der entsprechenden nationalen steuerlichen Regelungen aufzubewahren;

die im vorigen Punkt benannten Unterlagen als Original oder gleichlautende Kopie<sup>3</sup> bei Inspektionen durch die zuständigen Organe vorzulegen;

dem ESF-Amt rechtzeitig eventuelle Adressänderungen des Sitzes mitzuteilen, an dem die Unterlagen über die Ausgaben aufbewahrt werden;

die geltende Regelung bezüglich Steuern, Sozialversicherung und der Sicherheit der Arbeitnehmer und der Teilnehmer, die an den genehmigten Projekten teilhaben, zu beachten;

die geltenden Bestimmungen in Bezug auf Wettbewerb, Vergaben, Umwelt und Chancengleichheit zu beachten;

die Bestimmungen bezüglich der Zulässigkeit der Ausgaben zu beachten;

die Verfahren der Verwaltung und Abrechnung einzuhalten und insbesondere die vorgesehenen Fristen zur Vorlage der obligatorischen Mitteilungen, der Anträge auf Rückerstattung der Ausgaben, der Übermittlung der Endabrechnung der Ausgaben zu beachten.

falls vorgesehen, einen ordnungsgemäßen Versicherungsschutz für die Teilnehmer zu gewährleisten; eine professionelle Projektabwicklung zu gewährleisten;

sicherzustellen, dass die Ausgaben laut Projektantrag zum Zwecke der Projektdurchführung und für die vorgesehenen Tätigkeiten verwendet werden

Der Projektträger ist verpflichtet, die durchzuführenden Überprüfungs- Inspektions-, und Kontrolltätigkeiten bezüglich der Umsetzung des Projektes, von Seiten des ESF-Amtes, oder anderen zuständigen Stellen zu erleichtern und an diesen mitzuwirken.

Insbesondere ist der Projektträger dazu verpflichtet, dem für Inspektions- und Überprüfungstätigkeiten beauftragten Personal Eintritt zu den eigenen Verwaltungsräumlichkeiten, dem Durchführungsort der

 $\overline{a}$ 

<sup>3</sup> Keine beglaubigte Kopie notwendig.

Bildungstätigkeiten und zu den Unternehmen, in denen die Praktika stattfinden, zu verschaffen, wenn dies vorgesehen ist.

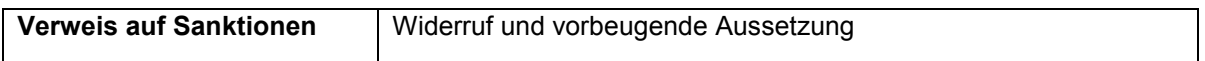

#### 2.2 **Kursort**

Die Bildungstätigkeiten müssen an Orten und in Räumlichkeiten stattfinden, die den geltenden Vorschriften über Hygiene, Gesundheit und Sicherheit entsprechen.

Die akkreditierten oder zu akkreditierenden Einrichtungen haben darüber hinaus die Pflicht, immer Orte und Räumlichkeiten zu nutzen, die der Voraussetzung Nr. 1 "räumliche und sachliche Ausstattung" laut Leitfaden für die ESF-Akkreditierung der Autonomen Provinz Bozen 2014-2020 und den diesbezüglichen Anlagen entsprechen.

Der Ort der Durchführung der Bildungstätigkeiten muss im Finanzierungsantrag obligatorisch angegeben werden. Für die akkreditierten oder zu akkreditierenden Einrichtungen entspricht dieser dem im Akkreditierungsantrag angegebenen Schulungsraum.

Sollte der Projektträger in der Planungsphase bereits Kenntnis von der Tatsache haben, dass die Bildungstätigkeiten in einem anderen als dem akkreditierten oder zu akkreditierenden Schulungsraum abgehalten werden, muss diese Information dem Finanzierungsantrag hinzugefügt werden: Das ESF-Amt wird diesen gelegentlichen Schulungsraum gleichzeitig mit der Genehmigung des Finanzierungsantrags autorisieren.

Während der Umsetzung des Vorhabens kann der Projektträger und bei nachgewiesenen organisatorischen und/oder ausbildungstechnischen Notwendigkeiten beim ESF-Amt beantragen, die Bildungstätigkeiten bezüglich eines Projektes oder eines Teils davon, in einem anderen als dem im Finanzierungsantrag angegebenen Raum durchzuführen. Die tatsächliche Nutzung dieses im Laufe des Projekts genutzten gelegentlichen Schulungsraums unterliegt der Genehmigung durch das ESF-Amt, das zu diesem Zweck die Unterlagen und die vorgelegten Beweggründe der durchführenden Einrichtung abwägt (siehe die Vorlage "Antrag um Genehmigung des im Laufe des Projekts genutzten Schulungsraum).

Die Unterrichtsstunden jeder Bildungsmaßnahme müssen, unabhängig von der Akkreditierung des Begünstigten, in einem vorher vom ESF-Amt genehmigten Schulungsraum abgehalten werden (akkreditiert oder bei Antrag des Projekts genehmigt oder auf Antrag im Laufe des Projekts genehmigt).

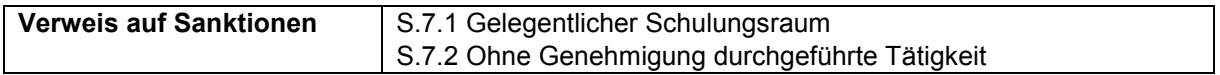

## 2.3 **Urheberecht**

-

Die Staatlichen Verwaltungen, die Provinzen und die Gemeinden sind Inhaber des Urheberechtes der Werke, die unter ihrem Namen und Kosten geschaffen und veröffentlicht wurden.<sup>4</sup>

Das ESF-Amt hat demnach das Urheberrecht der Werke entsprechend Artikel 1 bis 4 des Gesetzes vom 22. April 1941, Nr. 633, die sich auf finanzierte Vorhaben im Rahmen des OP 2014-2020 beziehen.

<sup>&</sup>lt;sup>4</sup> Art. 11 des Gesetzes vom 22. April 1941, Nr. 633 in geltender Fassung "Protezione del diritto d'autore e di altri diritti connessi al suo esercizio".

Dies beinhaltet, unbeschadet des Anspruchs auf das moralische Recht des Autors am Werk<sup>5</sup>, dass das ESF-Amt das ausschließliche Recht hat, diese Werke wirtschaftlich in jeder Form und Weise <sup>6</sup> original oder abgeleitet - in den vom Gesetz festgelegten Grenzen des Urheberrechts zu nutzen und dies insbesondere unter Ausübung der Exklusivrechte, die im Gesetz selbst angeführt sind<sup>7</sup>. Die wirtschaftliche Nutzung dieser Werke durch ein anderes Rechtssubjekt als das ESF-Amt muss daher vorher vereinbart und genehmigt werden.

## 2.4 **Verfügbarkeit und Aufbewahrung der Dokumente**

Der Projektträger ist verpflichtet, alle Unterlagen, die auf das finanzierte Projekt zurückzuführen sind, aufzubewahren, insbesondere Dokumente, welche die getätigten Ausgaben belegen.

Die Unterlagen müssen unter Einhaltung der entsprechenden nationalen steuerlichen Bestimmungen aufbewahrt werden:

in Form von Originalen oder gleichlautenden Kopien<sup>8</sup> oder auf Datenträgern, die allgemein anerkannt sind (die elektronischen Versionen der Originaldokumente oder die ausschließlich in elektronischer Form vorliegenden Versionen inbegriffen),

für einen Zeitraum von 10 aufeinanderfolgenden Jahren nach der letzten von dem Begünstigten erhaltenen Auszahlung.

Der Projektträger ist verpflichtet:

dem ESF-Amt mit Einreichung der Vereinbarung den Ort mitzuteilen, an dem die Unterlagen in der zuvor beschriebenen Weise aufbewahrt werden,

dem ESF-Amt rechtzeitig eventuelle Änderungen des Aufbewahrungsortes der Unterlagen mitzuteilen.

Sollte der Aufbewahrungsort der Originaldokumente der Rechtssitz der durchführenden Einrichtung sein und dieser sich außerhalb der Provinz Bozen befinden, ist es Pflicht, eine gleichlautende Kopie dieser Dokumentation am operativen Sitz der durchführenden Einrichtung in der Provinz Bozen aufzubewahren.

Die auf allgemein anerkannten Datenträgern aufbewahrten Unterlagen müssen entsprechend den nationalen Bestimmungen zu den Aufbewahrungsverfahren (Dekret des Präsidenten der Republik Nr. 445/2000 und Kodex der digitalen Verwaltung - GvD Nr. 82 vom 7. März 2015) mit den Dokumenten im Original übereinstimmen.

Liegen Dokumente nur in elektronischer Form vor, müssen die verwendeten Informatiksysteme die anerkannten Sicherheitsstandards erfüllen und gewährleisten, dass die gespeicherten Dokumente den nationalen Rechtsvorschriften entsprechen und für Prüfzwecke verlässlich verwendet werden können.

Verwaltungs- und Buchführungsunterlagen aller Durchführungsphasen einer Maßnahme müssen in entsprechenden Aktenbündeln in Papierform und/oder elektronischer Form aufbewahrt werden. Die Archivierung hat so zu erfolgen, dass die Unterlagen entsprechend den EU-Bestimmungen und den einschlägigen nationalen Bestimmungen verfügbar und einsehbar sind.

Die Projektunterlagen sollten in nummerierte Ordner oder Files eingeteilt und die verschiedenen Projektausgaben in entsprechende Kostenkategorien unterteilt werden. Innerhalb jeder Kostenkategorie muss der Nachweis jeder Leistungserbringung unterteilt werden in: verwendetes Verfahren, Belege der tatsächlich getätigten Ausgaben und Zahlungsbelege.

Die Ausgaben- und Zahlungsbelege müssen entsprechend dem Verfahrensverlauf geordnet werden.

Die gesamte auf ein finanziertes Vorhaben zurückführbare Dokumentation muss bei eventuellen Inspektionskontrollen zur Verfügung stehen. Insbesondere muss diese VB, BB, PB, der Europäischen

-

<sup>&</sup>lt;sup>5</sup> Ges. vom 22. April 1941, Nr. 633 Schutz des Urheberrechts und anderer Rechte, die mit der Ausübung dieses Rechts in Verbindung stehen, Abschnitt II.

<sup>6</sup> Ges. 22. April 1941, Nr. 633, Art. 20-24.

<sup>7</sup> Ges. 22. April 1941, Nr. 633, Art. 12, Absatz 2.

<sup>8</sup> Keine beglaubigte Kopie notwendig.

Kommission, dem Rechnungshof und jedem anderen hierfür vorgesehenen und befähigten Kontrollorgan zur Verfügung gestellt werden.

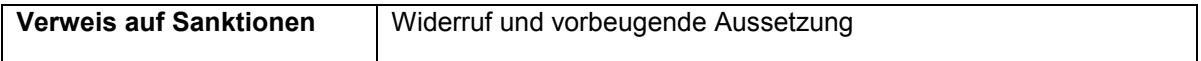

#### 2.5 **Verfügbarkeit der personenbezogenen und sensiblen Daten**

Der Projektträger stellt sicher, von allen an der Durchführung des Projekts beteiligten Personen (Kandidaten des Auswahlverfahrens, Teilnehmer, interne und externe Mitarbeiter, usw.) die Zustimmung zur Verarbeitung personenbezogener Daten zu erhalten und eine geeignete Datenschutzerklärung zu liefern, unter Angabe der gesetzlichen Pflichten auf Grund derer die Verarbeitung stattfindet.

Die Einwilligung zur Datenverarbeitung und die Verarbeitung der personenbezogenen Daten selbst erfolgen in der in der Richtlinie 95/46/EG, die durch das GVD Nr. 196/2003 umgesetzt wurde, vorgesehenen Weise.

Die zur Datenverarbeitung Berechtigten und damit hierfür Verantwortlichen sind sowohl der Projektträger als auch die Struktur der öffentlichen Verwaltung, die der VB entspricht, sowie eventuelle öffentliche oder private Rechtssubjekte, die an der physischen und finanztechnischen Verwaltung der Daten beteiligt sind, wie die anderen Behörden des OP, die zentralen Behörden, die am nationalen Monitoringsystem beteiligt sind und die Gesellschaften, welche die technische und/oder EDV-Unterstützung für die VB ausführen.

Was insbesondere die direkten Zielgruppen der Bildungsmaßnahmen (Interessierte Personen und Teilnehmer) betrifft, ist die Bereitstellung der Daten obligatorisch, um die Verfahren, die mit der Verwaltung der Maßnahmen selbst verbunden sind, auszuführen. Dies zumal diese Daten notwendig sind, um sicherzustellen, dass die spezifischen in den europäischen, nationalen und landesrechtlichen Bestimmungen vorgesehenen Verpflichtungen eingehalten werden.

Bezüglich der Legitimierung der Verarbeitung der sensiblen Daten wird auf die Verordnung (EU) Nr. 1304/2013 als Rechtsgrundlage verwiesen, die für bestimmte Tätigkeiten in Bezug auf Zielgruppen mit Schutzbedürftigkeit auch die obligatorische Übermittlung bestimmter sensibler Daten erforderlich macht.

Die Daten von allen am Projekt beteiligten Personen sind notwendig, um die vom Operationellen Programm ESF 2014-2020 vorgesehenen Monitoring- und Bewertungstätigkeiten zu ermöglichen, sowie das durch die geltenden Bestimmungen vorgesehene finanzielle- verwaltungsmäßige- und buchhalterische Monitoring durchzuführen. Die Angabe dieser Daten durch die an dem Projekt beteiligten Personen und deren Übermittlung vonseiten des Begünstigten an die mit dem Monitoring, der Bewertung und der Überprüfung zuständigen Stellen ist verpflichtend. Die fehlende Angabe der erforderlichen Daten ist Grund für den Ausschluss der Teilnahme an den Maßnahmen.

Die gesammelten Daten können nur in anonymisierter und aggregierter Form veröffentlicht werden. Die Verarbeitung und Anwendung der Daten können für alle nötigen Erfordernisse in Bezug auf die Verwaltung, Studien, Forschung die das OP ESF 2014-2020 der Autonomen Provinz Bozen, vorsieht, verwendet werden.

In Bezug auf die sensiblen Daten und die Art ihrer Aufbewahrung wird daran erinnert, dass Art.13 Absatz 6, Art. 22 Abs. 7 (Daten über den Gesundheitszustand), Art. 34 und 35 des GVD Nr. 196/2003 Anwendung finden. Insbesondere müssen die über EDV-Systeme gesammelten Daten über Verschlüsselungstechniken Sicherheitsmechanismen unterzogen werden oder in Archiven mit beschränktem Zugang aufgewahrt werden, wenn sie auf Papiervorlagen gesammelt wurden.

Ein eventuelles auch indirektes Verweigern der Angabe der Daten und der Zustimmung zur Verarbeitung durch die beteiligte Person oder die ausgebliebene Übermittlung vonseiten des Begünstigten, kann zum Widerruf der Finanzierung führen und/oder zur Nichtanerkennung der getätigten Ausgaben, sobald das Fehlen der Daten oder der Zustimmung zur Datenverarbeitung es unmöglich macht, die durch die VB auferlegten Pflichten bei der Verwaltung der Projekte zu erfüllen oder wenn dies zur Nichteinhaltung der für die durchführenden Einrichtungen vorgesehenen Mindestvoraussetzungen für die Verwaltung der Bildungsprojekte führt.

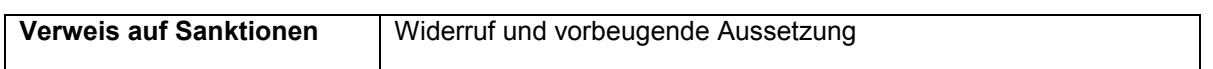

## 2.6 **Vorschriften und obligatorische Pflichten in Bezug auf Information und Publizität**

Gemäß Anhang XII der Verordnung (EU) Nr. 1303/2013 ist der Projektträger verpflichtet:

bestimmten Vorschriften in der Ausarbeitung der Unterlagen und Informationsmaterialien in Bezug auf die finanzierten Vorhaben nachzukommen;

bestimmte Informations- und Kommunikationstätigkeiten, die auf die Öffentlichkeit und die Zielgruppen der Vorhaben ausgerichtet sind, durchzuführen.

Die damit verbundenen Pflichten sind im Handbuch zu den Informations- und Publizitätsmaßnahmen und zur Verwendung des Logos aufgeführt, das auf der Website des ESF veröffentlich ist.

Die Verwendung des Corporate Design des ESF 2014-2020 (Kombination der Logos des Operationellen Programms 2014-2020 entsprechend dem Handbuch zu den Informations- und Publizitätsmaßnahmen und zur Verwendung des Logos) setzt die Finanzierung eines Projekts voraus und dient während der Durchführung eines Projekts der Verbreitung in der Öffentlichkeit und unter den Teilnehmern.

Das Logo darf erst nach Genehmigung des Projekts verwendet werden.

Die fakultative Bekanntgabe durch den Projektträger (Abschnitt 5.2.1.3) und die diesbezüglichen Kosten sind ab Veröffentlichung der Rangliste der genehmigten Projekte zulässig. Die obligatorische Werbung und die diesbezüglichen Kosten sind dagegen erst nach dem Datum des Abschlusses der Vereinbarung zulässig.

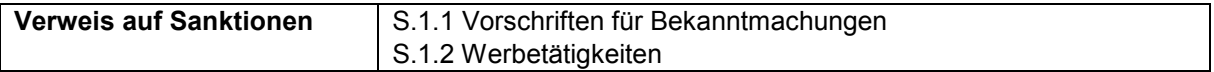

## 2.7 **Verwendung des Online Portals**

Die Verwaltung des gesamten Projektzyklus, die Planungsphase inbegriffen, muss mittels Verwendung des hierfür zur Verfügung stehenden Online-Portals erfolgen, das dem digitalen System "CoheMon ESF" entspricht<sup>9</sup>. Das System ist über den Account eGov über den Link <u>https://fse-</u> esf.egov.bz.it zugänglich.

Über dieses System kann beispielsweise der Finanzierungsantrag gestellt werden, die physische Durchführung des Projekts abgewickelt werden, die Erklärung über die Ausgaben und die Endabrechnung verfasst werden.

 $\overline{a}$ 

<sup>9</sup> Laut Art. 122, Paragraph 3 Verordnung (EU) Nr. 1303/2013.

Auf der Homepage des ESF-Amtes sind die Unterlagen für den Zugang und die Verwendung von Cohemon verfügbar.

## 2.8 **Unterlagen und Formulare**

Die Vorschriften, Unterlagen und Formulare zur Einreichung und Verwaltung der Maßnahmen sind im entsprechenden Bereich der Internetseite des ESF-Amtes verfügbar.

#### 2.9 **Mitteilungen an das ESF-Amt**

Vorbehaltlich anderer und spezifischer Bestimmungen muss jeder Informationsaustausch mit dem ESF-Amt über ein zertifiziertes E-Mail-Postfach (PEC) mit digitaler Unterschrift auf dem Dokument erfolgen oder die eingescannten unterschriebenen Unterlagen als Anlage übermittelt werden. Im Betreff der zertifizierten Post müssen die Kenndaten des Projekts angegeben werden.

Ist die entsprechende Funktion im Informatiksystem coheMON vorgesehen, kann der Begünstigte dieses anstelle der PEC-Adresse verwenden, um Mitteilungen an das ESF-Amt zu übermitteln: Dieses Verfahren kann nur zur Übermittlung von Dokumenten mit digitaler Unterschrift verwendet werden. Die mit digitaler Unterschrift versehenen Mitteilungen mittels Cohemon haben denselben rechtlichen Wert wie Mitteilungen über die PEC-Adresse.

Kalendermitteilungen werden ausschließlich über den entsprechenden Bereich und die diesbezügliche Funktion des Informatiksystems CoheMON übermittelt.

Falls für eine bestimmte Mitteilung die Verwendung eines vom ESF-Amt ausgearbeiteten und zur Verfügung gestellten Formulars oder Vordruckes vorgesehen ist, muss ausschließlich dieses Formular/dieser Vordruck verwendet werden: Mitteilungen in einer anderen Form werden nicht angenommen.

Falls die Generierung eines Formulars oder eines Vordrucks durch das Informatiksystem Cohemon vorgesehen ist, wird dieses Formular/dieser Vordruck als Faksimile auf der Homepage des ESF-Amtes veröffentlicht. Der Projektträger ist verpflichtet, diese vom Informatiksystem Cohemon generierten Vorlagen zu verwenden: Mitteilungen in einer anderen Form werden nicht angenommen.

Folgende Mitteilungen sind obligatorisch:

Mitteilung über die Aufbewahrung der Verwaltungsunterlagen;

Mitteilung des Kontos für öffentliche Finanzierungen;

Mitteilung der Termine für das Auswahlverfahren einschließlich eventueller Veränderungen;

Mitteilung über den Beginn der Tätigkeit;

Mitteilung der Kalender, einschließlich eventueller Veränderungen;

Mitteilung über den Abschluss der Tätigkeiten;

Eventuelle Mitteilung über den Ausschluss oder die Aufnahme von Teilnehmern;

Mitteilung über die Anzahl der ausgebildeten Teilnehmer und Übermittlung der entsprechenden Teilnahmebestätigungen;

Übermittlung der dreimonatlichen Erklärungen und Anlagen;

Übermittlung der Endabrechnung über die Ausgaben und Anlagen;

Erklärung in Bezug auf die getrennte Buchhaltung;

Erklärung zur Übereinstimmung mit den Originalen der Unterlagen, die den dreimonatlichen Erklärungen und der Endabrechnung beigefügt sind.

## **3. VERANTWORTUNG FÜR DIE DURCHFÜHRUNG, PARTNERSCHAFTEN UND BEAUFTRAGUNG AN DRITTE**

#### 3.1 **Verantwortung für die Durchführung: allgemeine Regelungen**

Der Projektträger ist für die Einleitung und die Durchführung des Vorhabens verantwortlich und setzt die Tätigkeiten im Einklang mit dem Grundsatz der wirtschaftlichen Haushaltsführung um.

Die Projekte können von einer einzelnen durchführenden Einrichtung umgesetzt werden oder über eine Partnerschaft. In bestimmten Fällen kann der Projektträger einen Teil der Tätigkeiten, unter Einhaltung der vorliegenden Bestimmungen, Dritten anvertrauen.

#### 3.2 **Partnerschaften**

Der Projektträger eines Vorhabens kann in einer der folgenden Formen einer formalisierten Partnerschaft bestehen:

Temporärer Unternehmensvereinigung (TUV) oder Zielvereinigung (TZV) in vertikaler Form, Unternehmensnetzwerke

Konsortien

-

Verbundene Gesellschaften im Sinne des Art. 2359 ZGB Europäische Wirtschaftliche Interessenvereinigung (EWIV)

Öffentlich-privater Partnerschaftsvertrag (ÖPP)<sup>10</sup>

Zum Zeitpunkt der Einreichung des Finanzierungsantrags, muss im Falle von noch nicht gegründeten Temporären Unternehmens- oder Zielvereinigungen (TUZ/TZV), Unternehmensnetzwerken und von noch nicht gegründeten Öffentlich-privaten Partnerschaftsverträge (ÖPP), die Verpflichtungserklärung zum Abschluss eines Partnerschaftsvertrages und also zur Gründung einer TUZ/TZV/Unternehmensnetzwerkes für den Fall der Genehmigung des Antrags beigefügt werden. Im Falle einer Projektgenehmigung, muss die Formalisierung der Partnerschaft vor Abschluss der Fördervereinbarung erfolgen, andernfalls wird die Finanzhilfe widerrufen.

Die zu verwendende Vorlage für die Gründung der TUV/TUZ ist auf der Homepage des ESF-Amtes verfügbar.

In Bezug auf die bereits bestehenden Partnerschaften (zum Beispiel Konsortium) muss zum Zeitpunkt der Einreichung des Finanzierungsantrags, die Beitrittserklärung zur Partnerschaft von allen Partnern unterschrieben, beigelegt werden. Die Vorlage ist auf der Internetseite des ESF Amtes erhältlich.

Die Vorlage für die Gründung einer TUZ/TZV kann über die ESF-Website der Autonomen Provinz Bozen abgerufen werden.

<sup>&</sup>lt;sup>10</sup> Die Öffentlich-privaten Partnerschaftsverträge sind eine Form der Zusammenarbeit zwischen öffentlichen Einrichtungen und dem Privatsektor nicht nur für die Verwirklichung von Infrastrukturprojekten, sondern auch für andere "Arten von Tätigkeiten", die durch die Aufteilung des Risikos durch die Bündelung von Kompetenzen des Privatsektors oder zusätzlichen Fördermitteln gekennzeichnet sind.

In Bezug auf die noch nicht gegründeten Unternehmensnetzwerke, muss gemeinsam mit der Vereinbarung auch der Gründungsvertrag, gemäß geltenden gesetzlichen Bestimmungen eingereicht werden.

Jede Veränderung der Zusammensetzung der Partnerschaft laut eingereichtem Finanzierungsantrag ist verboten, mit Ausnahme folgender Fälle:

Bei Konkurs des federführenden Begünstigten bzw. wenn es sich hierbei um einen Einzelunternehmer handelt, im Todesfall, bei Entmündigung, Handlungsunfähigkeit oder Konkurs desselben bzw. in Fällen, die durch das Antimafia-Gesetz vorgesehen sind. In diesem Fall kann die Verwaltungsbehörde das Förderverhältnis mit einem anderen Rechtssubjekt weiterführen, das auf die vom Gesetz vorgesehene Weise zum federführenden Begünstigten wird, vorausgesetzt, dass die entsprechende erforderliche Qualifikation für die Umsetzung der Maßnahmen und für die noch durchzuführenden Tätigkeiten vorliegt. Liegen diese Bedingungen nicht vor, kann die Verwaltungsbehörde die Finanzierung widerrufen.

Bei Konkurs einer der Partner bzw. wenn es sich hierbei um einen Einzelunternehmer handelt, ist im Todesfall, bei Entmündigung, Handlungsunfähigkeit oder Konkurs desselben bzw. in Fällen, die das Antimafia-Gesetz vorsieht, ist der federführenden Begünstigte dazu verpflichtet, falls er keinen anderen Wirtschaftsteilnehmer angibt, der im Besitz dieser vorgeschriebenen Eignungsvoraussetzungen ist, diese direkt oder mittels anderer Partner auszuführen, vorausgesetzt, dass er die entsprechenden Qualifikationen für die Umsetzung der Maßnahmen und noch durchzuführenden Tätigkeiten hat. Wenn dieser Nachfolger bzw. die übrigbleibenden Rechtssubjekte der TUZ/TZV diese Voraussetzungen nicht erfüllen, kann die Verwaltungsbehörde die Finanzmittel widerrufen.

Die an der Durchführung von Bildungs- und/oder Orientierungstätigkeiten gegenüber Dritten beteiligten Partner müssen die Vorschriften zur Akkreditierung einhalten.

#### 3.2.1 **Partnerschaft: Tätigkeiten, Funktionen und Mittel**

Bei einer Partnerschaft handelt jeder Partner auf der Grundlage eines detaillierten Plans über die Tätigkeiten und Finanzmittel, die bereits während der Phase der Einreichung des Finanzierungsantrags zugewiesen wurden. Daher muss bereits in dieser Phase Folgendes festgelegt sein:

die Funktionen jedes Partners,

die Tätigkeiten, die jedem Partner im Projekt zugewiesen wurden,

die jeweiligen finanziellen Anteile.

#### 3.2.2 **Partnerschaft: Verantwortung und Verwaltungsaufgaben**

Jeder Partner ist der Funktion der durchführenden Einrichtung angepasst und übernimmt die Verantwortung der Durchführung der Maßnahmen für seinen Aufgabenbereich.

Die Partnerschaft sieht die Ernennung eines federführenden Begünstigten vor, der die Funktion der Bezugsperson im Hinblick auf das ESF-Amt übernimmt.

Der federführende Begünstigte ist daher:

Verantwortlicher für die Mitteilungen an das ESF-Amt und der Weiterleitung der obligatorischen und/oder erforderlichen Informationen und Dokumente während der Durchführung des Projekts;

Empfänger der Finanzhilfe der Verwaltungsbehörde: die Finanzmittel werden dem federführenden Begünstigten ausgezahlt, der seinerseits die Beitragsanteile entsprechend dem im Projekt beschriebenen Tätigkeitsprogramm und der darin festgelegten Anteile an jeden Partner weiterleitet. Es wird darauf hingewiesen, dass der federführende Begünstigte dem/den Projektpartner/n die Ausgaben bis zur Einreichung der Endabrechnung rückerstattet haben muss. Die einzelnen Partner können keine Auszahlung der Anteile beim ESF-Amt beantragen;

Einziges Rechtssubjekt, das berechtigt ist die Funktion der Projektleitung durchzuführen (siehe die Punkte 5.4.5 und 7.8.2.12).

Das Verhältnis zwischen den Partnern ist nicht als Beauftragung Dritter zu betrachten:

Die Leistung der Partner wird anhand der entsprechenden Realkosten nachgewiesen, ohne Aufschlagsmöglichkeiten, und sind zur Rechnungslegung über eventuelle durch sie getragene Ausgaben verpflichtet, unabhängig von eventuellen intern vereinbarten Fakturierungspflichten.

Jeder Partner ist dazu verpflichtet, entsprechend der Regelung der Zulässigkeit der Ausgaben, wie im entsprechenden öffentlichen Aufruf angegeben wurde, zu handeln und wird den Beitrag für das Vorhaben auf der Grundlage der auf das Projekt anzuwendenden steuerrechtlichen Regelung erhalten: unabhängig davon, welche Mehrwertsteuerregelung zur Anwendung kommt (ohne Berechnung der Mehrwertsteuer, von der Mehrwertsteuer befreit, mit MwSt.) wird sie auf alle Partner entsprechend ihres Beitragsanteils übertragen.

Bei Nichterfüllung oder mangelhafter Ausführung der Maßnahme trägt der federführende Begünstigte gegenüber der Verwaltung gemeinsam mit dem für die Tätigkeit verantwortlichen Partner gesamtschuldnerisch die Verantwortung für die beanstandete Tätigkeit. Betrifft die Beanstandung das Projekt selbst, tragen alle Partner gesamtschuldnerisch die Verantwortung gegenüber der Verwaltung.

In den öffentlichen Aufrufen können je nach Art der finanzierbaren Vorhaben weitere und spezifischere Bestimmungen in Bezug auf die geforderten Voraussetzungen hinsichtlich der Partner bei einer Partnerschaft vorgesehen sein.

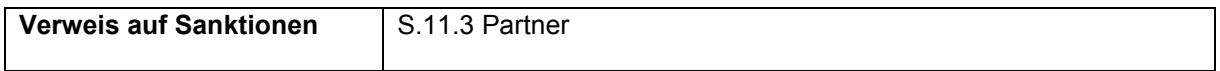

## 3.3 **Beauftragung Dritter**

 $\overline{a}$ 

Aufgrund der Art der vom ESF gewährten Finanzhilfen ist im Allgemeinen der Projektträger selbst für die Ausführung der Tätigkeiten, die in der Finanzierungsvereinbarung festgelegt wurden, verpflichtet. Unter direkter Leistungserbringung versteht man jene Leistungen, bei denen auf internes Personal, externes Personal (natürliche Personen) oder auf Partnerschaften zurückgegriffen wird.

Es gibt für den Projektträger dennoch die Möglichkeit, eine bestimmte Tätigkeit oder Teile davon über den Erwerb von externen Lieferungen oder Dienstleistungen durchzuführen, und somit auf Dritte juridische Personen - zurückzugreifen, die mit bestimmten Aufgaben betraut werden.

Die Beauftragung Dritter stellt jene allgemeine Kategorie dar, unter die Folgendes fällt:

**Erwerb** von Lieferungen und Dienstleistungen, die rein ausführenden/zusätzlichen/instrumentellen Charakter haben.

**Delegieren** von Tätigkeiten an Dritte, was nur in den vorgesehenen Fällen und unter Einhaltung der in diesen Normen festgelegten Bestimmungen stattfinden kann.

Insbesondere gilt jede Beauftragung Dritter, die nicht in die Kategorie der Delegierung von Tätigkeiten fällt und durch bestimmte Merkmale gekennzeichnet ist, als Erwerb von Lieferungen und Dienstleistungen, die im Hinblick auf die eigenen Zwecke, durch die sich das Projekt<sup>11</sup> auszeichnet, rein ausführenden, zusätzlichen oder instrumentellen Charakter haben.

Für deren Anschaffung ist keine vorherige Genehmigung vonseiten der Verwaltung notwendig, wie es jedoch bei Delegierungen von Tätigkeiten der Fall ist.

Generell darf die Beauftragung Dritter bei beiden Kategorien (Erwerb und Delegieren) in keinem Fall Folgendes betreffen:

<sup>11</sup> Das kann beispielsweise den Erwerb von Lieferungen, technischen Dienstleistungen und Nebendiensten, den Druck und die Vervielfältigung von didaktischem Material, den Einkauf von Büromaterial, die Veröffentlichung der Bekanntmachung des Auswahlverfahrens der Zielgruppen, usw. betreffen.

Tätigkeiten, die zur Erhöhung der Durchführungskosten des Projekts beitragen, ohne einen entsprechenden Mehrwert;

mit Mittelspersonen oder Beratern abgeschlossene Verträge, in denen die Bezahlung als Anteil der Gesamtkosten des Projekts in Prozent ausgedrückt ist.

Der zwischen dem Projektträger und der dritten Person abgeschlossene Vertrag muss hinsichtlich des Gegenstands, Inhalts, Ausführungsweisen der Leistungen und Art der Lieferungen und des Wertes der einzelnen Güter oder Dienstleistungen spezifiziert werden.

In einem solchen Vertrag muss eine Klausel vorgesehen sein, mit der die Dritten sich verpflichten, den nationalen, gemeinschaftlichen und landesrechtlichen Rechnungsprüfungs- und Kontrollstellen gegebenenfalls sämtliche Informationen über die Lieferung und das Verfahren zur Beauftragung mitzuteilen.

Gemäß den Grundsätzen der Förderfähigkeit der Ausgaben des Europäischer Sozialfonds ist die Beauftragung Dritter unzulässig, wenn zwischen dem Erbringer der Dienstleistung und dem Begünstigten bzw. Projektträger eine subjektive Unvereinbarkeit vorliegt.

Die VB wird bei der Bewertung während der Genehmigungsphase der Projekte und im Rahmen der eigenen Kontrolltätigkeit ersten Grades weitere Elemente berücksichtigen. So ist beispielsweise die Beauftragung von Unternehmen, an welche die Bildungsmaßnahmen gerichtet sind, nicht zulässig; ebenfalls nicht zulässig ist, dass es sich beim gesetzlichen Vertreter der auftraggebenden und der auftragnehmenden Einrichtung um dieselbe Person handelt.

Es liegt keine Beauftragung Dritter vor, wenn:

Aufträge an natürliche Personen ohne MwSt.-Position durch individuelle Leistungs- oder Zusammenarbeitsverträge:

Aufträge an Freiberuflergemeinschaften erteilt werden, die gemäß Gesetz Nr. 1815 vom 23.11.1939 gegründet wurden, und deren Tätigkeit daher dem Prinzip der fachlichen und berufsethischen Haftung des Freiberuflers unterliegt, der den Auftrag ausführt;

Aufträge an natürliche Personen, die eine MwSt.Position (auch Einzelunternehmen) haben, nur wenn die Leistung ausschließlich vom Inhaber selbst erbracht wird und dafür (z.B. Dozenz) weder die Einrichtung noch die vom Unternehmen eingesetzten Güter, die das Unternehmen selbst ausmachen, genutzt werden.

Aufträge an Gesellschaften, die gemäß Art. 10 des Gesetzes vom 12. November 2011, Nr. 183 und gemäß der mit M.D. 08/02/2013, Nr. 34 genehmigten Verordnung gegründet wurden, oder an Berufsvereinigungen, deren Tätigkeit dem Prinzip der fachlichen und berufsethischen Haftung des Freiberuflers unterliegt, ausschließlich für Aufträge an Freiberufler, welche in Kammern, Verzeichnisse und Kollegien, auch in verschiedenen Sparten, eingetragen sind, und deren Leistung ausschließlich der Gesellschaft oder Vereinigung zugeordnet wird.

Aufträge innerhalb der formalisierten Partnerschaften: zwischen Temporären Unternehmensvereinigungen (TUV) oder Zielvereinigungen (TZV) und deren Mitgliedern, zwischen Genossenschaften oder Konsortien und ihren Mitgliedern, zwischen einem Unternehmensnetzwerk und deren Mitgliedern, zwischen einem Unternehmen und einem anderen, das derselben miteinander verbundenen und/ oder abhängigen Gruppe im Sinne des Art. 2359 ZGB angehört, zwischen der Europäischen Wirtschaftlichen Interessenvereinigung (EWIV) und ihren Mitgliedern, zwischen Stiftungen und daran beteiligten Personen; zwischen der federführenden Gemeinde und anderen Gemeinden desselben gebietsmäßigen und sozialen Bereichs.

#### 3.3.1 **Verfahren für die Beauftragung Dritter**

Die vorliegenden Verfahren zur Auswahl des Vertragspartners bei Beauftragung Dritter gelten ausschließlich für die Projektträger, die nicht zur Einhaltung der im Gesetzbuch für öffentliche Aufträge geltenden Regelungen und nachfolgende Änderungen und Ergänzungen verpflichtet sind und finden sowohl für den Erwerb von Lieferungen und Dienstleistungen, die rein ausführenden/zusätzlichen/instrumentellen Charakter haben, als auch bei der Delegierung von Tätigkeiten Anwendung.

Bei der Wahl des Dritten – bzw. bei der Wahl des Lieferanten oder des Subjekts, dem ein Teil der Tätigkeit delegiert wird - folgt der Projektträger Verfahren, die sich an Kriterien der Einheitlichkeit und Transparenz orientieren, um die Grundsätze der Publizität, des freien Wettbewerbs und der Gleichbehandlung zu wahren.

Das Transparenzgebot besteht in der Gewährleistung eines zum Nutzen jedes potentiellen Anbieters angemessenen Maßes an Publizität, das dem Markt ermöglicht, sich gegenüber der Konkurrenz zu öffnen und der Überprüfung der Objektivität bei der Auswahl des Vertragspartners ermöglicht.

In der folgenden Tabelle werden die Auswahlverfahren entsprechend dem Wert der zu erwerbenden Lieferung und/oder Dienstleistung oder der an Dritte delegierten Tätigkeit aufgeführt:

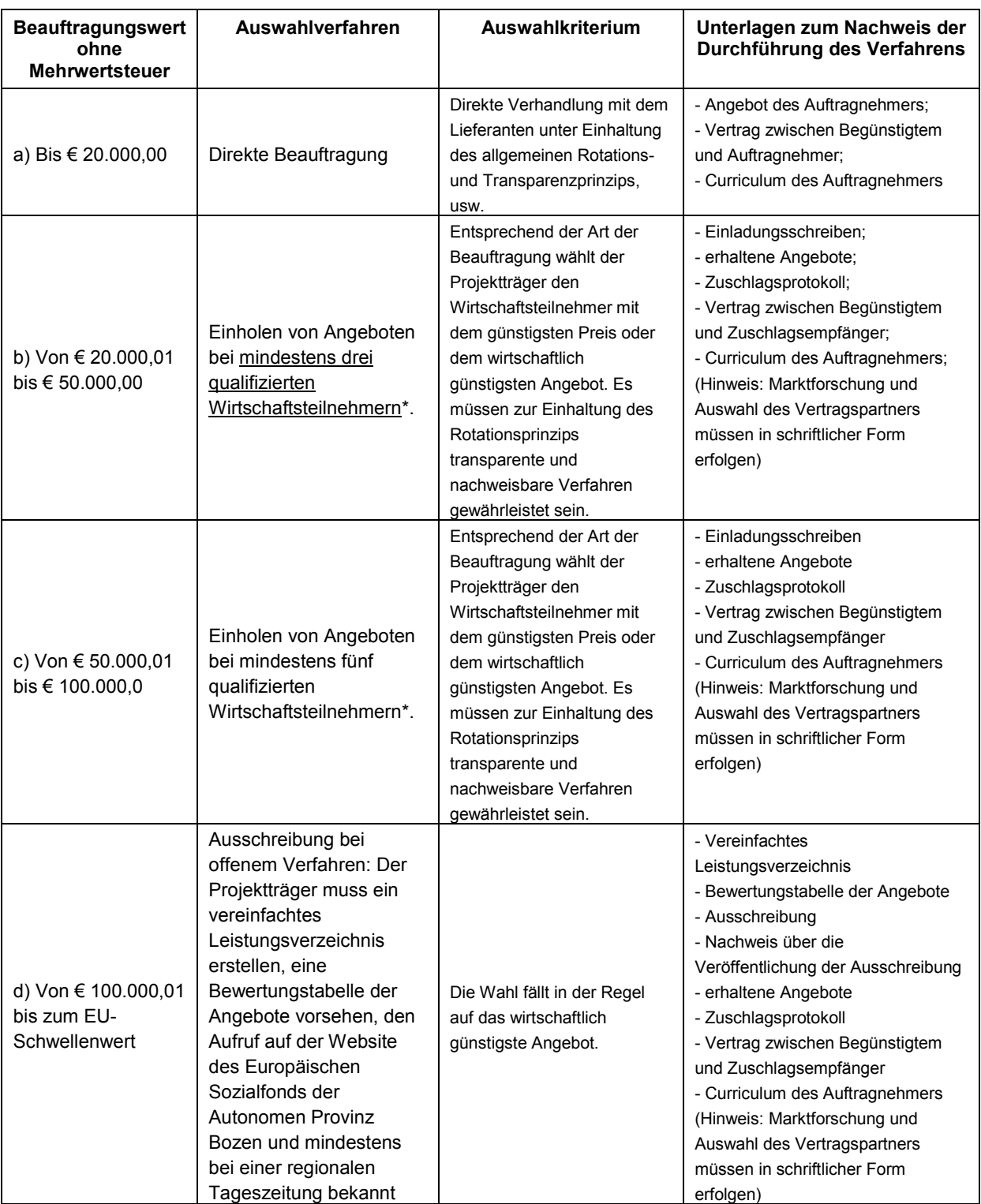

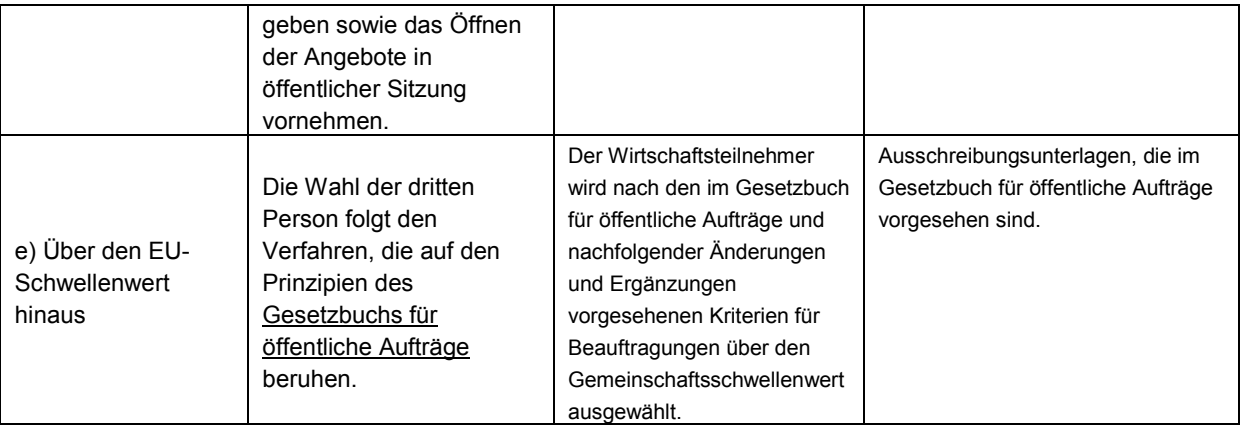

\* Das Verzeichnis der Wirtschaftsteilnehmer kann nach Kriterien und Verfahren der Qualitätszertifizierung oder sonstigen vergleichbaren Kriterien erstellt werden. Zum Nachweis der Qualifikation des Wirtschaftsteilnehmers können fachlich-berufliche, wirtschaftlich-finanzielle Voraussetzungen, die Eintragung bei der Handelskammer, in Berufsverzeichnisse usw. verlangt werden.

Die oben angeführten Bezugsschwellenwerte verstehen sich ohne Mehrwertsteuer und können infolge der Einführung von Neuerungen und gesetzlichen Änderungen variieren.

Eine künstliche Stückelung der Anschaffungen ist nicht zulässig, da sie die Umgehung der obigen Verfahren bezweckt.

Als Beispiel werden einige Fälle von künstlicher Stückelung bezüglich desselben Projektes genannt:

Die zwei- oder mehrmalige Beauftragung desselben Rechtssubjekts, die zu unterschiedlichen Zeitpunkten und für ähnliche Tätigkeiten (beispielsweise Dozententätigkeiten) für einen begrenzten Betrag erfolgt und die insgesamt den Schwellenwert einer direkten Beauftragung überschreitet, ist nicht zulässig.

Die zwei- oder mehrmalige Beauftragung desselben Rechtssubjekts, die zu unterschiedlichen Zeitpunkten und für verbundene Tätigkeiten (beispielsweise Dozententätigkeiten und Tutoring und/oder Orientierungstätigkeiten) für einen begrenzten Betrag erfolgt und die insgesamt den Schwellenwert einer direkten Beauftragung überschreitet, ist nicht zulässig.

Die Beauftragung eines einzigen, bestimmten Wirtschaftsteilnehmers ist zulässig, falls es sich um Güter und Dienste von besonderem technischen oder künstlerischen Anspruch handelt, die durch Exklusivrechte geschützt sind.

Zur Sicherstellung eines ordnungsgemäßen Vergabeverfahrens kann der Begünstigte die "Checkliste Selbstkontrolle Vergabeverfahren" verwenden, die auf der Homepage des ESF verfügbar ist. Die Checkliste muss der Abrechnung der Ausgaben beigelegt werden.

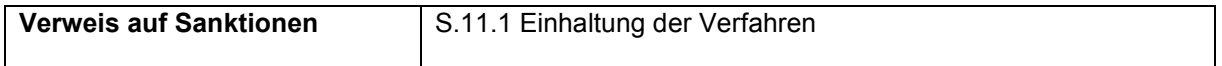

#### 3.3.2 **Delegierung von Tätigkeiten**

Die Delegierung von Tätigkeiten stellt eine besondere Form der Beauftragung Dritter dar, die sich in Bezug auf den Erwerb von Lieferungen und Dienstleistungen, die rein ausführenden/zusätzlichen/instrumentellen Charakter haben, durch die folgenden Elemente kennzeichnet:

komplexe Tätigkeit: es handelt sich um eine Beauftragung Dritter mit vielschichtigen Aktivitäten, die aus einer Vielzahl verschiedener Tätigkeiten, Leistungen oder organisierter Dienstleistungen bestehen, die durch das beauftragte Rechtssubjekt koordiniert und ausgeführt werden;

Außerordentlichkeit: die erforderlichen Kompetenzen stehen innerhalb der Organisationsstruktur des Begünstigten nicht zur Verfügung;

Verbindung: die delegierten Tätigkeiten haben eine substantielle Verbindung im Hinblick auf den vorherbestimmten Zweck und die Ziele des Projekts;

Bedeutung: die zu delegierenden Tätigkeiten sind ein grundlegendes Element bei der Bewertung des öffentlichen Interesses des Projektes selbst.

Der direkte und charakterisierende Bezug zum Projekt und zu dessen Zwecken erfordern, dass der Gebrauch der Delegierung vonseiten des Projektträgers einer Genehmigung durch das ESF-Amt unterliegt und an diese gebunden ist.

#### 3.3.2.1 Fälle, in denen eine Delegierung von Tätigkeiten zulässig ist

Der Projektträger kann nur in den im vorliegenden Dokument aufgeführten Fällen und unter Einhaltung der vorliegenden Bestimmungen und Modalitäten auf eine Delegierung der Tätigkeiten zurückgreifen.

Die Antragsstellung erfolgt zugleich mit der Einreichung des Finanzantrages - die Delegierung der Tätigkeiten ist darin ausdrücklich vorgesehen.

Während der Durchführung des finanzierten Projekts können in unvorhergesehenen und in Ausnahmefällen nur Änderungen genehmigt werden, die sich ausschließlich auf Delegierungen beziehen, die ausdrücklich in den eingereichten und von der VB genehmigten Finanzierungsanträgen zusammen mit den Projektgenehmigungen vorgesehen sind. Eventuelle Änderungsanträge werden von der VB von Fall zu Fall beurteilt.

Die Tätigkeit kann vom Projektträger ausschließlich delegiert werden, nachdem der Antrag durch die VB bewertet, zugelassen und genehmigt wurde.

Wegen ihrer besonderen Eigenschaft unterliegt die Delegierung, unbeschadet der Einhaltung aller im obigen Abschnitt 3.3.1 beschriebenen Pflichten in Bezug auf die Beauftragung Dritter, folgenden Einschränkungen.

Der Projektträger ist verpflichtet, die Durchführungsphasen des Projekts selber zu verwalten, d.h. folgende Tätigkeiten selbst zu erbringen:

Leitung, Koordinierung,

Sekretariat und Verwaltung.

Selber verwalten bedeutet, dass dazu die eigenen Mitarbeiter (Angestellte oder mit anderen Formen der Zusammenarbeit angestelltes Personal) eingesetzt werden, oder dass freiberufliche Einzelleistungen (mit Ausnahme der Leitung) in Anspruch genommen werden.

Tätigkeiten, die als Beauftragung Dritter gelten, und die somit ermächtigt werden müssen, sind folgende:

Planung, Auswahl der Teilnehmer, Ausarbeitung des Schulungsmaterials, Dozententätigkeiten, Co-Dozenten-Tätigkeiten, Tutoring, Begleitung bei Studienreisen/Besichtigungen, Überprüfung der Kompetenzen, Tätigkeiten der Orientierung, Unterstützung und Begleitung.

Die Delegierung der oben angeführten Tätigkeiten ist ausschließlich bei folgenden Bedingungen zulässig:

Es handelt sich bei der Delegierung um ergänzende und spezialisierte Fachleistungen, die der Projektträger nicht unmittelbar erbringen kann;

Es handelt sich um gelegentliche Leistungen;

Die delegierte Rechtsperson erfüllt die entsprechenden Voraussetzungen und Kompetenzen für die Ausführung der anvertrauten Tätigkeiten, die bei der Beantragung der Genehmigung durch die delegierende Rechtsperson nachgewiesen werden müssen;

der Betrag für die Delegierung in jedem Projekt und jeglicher Projektart überschreitet nicht 30% des zulässigen öffentlichen Betrags.

Ausgehend von dem absoluten Verbot einer vollständigen oder einer über 30% der finanzierten Tätigkeiten hinausgehende Delegierung wird der Höchstbetrag der delegierbaren Tätigkeit überprüft und bestimmt durch:

den Kostenvoranschlag, der dem Antrag auf Finanzierung beigefügt ist: wenn der delegierte Anteil über dem delegierbaren Höchstbetrag liegt, ist die Unterzeichnung des Finanzierungsantrages untersagt (das Online Portal blockiert dies automatisch);

den in der Endabrechnung genehmigten öffentlichen Betrag nach Überprüfung: auf diesen Beitrag werden 30% des delegierbaren Höchstbetrags angerechnet, mit entsprechendem Abzug des eventuell darüber hinausgehenden Anteils in Bezug auf die zulässige Endabrechnung.

Darüber hinaus ist es dem beauftragten Rechtssubjekt verboten, seinerseits die Durchführung der delegierten Tätigkeiten weiterzuübertragen (Verbot der Weiterübertragung).

#### 3.3.2.2 Ermächtigung zur Delegierung bei Einreichung des Finanzierungsantrages

Das Vorsehen einer Delegierung muss im Finanzierungsantrag, welcher der Genehmigung durch die VB unterliegt, angegeben sein, indem der entsprechende Abschnitt des Projektvorschlages und eventuell beigefügte Vordrucke ausgefüllt werden.

Zu diesem Zweck muss der Projektträger:

die für die Delegierung vorgesehenen Tätigkeit beschreiben mit entsprechender wirtschaftlicher Quantifizierung;

eine Begründung für die Wahl der Delegierung von Tätigkeiten anführen, indem die Bedingungen und Eigenschaften des Projekts dargelegt werden, die eine Übertragung spezieller, nicht mit der Beauftragung einer natürlichen Person verfügbaren Kompetenzen erfordern und die Eigenschaften einer ergänzenden oder fachlichen Einbringung, über die der Projektträger nicht direkt verfügt, deutlich gemacht werden;

die der Identifizierung dienenden Angaben der beauftragten Gesellschaft zur Verfügung stellen und die zur Ausführung der delegierten Tätigkeiten vorliegenden wissenschaftlichen Voraussetzungen und Fachkompetenzen der dritten Person über das Curriculum der Gesellschaften darlegen;

die vom delegierten Rechtssubjekt unterschriebene Erklärung einreichen, mit welcher der beschriebene und bewertete Gegenstand der Beauftragung angenommen wird. Diese Erklärung muss zudem die ausdrückliche Verpflichtung seitens des delegierten Rechtssubjekts enthalten, sich von einer vollständigen oder teilweisen Weiterübertragung an andere Subjekte der delegierten Tätigkeiten zu enthalten.

#### 3.3.2.3 Ermächtigung von Änderungen der Delegierung bei während der Durchführung des Projektes

Wenn außergewöhnliche und unvorhersehbare Ereignisse eintreten, die nicht dem Projektträger angerechnet werden können, kann der Projektträger ausnahmsweise auch während der Durchführung des Projekts Änderungen in Bezug auf Delegierungen, welche im eingereichten und von der Verwaltungsbehörde genehmigten Projektantrag vorgesehen sind, beantragen. Es ist nicht zulässig, während der Durchführung eine neue Delegierung zu beantragen, die im eingereichten und genehmigten Projektantrag nicht vorgesehen war.

Der Antrag auf Änderung der genehmigten Delegierung kann die Bemessung der delegierten Tätigkeit, welche das Höchstausmaß von 30 % des zur Finanzierung zulässigen öffentlichen Betrags nicht überschreiten darf und/oder die beauftragte Gesellschaft betreffen. Der Antrag auf Änderung der Delegierung darf nicht die Tätigkeiten betreffen, die bereits Gegenstand der Delegierung sind.

Für den Antrag auf Änderung der Delegierung der Tätigkeiten muss der entsprechende Vordruck verwendet werden, der auf der ESF-Website zur Verfügung steht.

Darüber hinaus müssen der Antrag und die Ermächtigung zur Änderung der Delegierung der Tätigkeiten vor der Beauftragung und Durchführung derselben vorliegen.

Im besonderen Fall des Antrags auf Änderung bei bereits begonnener Projektdurchführung findet das Prinzip der stillschweigenden Genehmigung keine Anwendung: Die Änderung der Delegierung von Tätigkeiten ist nur dann gültig und wirksam, wenn sie ausdrücklich durch die VB genehmigt wurde.

Betrifft der Antrag auf Änderung der Delegierung die delegierte Gesellschaft, muss diesem Antrag Folgendes beigefügt werden:

Verpflichtungserklärung des delegierten Unternehmens, Curriculum des delegierten Unternehmens.

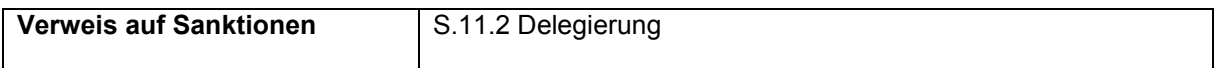

## 3.4 **Beauftragung von Amtsträgern**

Amtsträger sind Rechtspersonen, die gemäß Zivilgesetzbuch<sup>12</sup> und Satzungen ernannt sind, um Positionen mit Verantwortung für Leitung und Kontrolle der Tätigkeit der betreffenden Gesellschaft einzunehmen (Vorsitzender, Geschäftsführer, Verwaltungsräte, Rechnungsprüfer usw.).

Diese Rechtspersonen sind entsprechend ihrer Funktion an der Projekttätigkeit beteiligt, weil sie in den Kontext der institutionellen Tätigkeiten und in die Vertretung der Körperschaft eingebunden sind. In diesem Fall müssen sich die Kosten der Beteiligung (wobei weder Sitzungsgelder noch eine Entlohnung in Betracht kommen) auf die reine Spesenrückerstattung im Zuge von Tätigkeiten beschränken, die mit dem Projekt zusammenhängen, und die der Betreffende in seiner institutionellen Funktion ausgeübt hat (z.B. Teilnahme an Seminaren oder anderen Veranstaltungen, die eine repräsentative Anwesenheit im Rahmen des kofinanzierten Vorhabens erfordern).

Amtsträger können auch an anderen, spezifischen und direkt mit der Ausführung der Projekttätigkeit verbundenen Tätigkeiten beteiligt sein, etwa als Koordinatoren, Lehrkräfte usw.

In diesen Fällen bedarf es einer Beauftragung – eine bestimmte Aufgabe betreffend -, die folgende Voraussetzungen erfüllt:

sie wurde vorab von dem Verwaltungsrat oder einem gleichgestellten Organ beschlossen;

sie entspricht den Berufsabschlüssen oder ist durch hinreichende einschlägige berufliche Erfahrung bezüglich des finanzierten Vorhabens gerechtfertigt;

sie beinhaltet die Dauer der Tätigkeit und das betreffende Entgelt, letzteres muss dem Studientitel und/oder der Arbeitserfahrung entsprechen und kohärent mit dem Vorhaben sein und kann in keinem Fall die von der Verwaltungsbehörde für die ausgeführte Tätigkeit festgelegten Kostenobergrenzen überschreiten, falls das Entgelt anhand eines Vergleichs mit einer bereits bestehenden Entlohnung bemessen werden kann.

Ist der Amtsträger gleichzeitig ein Angestellter, sind die anzulastenden Kosten gleich jenen, die aus seiner Gehaltsaufstellung, gemäß Stundensatzberechnung hervorgehen und werden proportional zu den effektiven Stunden seines Einsatzes bei den Projekttätigkeiten bemessen.

Die für Amtsträger geltenden Vorgaben sind auch auf Unternehmensformen anwendbar, in denen es keine Amtsträger im eigentlichen Sinne (z.B. Einzelfirma, Familienbetrieb, Personengesellschaft usw.) gibt.

In diesen Fällen muss die Beauftragung (oder Dienstanweisung) bezüglich der operativen Aufgabe stets folgende Voraussetzungen erfüllen.

 $\overline{a}$ 

<sup>12</sup> Art. 2368 ZGB.

Sie darf nicht vom Beauftragten selbst erteilt werden (Wahrung des Prinzips der Trennung zwischen Auftraggeber und Ausführendem). Ist dies nicht möglich, sind die Kosten, die aus der vom Inhaber erfüllten operativen Aufgabe im Rahmen des Projekts entstehen, nur zulässig, wenn die Beauftragung:

im Voraus vom ESF-Amt genehmigt wurde;

den Berufsabschlüssen entspricht oder durch hinreichende einschlägige berufliche Erfahrung bezüglich des finanzierten Vorhabens gerechtfertigt ist;

die Dauer der Tätigkeit anführt;

das Entgelt anführt, das, falls es anhand eines Vergleichs mit einer bereits bestehenden Entlohnung bemessen werden kann, in keinem Fall die von der Verwaltungsbehörde für die ausgeführte Tätigkeit festgelegten Kostenobergrenzen überschreiten darf.

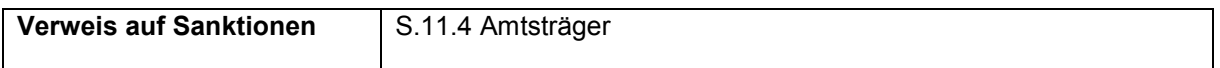

#### 3.5 **Weitere bei der Durchführung des Projekts unentgeltlich miteinbezogene Akteure**

Die im Rahmen des Operationellen Programms ESF 2014-2020 finanzierten Maßnahmen müssen spezifischen Bedürfnissen des Gebiets entsprechen und eine angemessene Verbreitung der Ziele des Operationellen Programms selbst gewährleisten.

Um diese Wirkung und Verbreitung hinsichtlich des Gebiets zu gewährleisten, ist es möglich, bereits zu Beginn der Projektierungsphase die geeigneten Rechtssubjekte und Akteure miteinzubeziehen. Dies können beispielsweise Unternehmen sein, die daran interessiert sind, Teilnehmer der Maßnahmen als Praktikanten aufzunehmen sowie das System der Bildungsautonomie, Schulen, Ausbildungsstätten und Universitäten, Forschungseinrichtungen, das Netzwerk der Sozialdienstleistungen, öffentliche Verwaltungen, usw.

Diese Akteure arbeiten bei der Durchführung des Vorhabens auf eine andere Art als die Partner und die beauftragten dritten Rechtspersonen mit: sie sind nämlich Teil des Systems der Beziehungen und Mitwirkung des Projekts, ohne dass ihrem Beitrag bei der Umsetzung der Projekttätigkeiten ein Anteil der genehmigten Finanzmittel entspricht. Ihre Beteiligung ist daher unentgeltlich und darf dem Vorhaben keine Kosten verursachen.

# DRITTER TEIL: DURCHFÜHRUNG

## **4. AUFBAU DER BILDUNGSMASSNAHMEN UND BEGRIFFE**

#### 4.1 **Durchführungszeitplan**

Je nach Art der finanzierbaren Vorhaben, werden in den Aufrufen die Höchstdauer der Bildungstätigkeiten in Ausbildungsstunden und/oder Tagen/Monaten, sowie die Fristen für den Beginn und den Abschluss der Tätigkeiten, festgesetzt.

Der Zeitrahmen für die in einem Projekt vorgesehenen Bildungstätigkeiten beginnt ab dem ersten Unterrichtstag, der vonseiten des Projektträgers im Online Portal angegeben wird, und muss innerhalb der im Aufruf angegebenen Dauer und Fristen abgeschlossen sein.

Sofern nicht anders von den Aufrufen vorgesehen, kann der Projektträger in ausreichend und angemessen begründeten Fällen folgendes beantragen:

Eine einmalige Verlängerung von 30 Tagen der Frist für den Beginn der Bildungstätigkeiten; Eine einmalige Verlängerung von 30 Tagen der Frist für den Abschluss der Bildungstätigkeiten

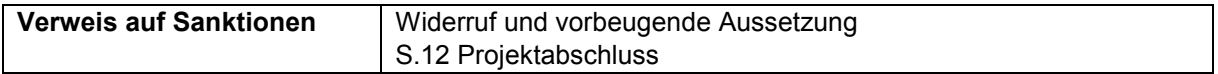

## 4.2 **Arten und Eigenschaften der Maßnahmen**

Eine Bildungsmaßnahme kann aus den folgenden Bildungstätigkeiten bestehen:

Schulungsraum und/oder Werkstatt,

Einzelunterricht,

Fernunterricht (FU),

Praktikum,

 $\overline{a}$ 

Tätigkeiten der Orientierung, Unterstützung und Begleitung,

Studienreisen und Besichtigungen zu Lernzwecken.

Je nach Art der finanzierbaren Projekte, wird in den einzelnen Aufrufen festgelegt, welche Bildungstätigkeiten umsetzbar sind.

Bildungstätigkeiten, die nicht ausdrücklich im entsprechenden Aufruf und im Projekt vorgesehen sind, sind unzulässig.

In keinem Fall darf die Organisation und die Durchführung der Bildungstätigkeiten ausgelagert werden. Daher ist es nicht gestattet, Teilnehmer gegen Bezahlung einer Einschreibegebühr an angebotenen Kursen oder Bildungstätigkeiten teilnehmen zu lassen, die durch Dritteinrichtungen unabhängig vom Bildungsprojekt (Kurse aus bereits existierenden Katalogen, für die Öffentlichkeit zugängige Kurse)<sup>13</sup> organisiert und verwaltet werden.

<sup>&</sup>lt;sup>13</sup> Wenn beispielsweise in einem Bildungsprojekt eine bestimmte Anzahl von Stunden für die Sprachausbildung vorgesehen ist, dürfen die Teilnehmern diese nicht in einem Kurs absolvieren, der aus einem bereits existierenden Katalog eines Drittinstituts stammt und dessen Teilnahme auch Personen freisteht, die nicht zu dem Projekt gehören.

#### 4.2.1 **Schulungsraum und/oder Werkstatt**

Es handelt sich hierbei um Bildungstätigkeiten, die auf die Entwicklung von Kompetenzen, Kenntnissen oder Fertigkeiten ausgerichtet sind und bei denen ein oder mehrere Ausbilder mit einer Gruppe von Teilnehmern (Schulungsgruppe von mindestens zwei Teilnehmern) interagieren. Die öffentlichen Aufrufe können je nach Art des finanzierten Vorhabens eine minimale/maximale Stundenanzahl für die Bildungstätigkeit im Schulungsraum und/oder in einer Werkstatt vorsehen.

Die Bildungstätigkeit "Schulungsraum und/oder Werkstatt" beinhaltet auch die Tätigkeit der Überprüfung der Lernergebnisse gemäß Abschnitt 5.3.10 der vorliegenden Bestimmungen. Falls diese Tätigkeiten ausdrücklich vom entsprechenden Aufruf vorgesehen sind, wird im Informatiksystem für die Einreichung der Finanzierungsanträge eine eigene Unterkategorie aktiviert.

#### 4.2.2 **Einzelunterricht**

Zusätzlich zu der als Gruppe im Schulungsraum und/oder Werkstatt durchgeführte Bildungstätigkeit. Diese ist auf den einzelnen Schüler ausgerichtet, um dessen besonderen Ausbildungs- und Lernbedarf abzudecken.

Die Unterrichtsstunden eines Bildungsmoduls im Einzelunterricht müssen für alle Teilnehmer der entsprechenden Kursfolgen, erbracht werden: der Begünstigte muss daher pro Teilnehmer, an den der Einzelunterricht gerichtet ist, eine Gruppe vorsehen.

Die öffentlichen Aufrufe können je nach Art des finanzierten Vorhabens eine minimale/maximale Stundenanzahl oder einen prozentuellen Anteil für den Einzelunterricht vorsehen.

#### 4.2.3 **Fernunterricht (FU)**

-

Vorbehaltlich anderer in den Aufrufen festgelegter Bestimmungen ist bei den im Rahmen des Operationellen Programms ESF 2014-2020 kofinanzierten Bildungsmaßnahmen der Fernunterricht (FU) nur zugelassen, wenn er zeitgleich durchgeführt wird<sup>14</sup>.

Die öffentlichen Aufrufe können je nach Art des finanzierten Vorhabens eine minimale/maximale Stundenanzahl oder einen prozentuellen Anteil für das Praktikum vorsehen.

Der Fernunterricht muss von den Teilnehmern in den Bildungsstätten der durchführenden Einrichtung oder in einem anderen angemessen ausgestatteten Ort (akkreditierter Schulungsraum, gelegentlicher oder einmaliger Schulungsraum) absolviert werden. Der Dozent muss definitionsgemäß räumlich von den Teilnehmern getrennt sein.

Der Fernunterricht muss den Projektinhalten (Dauer, Zielsetzungen usw.) entsprechen und mit diesen übereinstimmen.

Die Inhalte des FU müssen mit der Anwendung dieser Methode übereinstimmen und kompatibel sein.

Während der FU-Stunden muss eine angemessene technische und inhaltliche Unterstützung gewährleistet werden.

<sup>14</sup> Der zeitgleich stattfindende FU beinhaltet alle Ausbildungsmaßnahmen bei denen die Lehr- und Lerntätigkeit räumlich getrennt sind aber in Echtzeit passieren und bei denen der Bildungsprozess Mittel zur Unterstützung des Lernprozesses vorsieht. Beispielsweise gehören zu dem zeitgleich stattfindenden FU Audio-/Videokonferenzen, Webkonferenzen, Webinare und andere Formen des zeitgleichen E-learnings.

Insbesondere muss die Anwesenheit eines FU-Tutors im Schulungsraum während der gesamten Dauer sowie die Verfügbarkeit einer technischen Unterstützung, die die Fortdauer der Ausbildung sicherstellt, gewährleistet werden.

Im Rahmen der Ausbildungsmodule im Fernunterricht sind die Ausgaben für die Dozenten und Tutoren zulässig.

#### 4.2.3.1 Zeitgleich stattfindender FU als E-Learning

Unbeschadet der Einhaltung der oben beschriebenen Minimalstandards, müssen die E-Learning-Tätigkeiten ein LMS<sup>15</sup> gewährleisten, das Folgendes ermöglicht:

Die Verwaltung der Teilnehmer und der Programmplanung der Kurse.

Die Möglichkeit des Zugangs über ein geschütztes Profil bzw. über eine Plattform mit einem zuvor festgelegten Benutzerprofil, das der eingenommenen Funktion/Rolle (Schüler, Dozent, Tutor, usw.) entspricht und mit einem bestimmten Kurs im Zusammenhang steht sowie eindeutig auf den einzelnen Teilnehmer zurückführbar ist.

Die Nutzung von Instrumenten der Interaktion in Echtzeit.

Die Zurückführbarkeit und Dokumentierfähigkeit jeder in jedem Moment durch den Nutzer des Systems ausgeübten Tätigkeit und seiner Nutznießung der hierdurch transportierten Inhalte. Das System muss die Zugangszeiten, die Dauer der Online-Nutzung der Instrumente, die errechneten Ergebnisse der Leistungsnachweise registrieren und diese Daten müssen eindeutig auf den einzelnen auf der Plattform registrierten Benutzer zurückführbar sein.

Ein Bewertungssystem, das mindestens eine Endprüfung der während des Fernunterrichts erlangten Kompetenzen vorsieht.

Um die Kontrolle der E-Learning-Ausbildungskurse zu gewährleisten, muss der Projektträger dem ESF-Amt einen Benutzerzugang zum virtuellen LMS-Schulungsraum ermöglichen, wobei die Zugangsdaten vor Beginn der FU-Tätigkeiten mitgeteilt werden müssen.

Die Lernzeiten, die mittels entsprechender Instrumente nachvollzogen und gemessen werden und die für die Ablegung der Prüfung notwendigen Zeiten wirken sich auf die Pro-Kopf Dauer aus.

#### 4.2.4 **Praktikum**

 $\overline{a}$ 

Das Praktikum ist eine Erfahrung, die bei einer öffentlichen oder privaten Einrichtung gemacht wird, in erster Linie Lern– und Ausbildungszwecken dient und geeignet ist, Theorie und Praxis zu verbinden. Es hat daher und vor allem Bildungscharakter und stellt die praktische Phase der Ausbildung dar: Es ist eine didaktische Modalität, die die Möglichkeit vorsieht, die in einem Kurs erworbenen Lernergebnisse in einem Unternehmen oder Betrieben, in einen Zusammenhang zu bringen und ermöglicht so das Kennenlernen der Abläufe in einem Betrieb, den Erwerb der Fähigkeiten zur Umsetzung spezifischer Tätigkeiten und die Vertiefung der Beziehungs- und Organisationsformen, die mit dem belegten Kurs übereinstimmen.

Wie im Rundschreiben 52/1999 des Ministeriums für Arbeit<sup>16</sup> festgelegt, fallen die im Rahmen der Bildungstätigkeiten mit ESF-Kofinanzierung durchgeführten Praktika nicht unter den

<sup>&</sup>lt;sup>15</sup> Das LMS (Learning Management System) ist die Gesamtheit der Hardware- und Softwareinstrumente und der Netzinfrastruktur für die Durchführung und das Management, die für die Tätigkeiten des E-Learnings notwendig sind.

<sup>16</sup> «Im Hinblick auf die in Unternehmen durchgeführten Praktika, die von jungen Menschen zur Berufsausbildung im Rahmen der durch den Europäischen Sozialfonds kofinanzierten Projekte absolviert werden, wird verdeutlicht, dass diese nicht unter den Anwendungsbereich des M.D. vom 25. 3.98, Nr. 142 fallen, das die Regelungen zu Ausbildungs- und Orientierungspraktika beinhaltet. Dies in dem Moment, in dem das Praktikum als Kurs, zumal auch von begrenzter Dauer, einfach zu einem Ausbildungsmodul eines breiter gefächerten Kursfolge gehört, der auf das Erfahren eines Wechsels zwischen Theorie und Praxis ausgerichtet ist.»
Anwendungsbereich des M.D. vom 25. März 1998, Nr. 14217, das die Regelungen zu Ausbildungsund Orientierungspraktika beinhaltet.

Die Praktika bestehen aus ausschließlich individueller Tätigkeit.

Das Praktikum darf nicht entlohnt werden und gilt nicht für den beruflichen oder außerberuflichen Lebenslauf: für das Praktikum darf die Praktikumsentlohnung laut geltender Regelung nicht ausbezahlt werden.

Die öffentlichen Aufrufe können je nach Art des finanzierten Vorhabens eine minimale/maximale Stundenanzahl oder einen prozentuellen Anteil für das Praktikum vorsehen.

# 4.2.5 **Tätigkeiten der Orientierung, Unterstützung und Begleitung**

Die Tätigkeitsart "Orientierung, Unterstützung und Begleitung" umfasst alle Tätigkeiten, die Personen bei der Entscheidungsfindung während einer Übergangsphase unterstützen, begleiten und helfen diese zu erleichtern (Schule/Schule, Schule/Arbeit, Arbeitslosigkeit/Arbeit, Arbeit/Arbeit, usw.) und auf Einzelpersonen oder Gruppen ausgerichtet sind. Sie wird in drei Kategorien unterteilt:

1. Orientierung

-

- 2. Persönliche und Ausbildungsunterstützung
- 3. Begleitmaßnahmen am Arbeitsplatz

Jeder der drei Kategorien entspricht eine Unterkategorie des Kostenpunktes B 2.4 (siehe Absatz 7.8.2.9)

Die Stunden für Orientierung, Unterstützung und Begleitung zählen nicht für die Berechnung der Dauer der Maßnahme, die die Grundlage dafür bilden, ob ein Schüler als ausgebildet gilt oder nicht.

Die einzelnen öffentlichen Aufrufe können:

die Mindest- und/oder Höchstdauer der Tätigkeit für Orientierung, Unterstützung und Begleitung (zusammen oder einzeln) in Stunden oder Prozenten festsetzen;

alle oder nur einige der Kategorien der oben beschriebenen Orientierungstätigkeiten und die dazu gehörigen Untertitel der Kostenpunkte vorsehen.

### 4.2.5.1 Orientierung

Umfasst die Tätigkeiten der Erkennung und Entwicklung der eigenen Position, der Selbstwahrnehmung, der eigenen Gewohnheiten und Zielsetzungen, unabhängig davon, ob diese im Schul-, Ausbildungs-, Arbeits- oder sozialen Bereich verwirklicht werden. Die Orientierung umfasst auch das Placement, die Unterstützung bei der beruflichen Eingliederung und die Begleitung ins Berufsleben.

Als Beispiel werden folgende Tätigkeiten angeführt:

Erkennung und Analyse der Bedürfnisse der Teilnehmer;

Feststellen und Herausfiltern der persönlichen Gewohnheiten, Fähigkeiten und Kenntnisse der Teilnehmer und Unterstützung bei der Ausarbeitung eines individuellen Aktions- und Entwicklungsplans;

<sup>&</sup>lt;sup>17</sup> Die innerhalb der ESF geförderten Kursfolgen durchgeführten Praktika sind darüber hinaus gemäß Art.1 Absatz 1180 des Ges. 27. Dezember 2006, Nr. 296 von der Mitteilungspflicht ausgenommen, wie dies in der Mitteilung vom Ministerium für Arbeit, Prot. Nr. 4746 vom 14. Februar 2007 deutlich gemacht wird ("hält man es für angebracht, die von Bildungseinrichtungen und Institutionen durchgeführten Praktika zum Vorteil der eigenen Auszubildenden von der Mitteilungspflicht zu befreien, um einen Wechsel zwischen Theorie und Praxis zu ermöglichen" siehe auch Text in italienischer Sprache). Diese Praktika gehören schließlich nicht zu den Sachgebieten, die in den *Leitlinien für Praktika*, die durch die Vereinte Konferenz Staat, Regionen und Autonome Provinzen am 24. Januar 2013 übernommen wurden.

Informationen über die Möglichkeiten und Eigenschaften der lokalen Produktions- und Wirtschaftsbedingungen, Beschäftigungstrends, Funktionen und Positionen in der Arbeitswelt, Arbeitsplätze und -bedingungen, usw.;

Orientierungshilfe zur Vermittlung von wirksamen Vorgehensweisen bei der aktiven Arbeitssuche, zur Unterstützung in Übergangsphasen in den Beruf und während des Berufslebens;

Beratung bei der Orientierung, die darauf ausgerichtet ist, die Teilnehmer bei der Analyse ihrer Beweggründe und Erwartungen und bei der Aufarbeitung des persönlichen Lebens- und Ausbildungsverlaufs zu unterstützen, sowie die eigenen Stärken und Verbesserungsmöglichkeiten festzustellen;

Beratung für eine unternehmerische Selbstständigkeit durch die Analyse von Neigungen und Gewohnheiten im Hinblick auf eine Unternehmensgründung, Suche nach Finanzierungsmöglichkeiten, Unterstützung bei der ersten Ausarbeitung eines Business Plans;

Unterstützung bei der Zusammensetzung der formell, nicht formell und informell erworbenen Fähigkeiten (Aufstellung der vorhandenen Fähigkeiten);

Bilanz der Fähigkeiten;

Life und Business Coaching;

Dienst zur Förderung der Berufserfahrungen und zur Steigerung der Kompetenzen auch durch Praktika.

Orientierungstätigkeiten können auf Gruppen oder Einzelpersonen ausgerichtet sein, müssen in die Kalender eingetragen werden. Für die Erfassung derselben müssen entsprechende Register ausgefüllt und unterzeichnet werden (siehe Punkt 5.3.8.4.1).

### 4.2.5.2 Persönliche und Ausbildungsunterstützung

Diese Kategorie umfasst die individuellen Unterstützungs-, Hilfs- und Beratungsmaßnahmen während der Lernprozesse, während der sich abwechselnden Zeiträume zwischen Schule und Arbeit, der Ausbildungsphasen in einem Betrieb (Praktikum) und der beruflichen und außerberuflichen Praktika.

Die Dienste der persönlichen und Ausbildungsunterstützung werden, wenn nicht anders im entsprechenden Aufruf vorgegeben, zeitgleich und parallel zu den im Schulungsraum/der Werkstatt als FU, als Einzelunterricht, als Orientierungstätigkeit und Praktikum durchgeführten Bildungstätigkeiten, erbracht: Daher können sie nicht vor Beginn und nach Abschluss dieser Tätigkeiten vorgesehen sein. Sie können auch gleichzeitig und parallel zu schulischen Tätigkeiten im Rahmen von Schulabbruchprojekten erbracht werden.

Im Rahmen der persönlichen und Ausbildungsunterstützung können unter anderem folgende Dienste erbracht werden:

psychologische und sozialpädagogische Unterstützung und Hilfeleistung für schutzbedürftige und benachteiligte Personen, für Schulabbrecher sowie für Personen mit besonderem Bildungsbedarf;

an Familien gerichtete Maßnahmen zur Sensibilisierung, Einbindung und Unterstützung;

Unterstützung des Lernprozesses bei Personen, die besondere Schwierigkeiten beim Besuch von Bildungstätigkeiten haben;

Begleitung während des Praktikums, als Unterstützung für den Teilnehmer im Betrieb durch folgende Tätigkeiten:

- Untersuchung des Eingliederungsumfelds in Zusammenarbeit mit dem Leistungsempfänger und dem Ansprechpartner des Betriebs;
- Unterstützung und Hilfe bei der Wahrnehmung und Bestimmung der eigenen Position, der eigenen Aufgaben und Obliegenheiten durch Gespräche vor und während der Tätigkeit;
- individuelle Begleitung, Hilfe und Unterstützung bereits in der Eingliederungsphase und während des Praktikums;
- Unterstützung bei der Erkennung von Schwierigkeiten und kritischen Punkten und bei der Festlegung von Strategien und Abhilfemaßnahmen;
- Untersuchung, Bewertung und Besprechung der Ergebnisse zusammen mit dem Leistungsempfänger und dem Ansprechpartner des Betriebs;
- Tutoring, Job Coaching und Bildungscoaching, die darauf ausgerichtet sind, die Selbstständigkeit der Person zu entwickeln durch die Übertragung von Zuständigkeiten und durch operative Anleitungen am Arbeitsplatz;
- Unterstützung und Hilfestellung beim Verstehen und bei der Unterzeichnung eines möglichen Arbeitsvertrags, der an die Ausbildungs- und Praktikumsphase anschließt.

Schulsozialarbeit in Form von Diensten zur Beratung und Unterstützung für Schulabbrecher oder für Schüler, die infolge sozialer, psycho-pädagogischer, lerntechnischer oder sprachlicher Schwierigkeiten schulabbruchgefährdet sind.

Hier handelt es sich um Dienste, die aufgrund ihrer Eigenheiten nicht im Voraus geplant werden können, da sie im Zusammenhang mit den Bedürfnissen der Zielgruppe im Rahmen von Projekt- oder Schultätigkeiten physiologisch auftreten können und daher einen "Just-in-time"-Einsatz erforderlich machen. Aus diesem Grund müssen sie nicht in den Kalender eingetragen werden (siehe Abschnitt 5.3.5).

Bei der persönlichen und Ausbildungsunterstützung handelt es sich ausschließlich um Einzelbetreuung, die nicht im Kalender einzutragen ist und die aufgrund der Bestimmungen unter Punkt 5.3.5 und 5.3.8.4 rückverfolgbar und gerechtfertigt sein muss.

### 4.2.5.3 Begleitmaßnahmen am Arbeitsplatz

Diese Kategorie umfasst die individuellen Unterstützungs- und Hilfsmaßnahmen zu Beginn der Eingliederung und beruflichen Tätigkeit im Betrieb nach erfolgter Unterzeichnung eines Arbeitsvertrages.

Die Maßnahmen erfolgen in Form einer Begleitung des Leistungsempfängers am Arbeitsplatz und können unter anderem in der Erbringung folgender Dienste bestehen:

Untersuchung des Umfeldes der beruflichen Eingliederung gemeinsam mit dem Leistungsempfänger und dem Ansprechpartner des Betriebs, um die wesentlichen Eigenschaften des Umfeldes in Bezug auf die eingenommene Position und die Organisation des Betriebs zu verstehen;

Unterstützung und Hilfe bei der Wahrnehmung und Bestimmung der eigenen Position, der eigenen Aufgaben und Obliegenheiten durch Gespräche vor und während der Tätigkeit;

individuelle Begleitung, Hilfe und Unterstützung bereits in der Eingliederungsphase und anschließend on-the-Job;

Unterstützung bei der Erkennung von Schwierigkeiten und kritischen Punkten und bei der Festlegung von Strategien und Abhilfemaßnahmen;

Untersuchung, Bewertung und Besprechung der Ergebnisse zusammen mit dem Leistungsempfänger und dem Ansprechpartner des Betriebs;

Tutoring, Job Coaching und Bildungscoaching, die darauf ausgerichtet sind, die Selbstständigkeit der Person zu entwickeln durch die Übertragung von Zuständigkeiten und durch operative Anleitungen am Arbeitsplatz;

Bei den Begleitmaßnahmen am Arbeitsplatz handelt es sich ausschließlich um Einzelbetreuungsmaßnahmen, die entsprechend den Bestimmungen unter Punkt 5.3.5.3 in den Kalender einzutragen sind und gemäß Punkt 5.3.8.4.2 rückverfolgbar und gerechtfertigt sein müssen.

Jeder der drei Kategorien entspricht eine Unterkategorie des Kostenpunktes B 2.4 (siehe Absatz 7.8.2.9)

Die Stunden für Orientierung, Unterstützung und Begleitung zählen nicht für die Berechnung der Dauer der Maßnahme, die die Grundlage dafür bilden, ob ein Schüler als ausgebildet gilt oder nicht.

Die einzelnen öffentlichen Aufrufe können:

die Mindest- und/oder Höchstdauer der Tätigkeit für Orientierung, Unterstützung und Begleitung (zusammen oder einzeln) in Stunden oder Prozenten festsetzen;

alle oder nur einige der Kategorien der oben beschriebenen Orientierungstätigkeiten und die dazu gehörigen Untertitel der Kostenpunkte vorsehen.

# 4.2.6 **Studienreisen und Besichtigungen zu Lernzwecken**

Studienreisen und Besichtigungen zu Lernzwecken sind ergänzende Tätigkeiten, die bei der Berechnung der Dauer der Bildungsmaßnahmen nicht hinzugezählt werden. Sie sind nicht mit jenen Bildungstätigkeiten zu verwechseln, die an einem anderen Schulungsort als dem Gewöhnlichen, durchgeführt werden.

Die öffentlichen Aufrufe können je nach Art des finanzierten Vorhabens eine minimale/maximale Stundenanzahl oder einen prozentuellen Anteil für das Praktikum vorsehen.

# 4.3 **Kursfolgen und Unterteilungen**

# 4.3.1 **Kursfolge**

Es handelt sich um ein oder mehrere verschiedene Module, denen die einzelnen Teilnehmer zugeordnet sind. Sie können von unterschiedlicher Dauer sein. Eine Bildungsmaßnahme, die aus einer einzigen Kursfolge besteht, sieht vor, dass alle Teilnehmer alle vorgesehenen Module besuchen müssen.

Eine Bildungsmaßnahme, die aus mehreren Kursfolgen besteht, sieht vor, dass jeder Teilnehmer einer spezifischen Kursfolge zugeordnet wird und dass er alle vorgesehenen Module besuchen muss: jeder Teilnehmer einer Kursfolge muss die gesamte Pro-Kopf-Dauer der Kursfolge erhalten.

Die öffentlichen Aufrufe können je nach Art des finanzierten Vorhabens eine minimale/maximale Stundenanzahl für die Kursfolgen vorsehen.

Falls im entsprechenden Aufruf nicht anders vorgesehen kann ein Teilnehmer nur an einer Kursfolge desselben Projekts teilnehmen. Außerdem sind der Wechsel der Teilnehmer von einer Kursfolge zur anderen innerhalb desselben Projekts untersagt.

# 4.3.2 **Unterteilungen**

Unterteilungen ermöglichen es, für einen Teil der Ausbildung eine bestimmte Gruppe in zwei oder mehrere Untergruppen aufzuteilen, um allen Untergruppen gleiche Inhalte oder einzelnen Untergruppen unterschiedliche didaktische Inhalte zu vermitteln: es handelt sich um eine Bildungsstrategie, die darauf abzielt, den Unterricht in Bezug auf die Lerninhalte effizienter zu gestalten oder individuell besser den spezifischen Eigenschaften der Teilnehmer anzupassen.

Es handelt sich also weder um eine Unterteilung eines Moduls und dessen Dauer in Untermodule mit kürzerer Dauer, noch um eine Neuauflage bzw. Wiederholung desselben Moduls.

Vorzugsweise sollten innerhalb derselben Kursfolge Unterteilungen für dieselbe Gruppe vorgesehen und verwendet werden, damit sie nicht in mehreren verschiedenen Kursfolgen wiederholt werden.

Die kleinstmögliche Einheit, die unterteilt werden kann, ist das Modul. Es ist also nicht möglich, die Gruppe nur für einen Teil eines einzelnen Moduls in mehrere Untergruppen aufzuteilen.

Beispielsweise:

ein Modul der Sprachausbildung kann hinsichtlich der unterschiedlichen Zielniveaus eine Unterteilung in zwei oder mehr Gruppen, in denen verschiedene Lerninhalte vermittelt werden, vorsehen;

für einen besseren Lernerfolg und der Interaktion zwischen Dozent - Schüler kann ein Ausbildungsmodul zur Spezialisierung im Informatik Bereich eine Aufteilung in zwei oder mehr Gruppen vorsehen, in denen dieselben Inhalte vermittelt werden.

Die Anzahl der für ein unterteiltes Modul vorgesehenen Gruppen muss größer als 2 und kleiner als die Anzahl der für dieses Modul/Kursfolge vorgesehenen Teilnehmer sein.

Die Mindestteilnehmerzahl jeder Gruppe pro unterteiltem Modul entspricht 2 Personen.

Die Unterteilungen müssen dieselbe gesamte Pro-Kopf Dauer der Ausbildung gewährleisten:ein Modul von 10 Stunden, bei dem eine Aufteilung in zwei oder mehr Gruppen stattgefunden hat (mit gleichen oder verschiedenen Lerninhalten) sieht eine pro Kopf Dauer von 10 Stunden vor und wird eine Gesamtstundenzahl der Dozenz von 20 Stunden haben.

# 4.4 **Dauer der Bildungsmaßnahmen**

Es sind verschiedene Laufzeitarten vorgesehen, die folgendermaßen definiert werden:

**Kursdauer**: Summe der Dauer der Module, die einmal gezählt werden und für die ausschließlich die Module in Bezug auf Schulungsraum/Werkstatt, FU, Einzelunterricht, Praktikum berücksichtigt werden. Die Orientierungstätigkeiten und Studienreisen/Besichtigungen werden nicht berücksichtigt.

**Projektdauer**: Summe der Dauer der Module und der eventuell vorhandenen Unterteilungen für die ausschließlich die Module in Bezug auf Schulungsraum/Werkstatt, FU, Einzelunterricht, Praktikum (einmal gezählt) berücksichtigt werden. Die Orientierungstätigkeiten und Studienreisen/Besichtigungen werden nicht berücksichtigt.

**Gesamtdauer** Dozenz: Summe der Dauer der Module und Unterteilungen für die ausschließlich die Module in Bezug auf Schulungsraum/Werkstatt, FU und Einzelunterricht berücksichtigt werden.

**Gesamtdauer der Maßnahme**: Summe der Dauer aller Module und möglicher Unterteilungen, wobei die Stunden im Schulungsraum und/oder der Werkstatt, Einzelunterricht, Praktika (nur einmal gezählt), Orientierung, Studienreisen und Besichtigungen zu Lernzwecken mit einberechnet werden.

**Pro-Kopf Dauer Kursfolge**: Summe der Dauer der Module der Kursfolge die einmal gezählt werden und für die ausschließlich die Module in Bezug auf Schulungsraum/Werkstatt, FU, Einzelunterricht und Praktikum berücksichtigt werden.<sup>18</sup>

**Stundenberg Kursfolge**: Pro-Kopf Dauer der einzelnen Kursfolge multipliziert mit der Anzahl der Teilnehmer;

**Stundenberg**: Summe der Stundenberge aller Kursfolgen.

# 4.5 **Kursfolgen zur beruflichen Weiterbildung**

Projekte der beruflichen Weiterbildung, die für Unternehmen und ihre Angestellten bestimmt sind und die in den Anwendungsbereich der Bestimmungen zu den Staatsbeihilfen fallen, unterscheidet man in zwei Kategorien:

**betriebliche:** Projekte für ein einzelnes Unternehmen

**überbetriebliche:** Projekte für mehrere Unternehmen

-

Diese Projekte können sich an den Antragsteller richten oder nicht:

In einem **für den Antragsteller bestimmten Projekt** ist/sind das/die Unternehmen (die Partner sein müssen), welche/s Empfänger der Weiterbildung und Begünstigte/r der Beihilfe ist/sind, gleichzeitig durchführende/s Unternehmen und Projektträger.

In einem **nicht für den Antragsteller bestimmten Projekt** ist das durchführende Unternehmen und Projektträger eine akkreditierte oder zu akkreditierende Weiterbildungseinrichtung, die Weiterbildung zugunsten einer oder mehrerer Unternehmen anbietet, welche/s Empfänger der Weiterbildung und Begünstigte/r der für das Projekt gewährten Beihilfe ist/sind.

<sup>18</sup> Die Dauer entspricht den Stunden, die jeder Teilnehmer in einer Kursfolge besuchen muss. Im Falle eines Projektes mit nur einer Kursfolge entspricht sie der Kursdauer.

Somit gibt es vier Kategorien von Projekten zur beruflichen Weiterbildung:

Betriebliches Projekt, das sich an den Antragsteller richtet: es handelt sich um ein Projekt, das für ein einzelnes Unternehmen bestimmt ist, das zugleich Antragsteller und durchführendes Unternehmen, Begünstigter des Projektes und der gewährten Staatsbeihilfe ist.

Überbetriebliches Projekt, das sich an den Antragsteller richtet: es handelt sich um ein Projekt, das für mehrere Unternehmen (die Partner sein müssen) bestimmt ist, die zugleich Antragsteller und durchführendes Unternehmen, Begünstigte des Projektes und der gewährten Staatsbeihilfe sind.

Betriebliches Projekt, das sich nicht an den Antragsteller richtet: es handelt sich um ein Projekt, bei dem der Antragsteller/das durchführende Unternehmen und Projektträger eine akkreditierte oder zu akkreditierende Weiterbildungseinrichtung ist und das an ein einziges Unternehmen gerichtet ist, das Begünstigter der gewährten Staatsbeihilfe ist.

Überbetriebliches Projekt, das sich nicht an den Antragsteller richtet: es handelt sich um ein Projekt, bei dem der Antragsteller/das durchführende Unternehmen und Projektträger eine akkreditierte oder zu akkreditierende Weiterbildungseinrichtung ist und das an mehrere Unternehmen gerichtet ist, die Begünstigte der gewährten Staatsbeihilfe sind.

# 4.6 **Mindestteilnehmerzahl**

Die öffentlichen Aufrufe legen die Mindestanzahl und eventuell die Höchstanzahl der Teilnehmer, die für die einzelnen Bildungsprojekte und/oder Kursfolgen vorgesehen sind, fest.

Vorbehaltlich von Abweichungen in den Aufrufen kann die Anzahl der im Projektantrag vorgesehenen Teilnehmer nicht niedriger sein als die Mindestteilnehmerzahl, bzw. höher als die Maximalzahl, die im öffentlichen Aufruf festgelegt sind.

Um die Bildungstätigkeiten zu beginnen, ist es notwendig, die genehmigte Teilnehmeranzahl für die Bildungsmaßnahme zu erreichen.

Ausgenommen sind Projekte, welche mehrere Kursfolgen beinhalten: in diesem Fall ist die Einschreibung der Anzahl der genehmigten Teilnehmer für die erste kalendermäßige Kursfolge Voraussetzung für den Tätigkeitsbeginn.

Wenn im Online Portal die Mindestteilnehmerzahl nicht eingegeben wird, kann der Begünstigte weder den Kalender noch das Datum des Beginns der Bildungstätigkeiten eingeben und somit auch nicht die Tätigkeiten starten.

In ausreichend begründeten Fällen und aus Gründen, die nicht dem Projektträger angelastet werden können, kann dieser dem ESF-Amt einen Antrag auf Ermächtigung des Tätigkeitsbeginns mit einer niedrigeren als der vorgesehenen Teilnehmeranzahl stellen (siehe Absatz 5.3.9.4.2).

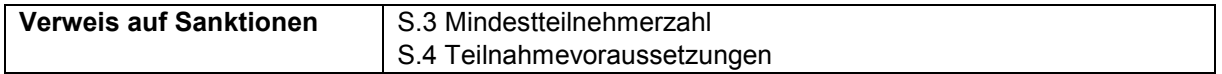

# **5. DURCHFÜHRUNGSBESTIMMUNGEN**

# 5.1 **Genehmigung der Projekte und Abschluss der Vereinbarung**

# 5.1.1 **Verfahren zur Genehmigung der Projektvorschläge**

Das Genehmigungsverfahren der Finanzierungsanträge wird in der Regel innerhalb der im Aufruf vorgesehenen Frist abgeschlossen.

Das Genehmigungsverfahren besteht aus folgenden Phasen: Bewertung der Projekte Genehmigung der Projekte.

### 5.1.1.1 Bewertung der Projekte

Die Bewertung der Projekte wird in zwei Phasen unterteilt: die erste Phase betrifft die Zulässigkeit und stellt die notwendige Voraussetzung für die darauffolgende zweite der technischen Bewertung dar.

### 5.1.1.1.1 *Überprüfung der Zulässigkeit*

Die Projekte sind zulässig, sofern sie die in den einzelnen öffentlichen Aufrufen vorgesehenen Voraussetzungen erfüllen.

Allgemein gelten folgende Kriterien: Konformität Voraussetzungen des Antragsstellers Voraussetzungen des Projektes

Nach Abschluss der Überprüfung der Zulässigkeit wird der Direktor des ESF-Amtes in seiner Funktion als Verwaltungsbehörde ein entsprechendes Dekret, welches die Auflistung der zulässigen und nicht zulässigen Projekte beinhaltet, erlassen. Besagtes Dekret wird im Amtsblatt der Autonomen Region Trentino-Südtirol und auf der Internetseite des ESF-Amtes veröffentlicht. Dieses Dekret wird als endgültige Verwaltungsmaßnahme betrachtet und unterliegt daher nicht dem Rechtsmittel der Aufsichtsbeschwerde, im Sinne des Landesgesetzes Nr. 17/1993.

Gegen dasselbe können daher die ordentlichen Rechtsmittel eingelegt werden.

### 5.1.1.1.2 *Technische Bewertung*

Die als zulässig bewerteten Projekte werden seitens der Bewertungskommission einer technischinhaltlichen Bewertung unterzogen. Die Bewertung erfolgt aufgrund der im Aufruf bestimmten Bewertungskriterien, Unterkriterien und angegebenen Gewichte.

Allgemein gelten folgende Bewertungskriterien: Externe Projektkohärenz (Übereinstimmung mit dem Aufruf) Interne Projektkohärenz Qualität Wirtschaftlichkeit

In der Bewertungsphase vergibt die Bewertungskommission eine Gesamtpunktezahl für jedes Projekt. Die erreichbare Höchstpunktezahl ist 100 und sie ergibt sich aus der Summe der Punkte die für die Kriterien und Unterkriterien vergeben werden unter Berücksichtigung eventueller Gewichte.

Die Projekte werden nur dann als positiv bewertet, wenn sie insgesamt mindestens eine Punktezahl von 60 erreichen, sowie bei jedem der oben genannten Bewertungskriterien mindestens mit ausreichend bewertet werden.

Zur Erstellung der endgültigen Rangliste der genehmigten Projekte ist bei Punktegleichstand zweier oder mehrerer Projekte ausschlaggebend, welcher Finanzierungsantrag zuerst gestellt wurde.

Die Bewertungskommission behält sich die einseitige Abänderung des vorgelegten Finanzplans vor, falls dies gerechtfertigt und zwecks Genehmigung des Projekts notwendig und möglich ist. Falls der Antragsteller mit den vorgenommenen Abänderungen nicht einverstanden ist kann dieser auf die Durchführung des Projektes verzichten.

Zusammensetzung Bewertungskommission

Die Bewertungskommission setzt sich aus internen Mitarbeitern und aus externen Kommissaren zusammen. Die VB ernennt für jeden einzelnen Aufruf eine Bewertungskommission, welche je nach Aufwand mit der entsprechenden Anzahl an Kommissaren besetzt wird, wobei mindestens folgende Aufstellung garantiert wird:

Der Direktor der Abteilung Europa;

Mitarbeiter des Europäischen Sozialfonds aus dem Bereich Programmierung und Bewertung;

Externe Kommissare der thematisch zuständigen Landesabteilungen

Gleichstellungsrätin der Autonomen Provinz Bozen-Südtirol.

Die externen Kommissare werden je nach Aufruf und unter Berücksichtigung eventueller Unvereinbarkeiten, unter den Abteilungen Arbeit, Soziales, deutsches und italienisches Bildungsressort und der Generaldirektion der Landesverwaltung ermittelt.

# 5.1.2 **Genehmigung der Projekte**

Nach Abschluss der Bewertung, erstellt die Bewertungskommission die definitive Rangliste, welche mittels Dekret des Direktors des ESF-Amtes in seiner Funktion als Verwaltungsbehörde genehmigt wird. Dieses Dekret wird als endgültige Verwaltungsmaßnahme betrachtet und unterliegt daher nicht dem Rechtsmittel der Aufsichtsbeschwerde, im Sinne des Landesgesetzes Nr. 17/1993. Gegen dasselbe können daher die ordentlichen Rechtsmittel eingelegt werden.

Die definitive Rangliste wird im Amtsblatt der Autonomen Region Trentino – Südtirol und auf der Internetseite des ESF-Amtes veröffentlicht und wie folgt unterteilt:

Projekte, die geeignet und finanzierbar sind,

Projekte, die geeignet aber aufgrund fehlender Mittel nicht finanzierbar sind,

Projekte, die nicht geeignet sind.

Die Veröffentlichung im Amtsblatt der Region gilt als Zustellung an die Interessierten mit voller rechtlicher Wirkung.

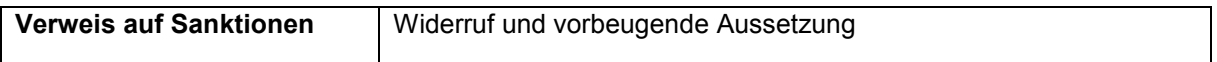

# 5.1.3 **Fördervereinbarung**

### 5.1.3.1 Art und Ziel der Vereinbarung

Nach Abschluss des öffentlichen Verfahrens zur Auswahl der Projektvorschläge, entsteht das Subventionsverhältnis aufgrund des Abschlusses der Fördervereinbarung. Letztere ist folglich die Maßnahme für die Gewährung der Finanzierung im Sinne des Artikels 12 Gesetz 241/1990, welche die Finanzhilfe zuteilt und das Rechtsverhältnis zwischen der finanzierenden Einrichtung und dem Begünstigten regelt.

Insbesondere verpflichtet die Vereinbarung den Begünstigten dazu:

die erhaltene öffentliche Finanzhilfe entsprechend der im Finanzierungsantrag und im diesbezüglichen Kostenvoranschlag vorgesehenen Inhalte und entsprechend den geltenden Bestimmungen zu verwenden;

die durch die VB festgelegten Pflichten und Bedingungen für die Auszahlung der Finanzhilfe zu erfüllen;

die vorliegenden Verwaltungsbestimmungen bei der Durchführung und der Abrechnung des Vorhabens einzuhalten;

die Aufsicht und Kontrolle über die finanzierten Tätigkeiten seitens der Verwaltungsbehörde anzunehmen und zu ermöglichen,

den in der Fördervereinbarung enthaltenen Detailbestimmungen nachzukommen.

Die Fördervereinbarung kann nicht als gegenseitiges Rechtsgeschäft eingestuft werden und somit sind die Kosten des Projektes nicht dem Entgelt für die Leistung des Begünstigten gleichgestellt. Der in der Vereinbarung angegebene Betrag bezieht sich lediglich auf den Kostenvoranschlag in Hinblick auf die zulässigen Projektkosten. Der Projektträger hat daher kein Anrecht auf Auszahlung des in der Vereinbarung angegeben Betrages, zumal dieser der Kontrolle seitens der Verwaltungsbehörde bezüglich der effektiv abgerechneten Kosten unterliegt. Es ist daher auszuschließen, dass der Projektträger einen rechtlichen Anspruch auf den in der Vereinbarung angeführten Betrag hat.

### 5.1.3.2 Unterzeichnung der Fördervereinbarung

Nach der Zweckbindung des öffentlichen Betrages wie unter Punkt 5.1.2 vorgesehen, wird die Fördervereinbarung per zertifizierter E-Mail (PEC) an den Projektträger zur Unterzeichnung übermittelt.

Die Fördervereinbarung muss vonseiten des Projektträgers digital unterschrieben werden und innerhalb von 10 Tagen per zertifizierter E-Mail (PEC) an das ESF Amt übermittelt werden. Sollte der Begünstigte nicht über eine digitale Unterschrift verfügen, muss er die Fördervereinbarung unterschreiben und dem ESF-Amt entweder mit Einschreiben oder mittels persönlicher Überbringung übermitteln.

Mit der Vereinbarung müssen auch gleichzeitig folgende Unterlagen eingereicht werden:

Der formale Gründungsakt der TUZ/TZV (wenn der Projektträger sich bei der Einreichung des Projekts zur Gründung einer TUZ/TZV verpflichtet hat).

Der formale Gründungsvertrag des Unternehmensnetzwerks (wenn der Projektträger sich bei der Einreichung des Projekts zur Gründung eines Unternehmensnetzwerks verpflichtet hat).

Die Mitteilung über den Aufbewahrungsort der Unterlagen bezüglich der Durchführung und der Abrechnung des Projekts.

Gegebenenfalls eine neue Erklärung über De-minimis-Beihilfen, wenn die Gewährung der Beihilfe durch die Autonome Provinz Bozen im folgenden Geschäftsjahr nach Antragsstellung auf Finanzhilfe erfolgt ist. Dabei verschieben sich die Geschäftsjahre, für die die erhaltenen De-minimis-Beihilfen berechnet werden um ein Jahr und die Erklärung muss daher vom Beihilfeempfänger erneut bei Unterzeichnung der Fördervereinbarung eingereicht werden.

Die Angaben bezüglich des Bankkontos, auf das die Finanzmittel gutgeschrieben werden sollen (IBAN).

Die Erklärung in Bezug auf die getrennte Buchhaltung.

Die Antimafia-Eigenerklärung, wenn sachbezogen (siehe Abschnitt 5.1.3.3).

Sollte der Antragssteller dieser Aufforderung nicht innerhalb der vorgegebenen Frist nachkommen wird die Genehmigung des Projektes widerrufen.

Der Direktor des ESF-Amtes unterzeichnet die Fördervereinbarung seinerseits digital oder händisch, je Art der Einreichung. Nach erfolgter Registrierung, erhält der Projektträger eine Abschrift der Fördervereinbarung.

Der Begünstigte ist erst nach Unterzeichnung der Fördervereinbarung zum Tätigkeitsbeginn des Projektes berechtigt.Ausnahmen bilden Tätigkeiten des Projektentwurfs und der Projektplanung sowie der fakultativen Bekanntgabe der Maßnahme.

Tätigkeiten des Projektentwurfs und der Projektplanung müssen naturgemäß im Zeitraum zwischen der Bekanntgabe und der Ablauffrist des Aufrufs erfolgen (entsprechend den Bestimmungen des folgenden Abschnitts 7.8.2.1).

Tätigkeiten der fakultativen Bekanntgabe (Abschnitt 5.2.1.3) können ab der Genehmigung des Projekts begonnen werden.

Es versteht sich, dass die Zulässigkeit der Kosten für die oben genannten Tätigkeiten von der Unterzeichnung der Vereinbarung und der Einhaltung der in Kapitel 7 der vorliegenden Bestimmungen enthaltenen Regeln abhängig ist.

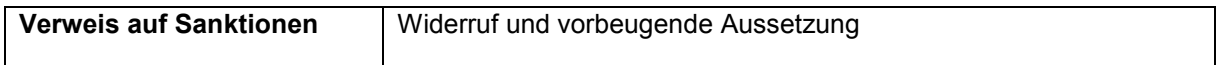

### 5.1.3.3 Antimafia

Gemäß GVD vom 6. September 2011, Nr. 159 muss der Projektträger, den sowohl in der IHK (C.C.I.A.A.) eingetragenen, als auch den nicht eingetragenen Begünstigten, mit Ausnahme öffentlicher Einrichtungen, eine von dem gesetzlichen Vertreter unterschriebene Ersatzerklärung vorlegen, mit der Angabe der Rechtssubjekte, die der Antimafia-Überprüfung unterliegen. Jedes dieser Rechtssubjekte muss die Ersatzerklärung auch bezüglich der eigenen Familienmitglieder, mit denen es zusammenlebt, entsprechend Art. 85, Absatz 3 dieses genannten Gesetzesdekrets, unterzeichnen. Die Ersatzerklärungen müssen von der durchführenden Einrichtung zusammen mit der Vereinbarung übermittelt werden.

Das für die Antimafiaerklärung auszufüllende Formular ist auf der ESF-Website erhältlich.

# 5.2 **Ermittlung der Teilnehmer**

Das Verfahren zur Ermittlung der Teilnehmer unterteilt sich in fünf Phasen: Bekanntgabe der Maßnahme (5.2.1) Antrag auf Teilnahme der Interessenten an der Maßnahme (5.2.2) Überprüfung der Teilnahmevoraussetzungen (5.2.3) Auswahl der Teilnehmer (5.2.4) Anmeldung der ausgewählten Teilnehmer zur Maßnahme (5.2.5)

# 5.2.1 **Bekanntgabe der Maßnahme**

### 5.2.1.1 Bekanntgabe durch das ESF-Amt

Alle im Rahmen des OP ESF 2014-2020 genehmigten Bildungsmaßnahmen werden auf der Internetseite des ESF-Amts veröffentlicht.

Zu diesem Zweck werden die vom Projektträger angegebenen Informationen im entsprechenden Abschnitt im Finanzierungsantrag verwendet.

### 5.2.1.2 Obligatorische Werbung durch den Projektträger

Für alle Bildungsmaßnahmen, mit Ausnahme jener die kein verpflichtendes Auswahlverfahren vorsehen (siehe Punkt 5.2.2.2), und vorbehaltlich der in den entsprechenden öffentlichen Aufrufen anderslautenden Bestimmungen, ist der Projektträger dazu verpflichtet:

die Initiative, gemäß den Projektinhalten und den Eigenschaften der im öffentlichen Aufruf identifizierten Zielgruppen, hinreichend öffentlich bekannt zu machen;

alle potenziell an der Teilnahme interessierten Personen hinreichend zu informieren;

für alle Personen dieselben Zugangsvoraussetzungen zur Bildungsmaßnahme garantieren.

Um der Pflicht der Veröffentlichung der Maßnahme nachzukommen, ist der Projektträger dazu verpflichtet, eine **formelle Bekanntmachung des Auswahlverfahrens** zu veröffentlichen.

Diese Bekanntmachung ist auf der Grundlage des durch das ESF-Amt vorgefertigten Musters in italienischer und deutscher Sprache zu verfassen, das auf der Internetseite erhältlich ist.

Die Bekanntmachung muss folgende Pflichtangaben und Inhalte aufweisen:

das offizielle Corporate Design des Operationellen Programms ESF 2014-2020 und weitere Logos und Erklärungen, wie es im *Handbuch über die Informations- und Publizitätsmaßnahmen und zur Verwendung des Logos* vorgesehen ist;

die Angaben des öffentlichen Aufrufs, mit Bezugnahme auf das OP ESF 2014-2020, die Achse, die Investitionspriorität und das spezifische Ziel;

die Projektbezeichnung (Titel) und die entsprechende Projekt-Kodex;

die Zielsetzungen und Zweckbestimmung der Bildungsmaßnahme;

den Aufbau und Gliederung der Maßnahme (Gesamtdauer, Kursfolgen, Aufteilung der Stunden in Theorie, Praxis und Praktikum, Durchführungsart und Inhalte);

den Durchführungsort;

die Zugangsvoraussetzungen zu den Maßnahmen;

das Verfahren und die Bedingungen für die Einreichung des Antrags auf Teilnahme;

die Art des Auswahlverfahrens und eventuell die vorgesehenen Termine;

die Pflichten in Bezug auf die Teilnahme;

die eventuell vorgesehenen Zusatzdienstleistungen zugunsten der Teilnehmer;

die eventuellen Teilnahme-/Einschreibegebühren für den Kurs;

die Art der Kurbescheinigung am Ende der Maßnahme;

die Angabe der Internetseite des ESF-Amts, über die die Einschreibung am Auswahlverfahren vorgenommen wird;

die Kontaktdaten des Projektträgers, um weitere Informationen zu erhalten (vollständige Anschrift und Telefonnummern, Website, E-Mail).

Die Angabe des Logos des Begünstigten ist freiwillig: wurde es in der Bekanntmachung des Auswahlverfahrens angegeben, muss es entsprechend der im *Handbuch über die Informations- und Publizitätsmaßnahmen und zur Verwendung des Logos* angeführten Bestimmungen verwendet werden.

Um der Bekanntmachung des Auswahlverfahrens genügend Sichtbarkeit zu verleihen und so für alle potenziellen Teilnehmer gleiche und effiziente Zugangsmöglichkeiten zu gewährleisten, ist der Projektträger dazu verpflichtet:

diese zweisprachig zu veröffentlichen und zwar:

- auf der eigenen Website oder an einem gut zugänglichen und sichtbaren Ort am Sitz,
- in mindestens einer Arbeitsvermittlungsstelle,

die Öffentlichkeit über eine Anzeige darüber zu informieren auch in reduzierter und einsprachiger Form in mindestens einer lokalen Tageszeitung.

Diese Anzeige muss:

- zumindest das Corporate Design des ESF enthalten,
- klare Angaben enthalten über das Verfahren und den physischen oder digitalen Ort, an dem man die Bekanntmachung des Auswahlverfahrens vollständig einsehen kann,
- über die Finanzierung der Maßnahme im Rahmen des OP ESF 2014-2020 informieren.

Es liegt im Ermessen des Projektträgers die Bekanntmachung des Auswahlverfahrens in den lokalen Tageszeitungen ein- oder zweisprachig zu veröffentlichen. Für den Fall, dass die Bekanntmachung des Auswahlverfahrens einsprachig veröffentlicht wird, ist der Begünstigte dazu verpflichtet, sowohl eine Veröffentlichung in deutscher Sprache als auch eine in italienischer Sprache vorzunehmen.

Die Bekanntmachung des Auswahlverfahrens muss mindestens 15 aufeinanderfolgende Tage veröffentlicht bleiben. Nach Ablauf der Frist, kann kein weiterer Teilnahmeantrag mehr berücksichtigt werden.

Die Angaben über das Datum, die Uhrzeit und den Ort des Auswahlverfahrens müssen, wenn dies nicht bereits in der Bekanntmachung erfolgt ist, all jenen mitgeteilt werden, die einen Antrag auf Teilnahme an der Maßnahme gestellt haben. Zu diesem Zweck ist es notwendig, ein geeignetes Mittel zu nutzen, das den Nachweis des Erhalts dieser Mitteilung erbringen kann.

Sollte nach Ablauf der in der Bekanntmachung des Auswahlverfahrens angegebenen Frist die für den Beginn der Bildungstätigkeiten erforderliche Teilnehmerzahl nicht erreicht worden sein, muss der Projektträger - falls er nicht beabsichtigt auf das Projekt zu verzichten - den Vorgang der Bekanntmachung entsprechend der oben beschriebenen Art wiederholen und eine neue Frist angeben.

Für bestimmte Maßnahmen (s. 5.2.2.2) ist weder eine obligatorische Bekanntmachungsphase noch ein Auswahlverfahren vorgesehen. Der Projektträger ist dennoch verpflichtet, die Teilnehmer deutlich darüber aufzuklären, dass die Bildungsmaßnahme im Rahmen des Operationellen Programms ESF 2014-2020 entsprechend der im Handbuch über die Informations- und Publizitätsmaßnahmen und zur Verwendung des Logos vorgesehenen Weise durchgeführt wird.

Die obligatorische Bekanntgabe durch den Projektträger kann erst nach Unterzeichnung der Vereinbarung erfolgen.

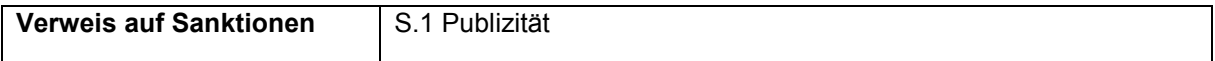

### 5.2.1.3 Fakultative Bekanntgabe durch den Projektträger

Der Projektträger kann über die zuvor unter Punkt 5.2.1.2 genannte obligatorische Bekanntmachung hinaus weitere Werbung für die Maßnahme vorsehen indem er zu diesem Zweck jene Kommunikationsmittel verwendet, die er am geeignetsten und effektivsten hält (Pressemitteilungen, Broschüren, Werbespots in Radio und Fernsehen, Veröffentlichungen im Internet über soziale Netzwerke, Portale, usw.).

Diese weiteren Veröffentlichungsformen müssen in jedem Fall mindestens den Bestimmungen für eine kurze Anzeige entsprechen, die im vorangegangenen Punkt 5.2.1.2 angegeben wurde und daher Folgendes enthalten:

Angaben über die Art der Einsichtnahme in die vollständigen Informationen über die Maßnahme,

Informationen über die Finanzierung der Maßnahme im Rahmen des OP ESF 2014-2020,

das Corporate Design des ESF in Papier- oder multimedialer Form, im Einklang mit den im *Handbuch über die Informations- und Publizitätsmaßnahmen und zur Verwendung des Logos* angeführten Bestimmungen.

Ein Originalexemplar jedes einzelnen Informationsmaterials in Bezug auf das Vorhaben muss vom Projektträger aufbewahrt werden und bei Überprüfungen durch die zuständigen Stellen der Provinz vorgezeigt werden können.

Die Tätigkeiten der fakultativen Bekanntgabe können ab Genehmigung des Projekts starten. Die Zulässigkeit der Ausgaben in Bezug auf diese Tätigkeiten ist von der Unterzeichnung der Vereinbarung und der Einhaltung der in Kapitel 7 der vorliegenden Bestimmungen enthaltenen Regeln abhängig.

# 5.2.2 **Antrag/Einschreibung der Interessenten auf Teilnahme an der Maßnahme**

Anträge zur Teilnahme und Einschreibung bei ESF-Vorhaben müssen zwingend über das auf der Internetseite des ESF-Amts (Bereich "Kursangebot ESF") zur Verfügung gestellte Formular eingereicht werden: sobald alle Daten eingetragen sind, generiert das Formular ein PDF-Dokument, das der Antragsteller ausdrucken, datieren und unterschreiben sowie im Original an den Begünstigten senden muss.

Zeichen der Teilnahme/Einschreibung ist die gegengezeichnete Kopie des entsprechenden Antrags im Original: Es reicht nicht aus, die Daten über das Onlineformular einzugeben.

Der Begünstigte kann in die von den Antragstellern eingegebenen Daten im Abschnitt "Projektverwaltung" des Informatiksystems einsehen.

Das Onlineformular zur Beantragung der Teilnahme/Einschreibung kann ab dem Zeitpunkt der Unterzeichnung der Vereinbarung und bis zum Beginn der Bildungstätigkeiten verwendet werden.

Die Unterscheidung zwischen Antrag auf Teilnahme und Einschreibung bezieht sich auf die Art der Bildungsmaßnahme:

Für Vorhaben ohne obligatorische Auswahl ist unmittelbar der Antrag auf Einschreibung vorgesehen. Für Vorhaben mit obligatorischer Auswahl sind zwei Schritte vorgesehen:

- Zunächst stellen die interessierten Nutzer den Antrag auf Teilnahme zum Auswahlverfahren.
- Im Anschluss an die Phase der Überprüfung der Teilnahmevoraussetzungen und der Auswahl der Teilnehmer, unterzeichnen die ausgewählten geeigneten Teilnehmer die Einschreibebestätigung, mit der sie erklären, am entsprechenden Vorhaben tatsächlich teilnehmen zu wollen.

Bei Vorhaben mit obligatorischem Auswahlverfahren kann der Teilnahmeantrag im Zeitraum zwischen der Unterzeichnung der Fördervereinbarung und der in der formellen Bekanntmachung des Auswahlverfahrens vorgesehenen Frist gestellt und angenommen werden (siehe Absatz 5.2.1.2).

Bei Vorhaben ohne obligatorischem Auswahlverfahren kann der Antrag auf Einschreibung ab dem Datum der Unterzeichnung der Fördervereinbarung gestellt und angenommen.

### 5.2.2.1 Ausbildungsmaßnahmen mit obligatorischer Auswahl

Die an dem Vorhaben interessierte Person muss ihren Antrag auf Teilnahme über das Onlineformular gemäß dem vorgenannten Punkt 5.2.2 ausfüllen und registrieren.

Die datierten, unterzeichneten und dem Begünstigten im Original übermittelten Anträge dürfen, um gültig zu sein, kein Datum haben, das nach der Unterzeichnung der Fördervereinbarung und vor der in der formellen Bekanntmachung des Auswahlverfahrens vorgesehenen Frist gemäß Punkt 5.2.1.2 liegt: Anträge mit einem späteren Datum können nicht angenommen werden.

Sollte es jedoch für die betroffene Person nicht möglich sein, den Antrag auf digitale Weise auszufüllen, kann sie sich an den Projektträger wenden, um dabei Unterstützung zu bekommen. Auch in diesem Fall muss der Projektträger die Daten in dem entsprechenden Abschnitt auf der Internetseite des ESF-Amtes einfügen.

Der Antrag auf Teilnahme entspricht einer Ersatzerklärung im Sinne des D.P.R. Nr. 445/2000 bezüglich der Zugangsvoraussetzungen zur dort angegebenen Maßnahme.

Sollten im Antrag auf Teilnahme nicht alle Voraussetzungen ausdrücklich spezifiziert sein, ist der Projektträger verpflichtet, von jedem Kandidaten eine Eigenerklärung anzufordern, die die notwendigen Angaben über das Vorhandensein dieser Voraussetzungen bestätigt. Zu diesem Zweck kann der Projektträger ein eigenes Formular erstellen.

Der Projektträger ist dazu verpflichtet:

 $\overline{a}$ 

alle Kandidaten ausführlich über die darauffolgenden Verfahren zur Überprüfung der Zugangsvoraussetzungen und das Auswahlverfahren zu informieren;

die Originale der Anträge auf Teilnahme, mit Angabe von Datum und Unterschrift, entgegenzunehmen;

alle Kandidaten darüber zu informieren, dass die angegebenen Zugangsvoraussetzungen bis spätestens dem Moment der formalen Kurseinschreibung, nach dem Auswahlverfahren, tatsächlich vorliegen müssen. Dies bedeutet, dass innerhalb dieser Frist, alle notwendigen Dokumente eingereicht werden müssen, andernfalls verliert der Teilnehmer das Recht zur Kursteilnahme.

Es ist die Pflicht und die Verantwortung des Projektträgers, die Vollständigkeit der Unterlagen im Hinblick auf den Antrag auf Teilnahme und das Vorliegen der Voraussetzungen der Teilnehmer zu überprüfen (siehe Punkt 5.2.3).

Es ist daher möglich, die Teilnahme am Auswahlverfahren eines Kandidaten zu erlauben, der im Moment des Antrags auf Teilnahme noch nicht im Besitz der vorgesehenen Zugangsvoraussetzungen ist, diese aber spätestens bis zur Formalisierung der Kursanmeldung nach dem Auswahlverfahren vorweisen kann<sup>19</sup>.

Um sich abzusichern, darf der Projektträger in solchen Fällen den potentiellen Teilnehmer dazu auffordern, eine Erklärung abzugeben, in der angegeben wird, dass er bis zum Ende des Auswahlverfahrens und der Einschreibung besagte Voraussetzungen vorweisen kann.

Die Anträge auf Teilnahme, die ordnungsgemäß mit Datum und Unterschrift versehen sind, müssen von der durchführenden Einrichtung angenommen und aufbewahrt werden Die Anträge müssen in chronologischer Folge, entsprechend des Eingangsdatums registriert werden und die Unterlagen, die den Besitz der Voraussetzungen des Teilnehmers bestätigen beigelegt werden (siehe Punkt 5.2.3).

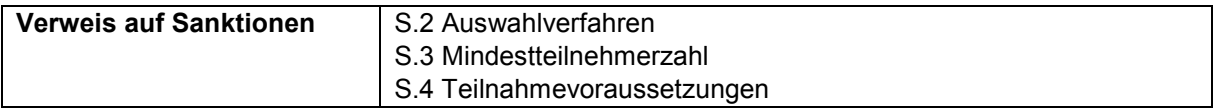

### 5.2.2.2 Ausbildungsmaßnahmen ohne obligatorische Auswahl

Für einige Projektarten ist es möglich, dass kein verpflichtendes Auswahlverfahren vorgesehen ist, da die Teilnehmer aufgrund der Art der Bildungsmaßnahme bereits ausgewählt wurden (z.B. bei Fortbildungen von Mitarbeitern von Unternehmen oder bei Maßnahmen, die dem Schulabbruch entgegenwirken sollen).

In diesen Fällen ist daher kein Auswahlverfahren der Teilnehmer vorgesehen, sondern die direkte Kurseinschreibung. Daher müssen die Teilnehmer den **Antrag auf Einschreibung** zur Maßnahme direkt vornehmen, indem sie in den entsprechenden Abschnitt der Internetseite des ESF-Amtes (Punkt 5.2.2) einsteigen und das Formular nach dem Ausfüllen ausdrucken, datieren, unterzeichnen und dem Begünstigten im Original zusenden.

Der Begünstigte ist verpflichtet, nachdem er das Vorhandensein der subjektiven Zugangsvoraussetzungen (siehe Punkt 5.2.3) überprüft hat, die einzelnen Einschreibungen im Online – Portal zu bestätigen.

<sup>&</sup>lt;sup>19</sup> Zum Beispiel: ein Arbeitnehmer, der an einem Kurs teilnehmen möchte, der für Arbeitslose gedacht ist, kann die Teilnahme beantragen, wenn sein Arbeitsvertrag bis zum voraussichtlichen Zeitpunkt der Einschreibefrist für den Kurs ausläuft.

Für die Maßnahmen der beruflichen Weiterbildung muss der Begünstigte gegebenenfalls die Daten der begünstigten Unternehmen und der Verbindung zwischen Teilnehmer und Unternehmen aktualisieren; dies erfolgt in jedem Fall bereits bei der Eingabe des Antrags auf Einschreibung automatisch.

Die öffentlichen Aufrufe bestimmen, in Anbetracht der Art der finanzierbaren Projekte, ob und für welche Bildungsmaßnahmen obligatorische Auswahlverfahren vorgesehen sind.

# 5.2.3 **Überprüfung der Teilnahmevoraussetzungen**

Die Teilnahmevoraussetzungen (siehe Punkt 1.9) müssen spätestens bei der formalen Einschreibung in den Kurs vorliegen und belegt werden, und auf jeden Fall vor Beginn der Bildungstätigkeiten.

Es obliegt dem Projektträger, bis zu diesem Zeitpunkt festzustellen, dass alle Teilnehmer im Besitz dieser Zugangsvoraussetzungen sind, indem er den Antrag auf Teilnahme bei allen Kandidaten auf Vollständigkeit überprüft und feststellt, dass die beigefügten Ersatzerklärungen der Wahrheit entsprechen.

Zu diesem Zweck fordert der Projektträger die Teilnehmer auf, alle notwendigen Unterlagen zur Überprüfung und Sicherstellung dieser Voraussetzungen einzureichen und erhält diese von ihnen.

Legt der Teilnehmer diese Belege nicht bis zum Ende der Einschreibungsfrist vor, führt dies zum Verlust des Rechts auf Kursteilnahme.

Der Begünstigte muss das Verfahren der Überprüfung der Teilnahmevoraussetzungen und dessen Ergebnisse aufzeichnen und in einem entsprechenden Bericht dokumentieren, der Auskunft über die Überprüfung jedes einzelnen Teilnehmers und jeder Teilnehmervoraussetzung gibt, die vom Operationellen Programm, dem entsprechenden Aufruf und/oder dem genehmigten Projekt vorgegeben sind.

Dieser Bericht, der auf Kopfpapier des Begünstigten zu verfassen ist und das Datum und die Unterschrift des Leiters/Verantwortlichen des Projekts tragen muss, soll Auskunft über die Kandidaten geben: nicht zulässige Kandidaten (bei denen die Zugangsvoraussetzungen nicht vorliegen und diese Eigenschaften nicht innerhalb der voraussichtlichen Frist für das Auswahlverfahren und der darauffolgenden formalen Einschreibung besitzen);

zulässige Kandidaten (bei denen das Vorliegen dieser vorgesehenen Voraussetzungen belegt werden konnte);

unter Vorbehalt zulässige Kandidaten (bei denen das Vorliegen dieser vorgesehenen Voraussetzungen bisher noch nicht belegt werden konnte);

Letztere können bei positivem Ausgang des Auswahlverfahrens in den Kurs nur eingeschrieben werden, wenn das Vorliegen der Teilnahmevoraussetzungen bei der Überprüfung festgestellt wurde.

Alle Kandidaten müssen hinreichend über den Ausgang des Verfahrens zur Überprüfung der Voraussetzungen informiert werden und eine entsprechende Begründung erhalten.

Der Projektträger darf das Verfahren zur Überprüfung der Teilnahmevoraussetzungen gleichzeitig mit dem Auswahlverfahren durchführen.

Der Projektträger ist dazu verpflichtet, die Unterlagen in Bezug auf die Anträge auf Teilnahme und auf die Überprüfung der Teilnahmevoraussetzungen am eigenen Sitz aufzubewahren (Bericht zur Überprüfung der Teilnahmevoraussetzung).

Diese Unterlagen müssen der Landesverwaltung zudem im Falle einer Inspektion durch die zuständigen Behörden zur Verfügung stehen und bei Einschreibung der Teilnehmer zu Beginn des Projekts in das Informatiksystem hochgeladen werden. Sollte die o. a. Dokumentation sensible Daten enthalten, darf der Begünstigte diese nicht in das Informatiksystem hochladen, muss die Daten aber trotzdem an seinem Sitz aufbewahren und der Verwaltung bei Vor-Ort-Überprüfungen zur Verfügung stellen.Für alle Projekte und bezogen auf alle Teilnehmer, die mit der Weiterbildungstätigkeit

begonnen haben, führt das ESF-Amt unmittelbar nach Tätigkeitsbeginn des Projekts oder der Kursfolge Überprüfungen der Übereinstimmung und der Ordnungsmäßigkeit der Teilnahmevoraussetzungen und der Zulassung der Teilnehmer durch. Hierfür verwendet die öffentliche Verwaltung die ihr vorliegenden Daten und die vom Begünstigten am eigenen Sitz aufbewahrten und/oder von ihm über das Informatiksystem hochgeladen Dokumentation.

Sollte die der Kandidaten an der Maßnahme der zur Verfügung stehenden Anzahl der Plätze entsprechen, erfolgen keine Auswahlprüfungen. Der Projektträger ist daher nur verpflichtet, die Zugangsvoraussetzungen zu überprüfen. Hat diese Überprüfung einen positiven Ausgang, kann jeder Kandidat dazu aufgefordert werden, die formale Einschreibung in den Kurs vorzunehmen und somit kann der Kurs begonnen werden.

### 5.2.3.1 Ausbildungsmaßnahmen ohne obligatorische Auswahl

Für jene Projektarten für die kein verpflichtendes Auswahlverfahren vorgesehen ist, muss der Projektträger trotzdem das Vorhandensein der subjektiven Teilnahmevoraussetzungen vor der formalen Kurseinschreibung überprüfen und ausreichend dokumentieren, wie im vorhergehenden Absatz 5.2.3 beschrieben ist.

Als Beispiel kann man Projekte für Beschäftigte nennen, die sich spezifisch an Menschen mit Benachteiligung richten. In diesen Fällen muss der Projektträger, die notwendigen Unterlagen aus denen die Benachteilung objektiv hervorgeht, von den Teilnehmern beantragen und diese in den Verwaltungsunterlagen aufbewahren.

Auch für Weiterbildungsmaßnahmen ohne obligatorische Auswahl gelten die Pflicht zur Aufbewahrung der Dokumentation über die Teilnahmevoraussetzungen, die digital hochzuladen ist, sowie die Hinweise zu den Überprüfungen durch das ESF-Amt gemäß vorgenanntem Punkt 5.2.3.

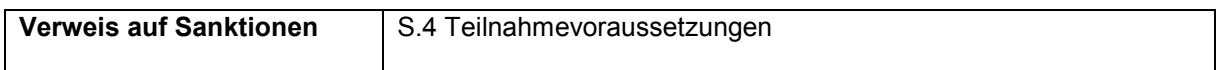

# 5.2.4 **Auswahl der Teilnehmer**

Zum Abschluss der Überprüfung des Vorliegens der Teilnahmevoraussetzungen gemäß vorangegangenem Punkt 5.2.3 und bei Bildungsmaßnahmen, bei denen dies vorgesehen ist und nur für den Fall, dass die Anzahl der Kandidaten die zur Verfügung stehenden Plätze überschreitet, muss der Begünstigte eine Auswahl der Kandidaten, die einen Antrag auf Teilnahme eingereicht haben, durchführen.

Das Auswahlverfahren darf also erst dann durchgeführt werden, wenn die Anzahl der Kandidaten die zur Verfügung stehenden Plätze überschreitet.

Das Auswahlverfahren muss durch transparente Verfahren, objektive Abläufe, unter vollständiger Berücksichtigung der Chancengleichheit beim Recht auf Zugang durchgeführt werden und den im Finanzierungsantrag vorgesehenen Auswahlmodalitäten entsprechen.

Im Auswahlverfahren muss die Zweisprachigkeit gewährleistet werden, sowohl im Hinblick auf die Durchführung der Auswahlprüfungen als auch bei der Bekanntgabe aller Informationen bezüglich des Auswahlverfahrens (Mitteilungen an die Kandidaten, Art der Durchführung der Prüfungen, angewendetes Bewertungssystem, endgültige Rangliste, usw.).

Bei Maßnahmen mit einer Projektdauer von über 100 Stunden muss die Auswahl durch die Einsetzung einer entsprechenden Auswahlkommission erfolgen (siehe folgenden Punkt 5.2.4.1).

Bei Maßnahmen mit einer Projektdauer von 100 oder weniger Stunden ist weder die Einsetzung einer Auswahlkommission noch die Durchführung von Auswahlprüfungen vorgesehen: In diesem Fall muss der Begünstigte zwangsläufig auf ein vereinfachtes Auswahlverfahren zurückgreifen (siehe folgenden Punkt 5.2.4.2).

Nicht zulässig sind Auswahlverfahren und die entsprechenden Kosten, wenn die Anzahl der Kandidaten, die einen Antrag auf Teilnahme gestellt haben und als zulässig bzw. unter Vorbehalt zulässig gelten können, mit der Anzahl der verfügbaren Plätze übereinstimmt.

Auswahlverfahren aufgrund der chronologischen Einreichung des Teilnahmeantrags sind nicht zulässig.

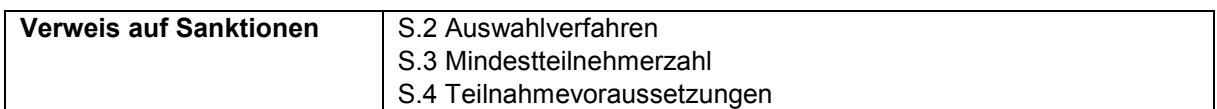

### 5.2.4.1 Auswahlverfahren mittels Auswahlkommission

Das Auswahlverfahren sieht in diesem Fall folgende Schritte vor:

Einladung der Bewerber;

Einsetzung einer Auswahlkommission;

Durchführung der Auswahlprüfungen;

Zuweisung der Punktezahl und anschließende Erstellung der Rangliste.

Bei der Durchführung dieses Auswahlverfahrens ist maximal 1 Stunde pro Kandidat für jedes Kommissionsmitglied zulässig.

Tätigkeiten in Anwesenheit der Bewerber (Gespräche, Testreihen, usw.) müssen über die Registrierungsbögen gemäß nachfolgendem Punkt 5.2.4.1.3 rückverfolgbar sein.

Tätigkeiten, die in Abwesenheit der Bewerber stattfinden (Korrektur der Auswahlprüfungen, Erstellung der endgültigen Rangliste, usw.) müssen durch Ausfüllen entsprechender Timesheets belegt werden.

### 5.2.4.1.1 *Einladung der Kandidaten zum Auswahlverfahren*

Der Begünstigte muss die Kandidaten schriftlich einladen; die entsprechende Mitteilung muss in einer Form erfolgen, die den Empfang der Einladung durch den Kandidaten sicherstellt.

Die Einladung zum Auswahlverfahren muss notwendigerweise Folgendes enthalten:

das Datum, die Uhrzeit und den Durchführungsort des Auswahlverfahrens;

die Information darüber, dass das Nichterscheinen zum angegebenen Tag, Uhrzeit und Ort zum Ausschluss der Teilnahme am Auswahlverfahren führt.

Gleichzeitig mit der Einladung der Kandidaten muss der Begünstigte dem ESF-Amt eine Mitteilung schicken, die das Datum/die Daten und die Uhrzeiten des Auswahlverfahrens enthält.

### 5.2.4.1.2 *Ernennung der Auswahlkommission*

Die Auswahl muss durch eine Auswahlkommission erfolgen, die vom Projektträger eigens dafür eingesetzt wurde und sich zusammensetzt aus:

einem Vorsitzenden und Garant der Verfahren und Auswahlmodalitäten und einem bzw. höchstens zwei weiteren Mitgliedern.

Mindestens ein Kommissionsmitglied muss aus dem Personal des Begünstigten ernannt werden.

Auswahlverfahren durch Kommissionen mit mehr als drei oder weniger als zwei Mitgliedern sind daher nicht zulässig.

Die Kommissionsmitglieder müssen sowohl über die erforderlichen Erfahrungen in Bezug auf Auswahl- und Bildungsverfahren verfügen als auch eine entsprechende Kompetenz im Hinblick auf die Bildungsinhalte der Maßnahme vorweisen.

### 5.2.4.1.3 *Durchführung von Auswahlprüfungen*

Die Teilnahme der Kandidaten an Auswahlprüfungen muss auf einem Registrierungsbogen festgehalten werden, der Folgendes enthält:

Angaben über die Maßnahme (Bezeichnung und Projektkennung)

Datum, Ort und Uhrzeit der Auswahl,

Vor- und Nachname jedes Kandidaten

Angaben des Erkennungsausweises jedes Kandidaten (Personalausweis, Pass oder ein anderes gleichwertiges Dokument),

Unterschriften der Kandidaten,

Unterschriften der Kommissionsmitglieder.

Für jeden Auswahltag muss ein eigener Registrierungsbogen verwendet werden.

Die Kommission muss für jeden Kandidaten eine persönliche Kartei mit Kurzbeschreibung verfassen und diese bereitstellen. Daraus müssen die Gründe dafür, weshalb die Person geeignet oder nicht geeignet ist, die ihr zugewiesene Punktezahl aus den einzelnen Prüfungen/Auswahlkriterien, die Gesamtpunktezahl und die daraus folgende Position in der Rangliste deutlich hervorgehen.

Sollte die Auswahl auch oder ausschließlich durch ein persönliches Vorstellungsgespräch erfolgen:

muss der Registrierungsbogen, zusätzlich zu den oben genannten Angaben, auch die Uhrzeit des Beginns und des Endes der Einzelgespräche beinhalten;

muss die persönliche Kartei mit Kurzbeschreibung die von der Kommission gestellten Fragen und die Antworten des Kandidaten enthalten.

### 5.2.4.1.4 *Endgültige Rangliste*

Auf der Basis der Ergebnisse der Auswahlprüfungen teilt die Kommission jedem Kandidaten eine Punktzahl, die in Hundertstel ausgedrückt wird, zu und erstellt die endgültige Rangliste der Auswahl.

Aus der Rangliste, die in absteigender Reihenfolge abgefasst wird, muss Folgendes klar hervorgehen: geeignete Kandidaten und Gewinner, die zum Kurs zugelassen sind geeignete Kandidaten, die nicht Gewinner sind

Dabei muss aus der Rangliste aller geeigneten Kandidaten, Gewinner oder Nicht-Gewinner, außerdem hervorgehen, ob die Bewertung unter Vorbehalt erfolgt ist bzw. ob die Erfüllung der Teilnahmevoraussetzungen bereits festgestellt wurde.

Die Rangliste muss am Sitz des Begünstigten ausgehängt werden.

### 5.2.4.1.5 *Protokollierung des Auswahlverfahrens*

Die Abwicklung des Auswahlverfahrens und die Tätigkeiten der Kommission muss durch Erstellung eines definitiven Auswahlprotokolls hinreichend dokumentiert werden, das folgende Angaben enthalten muss:

Ortsangabe, Tag/Tage und Uhrzeiten der Durchführung des Auswahlverfahrens;

eine Kurzbeschreibung der durchgeführten Prüfungen und der Kriterien für die Punktezahlvergabe mit diesbezüglichen Angaben über eventuelle Gesamtgewichtungen;

die Anzahl und Namen aller teilnehmenden und geprüften Kandidaten für jeden Tag des Auswahlverfahrens;

die Gesamtzahl der geprüften Kandidaten;

die Anzahl der Kandidaten, die geeignet und Gewinner (mit und ohne Vorbehalt), die geeignet aber nicht Gewinner (mit und ohne Vorbehalt) und die nicht geeignet waren;

Dem ordnungsgemäß datierten und von allen Kommissionsmitgliedern unterschriebenen Auswahlprotokoll muss Folgendes beigefügt werden:

die Rangliste der Auswahl;

die Anwesenheitsliste der Kandidaten (s. vorherigen Punkt 5.2.4.1.3);

die persönliche Kartei mit Kurzbeschreibung (s. Punkt 5.2.4.1.3);

eventuelle Prüfungen in Form von Tests, Fragebögen, usw., die an die Kandidaten verteilt und von ihnen beantwortet wurden.

### 5.2.4.2 Vereinfachtes Auswahlverfahren

Bei Bildungstätigkeiten mit einer Projektdauer von 100 oder weniger Stunden muss der Begünstigte, zusätzlich zur Verpflichtung zur Durchführung einer transparenten Auswahl, ein vereinfachtes Verfahren durch Zuweisung einer Punktezahl ausschließlich auf der Grundlage der Teilnahmevoraussetzungen, die im öffentlichen Aufruf und/oder dem genehmigten Projekt vorgesehen sind, anwenden.

Der Begünstigte muss ein Protokoll über die Auswahl vorlegen, das entsprechend der Vorgangsweise des vorherigen Punktes 5.2.4.1.5 verfasst wurde und die Kriterien aufzeigt, auf deren Grundlage die Punktezahlen für die einzelnen Teilnahmevoraussetzung eines jeden Kandidaten zugewiesen wurden. Dem Auswahlprotokoll müssen folgende Unterlagen beigelegt werden:

Die persönliche Kartei jedes einzelnen Kandidaten, aus der die Gründe, weshalb die Person geeignet oder nicht geeignet ist, die ihr zugewiesene Punktezahl aufgrund der Teilnahmekriterien/ bedingungen, die Gesamtpunktezahl und die daraus folgende Position in der Rangliste deutlich hervorgehen.

Die definitive Rangliste, die entsprechend den Vorgaben des vorangegangenen Punktes 5.2.4.1.4 erstellt wird und aus der die jedem einzelnen Kandidaten zugewiesenen Punktezahlen hervorgehen.

Für die Durchführung des vereinfachten Auswahlverfahrens sind keine Ausgaben zulässig.

### 5.2.4.3 Unterlagen des Auswahlverfahrens

Alle Unterlagen im Zusammenhang mit dem Auswahlverfahren der Teilnehmer (Bekanntmachung/en des Auswahlverfahrens, durchgeführte Tests, Registrierungsbögen, persönliche Karteien mit Kurzbeschreibung, definitive Rangliste) müssen vom Begünstigten aufbewahrt und dem Auswahlprotokoll beigelegt werden.

Weiters muss der Begünstigte die Unterlagen der Landesverwaltung im Falle einer Überprüfung durch die zuständigen Behörden zur Verfügung stellen und sie bei Tätigkeitsbeginn im Informatiksystem hochladen.

Für alle Projekte führt das ESF-Amt unmittelbar nach Tätigkeitsbeginn Überprüfungen der Übereinstimmung und der Ordnungsmäßigkeit in der Phase der Auswahl der Teilnehmer durch.

# 5.2.5 **Einschreibung der ausgewählten Teilnehmer in die Maßnahme**

### 5.2.5.1 Ausbildungsmaßnahmen mit obligatorischer Auswahl

Zum Abschluss des Auswahlverfahrens und entsprechend der Reihenfolge der endgültigen Rangliste, muss der Projektträger, der beabsichtigt, eine Maßnahme zu beginnen, alle erfolgreichen Kandidaten dazu einladen, zwecks Formalisierung der Teilnahme am Kurs ein entsprechendes Anmeldeformular auszufüllen.

Über dieses Formular auf Teilnahme wird die Annahme der Zulassung zum Kurs offiziell formalisiert und die Absicht bekundet, am Kurs teilzunehmen,<sup>20</sup> sowie die Angaben im Antrag auf Teilnahme bestätigt oder gegebenenfalls erklärt, dass sich Veränderungen in dem bereits Erklärten ergeben haben. Im letzteren Falle müssen die Änderungen an der dafür vorgesehenen Stelle des Formulars angegeben werden.

Wenn die Änderungen den Verlust einer Voraussetzung mit sich bringen, kann der Antrag auf Einschreibung nicht angenommen werden.

Daher wird nochmals hervorgehoben, dass der Kandidat bis spätestens zum Zeitpunkt der Einschreibung, wenn er dies nicht bereits bis dahin vorgenommen hat, das Vorliegen der Zugangsvoraussetzungen zwecks Aufhebung des Vorbehalts belegen muss.

Sollte sich bis zum Zeitpunkt der Einschreibung eine oder mehrere der folgenden Situationen ergeben,

ein geeigneter Kandidat hat eine oder mehrere Zugangsvoraussetzungen verloren oder noch nicht rechtzeitig erworben,

ein geeigneter Kandidat kann die erforderliche Dokumentation nicht rechtzeitig vorweisen, um den Besitz der Voraussetzungen zu belegen,

ein geeigneter Kandidat verzichtet auf die Teilnahme am Kurs,

kann der Projektträger für die Ermittlung weiterer Teilnehmer der Rangliste folgend fortfahren und dabei den oder die geeigneten Teilnehmer einschließen, die in der Rangliste unter Berücksichtigung der vorgesehenen Regelungen im Hinblick auf die Teilnahmepflicht (s. Punkt 5.3.5) eine direkt folgende Position einnehmen.

Die Formulare zur Einschreibung, die ordnungsgemäß Datum und Unterschrift enthalten, müssen von der durchführenden Einrichtung angenommen und aufbewahrt werden, wobei die entsprechenden Unterlagen in Bezug auf den Ausgang der Auswahl beigefügt werden müssen.

Hat der Projektträger die Einschreibungsformulare und eventuelle Aktualisierungen erhalten, muss er die Liste der im Online-Portal (Abschnitt bezüglich der Meldedaten der Kursteilnehmer) aufgeführten Teilnehmer auf den neusten Stand bringen und dabei den Ausgang des Auswahlverfahrens angeben, sowie den Vorgang der tatsächlichen Einschreibung der Teilnehmer fortsetzen.

Bei Einschreibung der Teilnehmer zum Projekt muss der Begünstigte im Informatiksystem eine digitalisierte Kopie des Teilnahmeantrags und die von den Teilnehmern unterzeichneten Einschreibebestätigungen beifügen.

Bei Bildungsmaßnahmen, die im Rahmen des OP ESF 2014-2020 der Autonomen Provinz Bozen stattfinden, ist die Teilnahme von Gasthörern nicht gestattet.

### 5.2.5.2 Ausbildungsmaßnahmen ohne obligatorische Auswahl

 $\overline{a}$ 

Bei Maßnahmen, die unter den Anwendungsbereich des Punktes 5.2.2.2 fallen, wird der Projektträger, sobald die Zulassungsvoraussetzungen überprüft wurden, die Daten der Teilnehmer im Online-Portal bestätigen, wobei eine von den Teilnehmern unterschriebene digitalisierte Kopie der Einschreibung beigelegt werden muss.

<sup>&</sup>lt;sup>20</sup> Die Formalisierung des vom Betroffenen unterschriebenen Antrags auf Einschreibung muss als Willenserklärung zur Teilnahme am Projekt verstanden werden: rechtlich entspricht sie einer bloßen Absichtserklärung und ist daher nicht bindend.

Bei überbetrieblichen Fortbildungsmaßnahmen muss jeder Teilnehmer dem eigenen Unternehmen zugeordnet sein. In diesem Fall wird der Projektträger zudem die Informationen in Bezug auf die begünstigten Unternehmen aktualisieren oder ergänzen.

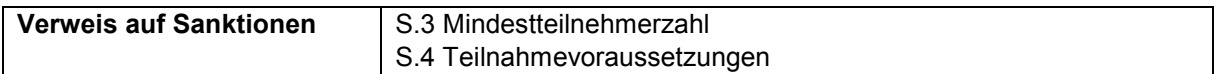

# 5.3 **Beginn, Durchführung und Abschluss der Tätigkeiten**

# 5.3.1 **Pflichten zu Beginn der Maßnahmen: Mitteilung des Beginns der Tätigkeit**

Sind die Teilnehmer entsprechend der Verfahrensweise des vorigen Punktes 5.2.5 eingeschrieben worden, greift der Projektträger auf das Online-Portal zu und unternimmt folgende Schritte, um mit der Maßnahme beginnen zu können:

Einfügen der Angaben über die entsprechende Position und über die für die Teilnehmer abgeschlossene Versicherung;

Einfügen der Daten des Ansprechpartners für die Verwaltung;

Abholung der Register für Schulungsraum-/Werkstatt- und Praktikumstätigkeiten im Sekretariat des ESF-Amts, wobei dem Projekt der Kodex mindestens eines Registers zugeordnet wird;

Hochladen der Unterlagen zur Überprüfung der Teilnahmevoraussetzungen und, falls vorgesehen, zum Auswahlverfahren der Teilnehmer (gemäß den vorangegangenen Abschnitten 5.2.3 und 5.2.4.3); Zuordnung der Teilnehmer zu den Kursfolgen;

Einfügen zumindest der Daten des Dozenten, der für die erste im Kalender festgelegte Unterrichtsstunde vorgesehen ist;

Einfügen zumindest des ersten Datums des Kalenders.

Erst nach Beendigung dieser Aufgaben kann der Projektträger das Datum des Beginns der Tätigkeit in das Online Portal eingeben, die Erklärung über den Tätigkeitsbeginn generieren und eine entsprechende Mitteilung an das ESF-Amt schicken.

Datum, Uhrzeit und Ausbildungsort der ersten im Kalender vorgesehenen Unterrichtsstunde können nicht mehr verändert werden.

Der Beginn der Bildungstätigkeiten gilt als erste Kalendermitteilung. Daher muss er in Übereinstimmung mit den im Abschnitt 5.3.3 vorgesehenen Bestimmungen nicht später als 90 Minuten vor Beginn der ersten im Kalender festgelegten Unterrichtsstunde stattfinden.

Keine Bildungstätigkeit darf mit vorzeitigen Beginn starten: das Abschließen der Vereinbarung ist in der Tat die Bedingung dafür, eine Bildungstätigkeit jeder Art zu beginnen.

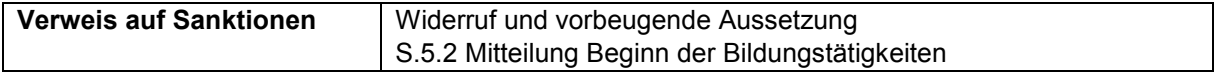

# 5.3.2 **Versicherungsschutz der Teilnehmer**

Für jeden Teilnehmer im arbeitsfähigen Alter muss der Projektträger eine geeignete Unfall- und zivilrechtliche Haftschutzversicherung gewährleisten und die Autonome Provinz Bozen ausdrücklich von jeder Art von Verwicklung in Streitigkeiten und/oder Verantwortung bei Fehlen und/oder bei mangelhaftem Abschluss der Versicherung selbst befreien. Aus diesem Grund ist er verpflichtet:

für den Abschluss von Versicherungen beim gesamtstaatlichen Versicherungsinstitut für Arbeitsunfälle INAIL (Istituto Nazionale per l'Assicurazione contro gli Infortuni sul Lavoro) zu sorgen;

zusätzliche Versicherungsverträge für die Risiken abzuschließen, die mit den bei den finanzierten Tätigkeiten auftretenden Risiken in Verbindung stehen und eventuell nicht durch die Pflichtversicherung bei dem INAIL gedeckt sind.

Der Versicherungsschutz muss während der gesamten Dauer der Bildungstätigkeiten wirksam sein.

Die Angaben über die Versicherungspositionen und über die abgeschlossenen Versicherungspolicen müssen vor Beginn der Bildungstätigkeiten in das Online-Portal eingegeben werden und gleichzeitig eine digitalisierte Kopie beizulegen. Wurden diese Daten nicht eingegeben, ist es nicht möglich, das Datum des Beginns der Bildungstätigkeiten einzufügen.

Vor der Aufnahme eines neuen Teilnehmers ist der Projektträger verpflichtet, die Versicherungspositionen zu ergänzen und die Zusatzangaben der bereits abgeschlossenen Versicherungspolicen im Online Portal hinzuzufügen.

Bei betrieblichen Weiterbildungstätigkeiten für Unternehmen ist die Versicherungspflicht sowohl in Bezug auf die durch den Arbeitgeber bereits beim INAIL abgedeckten Risikobereiche hinsichtlich der gewöhnlichen Geschäftstätigkeit, als auch durch die Personalhaftpflichtversicherung (R.C.O) und die Haftpflichtversicherung gegenüber Dritten (R.C.T) gewährleistet, die durch den Arbeitgeber für die normale Geschäftstätigkeit bei einer vorigen Überprüfung des tatsächlichen Deckungsschutzes bei den Ausbildungsphasen als auch für von der Arbeit freigestellte Arbeitnehmer bereits abgeschlossen wurde.

Sollten die Unternehmen oder ihre Arbeitsgemeinschaften, Berufsgenossenschaften oder bilaterale Einrichtungen, usw. Bildungstätigkeiten durchführen, an denen Angestellte der eigenen Genossenschaften/Arbeitsgemeinschaften beteiligt sind, müssen sie dafür sorgen, dass überprüft wird, ob die Teilnehmer der entsprechenden Unternehmen durch diese abgeschlossenen Versicherungen (INAIL, R.C.O. und R.C.T.) abgesichert sind. Es muss überprüft werden, ob der Versicherungsschutz auch während der Ausbildungsphasen gilt, die außerhalb des gewöhnlichen Arbeitsorts durchgeführt werden und auch eventuell von der Arbeit freigestellte Angestellte einschließt. Falls die Teilnehmer an betrieblichen Weiterbildungsmaßnahmen von Seiten der begünstigten Unternehmen nicht durch ausreichende Versicherungsdeckung gegen Arbeitsunfälle und von Versicherungsgarantien zu Gunsten des Arbeitgebers und Dritten gedeckt sein sollten (z.B. falls es sich bei den Teilnehmern um Freiberufler handelt, für welche keine Pflicht der Versicherungsdeckung von Berufsrisiken besteht), ist der Begünstigte verpflichtet im Rahmen des Projektes entsprechende geeignete Versicherungen zu Gunsten jener Teilnehmer abzuschließen.

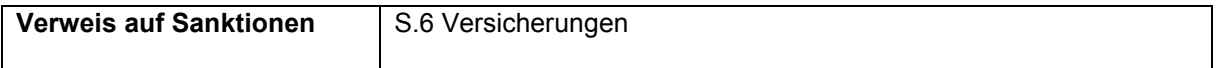

# 5.3.3 **Verwaltung der Kalender**

Der Projektträger muss den Kalender der Unterrichtsstunden vor der Durchführung der entsprechenden Bildungstätigkeiten bekannt geben (Datum, Durchführungsort, Uhrzeit, Dozent/en, Thema), damit die Durchführung der Kontrollen ermöglicht werden kann.

Der Ausbildungsort, der für jede im Kalender festgelegte Kursstunde angegeben wurde, muss mit dem genehmigten Schulungsraum (der akkreditiert oder bei Projektantrag genehmigt oder auf Antrag im Laufe des Projekts genehmigt wurde) übereinstimmen.

Die Kalendermitteilungen und eventuelle Mitteilungen über Änderungen müssen ausschließlich über das Informatiksystem erfolgen: Mitteilungen dieser Art über die zertifizierte elektronische Post (PEC), per E-Mail oder normaler Post sind nicht zulässig.

Nur bei nachgewiesener mangelhafter Funktionsfähigkeit des Online Portals, kann die Mitteilung über die Einfügung oder Änderungen eines Kursdatums über das zertifizierte E-Mail-Postfach oder einen anderen elektronischen Übermittlungsweg erfolgen, wobei die hier beschriebenen Bestimmungen und Fristen eingehalten werden müssen. In diesem Fall wird das ESF-Amt die Daten in das Online-Portal einfügen und/oder ändern.

Alle Einfügungen oder Änderungen am Kalender müssen von der durchführenden Einrichtung ausgedruckt und aufbewahrt werden, damit es von den über das System erfolgten Einfügungen Belege gibt. In Streitfällen besitzt dieser Ausdruck Beweiskraft.

Änderungen der Unterrichtsstunden können bis spätestens 90 Minuten vor Beginn der Unterrichtsstunden erfolgen: Nach dieser Frist sind keine weiteren Änderungen über das Online Portal mehr möglich.

Nachträgliche Einfügungen, Änderungen oder Löschungen der Kurse sind nicht möglich.

In Ausnahme- und unerwarteten Bedarfsfällen ist es möglich, dem ESF-Amt das Ausfallen der Unterrichtsstunde oder die Änderungen in Bezug auf die Uhrzeit oder den Dozenten/Codozenten auch nach Beginn der Unterrichtsstunde zu melden. Die entsprechende Mitteilung ist an folgende PEC-Adresse zu übermitteln: esf.fse@pec.provinz.bz.it via PEC.Diese Mitteilung muss gezwungenermaßen innerhalb von 60 Minuten nach vorgesehenem Beginn der Unterrichtsstunde erfolgen und angemessen begründet sein. Der Projektträger muss diese Unterrichtsstunde zu einem späteren Zeitpunkt nachholen. Der Projektträger muss eine Kopie der versendeten E-Mail aufbewahren. Erfolgt die Mitteilung über das Ausfallen der Unterrichtsstunde nach diesen 60 Minuten, muss der Projektträger die Unterrichtsstunde nachholen, ohne dass jedoch die Möglichkeit der Abrechnung der damit verbundenen Ausgaben besteht.

Die vorliegenden Bestimmungen über die Verwaltung der Kalender gelten für die in Schulungsräumen und/oder Werkstätten durchgeführten Tätigkeiten, für den Einzelunterricht, für den FU, Praktika, Orientierungstätigkeiten, Begleitung am Arbeitsplatz und Bildungsreisen/Besichtigungen.

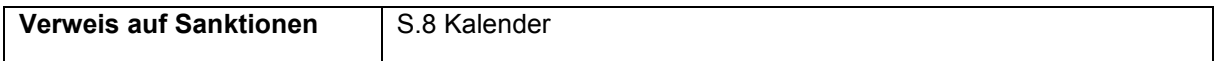

# 5.3.4 **Verwaltung der Praktikumstätigkeiten**

Das Praktikum muss im Projekt vorgesehen und genehmigt sein und dem im diesbezüglichen Aufruf festgelegten maximalen Umfang entsprechen.

Vor dem Beginn der Praktika ist der Projektträger zu Folgendem verpflichtet:

Unternehmen ausfindig zu machen, die Praktikanten aufnehmen, unter Berücksichtigung der Eigenschaften des Teilnehmers, der Kursfolge und der Unternehmen selbst.

Die Teilnehmer gegen Arbeitsunfälle bei dem INAIL sowie bei einer geeigneten Haftpflichtversicherungsanstalt zu versichern. Der Deckungsbetrag muss auch jene Tätigkeiten umfassen, die von dem Praktikanten eventuell außerhalb des Unternehmens durchgeführt werden und zu dem Bildungsprojekt gehören.

Mit dem aufnehmenden Unternehmen eine entsprechende Vereinbarung (s. Formular "Praktikumsvereinbarung") abzuschließen, die auch mehrere Praktika betreffen kann. Dieser Vereinbarung muss ein Bildungsprojekt (s. Formular "Ausbildungsprojekt") für jeden Praktikanten beigefügt werden, das mindestens Folgendes beinhalten muss:

- Ziele und Durchführungsweisen des Praktikums unter Sicherstellung der Zugehörigkeit zur Kursfolge;
- die Angaben über den vom Projektträger beauftragten Tutor (Tutor des Praktikums) und des Verantwortlichen des Unternehmens (Tutor des Unternehmens);
- die Kenndaten der INAIL- und Haftpflichtversicherungen;
- die Dauer und den Zeitraum der Durchführung des Praktikums (Gesamtdauer, Zeitraum, Zeiten für den Zugang zu den Räumlichkeiten der Unternehmen);
- den Unternehmensbereich und die Aufgaben, die dem Teilnehmer zugeordnet wurden;
- die Rechte und Pflichten der Parteien;
- Unterschrift des gesetzlichen Vertreters des Projektträgers, der aufnehmenden Organisation und zur Kenntnisnahme des Praktikanten.

Sowohl die Vereinbarung als auch das Bildungsprojekt müssen die Angaben über das Vorhaben (Bezeichnung und Projekt-kodex) enthalten.

Die Liste der Praktika mit den Informationen über die Teilnehmer, die Unternehmen und die Arbeitszeiten müssen dem INAIL und dem für das Gebiet zuständigen Arbeitsinspektorat übermittelt werden.

Erst nach Erfüllung dieser Pflichten kann der Projektträger die folgenden Informationen für jeden Teilnehmer, für den ein Praktikum eingeleitet wurde, entsprechend der Vereinbarung und dem Bildungsprojekt in das Online Portal eingeben:

Datum des Beginns und Endes des Praktikums;

Bezeichnung, Steuernummer oder MwSt.Nr. und Anschrift der Unternehmen, die Praktikanten aufnehmen;

Zutrittszeiten zu den Räumlichkeiten des Unternehmens und Tage/Uhrzeiten der Praktikumsdurchführung;

Vor- und Nachname des Tutors des Unternehmens;

Vor- und Zuname des Praktikumstutors

Datum der Fördervereinbarung und des Praktikumsprojekts

Ziele und Art des Praktikums / Aufgaben des Praktikanten

Digitale Kopie der Vereinbarung und des Ausbildungsprojekts

Die Eingabe dieser Daten entspricht einer Eintragung im Praktikumskalender. Dementsprechend gelten hierfür die im vorigen Punkt 5.3.3 angegebenen Bestimmungen.

Der Projektträger muss allen Teilnehmern die Möglichkeit geben, an allen Ausbildungsstunden in Schulungsräumen und Werkstätten und an allen Praktikumsstunden, die im Projekt vorgesehen sind, teilzunehmen: Daher darf es keine Überschneidungen zwischen den verschiedenen Phasen der Maßnahme geben.

Die von einem Teilnehmer absolvierten Praktikumsstunden, die über der vorgesehenen Maximaldauer liegen, werden nicht zu den Teilnahmestunden gezählt und können keine Kosten verursachen, die zulasten des Vorhabens gehen.

Hinsichtlich der Durchführung eines Praktikums gelten die folgenden Bestimmungen:

ohne vorherige Genehmigung durch das ESF-Amt können die Teilnehmer kein Praktikum bei der durchführenden Einrichtung machen;

zwischen der aufnehmenden Organisation und dem Teilnehmer am Praktikum darf keinerlei Arbeitsverhältnis entstehen;

Teilnehmer, die in einem Teilzeitverhältnis arbeiten, können kein Praktikum im Unternehmen absolvieren, bei dem sie angestellt sind.

im Hinblick auf die Arbeitszeiten ist es notwendig, sich an die entsprechenden vorgesehenen nationalen Tarifverträge und die interne Unternehmensvereinbarung<sup>21</sup> zu halten.

Der Projektträger ist schließlich zu Folgendem verpflichtet:

-

den Verlauf des Praktikums zu überwachen und dafür die zweckmäßigste und effektivste Methode zu bestimmen (regelmäßige Besuche durch den Praktikumstutor, Rückkehr zum Schulungsraum<sup>22</sup> usw.).

die Ergebnisse des Praktikums zu überprüfen und zu diesem Zweck geeignete und effektive Methoden und Instrumente zu bestimmen (Erstellung von Bewertungsbögen durch das aufnehmende Unternehmen, Endberichte, usw.).

<sup>&</sup>lt;sup>21</sup> Ist beispielsweise im nationalen Tarifvertrag eine maximale Arbeitsstundenzahl von 38 Stunden pro Woche vorgesehen, muss sich der Praktikant an diese Stundenzahl halten und auch die internen Regeln der Flexibilität berücksichtigen (beispielsweise in Bezug auf die pro Tag aufgelaufenen Überstunden).

 $^{22}$  Eine eventuell erfolgende Rückkehr zum Schulungsort muss im Projekt vorgesehen sein und zu der Gesamtstundenzahl des Aufenthalts im Schulungsraum/in der Werkstatt hinzugerechnet und über den Online-Zeitplan mitgeteilt werden.

Alle Unterlagen über die Praktika müssen bei der durchführenden Einrichtung aufbewahrt, auf Anfrage des ESF-Amts vorgelegt und zusammen mit der Endabrechnung eingereicht werden.

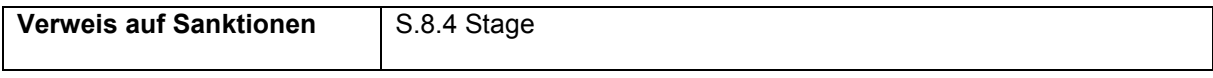

# 5.3.5 **Verwaltung der Orientierungs-, Unterstützungs- und Begleittätigkeiten**

### 5.3.5.1 Orientierungstätigkeiten

Orientierungstätigkeiten müssen:

entsprechend den Hinweisen im vorangegangenen Abschnitt 5.3.3 über das Informatiksystem in den Kalender eingetragen werden;

gemäß Punkt 5.3.8.4.1 in den entsprechenden Registern eingetragen werden.

Bei Abschluss der Tätigkeiten muss der Begünstigte einen Abschlussbericht über die durchgeführten Orientierungstätigkeiten sowie über deren Motive, die Unterteilung der Tätigkeiten und die erreichten Ergebnisse erbringen.

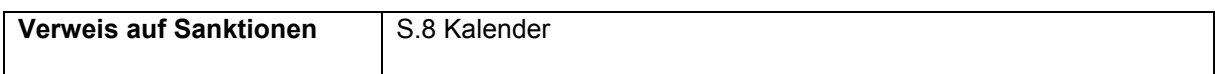

### 5.3.5.2 Persönliche und Ausbildungsunterstützung

Für die Tätigkeiten zur persönlichen und Ausbildungsunterstützung ist aus den unter Punkt 4.3.5 dargestellten Gründe weder eine Eintragung in den Kalender noch in die entsprechenden Register erforderlich.

Vor Erbringung der entsprechenden Dienste ist der Begünstigte dazu verpflichtet:

eine angemessene Leistungsvereinbarung (siehe Vordruck der Leistungsvereinbarung zum Download auf der Homepage des ESF-Amtes) mit den einzelnen Leistungsempfängern oder im Falle von Minderjährigen mit den Eltern bzw. Erziehungsberechtigten zu unterzeichnen;

eine individuelle psycho-pädagogische Kartei zu erstellen (siehe individuelle psycho-pädagogische Kartei zum Download auf der Homepage des ESF-Amtes), die vom Berater verfasst und unterzeichnet wird und folgende Angaben enthält:

- Eigenschaften und Bedürfnisse des Leistungsempfängers aufgrund derer die Dienstleistungserbringung erforderlich ist;
- Gründe, die eine persönliche und Ausbildungsunterstützung erforderlich machen;
- Ziele dieser Maßnahme;
- Inhalte, Art der Durchführung und Zeitplan der Leistungserbringung.

Bei Abschluss der einzelnen Unterstützungstätigkeiten muss der Berater die tatsächlich durchgeführten Tätigkeiten und die erreichten Ziele in der individuellen psycho-pädagogischen Kartei beschreiben.

### 5.3.5.3 Begleitmaßnahmen am Arbeitsplatz

Die Begleitmaßnahmen am Arbeitsplatz müssen über das Informatiksystem (entsprechend den Bestimmungen im vorangegangenen Abschnitt 5.3.3) im Kalender eingetragen werden, wobei der Durchführungszeitraum anzugeben ist.

Vor Beginn der einzelnen Begleitmaßnahmen muss der Begünstigte daher für jeden Leistungsempfänger folgende Einträge im Informatiksystem vornehmen:

Datum des Beginns und des Abschlusses der Begleitmaßnahmen am Arbeitsplatz

Bezeichnung und Adresse des Betriebs, bei dem der Leistungsempfänger angestellt ist und wo die Begleitmaßnahme stattfinden wird

Vor- und Zuname der Person, die mit den Begleitmaßnahmen am Arbeitsplatz beauftragt ist Art des Vertrages

Pflichtmeldungsnummer in Bezug auf den Arbeitsvertrag

Die Registrierung der Begleitmaßnahmen erfolgt über entsprechende Register mit losen Blättern (siehe Muster "individuelles Register für die Begleitmaßnahmen am Arbeitsplatz").

Vor Erbringung der entsprechenden Dienste ist der Begünstigte dazu verpflichtet:

eine angemessene Leistungsvereinbarung (siehe Vordruck der Leistungsvereinbarung zum Download auf der Homepage des ESF-Amtes) mit den einzelnen Leistungsempfängern oder im Falle von Minderjährigen mit den Eltern bzw. Erziehungsberechtigten zu unterzeichnen;

die Leistungsvereinbarung muss zur Kenntnisnahme und Genehmigung auch von dem Unternehmen unterzeichnet werden, bei dem der Leistungsempfänger angestellt ist (siehe Vordruck Leistungsvereinbarung, abrufbar auf der Homepage des ESF-Amtes);

eine individuelle psycho-pädagogische Kartei zu erstellen (siehe individuelle psycho-pädagogische Kartei zum Download auf der Homepage des ESF-Amtes), die vom Berater verfasst und unterzeichnet wird und folgende Angaben enthält:

- Eigenschaften und Bedürfnisse des Leistungsempfängers aufgrund derer die Dienstleistungserbringung erforderlich ist;
- Gründe, die Begleitmaßnahmen am Arbeitsplatz erforderlich machen;
- Ziele dieser Maßnahmen;
- Inhalte, Art der Durchführung und Zeitplan der Leistungserbringung.

Bei Abschluss der einzelnen Begleitmaßnahmen am Arbeitsplatz muss der Berater die tatsächlich durchgeführten Tätigkeiten und die erreichten Ziele in der individuellen psycho-pädagogischen Kartei beschreiben.

### 5.3.6 **Anwesenheit der Teilnehmer und prozentuale Mindestanzahl der Ausgebildeten**

Die Anwesenheit an den durch den Europäischen Sozialfonds finanzierten Kursen ist verpflichtend.

Die Teilnehmer gelten als ausgebildet, wenn sie mindestens 75% der vorgesehenen Stunden der Kursfolge, für die sie eingeschrieben sind, besucht haben.

Für Teilnehmer von Projekten der Achse 2 "Soziale Inklusion" des OP ESF 2014/2020 und für Teilnehmer, die in Projekte zur Vorbeugung des Schulabbruchs eingeschrieben sind, beträgt der Mindestprozentsatz der Anwesenheit 50% der Pro-Kopf-Dauer der Kursfolge.

Die öffentlichen Aufrufe können Abweichungen von den vorliegenden Bestimmungen bezüglich der Mindestanwesenheit beinhalten und Anwesenheitsschwellen festlegen, die von den hier angegebenen abweichen oder andere Indikatoren vorsehen, um die Ausbildung des Teilnehmers festzusetzen.

Jedes Bildungsprojekt muss eine Mindestanzahl an ausgebildeten Schülern hervorbringen. Dieses Ziel gilt als erreicht, wenn mindestens 70% der genehmigten Teilnehmer die prozentuale Mindestteilnahmefrequenz erreicht hat.

Unter dieser Schwelle wird der genehmigte öffentliche Beitrag in prozentueller Hinsicht für jeden nicht ausgebildeten Schüler neu berechnet.

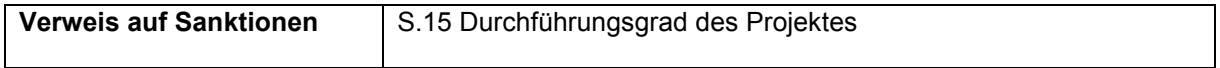

# 5.3.7 **Dauer der Unterrichtsstunden**

Die Dauer der Unterrichtsstunden beträgt Stunden von 60 Minuten bei einer maximalen Stundenzahl von 8 Stunden pro Tag.

Nur falls der entsprechende öffentliche Aufruf dies vorsieht, ist es aus organisatorischen Gründen möglich, die Dauer der Tätigkeiten in kleinere zeitliche Einheiten als eine Stunde zu unterteilen. In diesem Fall ist es notwendig, die Wahl dieser Möglichkeit im Finanzierungsantrag anzuzeigen.

In die Anwesenheitsregister muss daher die tatsächliche Uhrzeit des Beginns und des Endes der Tätigkeiten eingetragen werden.

Da das Online Portal auf einer Einteilung in 60 Minuten pro Einheit beruht, muss der Projektträger notwendigerweise alle Parameter bezüglich der Unterrichtseinheit dieser Einteilung entsprechend einteilen und umrechnen.

Zum Beispiel:

ist bei einer Bildungsmaßnahme ein Umfang von 10 Unterrichtsstunden à 50 Minuten vorgesehen, beträgt die tatsächliche Dauer des Kurses 8,33 Stunden;

hat ein Schüler dieser Maßnahme 80% der Unterrichtsstunden absolviert (8 Unterrichtsstunden à 50 Minuten), entspricht seine Anwesenheit 6,67 Stunden;

entspricht die Bezahlung eines Senior Dozenten € 80,-/Stunde, beträgt seine Entlohnung auf der Basis von 50 Minuten einem Betrag von € 66,67.

Es sind keine Pausen während der Durchführung der Tätigkeiten vorgesehen und daher muss der Zeitplan und das Anwesenheitsregister eventuelle Pausen zwischen dem Abschluss einer Tätigkeit und dem Beginn einer anderen berücksichtigen.

# 5.3.8 **Erfassung der Bildungstätigkeiten**

Die Abwicklung der im Projekt vorgesehenen Bildungstätigkeiten muss durch Einträge in die dafür vorgesehenen Register erfolgen.

Für die Registrierung der folgenden Tätigkeiten muss der Projektträger ausschließlich die durch das ESF-Amt vorgefertigten und beglaubigten Register abholen und verwenden:

Schulungsraum/Werkstatt, FU (Teilnehmer und Tutor) und Einzelunterricht,

Praktikum.

Diese Register verfügen von Anfang an über eine Nummerierung und eine Beglaubigung, sie sind dadurch einmalig und können nicht vervielfältigt werden.

Das Verfahren zur Abholung und Verwaltung dieser beglaubigten Register erfolgt auf die folgende Weise:

Vor Beginn der Maßnahme fügt der Projektträger die notwendige Anzahl der Register für die Durchführung der Bildungstätigkeiten in das Online Portal ein und begibt sich daraufhin zur Abholung dieser Register zum ESF-Amt, wobei er einen hierfür vorgefertigten Beleg unterzeichnet.

Wurden die Register abgeholt, ist der Projektträger dazu verpflichtet, den hierfür vorgesehenen Abschnitt im Online Portal auszufüllen und ordnet einer Bildungsmaßnahme die Registernummer zu, für die er diese verwenden möchte. Die Zuordnung der Registernummer zur Maßnahme muss von der durchführenden Einrichtung vor dem Ausfüllen dieses Registers an der entsprechenden Stelle im Online Portal erfolgen.

Bei Abschluss des Projekts muss der Projektträger über die entsprechende Funktion im CoheMon die Auflistung der effektiv benutzten Register ausdrucken, unterschreiben und dem ESF-Amt zusammen mit den nicht benutzten Registern abgeben. Falls notwendig, ist es möglich, unter Einhaltung derselben Vorgehensweise weitere Register während der Durchführung des Projekts abzuholen.

Für Orientierungstätigkeiten, Studienreisen/Besichtigungen und zum Nachweis der Durchführung von FU (Dozenten) muss der Projektträger diese Register für Gruppen und/oder Einzelpersonen in Form

von losen Blättern verwenden, deren Vordruck auf der Internetseite des ESF-Amt zur Verfügung gestellt wird.

Die Register müssen täglich an allen vorgesehenen Stellen ausgefüllt, unter voller Verantwortung des Projektträgers von diesem aufbewahrt und unter Einhaltung folgender Vorgehensweise den zuständigen Personal für jede Überprüfung bereitgestellt werden:

während der Durchführung der Maßnahme: beim Ort der Maßnahme;

außerhalb der Durchführungszeiten der Maßnahme: beim Ort der Maßnahme oder beim Sitz der durchführenden Einrichtung;

bei Abschluss der Maßnahme: beim Sitz der durchführenden Einrichtung;

bei Abschluss der Maßnahme und nach Ausbezahlung des Restbetrags: beim Sitz der durchführenden Einrichtung.

Die Register müssen dem ESF-Amt zusammen mit den übrigen Unterlagen mit der Endabrechnung übermittelt werden: diese werden nach erfolgter Überprüfung an den Projektträger zurückgegeben.

Alle in den Registern vorgenommenen Anmerkungen müssen durch dokumentenechte schwarze oder blaue Tinte erfolgen. Eintragungen mit Bleistift sind nicht zulässig.

Eventuelle Korrekturen müssen die Lesbarkeit der Anmerkungen und der bereits geleisteten Unterschriften ermöglichen und auf den Registern als "Sichtvermerk" durch die Unterschrift des Dozenten/Tutors erfolgen.

Insbesondere müssen Korrekturen in Bezug auf Folgendes durch den Dozenten/Tutor gegengezeichnet werden:

Datum:

Nummerierung der Veranstaltung;

Beschreibung des Faches oder behandelten Themas;

Uhrzeit des Beginns und Endes der Unterrichtsstunde;

Namen der Teilnehmer;

Unterschriften der in den Unterrichtsstunden anwesenden Teilnehmer;

Abwesenheitsvermerke;

Erhebung der Anzahl der anwesenden und abwesenden Teilnehmer.

Diese Register und die Anwesenheitsregister in Form von losen Blättern sind die einzig gültigen Unterlagen zur Anerkennung der unter Anwesenheit der Teilnehmer durchgeführten Tätigkeiten. Daher ist es erforderlich, dass die durchführenden Einrichtungen und die Personen genau darauf achten, diese Register zu führen und sie korrekt auszufüllen.

Sollten diese Register verloren gehen, ist der Projektträger dazu verpflichtet, dies gegenüber den Justizbehörden anzuzeigen. Eine Kopie der Anzeige muss dem ESF-Amt übermittelt werden und dabei auch:

eine Erklärung im Sinne des D.P.R. Nr. 445/2000 bezüglich der durchgeführten und im verlorenen Register aufgeführten Tätigkeiten (Teilnehmer, anwesenden Dozenten und Tutoren, Stundenzahl und Tage), die von dem gesetzlichen Vertreter unterschrieben sein muss;

entsprechende Erklärungen von den beteiligten Dozenten/Tutoren und von jedem volljährigen Teilnehmer.

Sollte der Projektträger im Besitz einer Kopie des verloren gegangenen Registers sein, kann er diese an das ESF-Amt mit der Unterschrift des gesetzlichen Vertreters übermitteln.

Die Register, in denen die Anwesenheit der Teilnehmer festgehalten werden, unterscheiden sich je nach Art der Tätigkeit.

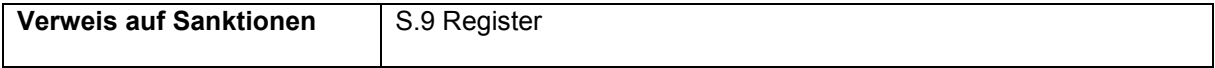

### 5.3.8.1 Anwesenheitsregister für Schulungsraum/Werkstatt

Stellt das Hauptregister des Kurses dar. Es ist für Tätigkeiten im Schulungsräumen/Werkstatt, für den Einzelunterricht, sowie zur Eintragung der Anwesenheit der einzelnen Teilnehmer und des Tutors der FU-Tätigkeiten zu nutzen.

Alle Einträge in die Register müssen in chronologischer Reihenfolge erfolgen.

Sind für ein Projekt zwei oder mehrere Kursfolgen vorgesehen, ist es erforderlich, den einzelnen Kursfolgen verschiedene Register zuzuweisen und hierfür zu verwenden.

Im Falle von Modulen mit Unterteilungen ist es notwendig, ein Register für jede der vorgesehenen Gruppen zu verwenden.

Im Falle von Einzelunterricht ist es notwendig, jedem einzelnen Teilnehmer ein eigenes Register zuzuweisen und zu verwenden.

Die Angaben über die korrekte von vollständige Führung der Register sind in jedem Register eingefügt.

Das Fehlen dieser Angaben wird entsprechend Kapitel fünf dieser Bestimmungen geahndet.

### 5.3.8.2 Anwesenheitsregister Praktikum

Dies ist das für die Aufzeichnung der Praktikumstätigkeiten notwendige Register. Es ist notwendig, für jeden Teilnehmer ein Register anzufertigen das Folgendes beinhaltet:

den Namen des Teilnehmers

die Bezeichnung des Betriebes

den Sitz des Praktikums

das Datum und die Uhrzeit des Praktikums

die Unterschriften des Teilnehmers

die Unterschriften des Tutors des Projektträgers (wenn vor Ort)

die Unterschriften des betrieblichen Tutors

die Unterschrift des Verantwortlichen des Unternehmens oder der aufnehmenden Einrichtung.

### 5.3.8.3 Anwesenheitsregister für den Fernunterricht

Zur Dokumentation der FU-Tätigkeiten ist es notwendig, folgende Register auszufüllen:

das Schulungsraum-/Werkstatt-Register für die Teilnehmer und den FU-Tutor;

ein aus losen Blättern bestehendes Register für den Dozenten, auf der Grundlage der Vorlage die auf der Internetseite des ESF Amtes zugänglich ist und welches das Datum sowie die Uhrzeit der Unterrichtsstunde, das behandelte Thema und die Unterschrift des Dozenten enthält.

Im Falle von E-Learning müssen den Registern immer der Ausdruck der durch das LMS erstellten Berichte (Log-Files) beigefügt werden. Die Richtigkeit der Berichte erfolgt durch die Selbstbescheinigung des gesetzlichen Vertreters der durchführenden Einrichtung.

Die Zulässigkeit des FUs (und der entsprechenden Ausgaben) unterliegt der Übereinstimmung der Einträge in den Registern und, im Falle von E-Learning in den Registern und den Log files.

### 5.3.8.4 Registrierung der Orientierungs-, Unterstützungs- und Begleitmaßnahmen

### 5.3.8.4.1 *Registrierung der Orientierungstätigkeiten*

Für die Registrierung der Orientierungstätigkeiten für Gruppen oder Einzelne muss der Projektträger eines oder mehrere Register vorbereiten und verwenden, die auf der Homepage des ESF-Amtes abrufbar sind.

Diese Register enthalten: Namen des/der Schüler/s Die Unterschrift der anwesenden Teilnehmer Datum und Uhrzeit der Durchführung der Tätigkeit Beschreibung der durchgeführten Tätigkeit Unterschrift des Beraters

Im Fall von Orientierungstätigkeiten für Einzelne muss für jeden Schüler ein eigenes Register verwendet werden.

### 5.3.8.4.2 *Registrierung der Begleitmaßnahmen am Arbeitsplatz*

Für die Registrierung der Begleitmaßnahmen am Arbeitsplatz muss der Projektträger eines oder mehrere Register vorbereiten und verwenden, die auf der Homepage des ESF-Amtes abrufbar sind. Diese Register enthalten:

Namen des Teilnehmers

Die Unterschrift des anwesenden Teilnehmers Datum und Uhrzeit der Durchführung der Tätigkeit Beschreibung der durchgeführten Tätigkeit Unterschrift der Person, die mit der Begleitmaßnahme am Arbeitsplatz beauftragt ist

### 5.3.8.5 Anwesenheitsregister für Studienreisen und Besichtigungen zu Lernzwecken

Für die Registrierung der Studienreisen und Besichtigungen zu Lernzwecken, muss der Projektträger die Register mit losen Blättern auf der Grundlage der auf der Internetseite des ESF Amtes vorhandenen Vorlagen bereitstellen und verwenden.

Diese Register enthalten:

den/die Namen des Schülers/der Schüler,

die Unterschriften zum Nachweis der Anwesenheit der Teilnehmer,

das Datum und die Uhrzeit der Durchführung der Tätigkeit,

die Unterschrift des Begleiters,

Eventuelle Unterschrift und Stempel des besichtigten Betriebes.

Die Fahrzeit für Hin- und Rückfahrt können nicht zu den Stunden der Studienreise/Besichtigung gezählt werden.

# 5.3.9 **Verwaltung der Änderungen**

### 5.3.9.1 Änderungen des Projektträger

Die Änderungen die direkt den Projektträger betreffen müssen dem ESF-Amt rechtzeitig mitgeteilt werden. Als Änderungen gelten hierbei beispielsweise:

Änderungen des Firmennamens, der Amtsträger, des Rechtssitzes, der Gesellschaftsform;

vorgenommene Änderungen am Gründungsakt und/oder des Statuts und am Aufbau und/oder der Tätigkeit der durchführenden Einrichtung, auch aufgrund von Fusionen, Übernahmen, Übertragungen von Unternehmenszweigen, Veräußerungen von Gesellschaftsanteilen, von Beteiligungen, usw.

Die Verwaltung behält sich das Recht vor, die Gewährung der Finanzhilfen zu widerrufen, sobald aufgrund dieser Änderungen eine oder mehrere Bedingungen, oder die durch die geltenden Normen oder Landesvorschriften vorgesehenen Voraussetzungen für die Gewährung dieser Finanzhilfen oder für die Akkreditierung, nicht mehr erfüllt sind.

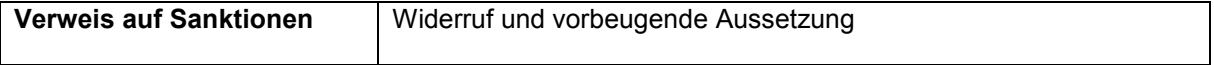

### 5.3.9.2 Änderungen der Struktur und/oder der Inhalte eines genehmigten Projekts

Genehmigte Projekte können in der Durchführungsphase Änderungen erfahren, um auf eventuelle begründete Bedürfnisse eingehen zu können.

Projektelemente, die nicht geändert werden können: die abschließende/n Berufsqualifikation/en die Ausbildungsziele

Im Allgemeinen dürfen auch nicht die genehmigten Parameter der Dauer verändert werden. Eventuelle Anfragen auf Verkürzung der Dauer müssen angemessen begründet sein und dies führt bei Genehmigung durch das ESF-Amt zu einer verhältnismäßigen Kürzung des genehmigten Gesamtbetrags und des öffentlichen Betrages. Auch wird das ESF-Amt keine Anfragen, die eine Erhöhung solcher Parameter der Dauer der Kursfolgen oder der Maßnahme insgesamt vorsehen, annehmen.

Folgende Elemente können bei vorherigem Antrag auf Genehmigung beim ESF-Amt geändert werden:

Verschiebung von Stunden zwischen den Modulen einer Kursfolge;

Austausch eines Moduls durch ein anderes einer Kursfolge;

Erhöhung der Teilnehmerzahl einer Kursfolge mit einer proportionalen Verringerung einer anderen Kursfolge, unter Einhaltung der Bestimmungen der Mindestteilnehmerzahl.

Änderungen der Bildungsmodule sind nur dann durchführbar, wenn für die abzuändernden Module noch nicht die entsprechenden Kalender im Informatiksystem eingetragen wurden.

Änderungen der Kursfolgen sind nur dann durchführbar, wenn kein Teilnehmer der Kursfolge, die abgeändert werden soll, zugeordnet worden ist und wenn die Kursfolge noch nicht begonnen hat.

Jedwede Änderung dieser Elemente am genehmigten Projekt muss im Voraus beim ESF-Amt beantragt werden. Der Antrag erfolgt durch Einfügung der Änderungen und der diesbezüglichen Begründung in das Online Portals und gleichzeitiger Anfrage mittels zertifizierte Email.

Das ESF-Amt hat ab dem Zeitpunkt des Eingangs dieses Antrags 30 Tage Zeit, um darauf zu antworten. Diese Frist wird aufgehoben, wenn das ESF-Amt den Projektträger ersucht, weitere begründende Unterlagen einzureichen und/oder den Antrag zu ergänzen.

Sollte das ESF-Amt dem Antrag stattgeben, haben die im Online Portal eingegebenen Änderungen endgültige Wirkung.

Der Projektträger darf keine Änderungen vornehmen, für die keine Ermächtigung seitens des ESF-Amtes vorliegt.

Folgende Elemente können ohne vorherige Antragsstellung aber mit einer Mitteilungsverpflichtung geändert werden:

Änderungen am Kalender der Tätigkeiten in Bezug auf den Sitz, das Datum und/oder die Uhrzeit; Aufhebung oder Verschiebung einer im Kalender vorgesehenen Unterrichtsstunde;

Aufnahme neuer Teilnehmer in die Maßnahmen.

Für diese Art von Änderungen ist der Projektträger angehalten, dem ESF-Amt davon eine vorherige Mitteilung über das Online Portal zu tätigen. In Ermangelung der Mitteilung können alle damit verbundenen Kosten nicht anerkannt werden.

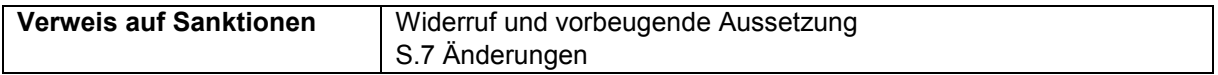

### 5.3.9.3 Veränderungen des genehmigten Kostenvoranschlags

Sofern nicht anders von den Aufrufen bestimmt, hat der Begünstigte die Möglichkeit, den genehmigten Kostenvoranschlag abzuändern.

Diese Änderungen können ausschließlich die direkten oder indirekten (eventuellen) Kosten betreffen und dürfen keine Erhöhung folgender Kosten verursachen:

Gesamtkosten des Projekts;

des genehmigten öffentlichen Beitrags;

des prozentuellen Pauschalsatzes der "sonstigen Kosten";

des prozentuellen Pauschalsatzes der indirekten Kosten;

der Ausgabenobergrenzen, die in diesen Bestimmungen und in den entsprechenden öffentlichen Aufrufen vorgesehenen sind.

Änderungen, die zu einer Verringerung des Kostenpunktes B2.9 – Fahrtkosten, Unterkunft und Verpflegung der Teilnehmer - gegenüber anderen Makrokostenpunkten führen, sind nicht zulässig. In Bezug auf diesen Kostenpunkt können, unter Befolgung der nachstehend beschriebenen Verfahren, nur Änderungen beantragt werden, die zu einer Erhöhung führen.

Änderungen zwischen Kostenpunkten innerhalb desselben Makrokostenpunkts (z.B. Kostenpunkt B1.1 und B1.2 innerhalb des Makrokostenpunkts B1), die 10 oder weniger Prozent der veranschlagten Kosten betragen, kann der Begünstigte ohne vorherige Genehmigung durch das ESF-Amt vornehmen.

Der vorherigen Genehmigung durch das ESF-Amt unterliegen hingegen:

alle Änderungen über 10 % der veranschlagten Ausgabe;

alle Änderungen in Bezug auf Kostenpunkte, die zu verschiedenen Makrokostenpunkten gehören, unabhängig vom ihrem prozentuellen Wert (z.B. Kostenpunkt B1.1 und B2.1, die entsprechend zu den Makrokostenpunkten B1 und B2 gehören).

Die Anträge auf Änderung werden dem ESF-Amt entsprechend den in Abschnitt 2.7. angegebenen Modalitäten übermittelt.

Das ESF-Amt hat ab dem Zeitpunkt des Eingangs dieses Antrags 30 Tage Zeit, um darauf zu antworten. Sollte das ESF-Amt dem Antrag stattgeben, erhält die Änderung im Informatiksystem endgültige Wirkung.

Zur Gewährleistung der Kontinuität der Bildungstätigkeiten kann der Begünstigte unter eigener Verantwortung die Änderungen bereits ab dem Zeitpunkt des Erhalts des Antrags durch das ESF-Amt vornehmen. Bei Ablehnung des Änderungsantrags durch das ESF-Amt werden keine Kosten in Bezug auf diese Änderungen anerkannt.

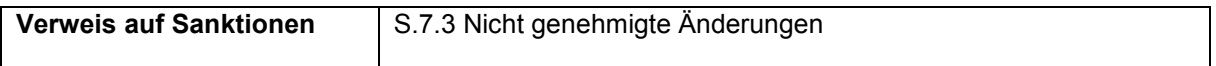

### 5.3.9.4 Änderung der Teilnehmerzahl

### 5.3.9.4.1 *Aufnahme neuer Schüler*

Scheidet ein Teilnehmer vor Beginn der Bildungstätigkeiten aus, kann der Projektträger der Rangliste folgend einen neuen Teilnehmer aufnehmen, wobei alle mit der Einschreibung verbundenen Pflichten eingehalten werden müssen (s. Abschnitt 5.2.5).

Die Aufnahme eines neuen Teilnehmers bei laufendem Kurs ist nur noch dann möglich, wenn dieser die objektive Möglichkeit hat, die Mindeststundenzahl der Teilnahmepflicht absolvieren zu können.

Diese Aufnahme:

muss nicht durch das ESF-Amt genehmigt werden,

muss unter Einhaltung der Rangliste erfolgen,

muss unter Einhaltung des Verfahrens und der Pflichten geschehen, die für die Einschreibung der Teilnehmer und den Beginn vorgesehen sind (s. 5.2.5, 5.3.1 und 5.3.2).

Das Einschreibeverfahren des Teilnehmers beginnt mit der Mitteilung an das ESF-Amt und erfolgt entsprechend den unter Abschnitt 5.2.5 angegebenen Modalitäten: Der Begünstigte muss den neuen Teilnehmer in das Informatiksystem eingeben und dem ESF-Amt gleichzeitig eine Mitteilung über die Aufnahme eines neuen Teilnehmers übermitteln (siehe Vordruck "Mitteilung Aufnahme eines neuen Teilnehmers").

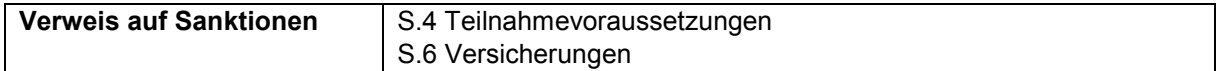

### 5.3.9.4.2 *Änderung der im Projekt vorgesehenen Teilnehmeranzahl*

In ausreichend begründeten Fällen und aus Gründen, die nicht dem Projektträger angerechnet werden können, kann dieser dem ESF-Amt einen Antrag auf Genehmigung des Beginns oder der Durchführung des Projekts mit einer geringeren Teilnehmeranzahl als im genehmigten Projekt vorgesehen, vorlegen.

Die Anträge auf Änderung werden dem ESF-Amt entsprechend den in Abschnitt 2.7. angegebenen Modalitäten übermittelt.

Das ESF-Amt hat ab dem Zeitpunkt des Eingangs dieses Antrags 30 Tage Zeit, um darauf zu antworten. Sollte das ESF-Amt dem Antrag stattgeben, erhält die Änderung im Informatiksystem endgültige Wirkung, mit daraus folgender verhältnismäßigen Kürzung der Gesamtkosten und des genehmigten öffentlichen Betrages. Diese verhältnismäßige Kürzung wird folgendermaßen berechnet:

(Genehmigter öffentlicher Betrag/Anzahl der genehmigten Teilnehmer)

#### \* Neu bestimmte und genehmigte Anzahl der Teilnehmer

Der Projektträger darf keine Änderungen durchführen ohne vorherige Genehmigung seitens des ESF-Amtes.

### 5.3.9.4.3 *Rücktritt von Teilnehmern*

Ein "zurückgetretener Teilnehmer" ist jener, der vorschriftsmäßig in eine Bildungsmaßnahme eingeschrieben ist und der den Projektträger schriftlich vom Verzicht auf den Besuch in Kenntnis setzt.

Der projektträger muss dem ESF-Amt den Namen jedes zurückgetretenen Teilnehmers mitteilen (siehe Vordruck "Mitteilung Rücktritt eines Teilnehmers") und im Informatiksystem das Datum des Rücktrittes eintragen. Die Mitteilung muss innerhalb von 30 Tagen ab dem Rücktrittsdatum erfolgen.

Ab dem Zeitpunkt des Rücktritts werden keine Kosten bezüglich des zurückgetretenen Teilnehmers anerkannt.

# 5.3.10 **Überprüfung der Lernergebnisse**

Während der Kursfolge wird jeder Teilnehmer üblicherweise einer Überprüfung der Lernergebnisse unterzogen, die dazu dient, festzustellen, ob die Mindestanforderungen der vorgesehenen Kompetenzen erreicht wurden.

Der Projektträger kann die Zeiten, die Art und die Form der Prüfung, die er für die Art von Kursfolge und Teilnehmer für angemessen und geeignet hält, bestimmen.

Die vom Projektträger gewählten und umgesetzten Prüfungsmodalitäten müssen für jedes Projekt vorgesehen sein und mit diesen übereinstimmend umgesetzt werden.

Des Weiteren müssen sie zu Beginn der Bildungsmaßnahme gegenüber den Teilnehmern transparent und nachvollziehbar gemacht werden.

Sollte die Überprüfung der Lernergebnisse aus der während der Bildungstätigkeiten erfolgten Aufzeichnung der ausgeteilten und durchgeführten Leistungsnachweise bestehen (üblicherweise zum Abschluss jedes Moduls oder entsprechend dem vorgesehenen Zeitplan und der vermittelten Inhalte), muss der Projektträger zum Ende der Maßnahme Folgendes verfassen:

einen Bericht über jeden Schüler, der Auskunft über die erzielten quantitativen- als auch qualitätsmäßigen Lernergebnisse gibt,

einen Begleitbericht, in dem die Art und der zeitliche Ablaufplan der durchgeführten Prüfungen deutlich gemacht wird.

Der Projektträger kann eventuell eine **Endprüfung der Kompetenzen**, am Ende der Kursfolge, vorsehen, sofern dies im öffentlichen Aufruf vorgesehen ist.

Die öffentlichen Aufrufe, bestimmen, auf der Grundlage der zu finanzierenden Vorhaben, die Höchstgrenzen in Bezug auf die Dauer der Abschlussprüfung.

Die für diese Prüfung vorgesehenen Stunden müssen im Projekt als eigenständiges Ausbildungsmodul vorgesehen sein und werden zu den verschiedenen Berechnungen der Projektdauer hinzugezählt.

Die Endprüfung muss von einer Prüfungskommission abgehalten werden, die aus maximal drei Personen besteht. Zumindest der Vorsitzende der Prüfungskommission muss zum Personal der durchführenden Einrichtung gehören und mindestens ein weiterer externer Dozent muss dabei anwesend sein.

Die Prüfung muss in einem dafür bestimmten **Protokoll** festgehalten werden, welches mindestens folgende Angaben enthalten muss:

die Kenndaten des Projekts (Bezeichnung, Projektkodex, Genehmigungsdekret);

das zu verwendende Corporate Design des OP Bozen ESF 2014-2020 entsprechend der Bestimmungen des *Handbuchs über die Informations- und Publizitätsmaßnahmen und zur Verwendung des Logos*;

die Daten über die Kursfolge (Pro Kopf Dauer, Dauer des eventuell durchgeführten Praktikums, usw.); Namen und Unterschriften der Prüfungskommissionsmitglieder;

die Namen eines jeden Teilnehmers (Vor-, Nachname, Geburtsdatum und -ort);

die Unterschrift zum Beleg der Anwesenheit jedes Teilnehmers;

der Tag/die Tage und Uhrzeiten der Durchführung der Prüfung;

die durch die Prüfung ermittelten Kompetenzen;

die den Kandidaten zugewiesene Punktzahl in Bezug auf die einzelnen ausgewählten Leistungsnachweise der Endprüfung;

die erreichte Endpunktzahl jedes Kandidaten (mit Angabe der Errechnungsart).

Bei der Endabrechnung muss dieses Protokoll dem ESF-Amt übermittelt werden.

Die Anwesenheit der Teilnehmer wird anhand der Unterschriften im Schulungsraumregister belegt.

Zusammen mit dem Protokoll über die Endprüfung muss der Projektträger Folgendes aufbewahren:

Unterlagen für den Beleg der Lernergebnisse, die durch den Teilnehmer während der Kursfolge erreicht wurden (zusammenfassende Tabellen oder anderes ähnliches Mittel):

Unterlagen, die einen, auch kurzen, Bericht geben über die Prüfungen jedes einzelnen Kandidaten und die Kriterien auf deren Grundlage diese die Endpunktzahl erreicht haben.

Alle Unterlagen in Bezug auf die Lernergebnisüberprüfung müssen auf Anfrage des ESF-Amts vorgelegt werden.

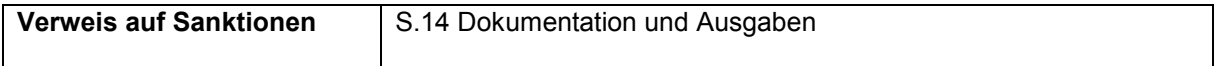

# 5.3.11 **Fragebogen zur Zufriedenheit**

Zum Abschluss der Kursfolge muss der Projektträger jedem Teilnehmer einen Fragebogen zur Einschätzung der Zufriedenheit vorlegen, der vonseiten des ESF-Amtes vorbereitet wurde (s. Vorlage "Fragebogen zur Bewertung der Zufriedenheit"). Die gesammelten Daten müssen dem ESF-Amt mittels Online Portal übermittelt werden.

# 5.3.12 **Validierung und Zertifizierung der Kompetenzen**

Die Vorschriften in Bezug auf die Validierung und Zertifizierung der Kompetenzen werden laut folgender Bestimmungen geregelt: GVD vom 16. Januar 2013, Nr. 13<sup>23</sup> Ministerialdekret 30. Juni 2015<sup>24</sup> Landesgesetz vom 12. November 1992, Nr. 40 Art. 6/bis<sup>25</sup> Beschluss der Landesregierung vom 12. Juli 2016, Nr. 788<sup>26</sup>

Bis zur Einführung neuer Bestimmungen, ist der Projektträger nicht berechtigt, in den Projekten, die durch das OP ESF 2014-2020 kofinanziert werden, die Validierung der Kompetenzen zum Abschluss der Kursfolgen durchzuführen.

### 5.3.13 **Teilnahmebestätigung**

Nach Abschluss der Bildungstätigkeiten ist der Begünstigte dazu verpflichtet, den ausgebildeten Teilnehmern eine Teilnahmebestätigung auszustellen. Als ausgebildet gelten jene Teilnehmer, die eine Anwesenheit vorweisen können, die in Abschnitt 5.3.5 der vorliegenden Bestimmungen vorgesehen ist.

Zur Erteilung der Bescheinigungen muss der Projektträger auf das Online-Portal zugreifen und:

die von jedem Schüler absolvierten Stunden angeben,

die Kartei der Ausgebildeten bestätigen und ausdrucken,

die Bescheinigungen entsprechend der vom ESF-Amt bestimmten Vorlage, die auf der Internetseite des ESF-Amts abrufbar ist, vorbereiten, ausdrucken und unterschreiben.

Die durch den gesetzlichen Vertreter der durchführenden Einrichtung unterschriebenen Bescheinigungen müssen innerhalb von 30 Tagen nach dem letzten Kurstag der Maßnahme an das ESF-Amt zusammen mit der Kartei der Ausgebildeten übermittelt werden.

Sobald sie durch das ESF-Amt überprüft und vom Direktor der Abteilung Europa unterschrieben wurden, müssen sie von der durchführenden Einrichtung abgeholt und den Teilnehmern übermittelt werden, wobei in den Unterlagen vermerkt werden muss, dass die Übermittlung erfolgt ist.

| Verweis auf Sanktionen | S.5.1 Obligatorische Mitteilungen |
|------------------------|-----------------------------------|
|                        |                                   |

<sup>&</sup>lt;sup>23</sup> Gesetzvertretendes Dekret Nr. 13 vom 16.01.2013 – Definition der allgemeinen Bestimmungen und der Mindeststandards der Leistungen für die Bestimmung und Validierung des nicht-formalen und informellen Bildungserwerbs und der Mindestleistungsstandards laut staatlichem System für die Zertifizierung der Kompetenzen laut Artikel 4, Absätze 58 und 68 des Gesetzes Nr. 92/2012.

-

<sup>24</sup> Ministerialdekret Nr. 166 vom 30.06.2015 – Definition eines operativen Rahmens für die staatliche Anerkennung von regionalen Qualifikationen und der entsprechenden Kompetenzen, innerhalb des staatlichen Verzeichnisses der Bildungs- und Ausbildungstitel sowie der beruflichen Qualifikationen laut Artikel 8 des GVD Nr. 13/2013.

<sup>25</sup> Landesgesetz Nr. 40 vom 12.11.1992 "Ordnung der Berufsbildung".

<sup>&</sup>lt;sup>26</sup> Beschluss vom 12. Juli 2016, Nr. 788 Errichtung des Landesverzeichnisses der Abschlusstitel des Bildungssystems und der beruflichen Qualifikationen und Festlegung der Modalitäten für die Validierung und Zertifizierung der Kompetenzen.

# 5.3.14 **Verbreitung der Ergebnisse (Seminare, Workshops, Veranstaltung zur Verleihung der Teilnahmebestätigungen)**

Die Tätigkeiten betreffend den Kostenpunkt B 3.1 "Durchführung von Seminaren und Workshops" und B 3.3 "Veranstaltungen zur Verleihung der Teilnahmebestätigungen" dürfen nur dann durchgeführt werden, wenn dies ausdrücklich im entsprechenden Aufruf und genehmigten Projekt vorgesehen ist.

Diese Tätigkeiten müssen innerhalb des Abgabedatums der Endabrechnung durchgeführt und abgeschlossen sein.

# 5.3.15 **Abschluss der Tätigkeiten**

### 5.3.15.1 Mitteilung über den Abschluss der Tätigkeiten;

Am Ende der Bildungsmaßnahme, das mit der letzten im Kalender vorgesehenen Tätigkeit zusammenfällt, muss der Projektträger das Datum des tatsächlichen Abschlusses in das Online Portal eingeben.

Der Endtermin muss bis zum Abschlusstag und nicht darüber hinaus eingegeben werden und muss mit der letzten im Kalender vorgesehenen Tätigkeit übereinstimmen. Das System wird nämlich bei Abschluss des Projekts Gegenkontrollen mit dem Zeitplan durchführen.

Ist der Endtermin einmal eingegeben, kann er nicht mehr geändert werden. Zudem können auch keine Änderungen am Kalender vorgenommen werden.

Ab dem tatsächlichen Zeitpunkt des Endtermins der Tätigkeiten stehen der durchführenden Einrichtung 30 Tage zur Verfügung, um alle Daten bezüglich Durchführung und Teilnehmer zu aktualisieren. Nach Ablauf dieser 30 Tage können keine weiteren Datenänderungen über das System erfolgen.

Der Projektträger muss insbesondere:

die Daten über die Anwesenheit der Teilnehmer aktualisieren;

die Daten in Bezug auf die an der Umsetzung des Projekts beteiligten Personen eingeben;

die Registerabschrift aktualisieren und ausdrucken;

die Teilnahmebestätigung wie unter Punkt 5.3.12 vorgesehen, erstellen.

die Aufstellung der mit dem Projekt verbundenen Register drucken und diese unterzeichnet, samt den ungenutzten Registern, beim ESF-Amt hinterlegen.

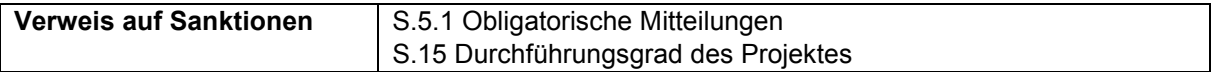

### 5.3.15.2 Abschlussbericht

Nach Abschluss des Projekts ist der Projektträger verpflichtet, einen Abschlussbericht über die durchgeführten Tätigkeiten entsprechend dem auf der Seite des ESF-Amts verfügbaren Muster (s. Vorlage "Abschlussbericht – Bildungsprojekte") zu verfassen. Die Erstellung des Abschlussberichts erfolgt über das Informatiksystem Cohemon.

Der Abschlussbericht enthält eine Zusammenfassung der quantitativen und qualitativen Enddaten, die dazu dienen, die Ergebnisse des Projekts im Hinblick auf seine Wirksamkeit und Effizienz zu bewerten. Dieser muss durch seinen Verfasser und den gesetzlichen Vertreter der durchführenden Einrichtung unterschrieben und dem ESF-Amt zusammen mit dem Endbericht übermittelt werden.

## 5.3.15.3 Bewertung des Projekts
Es wird auf die im Akkreditierungssystem angeführten Pflichten verwiesen, hier: Leitfaden für die ESF-Akkreditierung.

# 5.4 **An der Durchführung der Maßnahmen beteiligte Personen**

Das an der Umsetzung beteiligte Personal umfasst alle Fachleute, die, jeder entsprechend seiner Funktion und Rolle, an der Durchführung der Bildungsmaßnahmen beteiligt sind.

Im Folgenden werden Hinweise in Bezug auf die eingenommenen Funktionen und Rollen der einzelnen Fachleute gegeben. Im Hinblick auf die Kosten und die Zulässigkeit wird auf den vierten Teil, der die zulässigen Ausgaben betrifft, verwiesen.

# 5.4.1 **Tutor**

Entsprechend des Arbeitsumfeldes werden drei Arten von Tutoren unterschieden: Schulungsraum-Tutor FU-Tutor Praktikums-Tutor. Schulungsraum-Tutor

## 5.4.1.1 Tutor Schulungsraum

Der Tutor ist die Schlüsselfigur für ein positives Zusammenwirken im Schulungsraum und zwischen den Teilnehmern bei der Bildungsmaßnahme und dem durchführenden Personal (Dozenten, Koordinatoren, Leitung, usw.).

Dessen Tätigkeiten können zum Beispiel und nicht ausschließlich folgendes beinhalten:

die Dynamiken im Schulungsraum und beim Lernen zu vereinfachen;

die Anforderungen und Bedürfnisse der Kursteilnehmer zu erfassen und auf die Anfragen der Dozenten/Mitarbeiter einzugehen;

die Dozenten bei den didaktischen Tätigkeiten zu unterstützen und den Teilnehmern Unterstützung beim Studium und der Aufnahme der Lerninhalte anzubieten;

die Lernergebnisse und die Eingliederung der einzelnen Teilnehmer in die Gruppe zu überwachen und dabei eventuelle Schwierigkeiten festzustellen und hierüber mit den Dozenten und der Koordinierung/Leitung zu sprechen;

die Verbrauchs- und Unterrichtsmaterialien im Schulungsraum zu verteilen;

die Fragebögen für das Monitoring und die Bewertung der Tätigkeiten und zur Feststellung der Lernergebnisse zu verteilen.

## 5.4.1.2 FU-Tutor

Der FU-Tutor ist dem Schüler im Schulungsraum während der Bildungstätigkeiten im Fernunterricht behilflich und unterstützt ihn. Insbesondere beim E-Learning:

unterstützt und hilft er bei der Nutzung der Lernplattform,

erleichtert er die Nutzung der Lerninhalte,

verwaltet er die virtuellen Räume der Interaktion zwischen Schülern und Dozent.

## 5.4.1.3 Praktikums-Tutor

Anders als der betriebliche Tutor (der zum aufnehmenden Unternehmen gehört) hat der Praktikums-Tutor die Aufgabe, dem Praktikanten bei der Eingliederung in das Unternehmen zu helfen, damit er zweckmäßige Beziehungen zum Personal des Unternehmens unterhalten und aus seiner Praktikumserfahrung das vorgesehene Lernergebnis erzielen kann.

Dessen Tätigkeiten können zum Beispiel und nicht ausschließlich folgendes beinhalten:

zusammen mit dem Koordinator jenes aufnehmende Unternehmen ausfindig machen, das für die Eigenschaften und Bedürfnisse des Teilnehmers am besten geeignet ist;

mit dem Koordinator und den Beauftragten des aufnehmenden Unternehmens bei der Vorbereitung der Vereinbarung und dem Bildungsprojekt zusammenarbeiten;

die Tätigkeiten der Teilnehmer im Unternehmen verfolgen und zusammen mit dem betrieblichen Tutor dazu beitragen, dass Unternehmenserfahrungen und Lernerfolge leichter gemacht werden.

die Bedürfnisse des Praktikanten und eventuelle Schwierigkeiten erkennen;

bei der Kommunikation zwischen Praktikant, Unternehmen und durchführender Einrichtung vermitteln; die Fragebögen für das Monitoring und die Bewertung der Praktikumstätigkeiten und zur Feststellung der Lernergebnisse verteilen.

# 5.4.2 **Berater für Orientierungstätigkeiten**

Der Berater für die Orientierungstätigkeiten ist mit der auf Einzelpersonen oder Gruppen ausgerichteten Tätigkeit befasst, die Personen bei der Entscheidungsfindung während einer Übergangsphase (Schule/Schule, Schule/Arbeit, Arbeitslosigkeit/Arbeit, Arbeit/Arbeit, usw. ...) zu unterstützen und ihnen diese zu erleichtern. Seine Aufgaben umfassen beispielsweise die unter Punkt 4.3.5 aufgeführten Tätigkeiten. Für alle Personen, die generell mit Orientierungstätigkeiten, mit persönlicher und Ausbildungsunterstützung und mit Begleitmaßnahmen am Arbeitsplatz beauftragt sind. wird die allgemeine Bezeichnung "Berater" verwendet.

# 5.4.3 **Unterstützung/Begleitung bei Studienreisen und Besichtigungen**

Bei Studienreisen und Besichtigungen kann die Begleitung von Gruppen vorgesehen sein. Unter Ausnahme vorher genehmigter besonderer Fälle der Begleitung von Personen mit Behinderung ist hierfür nur eine Person vorgesehen.

## 5.4.4 **Angehörige an Dienstleistungen zur Unterstützung von Minderjährigen, älteren Personen, benachteiligten Menschen und Personen mit Behinderung und Vermittlungsdienste**

Es handelt sich um Personal, das Dienste erbringt, die den gleichberechtigten Zugang zu Bildungstätigkeiten fördern, auch für benachteiligte Zielgruppen oder Menschen mit Behinderung oder Minderjährige oder Ausländer, die eine kulturelle Mediation brauchen.

Zu den Tätigkeiten des Personals, das diese Dienste anbietet, gehören unter anderem:

Unterstützungsmaßnahmen zur Umsetzung eines selbständigen Lebens;

Maßnahmen zur Kulturvermittlung;

Maßnahmen, die auf die Betreuung, Unterstützung und Begleitung der Kursteilnehmer, Dozenten und/oder anderer Fachleute, die am Ausbildungsprozess beteiligt sind und nur eingeschränkt selbständig handeln können (Hilfe im Bad, beim Ankleiden, Mobilität), ausgerichtet sind.

# 5.4.5 **Leiter**

Der Leiter ist der Verantwortliche für das Projekt und die Abwicklung der vorgesehenen Tätigkeiten.Die Tätigkeiten müssen direkt vom Projektträger durch internes Personal durchgeführt werden.<sup>27</sup>

Lediglich als Beispiel und ohne Anspruch auf Vollständigkeit gehören folgende Tätigkeiten zur Leitung:

die strategische und operative Führung für die Durchführung des Projektes zu gewährleisten;

die Ressourcen des Projekts zu koordinieren und deren Einsatz (bei logistischen und infrastrukturellen Ressourcen) und/oder deren Maßnahme (bei Personen) zu planen;

mit den Dozenten und Planern die didaktischen Methoden und den Ablauf der Lehrinhalte auszuarbeiten, die für die Teilnehmer am geeignetsten und für das Projekt am passendsten sind;

die Kontakte zu halten und die Kommunikation mit den Schülern und Dozenten zusammen mit dem Koordinator und den Tutoren zu führen;

den operativen und finanziellen Detailplan mit dem Koordinator vorzubereiten;

den didaktischen Kalender mit dem Koordinator festzusetzen;

die zur Durchführung Kursfolge notwendigen Unterlagen vorzubereiten und genehmigen (Skripte, Slides, Übungen, Prüfungen);

den Fortschritt der Tätigkeiten und die Durchführungszeiten zu kontrollieren und zu überprüfen;

die korrekte Führung und Verwendung der Register zu gewährleisten durch die Anbringung des Sichtvermerks des Projektverantwortlichen;

die Kontakte zu halten und die Kommunikation mit dem ESF-Amt und den öffentlichen Bezugspersonen des Projekts zu führen;

Beziehungen nach außen zu Organisationen, sozialen Akteuren und Akteuren der Wirtschaft und lokalen Institutionen zu knüpfen und diese zu verwalten;

die Kontakte zu Praktikums-Unternehmen zu halten, Bildungsprojekte und die Vereinbarungen zwischen Teilnehmern, Ansprechpartner der Firmen und dem Praktikums-Tutor auszuarbeiten und zu formulieren;

die Strategie und die Instrumente auszuarbeiten, um das Projekt unter Kontrolle zu halten und es vor, während und nach der Durchführung zu bewerten;

die Indikatoren der Wirksamkeit und Effizienz im Hinblick auf das Projekt zu untersuchen;

die Ergebnisse der Fragebögen im Hinblick auf die Qualität der Dienstleistung zu untersuchen;

den Grad der erreichten Bildungsziele, die während der Planungsphase bestimmt wurden, zu überprüfen;

die Verfahren und die Standards, die die Qualität der Dienstleistung sichern sollen, festzulegen, anzuwenden und zu aktualisieren;

Instrumente auszuarbeiten und weiter zu entwickeln, die zur Erhebung eventuell kritischer Punkte und zur Ausarbeitung von qualitativen und quantitativen Berichterstattungen geeigneten sind;

eventuelle Korrektur- oder Verbesserungsmaßnahmen auszuarbeiten, zu genehmigen und umzusetzen;

Unterstützung zu leisten, bei der Eingliederung in den Arbeits-/Organisationsprozess.

# 5.4.6 **Koordinator**

Die Tätigkeiten müssen direkt vom Projektträger durch internes Personal oder durch die Inanspruchnahme von fachspezifischen individuellen Dienstleistungen über die Beauftragung natürlicher Personen, die nicht zur eigenen Organisation gehören, ausgeführt werden.

Lediglich als Beispiel und ohne Anspruch auf Vollständigkeit gehören folgende Tätigkeiten zur Koordinierung:

die Ressourcen des Projekts zu koordinieren und deren Einsatz (bei logistischen und infrastrukturellen Ressourcen) und/oder deren Maßnahme (bei Personen) zu planen;

 $\overline{a}$ 

<sup>27</sup> Einschließlich eventuelle Amtsträger

mit den Dozenten und Planern die didaktischen Methoden und den Ablauf der Lehrinhalte auszuarbeiten, die für die Teilnehmer am geeignetsten und für das Projekt am passendsten sind;

die Kontakte zu halten und die Kommunikation mit den Schülern und Dozenten zusammen mit den Tutoren zu führen;

den didaktischen Kalender im Einverständnis mit der Leitung vorzubereiten;

die zur Durchführung der Kursfolge notwendigen Unterlagen vorzubereiten (Skripte, Slides, Übungen, Prüfungen);

den Fortschritt der Tätigkeiten und die Durchführungszeiten zu kontrollieren und zu überprüfen;

die Kontakte zu halten und die Kommunikation mit dem ESF-Amt und den öffentlichen Bezugspersonen des Projekts zu führen;

Beziehungen nach außen zu Organisationen, sozialen Akteuren und Akteuren der Wirtschaft und lokalen Institutionen zu managen;

die Kontakte zu Praktikums - Unternehmen zu halten, Bildungsprojekte und die Vereinbarungen zwischen Teilnehmern, dem Ansprechpartner der Firma und dem Praktikums-Tutor auszuarbeiten und zu formulieren;

die Fragebögen zur Ermittlung der Qualität der Dienstleistung dem durchführenden Personal und den Teilnehmern gegenüber auszuteilen und die Ergebnisse auszuarbeiten;

zusammen mit der Leitung die Strategie und die Instrumente auszuarbeiten, um das Projekt unter Kontrolle zu halten und es vor, während und nach der Durchführung zu bewerten;

die Unterlagen und die geeignetsten Mittel für die Erhebung und das Sammeln der funktionellen Daten für das Monitoring, der Überprüfung und der Bewertung des Projekts vorzubereiten;

das nötige Material für die Berechnung der Wirksamkeits- und Effizienzindikatoren für die Bewertung der Projektergebnisse zu sammeln;

die Daten zur Berechnung und Auswertung der Wirksamkeits- und Effizienzindikatoren zu sammeln und auszuarbeiten;

die Leitung bei der Feststellung des Grads der erreichten Bildungsziele zu unterstützen, die während der Planungsphase bestimmt wurden;

mit der Leitung beim Monitoring der Projekttätigkeiten zusammenzuarbeiten, deren Übereinstimmung mit dem Projektplan zu überprüfen und das Erreichen der Ziele zu bewerten;

die Verfahren und die Standards, die die Qualität der Dienstleistung sichern sollen anzuwenden;

Instrumente auszuarbeiten und weiter zu entwickeln, die zur Erhebung eventuell kritischer Punkte und zur Ausarbeitung von qualitativen und quantitativen Berichterstattungen geeigneten sind;

eventuelle Korrektur- oder Verbesserungsmaßnahmen auszuarbeiten, vorzuschlagen und umzusetzen;

Unterstützung zu leisten, bei der Eingliederung in den Arbeits-/Organisationsprozess.

# VIERTER TEIL: ZULÄSSIGE KOSTEN UND ABRECHNUNG DER AUSGABEN

# **6. MODALITÄTEN DER AUSZAHLUNG DER FINANZHILFE**

# 6.1 **Kosten und Höhe der Finanzierungsbeträge des Projektes**

Der **genehmigte Gesamtbetrag** ist jener Gesamtbetrag, der für die Deckung der finanziellen Ausgaben zur Verwirklichung eines Projekts vorgesehen ist. Aus finanzieller Sicht kann der anerkannte Gesamtbetrag einer Maßnahme folgendes vorsehen:

die vollständige finanzielle Abdeckung durch den öffentlichen Betrag zum Zweck, den die finanzierende Verwaltung der Maßnahme zugewiesen hat;

oder

die Beteiligung mehrerer öffentlicher und privater Finanzierungsquellen (Kofinanzierung)

Der **genehmigte öffentliche Betrag** entspricht dem Wert der öffentlichen Finanzierung zur Deckung der finanziellen Ausgaben für die Verwirklichung des Projekts. Er kann die Maßnahme entweder vollständig finanzieren (und somit mit dem anerkannten Gesamtbetrag übereinstimmen) oder im Rahmen einer Kofinanzierung (und somit niedriger sein als der anerkannte Gesamtbetrag) und stellt den am Ende maximal zahlbaren Betrag dar.

Sollte der genehmigte öffentliche Betrag in den von diesen Bestimmungen vorgesehenen Fällen einer verhältnismäßigen Kürzung unterzogen werden, stellt der so neu definierte Betrag den am Ende maximal zahlbaren Betrag dar.

Wenn der genehmigte öffentliche Betrag mit einem Prozentsatz definiert wird, bestimmt die Regelung über die Kofinanzierung den höchstmöglichen Beteiligungsprozentsatz der finanzierenden Verwaltung. Dieser ist auch für die Bestimmung des bei Abschluss der Maßnahme auszahlbaren öffentlichen Betrags bindend.

Die **private Kofinanzierung** einer Maßnahme kann in folgenden Formen vorgesehen werden:

in Form eines Geldbetrags zur Deckung eines Teils der Kosten für die Verwirklichung der Maßnahme (z.B. Einschreibegebühren für die Teilnehmer), oder, im Falle eines Projekts, das sich an den Antragsteller richtet, direkte Beteiligung an den Kosten für die Durchführung des Projekts.

Nachweis des Verdienstausfalls (Berechnung der Arbeitskosten für die beschäftigten Teilnehmer einer finanzierten Maßnahme, die dem entsprechenden Unternehmen im Rahmen einer Beihilfe gewährt wird. Die Arbeitskosten werden anhand der Kursteilnahme während der Arbeitszeiten berechnet).

Sofern im entsprechenden Aufruf ein kofinanzierter Anteil zulasten des Begünstigten oder der Leistungsempfänger vorgesehen ist, muss derselbe Anteil auch in der Endabrechnung enthalten sein. Sollte der kofinanzierte private Anteil bei der Endabrechnung unter dem des genehmigten Voranschlags liegen, wird der öffentliche Beitrag im Verhältnis zu der laut Kostenvoranschlag vorgesehenen Kostenaufteilung zwischen öffentlichem und privatem Anteil gekürzt.

Der **abgerechnete Betrag** stellt die abschließende Berechnung der für das Projekt verwirklichten Tätigkeiten dar. Es handelt sich dabei um den Gesamtbetrag der Projektkosten, welche mit der Endabrechnung eingereicht und durch quittierte Spesenbelege belegt werden.

Der **anerkannte Betrag** ist jener Betrag, der sich am Ende der Kontrolle der Endabrechnung ergibt. Er setzt sich aus der Summe folgender Beträge zusammen:

dem Betrag, der sich infolge der Kontrolle der in der Endabrechnung angeführten, insgesamt getätigten und als zulässig anerkannten Ausgaben ergibt;

dem Betrag, der infolge der Anwendung des genehmigten Pauschalsatzes auf den Betrag aus Punkt a) entsteht, immer innerhalb der Höchstgrenze des genehmigten Betrages und des während der Projektdurchführung entstandenen Betrages.

Der anerkannte Betrag ist, abzüglich eventueller Sanktionen und innerhalb der Höchstgrenze des genehmigten und des während der Projektdurchführung entstandenen Betrages, jener Betrag, der am Ende der Maßnahme ausbezahlt werden kann.

# 6.2 **Projektfortschritte**

Abgesehen von Ausnahmen die im öffentlichen Aufruf vorgesehen sind, kann der Projektträger im Laufe der Durchführung des Projektes bis zu 80% des genehmigten öffentlichen Betrages in Bezug auf die direkten Kosten erhalten. Der übrige Anteil wird mit dem Restbetrag ausbezahlt.

Die Auszahlungen entsprechend dem Stand der Durchführung erfolgen in Form von: Vorschuss

Dreimonatlichen Erklärungen.

# 6.2.1 **Vorschuss**

Abgesehen von Ausnahmen die im öffentlichen Aufruf vorgesehen sind, kann der Projektträger einen Vorschuss bis zu maximal 20% des öffentlichen Betrags bei folgenden Voraussetzungen einreichen: abgeschlossene Vereinbarung,

begonnene Bildungstätigkeiten,

Vorlage einer Bürgschaft,

Antrag auf Auszahlung des Vorschusses.

Sollte der Begünstigte einen Vorschuss beantragen, ist er dazu verpflichtet, zusammen mit dem hierfür gestellten Antrag eine Bürgschaft einzureichen, die der Höhe des beantragten Betrags entspricht. Die Bürgschaft muss dem ESF-Amt im Original abgegeben werden.

#### Die Bürgschaft muss:

-

von einem Bank- oder Versicherungsinstitut ausgestellt sein, das den Bonitätsvoraussetzungen entspricht, die im Gesetz zur Regelung diesbezüglicher Tätigkeiten vorgesehen sind oder

 von im Register eingetragene Finanzintermediäre entsprechend Art. 106 des Gesetzesvertretenden Dekrets vom 1. September 1993, Nr. 385<sup>28</sup>, die ausschließlich oder vornehmlich mit der Ausstellung von Bürgschaften beschäftigt und zur Rechnungsprüfung durch eine registrierte Prüfungsgesellschaft verpflichtet sind, entsprechend Artikel 161 des Gesetzesvertretenden Dekrets vom 24. Februar 1998<sup>29</sup>, Nr. 58 und die Mindestbonitätsvoraussetzungen erfüllen, die vom geltenden Bank- und Versicherungsgesetz gefordert werden.

Der Begünstigte ist dazu verpflichtet, die Bürgschaft, bis zur erfolgten Auszahlung des Endbetrages, mittels Erneuerungen und Verlängerungen aufrecht und wirksam zu erhalten. Die Kosten für die Bürgschaft sind unter den im Abschnitt 7 vorgesehenen Bedingungen zulässig

Die Bürgschaft muss Folgendes ausdrücklich vorsehen:

den Verzicht des Bürgen auf die vorherige Eintreibung beim Hauptschuldner (Art. 1944 ZGB),

den Verzicht auf den Einwand gemäß Art. 1957, zweiter Absatz, ZGB,

die Einlösbarkeit der Garantie innerhalb von fünfzehn Tagen ab erster und einfacher schriftlichen Anforderung der Verwaltung.

<sup>&</sup>lt;sup>28</sup> Gesetzesvertretende Dekret vom 1. September 1993, Nr. 385, Einheitstext der Gesetze in den Sachgebieten Bank- und Kreditwesen

<sup>&</sup>lt;sup>29</sup> Gesetzesvertretende vom 24. Februar 1998, Nr. 58, Einheitstext der Bestimmungen zur Finanzvermittlung, im Sinne der Artikel 8 und 21 des Gesetzes vom 6. Februar 1996, Nr. 52

Im Falle von Partnerschaften muss der federführende Begünstigte die Bürgschaft in Höhe des Betrags der beantragten Vorauszahlung unter Einhaltung der Bestimmungen des vorgenannten Absatzes einreichen.

Öffentliche Einrichtungen können die Vorauszahlungen ohne Einreichung der Bürgschaft beantragten.

# 6.2.2 **Dreimonatliche Erklärungen**

Die dreimonatlichen Erklärungen dienen dazu, den finanziellen Fortschritt zu überwachen und sind für die Autonomen Provinz Bozen für die Bescheinigung der Ausgaben in Bezug auf den EU-Anteil des Europäischen Sozialfonds erforderlich. Sie ermöglichen der Verwaltungsbehörde des Operationellen Programms ESF 2014-2020 dem Staat und der Europäischen Kommission Rechenschaft über den Fortschritt der Tätigkeiten bzw. über die vom Begünstigten tatsächlich getätigten Ausgaben abzulegen.

In diesen dreimonatlichen Erklärungen werden die für jedes Projekt tatsächlich getätigten Ausgaben und/oder die vom Projektträger tatsächlich in einem bestimmten Quartal umgesetzten Tätigkeiten aufgeführt.

Die dreimonatlichen Erklärungen ermöglichen auch die Auszahlung von Zwischenbeträgen vonseiten der Provinz an den Projektträger, entsprechend dem Stand der Durchführung, als Ergänzung des eventuell bei Beginn der Bildungstätigkeiten beantragten Vorschusses.

Abgesehen von Ausnahmen die im öffentlichen Aufruf vorgesehen sind, müssen die dreimonatlichen Erklärungen für alle Bildungsmaßnahmen vorgelegt werden.

Der Projektträger hat das Recht auf Erstattung von 80% der direkten Ausgaben, inklusive eventueller Vorauszahlungen. Der Anteil in Bezug auf die Pauschalkosten wird gemeinsam mit dem Endbetrag ausbezahlt.

## 6.2.2.1 Modalitäten und Fristen zur Ausarbeitung der dreimonatlichen Erklärungen

Ab dem Datum des Beginns der Bildungstätigkeiten und bis zum Abschluss der Zahlungen muss jeder Projektträger in Übereinstimmung mit dem Ende jeden Quartals (31. März, 30. Juni, 30. September, 31. Dezember) für jedes finanzierte Projekt die dreimonatlichen Erklärungen auf folgende Weise ausarbeiten und übermitteln:

Eingabe und Bestätigung über das Online Portal (einschließlich eventueller Berichtigungen bezüglich vorangegangener Quartale) innerhalb des 20. Tages jedes Folgemonats für das Bezugsquartal;

Übermittlung der vom gesetzlichen Vertreter unterzeichneten Erklärungen an die Verwaltung bis zum 25. Tage jeden Folgemonats für das Bezugsquartal;

Hochladen in das Online Portal der buchhalterischen Unterlagen, welche die getätigten Ausgaben für die direkten Kosten des entsprechenden Quartals belegen.

Bescheinigt der Projektträger, alle die in der Abrechnung angegebenen Ausgaben definitiv getätigt zu haben, ist er nicht mehr zur Abgabe der darauffolgenden dreimonatlichen Erklärungen verpflichtet.

Sollte der Projektträger:

nicht beabsichtigen, jegliche Auszahlung entsprechend dem Stand der Durchführung zu beantragen; oder

keine Ausgaben in den einzelnen Quartalen getätigt haben,

ist er nicht zum Ausfüllen und Übermitteln der dreimonatlichen Erklärungen während der Durchführung des Projekts verpflichtet.

Wählt der Projektträger diese Möglichkeit (kein Ausfüllen der dreimonatlichen Erklärungen), muss er das ESF-Amt hierüber in jedem Fall bis zu der im vorigen Buchstaben b) genannten Fristen

informieren. Die Mitteilung erfolgt mit Verwendung des Online Portals, welches diese über ein automatisches Verfahren versendet. Diese Mitteilung muss dem ESF-Amt entsprechend den unter Abschnitt 2.7 dieser Bestimmungen angegebenen Modalitäten übermittelt werden.

Sollte die dreimonatliche Erklärung:

über das Online Portal nach der vorgesehenen Frist (20. Tag des Folgemonats nach dem Bezugsquartal) bestätigt werden,

oder

nicht innerhalb der angegebenen Frist (25. Tag des Folgemonats nach dem Bezugsquartal) übermittelt werden,

wird die Zahlungen in Bezug auf das Bildungsprojekt solange aufgehoben bis der Projektträger seiner Pflicht nachgekommen ist.

Wird der Verpflichtung nicht innerhalb von 15 Arbeitstagen nachgekommen, werden die Zahlungen für das besagte Projekt bis zur Endabrechnung eingestellt.

Die in den dreimonatlichen Erklärungen anzuführenden Ausgaben:

beziehen sich auf die direkten zulässigen Kosten, die in dem entsprechenden Quartal anfielen und effektiv bezahlt wurden,

beziehen sich direkt auf das Projekt,

sind durch Rechnungen oder andere Buchführungsunterlagen mit gleicher Beweiskraft belegt.

Für jede getätigte (gezahlte) Ausgabe muss der Projektträger mit Bezug auf die entsprechenden Kostenpunkte folgendes angeben:

die Bezeichnung und den Betrag des Buchungsbelegs,

den im entsprechenden Quartal getätigten Ausgabebetrag für die Bildungstätigkeit,

die Art und das Datum der Zahlung,

die Registrierung in der Buchführung.

Der Projektträger muss der dreimonatlichen Erklärung im Informatiksystem noch vor dem Absenden für jede erklärte Ausgabe alle Ausgabenbelege, die in diesen Bestimmungen unter Abschnitt 7.8 – Kostenvoranschlag und Endabrechnung- aufgelistet sind, beilegen. Gemeinsam mit der dreimonatlichen Erklärung muss der Projektträger dem ESF-Amt folgende Dokumente übermitteln: Antrag auf Auszahlung des Beitrags der dreimonatlichen Erklärung

Vom gesetzlichen Vertreter unterzeichnete Dreimonatliche Erklärung,

Ersatzerklärung im Sinne des D.P.R Nr. 445 vom 28. Dezember 2000 über die Übereinstimmung der **Originale** 

Registerabschrift der durchgeführten Bildungstätigkeiten bis zum Datum des Abschlusses der dreimonatlichen Erklärung

Schulungsraumregister und Praktikumsregister im Original

gegebenenfalls Erklärung über die zur Anwendung kommende Mehrwertsteuerregelung eventuelle andere vom Aufruf vorgesehene Dokumente.

Zur Bestimmung des Quartals, dem die Ausgaben zuzurechnen sind, gilt das Zahlungsdatum dieser Ausgaben, mit Ausnahme bei öffentlichen Einrichtungen, bei denen das Datum des Zahlungsmandats ausschlaggebend ist.

Zumal das ESF-Amt anhand der dreimonatlichen Erklärungen das finanzielle Monitoring der Tätigkeiten und die diesbezügliche Bescheinigung der Ausgaben für den Staat und die Europäischen Kommission vornimmt, kann die Verwaltung, wenn dies für die Erreichung der in den EU-Verordnungen vorgesehenen Ausgabenziele notwendig ist, den Projektträger dazu auffordern, eine hierzu dienliche dreimonatliche Erklärung auszuarbeiten und die Daten der getätigten Ausgaben für das finanzierte Projekt einschließlich eventueller getätigter Zahlungen für vorangegangene Quartale vorzulegen.

# 6.3 **Endabrechnung der Ausgaben**

Der Projektträger muss innerhalb von 60 Tagen ab dem Abschluss der Bildungstätigkeiten dem ESF-Amt die Endabrechnung über die durchgeführten Tätigkeiten zusammen mit allen originalen Abrechnungsbelegen zum Nachweis hierüber vorlegen. Die Frist von 60 Tagen beginnt ab dem Datum des Abschlusses der Bildungstätigkeiten, die in der Mitteilung laut Punkt 5.3.13.1 der vorliegenden Bestimmungen eingegeben wurde und mit dem letzten im Informatiksystem eingetragenen Kalenderdatum übereinstimmen muss, zu laufen. Der Projektträger kann im Bedarfsfall eine 15-tägige Verlängerung der Frist beantragen. Die nach dem vorgesehenen, eventuell verlängerten, Abgabetermin getätigten Ausgaben sind nicht zulässig. Bei Ablauf dieser Fristen erlaubt das Online Portal keine weitere Eingabe neuer Ausgaben, sondern nur noch den Ausdruck der Endabrechnung.

Die fehlende Einreichung der Endabrechnung innerhalb von 90 Tagen ab Abschluss der Bildungstätigkeiten (unter Bezugnahme auf den letzten Tag des Kalenders) führt zum Widerruf der genehmigten Finanzierung und zur daraus folgenden Rückzahlungspflicht eventuell geleisteter Vorauszahlungen, die sich um die gesetzlichen Zinsen erhöhen.

Gemeinsam mit der Endabrechnung muss der Projektträger dem ESF-Amt folgende Dokumente übermitteln:

Antrag auf Auszahlung des Restbetrages;

vom gesetzlichen Vertreter unterzeichnete Endabrechnung der Ausgaben;

Ersatzerklärung im Sinne des D.P.R Nr. 445 vom 28. Dezember 2000 über die Übereinstimmung der Originale;

gesamte Registerabschrift;

Register im Original;

gegebenenfalls Erklärung über die zur Anwendung kommende Mehrwertsteuerregelung;

Abschlussbericht;

eventuelle andere vom Aufruf vorgesehene Dokumente.

Darüber hinaus muss von dem gesetzlichen Vertreter der durchführenden Einrichtung eine Ersatzerklärung gemäß Art. 38 und 47 des D.P.R. Nr. 445/2000 vorgelegt werden, in der derselbe bescheinigt:

dass die in der Endabrechnung und in den zugehörigen Anhängen angegebenen Fakten und Daten der Wahrheit entsprechen und korrekt sind,

dass die Tätigkeiten entsprechend den Vorschriften der EU, des Staates und des Landesrechts, sowie gemäß den Projektinhalten durchgeführt wurden,

dass die EU Vorgaben in Bezug auf Information und Publizität eingehalten wurden,

dass die Bestimmungen in Bezug auf Wettbewerb, Vergaberecht, Umwelt und Chancengleichheit beachtet wurden,

dass die Projektzugangsverfahren für die Teilnehmer eingehalten wurden,

dass für die Durchführung des abgerechneten Projekts keine weiteren privaten oder öffentlichen Beiträge oder Einnahmen mit Ausnahme jener, die in der Endabrechnung angeführt sind, bezogen wurden.

Die Vorlage für die Erklärung ist auf der Internetseite des ESF-Amtes erhältlich.

Die Ausarbeitung der Endabrechnung muss über das Online Portal auf folgende Weise erfolgen:

sollte der Projektträger bereits alle getätigten Ausgaben in den dreimonatlichen Erklärungen angegeben haben, wird die allgemeine Abrechnung der Ausgaben direkt durch das EDV-System verfasst, unter Ausnahme der Berechnung der Pauschale und der Einnahmen;

sollte sich der Projektträger während der Verwaltung des Projekts entschlossen haben, keine dreimonatlichen Erklärungen, oder nicht alle auszuarbeiten und zu übermitteln (entsprechend den Bestimmungen unter Punkt 6.1.2), muss er die getätigten Ausgaben in der Endabrechnung über das Online Portal eingeben, wie auch die Bezugsdaten der entsprechenden beweiskräftigen Buchungsbelege. Das System wird die Endabrechnung und die Zusammenfassung der Belege für die getätigten Ausgaben ausarbeiten.

Unterlagen zur Verwaltung, Buchführung und Tätigkeit, welche die Tätigkeiten selbst und die getätigten und gezahlten Ausgaben rechtfertigen und belegen, müssen zusammen mit der Endabrechnung über das Informatiksystem hochgeladen werden, wie in Abschnitt 7.7.2 der vorliegenden Bestimmungen vorgesehen. Bei ausdrücklicher Aufforderung durch das ESF-Amt ist der Begünstigte verpflichtet, die Unterlagen der Endabrechnung, die nach Kostenpunkten unterteilt sind, im Original vorzulegen.

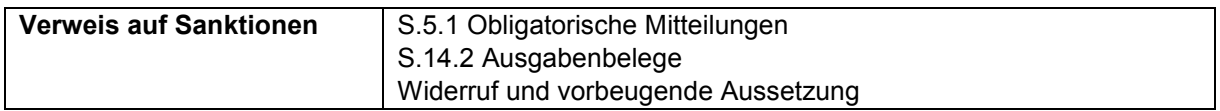

# 6.4 **Kontrolle ersten Grades**

Gemäß Art. 125 der Verordnung (EU) Nr. 1303/2013 ist die VB für die Verwaltung des Operationellen Programms entsprechend dem Grundsatz der wirtschaftlichen Haushaltsführung verantwortlich und führt die sogenannten Prüftätigkeiten ersten Grades durch, um die ordnungsgemäße Durchführung der Projekte zu garantieren. Die von der VB durchgeführten Prüfungen beinhalten Verwaltungsprüfungen aller von den Begünstigten eingereichten Anträge auf Ausgabenerstattungen und Vor-Ort-Kontrollen.

Die Verwaltungsprüfungen jedes Antrags auf Rückerstattung werden anhand der dreimonatlichen Erklärungen und der Endabrechnung der Ausgaben vorgenommen.

Die Vor-Ort-Kontrollen beinhalten Überprüfungen der tatsächlichen Durchführung der Vorhaben und verwaltungsmäßige und buchhalterische Kontrollen.

# 6.4.1 **Überprüfung der dreimonatlichen Ausgabenerklärungen (Verwaltungsprüfung während der Projektdurchführung)**

Bei jeder erhaltenen dreimonatlichen Erklärung führt die VB die nachfolgenden Verwaltungsprüfungen der über das Informatiksystem erfassten Beträge durch:

Überprüfung der Vollständigkeit der in der eingereichten Ausgabenbescheinigung angegebenen Daten und der inhaltlichen Übereinstimmung einiger im Verzeichnis der Buchführungsbelege verschlüsselter Felder (z.B. Datumsfelder, Felder für die Steuernummern der Lieferanten, etc.);

Überprüfung, ob die Summe der in das Verzeichnis der Buchführungsbelege eingetragenen Beträge mit den erklärten Gesamtausgaben übereinstimmt;

Konformitätsprüfung des finanziellen Fortschritts laut genehmigtem Kostenvoranschlag bezogen auf den gesamten verfügbaren Förderbetrag;

Überprüfung der Zulässigkeit der Ausgaben und ob diese laut Operationellem Programm und gemäß den vorliegenden Bestimmungen termingerecht getätigt wurden;

Überprüfung des Vorhandenseins eines gültigen Rechtstitels;

Überprüfung, ob die Art der Ausgabe im Verzeichnis der zulässigen Kosten vorgesehen ist;

Überprüfung der Zulässigkeit der Ausgaben gemäß Landes-, Staats- und EU-Vorschriften;

Überprüfung der tatsächlichen Bezahlung der erklärten Ausgaben seitens des Begünstigten.

Die VB prüft die Zulässigkeit der in den dreimonatlichen Erklärungen angegebenen Ausgaben und kontrolliert alle im Informatiksystem eingefügten Unterlagen.

Bei Abschluss der Überprüfung der Unterlagen übermittelt das ESF-Amt dem Begünstigten die vorläufigen Kontrollergebnisse. Der Begünstigte hat gemäß Vorgaben des Abschnitts 2.9 15 Tage Zeit, um eventuelle Gegendarstellungen einzureichen und/oder beantragte Unterlagen hinzuzufügen.

Sollten sich hinsichtlich der Projekttätigkeiten und/oder der getätigten Ausgaben Abweichungen in Bezug auf die Bestimmungen über die Zulässigkeit ergeben, wird die VB Kürzungen der entsprechenden Ausgaben vornehmen.

Bei Abschluss des Kontrollverfahrens der dreimonatlichen Erklärungen erstellt das ESF-Amt einen diesbezüglichen Kontrollbericht und die Checkliste zur Überprüfung der dreimonatlichen Erklärungen über die durchgeführten Kontrollen. Der Kontrollbericht wird dem Begünstigten übermittelt.

# 6.4.2 **Kontrolle der Endabrechnung der Ausgaben (nachträgliche Verwaltungsprüfung)**

Die Kontrolltätigkeiten sind darauf ausgerichtet festzustellen, dass die kofinanzierten Produkte und Dienstleistungen korrekt geliefert und erbracht wurden, dass die Begünstigten die angeführten Ausgaben tatsächlich getätigt haben und dass Letztere zulässig sind bzw. dem anwendbaren Recht, dem Operationellen Programm und den Voraussetzungen zur Finanzierung des Projekts entsprechen. Der Begünstigte erwirbt kein endgültiges Recht auf Auszahlung des gesamten Zuschusses, falls er die Voraussetzungen für die Finanzierung nicht erfüllt und solange diese nicht überprüft wurden.

Bei jedem erhaltenen Antrag auf Auszahlung des Restbetrags führt die VB die im Folgenden beschriebenen Verwaltungsprüfungen der über das Informatiksystem erfassten Beträge durch:

Überprüfung der Vollständigkeit der in der eingereichten Endabrechnung angegebenen Daten und der inhaltlichen Übereinstimmung einiger im Verzeichnis der Buchführungsbelege verschlüsselter Felder (z.B. Datumsangaben, Angabe der Steuernummern der Lieferanten, etc.);

Überprüfung, dass die Summe der in das Verzeichnis der Buchführungsbelege eingetragenen Beträge mit den erklärten Gesamtausgaben übereinstimmt;

Prüfung der Übereinstimmung des genehmigten Kostenvoranschlags mit der eingereichten Endabrechnung;

Überprüfung der Zulässigkeit der Ausgaben und ob diese laut Operationellem Programm und gemäß der vorliegenden Bestimmungen termingerecht getätigt wurden;

Überprüfung des Vorhandesseins eines gültigen Rechtstitels;

Überprüfung, ob sich die Ausgabenkategorie im Verzeichnis der zulässigen Kosten befindet;

Überprüfung der Zulässigkeit der Ausgaben gemäß Landes-, Staats- und EU-Vorschriften;

Überprüfung der tatsächlichen Bezahlung der erklärten Ausgaben seitens des Begünstigten.

Die VB prüft die Zulässigkeit der Ausgaben, die im Antrag auf Auszahlung des Restbetrags angegeben wurden und kontrolliert alle im Informatiksystem eingefügten Unterlagen. Bei ausdrücklicher Aufforderung durch das ESF-Amt ist der Begünstigte verpflichtet, die Unterlagen der Endabrechnung, die nach Kostenpunkt untergliedert ist, im Original vorzulegen.

Bei Abschluss der Überprüfung der Unterlagen übermittelt das ESF-Amt dem Begünstigten die vorläufigen Kontrollergebnisse. Der Begünstigte hat gemäß Vorgaben des Abschnitts 2.9 15 Tage Zeit, um eventuelle Gegendarstellungen einzureichen und/oder beantragte Unterlagen hinzuzufügen.

Sollten sich hinsichtlich der Projekttätigkeiten und/oder der getätigten Ausgaben Abweichungen in Bezug auf die Bestimmungen über die Zulässigkeit ergeben, wird die VB Kürzungen der entsprechenden Ausgaben vornehmen.

In schwerwiegenden und begründeten Fällen kann dies zu verhältnismäßigen Kürzungen oder zum Widerruf der genehmigten Finanzierung führen.

Bei Abschluss des Kontrollverfahrens des Antrags auf Ausgabenrückerstattung erstellt das ESF-Amt einen diesbezüglichen Kontrollbericht und die Checkliste zur Überprüfung über die durchgeführten Kontrollen betreffend die Endabrechnung. Der Kontrollbericht wird dem Begünstigten übermittelt.

# 6.4.3 **Vor-Ort-Kontrollen**

Die Vor-Ort-Kontrollen werden vom von der VB für diesen Zweck eingesetzten Personal durchgeführt und sehen zwei Phasen vor:

Überprüfung der Existenz der Vorhaben

Verwaltungsmäßige und buchhalterische Überprüfung

Diese Überprüfungen werden gemäß den vom ESF-Amt angewendeten Methoden strichprobenartig durchgeführt. In Bezug auf die ausgewählte Stichprobe führt die VB die nachstehend beschriebenen Vor-Ort-Kontrollen durch.

Bei der Überprüfung der Existenz der Vorhaben, die beim Begünstigten ohne Vorankündigung vorgenommen wird, soll die tatsächliche und ordnungsgemäße Durchführung der vorgesehenen Bildungstätigkeiten kontrolliert werden. Anhand dieser Kontrolltätigkeit versichert sich die VB somit, dass die kofinanzierten Produkte und Dienstleistungen korrekt geliefert und erbracht wurden, und dass die im "Handbuch zu den Informations- und Publizitätsmaßnahmen und zur Verwendung des Logos" vorgesehenen Verpflichtungen in Bezug auf Information und Publizität eingehalten werden. Diese Kontrollfunktion hat vorbeugenden und weisungsgebenden Charakter und soll verhindern, dass ein eventuelles nicht mit den Verwaltungsvorschriften konformes Verhalten des Begünstigten eine nicht korrekte Durchführung des Projekts bewirkt. Im Rahmen der Vor-Ort-Kontrolle wird ein Protokoll verfasst, das vom Inspektor des ESF-Amtes und dem bei der Inspektion anwesenden Verantwortlichen des Begünstigten unterzeichnet wird. Das unterzeichnete Protokoll wird dem Begünstigten mittels PEC zugestellt, er kann innerhalb von 15 Tagen ab Erhalt desselben und entsprechend den unter Abschnitt 2.9 angegebenen Modalitäten Gegendarstellungen vorlegen.

Die vorher mit dem Begünstigten vereinbarte verwaltungsmäßige und buchhalterische Überprüfung ist darauf ausgerichtet, das Vorhandensein und die ordnungsmäßige Aufbewahrung der Projektunterlagen zu überprüfen, insbesondere im Hinblick auf die Verwaltungs- und Buchhaltungsunterlagen und die damit verbundenen Pflichten (zum Beispiel: getrennte Buchführung, Registrierung der Kosten, Originalunterlagen zu den Ausgaben und Tätigkeiten). Im Rahmen der Vor-Ort-Kontrolle wird ein Protokoll verfasst, das vom Inspektor des ESF-Amtes und dem bei der Inspektion anwesenden Verantwortlichen des Begünstigten unterzeichnet wird. Das unterzeichnete Protokoll wird dem Begünstigten mittels PEC zugestellt, er kann innerhalb von 15 Tagen ab Erhalt desselben und entsprechend den unter Abschnitt 2.9 angegebenen Modalitäten Gegendarstellungen vorlegen.

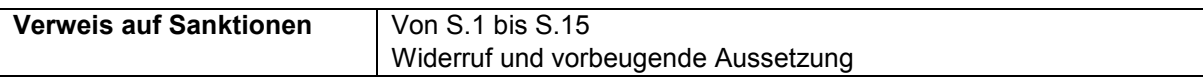

# 6.5 **Auszahlung der Finanzhilfe**

Die Auszahlung der Finanzhilfe sowohl während der Durchführung als auch nach Abschluss des Projektes erfolgt nach vorhergehender Einreichung des entsprechenden Antrags auf Rückerstattung durch den Projektträger und nach vorhergehender Feststellung der für alle Finanzierungen geltenden Ordnungsmäßigkeit der Zahlung der obligatorischen Steuern und der Versicherungsbeiträge.

Im Falle von Partnerschaften legt der federführende Begünstigte dem ESF-Amt den Antrag auf Rückerstattung vor.

# 6.6 **Rückzahlung**

Falls der im Zuge der Überprüfung der Endabrechnung festgestellte zulässige Betrag geringer ist, als die bereits ausbezahlten Voraus- und Zwischenzahlungen, sieht die VB die Rückzahlung dieser unrechtmäßig erhaltenen Summen vor und greift dabei bei Bedarf auf die Einlösung der Bürgschaften zurück.

Der Projektträger muss innerhalb von 15 Tagen nach Erhalt der Rückzahlungsaufforderung durch die Verwaltung den unrechtmäßig erhaltenen Beträgen samt der gesetzlich angereiften Zinsen rückzuerstatten. Falls der vom Begünstigten beim letzten Projektfortschritt erhaltene Betrag höher ist als der zurückzuzahlende Betrag, werden die gesetzlichen Zinsen ab dem Zeitpunkt des letzten von der VB ausbezahlten Betrages berechnet.

Sollte der letzte vom Projektträger für den Projektfortschritt erhaltene Betrag hingegen geringer als der zurückzuerstattende Betrag sein, werden die Zinsen wie folgt berechnet:

geltender gesetzlicher Zinssatz, berechnet ab dem Zeitpunkt der letzten Auszahlung bezüglich des Betrags des letzten Projektfortschrittsabschnittes;

geltender gesetzlicher Zinssatz, berechnet ab dem Zeitpunkt der vorletzten Auszahlung (bezüglich des ausbezahlten Betrags für den vorletzten Projektfortschrittsabschnitt) auf den verbleibenden geschuldeten Anteil;

und so weiter bis der gesamte rückerstattungspflichtige Betrag gedeckt ist.

# **7. ZULÄSSIGKEIT DER AUSGABEN**

# 7.1 **Allgemeine Voraussetzungen für die Zulässigkeit der Ausgaben**

Um als zulässige Ausgabe eines im Rahmen des Europäischen Sozialfonds geförderten Projekts zu gelten, muss diese folgende allgemeine Voraussetzungen erfüllen:

sachbezogen und dem Projekt direkt oder indirekt zurechenbar sein;

vom Begünstigten oder Partner (im Falle von Partnerschaften) getätigt sein;

sich ausschließlich auf Tätigkeiten beziehen, die direkt im Projekt vorgesehen sind;

die im vorliegenden Dokument enthaltenen Bestimmungen zur Verwaltung und Abrechnung einhalten;

tatsächlich getätigt und verbucht worden sein, das heißt tatsächlich von den Begünstigten oder Partnern bei der Durchführung der Vorhaben gezahlt und entsprechend den gesetzlichen Bestimmungen, den Buchführungsgrundsätzen sowie den in diesen Bestimmungen verordneten besonderen Vorschriften in die Buchhaltung aufgenommen und registriert worden sein;

durch quittierte Rechnungen oder Buchungsbelege mit gleichwertiger Beweiskraft gerechtfertigt sein;

tatsächlich und definitiv in Geld getätigten Zahlungen entsprechen, die so erfolgt sind, dass sie eindeutig und unmittelbar als Ausgabe einem Projekt zugeordnet werden können (daher sind Ausgaben, die mittels Verrechnung getätigt wurden, nicht zulässig);

im Einklang mit den europäischen, nationalen und landesrechtlichen Bestimmungen zum ESF getätigt worden sein, unter Einhaltung der Gemeinschaftspolitik in Bezug auf Wettbewerb und im Rahmen des Begleitausschusses festgelegten Auswahlkriterien;

unter die Ausgabenobergrenzen fallen und zu den Ausgabenkategorien gehören, die in den Verwaltungs- und Abrechnungsvorschriften vorgesehen sind;

nicht ausdrücklich von den geltenden gemeinschaftlichen, nationalen und landesrechtlichen Bestimmungen ausgeschlossen sein;

in einem Antrag auf Rückerstattung enthalten sein.

Mit Bezug auf die zeitliche Zulässigkeit der Ausgaben sind ausschließlich die getätigten Ausgaben (durchgeführte Tätigkeiten und damit verbundene Ausgaben), die zwischen dem Zeitpunkt der Veröffentlichung des Aufrufs und des endgültigen Drucks der Endabrechnung getätigt wurden, zulässig. Es wird darauf hingewiesen, dass in den vorliegenden Bestimmungen kürzere Zeiträume in Bezug auf einzelne Ausgabenposten vorgesehen sein können.

# 7.1.1 **Getrennte Buchführung und buchhalterische Kodierung**

Der Begünstigte muss ein getrenntes Buchführungssystem oder eine buchhalterische Codierung führen und sicherstellen, dass auch die sonstigen an den Durchführungsaktivitäten beteiligten Einrichtungen dasselbe getrennte Buchführungssystem Kodierung für alle Kosten und Erträge in Bezug auf das Projekt verwenden, unbeschadet der staatlichen Buchführungsvorschriften.

Ziel der getrennten Buchführung oder einer buchhalterischen Codierung ist es, eine klare Identifizierung der Kosten und Erträge in Bezug auf das Projekt zu gewährleisten, um diese hinsichtlich der Kosten und Erträge anderer Tätigkeiten des Begünstigten abzugrenzen. Auch die Kosten für internes Personal, die dem Projekt zugewiesen wurden, müssen im getrennten Rechnungsführungssystem oder der buchhalterischen Codierung erfasst werden.

Um oben genanntes umzusetzen ist Folgendes ratsam:

für die öffentliche Verwaltung: ein Haushaltskapitel/Sonderbuchführung angeben, anhand derer die Tätigkeiten in Bezug auf den Fonds nachvollziehbar sind;

für private Rechtssubjekte: Die dem Projekt zugeordneten Kosten und Erträge über eine getrennte Buchhaltung zu verwalten oder eine dem Projekt gewidmete Kostenstelle für Kosten und Erträge zu bestimmen, der für die Verbuchung der Tätigkeiten verwendet wird, die im Rahmen des Projekts durchgeführt wurden. Man empfiehlt die Kostenstelle auch für die das Projekt betreffenden finanziellen Bewegungen zu verwenden.

Sofern der Begünstigte nicht gesetzlich zur Führung der eigenen Kosten und Erträge über ein Buchführungssystem verpflichtet ist, muss er im Hinblick auf das geltende Recht zum Verbot der Doppelfinanzierung den Besitz eine geeignete außerbuchhalterische Kodierung gewährleisten. Man empfiehlt eine Buchhaltungssoftware oder ein Journal in Papierform zur Erstellung der Kostenstelle zu verwenden und die vom ESF-Amt bereitgestellte Excel-Datei zu benutzen.

Der Begünstigte muss innerhalb des Abschlusses der Fördervereinbarung eine Eigenerklärung gemäß der Art. 46, 47 und 75 des D.P.R. 445/2000 einreichen, die durch den gesetzlichen Vertreter unterschrieben ist und mit welcher er folgendes mitteilt:

ob die Kosten und Erträge des Projektes über eine getrenntes dem Projekt gewidmeten Buchführungssystem verwaltet werden;

ob die Buchführung des Projektes über eine eigene Kostenstelle verwaltet wird;

sofern nicht gesetzlich zur Führung einer organisierten Buchhaltung verpflichtet, die Beschreibung des verwendeten Systems zur außerbuchhalterischen Kodierung;

die verwendete Buchführungssoftware;

die dem Projekt zugewiesene Kostenstelle (bei privaten Rechtssubjekten, welche Kosten und Erträge nicht über eine getrennte Buchhaltung verwalten);

das dem Projekt zugewiesene Haushaltskapitel (bei öffentlichen Subjekten);

wenn die Buchführung durch ein externes Subjekt (z.B. Wirtschafts- oder Steuerberater) vorgenommen wird, dessen Adresse und Personalien.

# 7.2 **Mehrwertsteuerregelung bei Finanzhilfen**

Da die öffentlichen Finanzhilfen für Bildungs- und/oder Orientierungstätigkeiten Zielen des Allgemeinwohls dienen, entsprechen diese reinen Finanztransaktionen und gelten als von der Mehrwertsteuerregelung ausgenommen (Art. 2, Absatz 3, Buchstabe a) des D.P.R. Nr. 633/72), da zwischen der finanzierenden Verwaltung und dem Begünstigten kein gegenseitiges Vertragsverhältnis besteht.

Die Übertragung der Fördermittel, die sich im Falle von Partnerschaften zwischen federführenden Begünstigten und deren Partnern ergeben, erfolgen ohne Berechnung der Mehrwertsteuer, sofern die Beziehungen durch eine Vertretungsvollmacht geregelt sind, welche die Partner der federführenden Einrichtung übertragen haben. Für Konsortien, auch wenn keine Vertretungsvollmacht für das Projekt vorliegt, gelten in der Regel dieselben rechtlichen Bestimmungen.

Die öffentliche Verwaltung enthält sich der Festlegung der Art der Rechnungslegung zwischen den Partnern.

# 7.3 **Anerkennung der Mehrwertsteuer**

Die Mehrwertsteuer gehört nur dann zu den zulässigen Ausgaben, wenn sie durch den Projektträger/Partner tatsächlich und definitiv getragen wurde.

Die absetzbare Mehrwertsteuer gilt auch dann nicht als zulässige Ausgabe, wenn sie die Einrichtung tatsächlich nicht wiedergewonnen hat. Ob der Projektträger eine Rechtsperson des öffentlichen oder des privaten Rechts ist, hat keinen Einfluss auf die Anerkennung der Mehrwertsteuer als zulässige Ausgabe.

Der Projektträger muss zusammen mit jedem Antrag auf eine Eigenerklärung im Sinne des D.P.R. Nr. 445/2000 über die vollständige oder teilweise Nichtabzugsfähigkeit der Mehrwertsteuer einreichen. Falls die Mwst. nur teilweise absetzbar ist, muss die Erklärung jedes Jahr erneuert und aktualisiert werden. Das ESF-Amt kontrolliert die abgegebenen Erklärungen anhand einer Stichprobe im Einklang mit der Gesetzgebung bezüglich der Eigenerklärungen.

Falls die Mwst. nur teilweise absetzbar ist, kann der Projektträger nur den nicht absetzbaren Anteil der Mwst. als zulässige Ausgabe abrechnen und muss deshalb den Prozentsatz der Nichtabsetzbarkeit in die Abrechnung eintragen.

# 7.4 **Regionale Wertschöpfungssteuer IRAP**

Im Rahmen der ESF geförderten Projekte gilt die regionale Wertschöpfungssteuer als förderfähige Ausgabe, sofern der Begünstigte sie nicht zurückerstattet bekommt, dies gilt unter der Bedingung und in dem Ausmaß, in dem sie aufgrund der geltenden Bestimmungen zu entrichten ist.

Das subjektive Profil des Begünstigten und der Berechnungsmodus für die betreffende Steuergrundlage entscheiden darüber, ob die Beiträge an den Begünstigten dieser Steuer unterliegen oder nicht.

Das GVD Nr. 446/97 erlaubt es mit Verweis auf die Anwendung des so genannten "Beitragssystems", die Beiträge, für welche ein direkter Bezug zu den betreffenden nicht absetzbaren Kostenpunkten hergestellt werden kann, von der Steuergrundlage auszuklammern. In diesen Fällen kann die regionale Wertschöpfungssteuer, die gegebenenfalls entrichtet wurde, aber nach der korrekten Anwendung der einschlägigen Regelung nicht zu entrichten war, nicht finanziert werden.

Kommt hingegen das "Entlohnungssystem" zum Tragen, kann die regionale Wertschöpfungssteuer – als zulässige Ausgabe finanziert werden.

# 7.5 **Unvereinbarkeit**

Um den Qualitätsstandard der Projekte zu erhöhen und einen entsprechenden Spezialisierungsgrad der Personen, die an der Durchführung des Bildungsprojekts beteiligt sind zu erzielen, wurden einige Fälle von Unvereinbarkeit festgelegt.

Im Einzelnen werden folgende Unvereinbarkeiten in Bezug auf die verschiedenen an derselben Kursfolge beteiligten Personen aufgeführt:

Teilnehmer: absolute Unvereinbarkeit mit der Figur des Dozenten/Co-Dozenten und/oder Tutor;

Dozent/Co-Dozent: absolute Unvereinbarkeit mit der Figur des Teilnehmers und/oder Tutors;

Tutor: absolute Unvereinbarkeit mit der Figur des Teilnehmers und/oder Dozenten/Co-Dozenten; Projektplaner: absolute Unvereinbarkeit mit der Figur des Teilnehmers.

# 7.6 **Zulässige Ausgaben**

Folgende Ausgabenarten gelten für den ESF als zulässig:

Ausgaben für die Eröffnung eines oder mehrerer Bankkonten für das finanzierte Vorhaben;

Ausgaben der Buchführung- oder Rechnungsprüfung, wenn sie mit in den Verwaltungsbestimmungen vorgeschriebenen Pflichten zusammenhängen;

Ausgaben für Bürgschaften, die mit der Auszahlung des Vorschusses verbunden sind;

MwSt., wenn sie tatsächlich und endgültig von der durchführenden Einrichtung getragen wurde ohne die Möglichkeit auf Erstattung unabhängig von ihrem Status als Rechtsperson des öffentlichen oder privaten Rechts;

direkte Steuern, Abgaben, Fürsorgebeiträge und Sozialversicherungsbeiträge auf Gehälter und Löhne des Personals;

Leasing unter den im vorliegenden Dokument geregelten Bedingungen;

Abschreibung von Immobilien oder Ausstattungen, wenn:

- diesbezüglich eine direkte Verbindung zu der finanzierten Maßnahme besteht;
- die Abschreibungskosten nach den einschlägigen Buchführungsvorschriften berechnet werden;
- die Kosten sich ausschließlich auf den Zeitraum der Finanzierung des Projektes beziehen;
- für die die Abschreibung betreffenden Güter noch keine öffentlichen Finanzmittel gewährt wurden;
- Ausgaben für die Anschaffung von gebrauchtem Material bei Vorliegen der folgenden Bedingungen:
- wenn der Verkäufer eine Erklärung über die genaue Herkunft des Materials abgibt und darüber, dass er in den letzten sieben Jahren keine nationalen oder gemeinschaftlichen Förderbeiträge erhalten hat,
- der Preis des gebrauchten Materials nicht über dem Marktwert liegt und weniger als vergleichbares neues Material kostet,
- die technischen Eigenschaften des erworbenen gebrauchten Materials den Anforderungen der Organisation und den Normen und Standards entsprechen.

Im Allgemeinen müssen die abgerechneten Ausgaben, um zulässig zu sein:

ab der Veröffentlichung des entsprechenden Aufrufs getätigt worden sein;

zu den im entsprechenden Aufruf festgelegten Ausgabenkategorien gehören;

im Finanzierungsantrag vorgesehen sein;

mit den Zweckbestimmungen und den Inhalten des Projekts übereinstimmen;

in einem Antrag auf Rückerstattung enthalten sein.

Im Allgemeinen sind folgende Ausgaben für die Kofinanzierung durch den Europäischen Sozialfonds nicht zulässig:

Schuldnerzinsen,

Gebühren für Finanzgeschäfte;

Wechselkursverluste;

sonstige reine Transaktionskosten;

Bußgelder, Geldstrafen und Prozesskosten;

Kosten des Erwerbs in Bezug auf abgeschriebene Güter;

Kosten des Erwerbs von Grundstücken;

Kosten des Erwerbs von Immobilien;

Kosten für die Infrastruktur;

Kosten für Darlehen und Risikokapital;

Garantiefonds;

abzugsfähige MwSt;

nicht durch spezifische Verwaltungsnormen vorgesehene Kosten.

# 7.7 **Ausgabenbelege**

# 7.7.1 **An der Durchführung des Projekts beteiligtes Personal**

Personalkosten sind Kosten für Humanressourcen, die an den verschiedenen Phasen des Projekts beteiligt sind und über Arbeits- oder Dienstleistungsverträge erbracht werden.

Der Projektträger ist dazu verpflichtet folgende Unterlagen aufzubewahren und bei Aufforderung der Verwaltung vorzulegen:

die beruflichen Lebensläufe, die jeweils mit der Zustimmung zur Datenverarbeitung, dem Datum und der originalen Unterschrift jedes einzelnen externen und internen an der Durchführung der Tätigkeiten beteiligten Personals versehen sind;

alle Beauftragungen und Dienstanweisungen für das an der Maßnahme beteiligte Personal, die Beauftragungen und Dienstanweisungen müssen vor der Durchführung der Tätigkeit vonseiten des internen oder externen Personals formalisiert werden;

alle Belege zur Bestätigung der vonseiten des internen und externen Personals erbrachten Leistung.

Bei der Berechnung der effektiv für das Projekt geleisteten Stunden werden keine Bruchteile von Arbeitsstunden berücksichtigt. Daher muss die Summe der geleisteten und abgerechneten Arbeitsstunden immer eine volle Stunde ergeben (eventuelle Bruchteile von Arbeitsstunden, die über die Gesamtsumme der Stunden hinausgehen, werden nicht anerkannt).

## 7.7.1.1 Internes Personal

Für das interne Personal bedarf es einer Dienstanweisung, die sich auf das Projekt bezieht. Diese Dienstanweisung, datiert und von beiden Seiten unterzeichnet, muss Folgendes enthalten:

der Projektkodex (sofern diese zum Zeitpunkt der Beauftragung bekannt ist),

den Titel des Projektes,

den Bezug zum Europäischen Sozialfonds,

die Angabe der Tätigkeiten,

die Dauer in Stunden für jede einzelne Tätigkeit.

Die Dienstanweisung muss vor der Durchführung der Tätigkeit erfolgen und unterschrieben sein, andernfalls sind die Ausgaben nicht zulässig.

Was die Vergütung der Arbeit des internen Personals betrifft, so wird der durchschnittliche Jahresstundensatz wie unter Punkt 7.7.1.1.1 beschrieben angewendet.

## 7.7.1.1.1 *Berechnung des Stundensatzes des internen Personals*

Der Begünstigte ist verpflichtet, zusammen mit der Endabrechnung eine Erklärung im Sinne des DPR 445/2000 mit der Berechnung des durchschnittlichen Stundensatzes des internen, in die Abwicklung des Projektes eingebundenen Personals vorzulegen.

Die Personalkosten errechnen sich mit Bezug auf die Vergütung, die der Angestellte aufgrund der in den Nationalen Kollektivverträgen festgesetzten Grenzen und aufgrund von eventuellen günstigeren Betriebsvereinbarungen (im oder zwischen Unternehmen) erhält, wie sie in den geltenden Vorschriften vorgesehen sind Es sind ausschließlich nur jene Lohnelemente förderfähig, die vertraglich und im Vorhinein festgelegt sind und stabil die Vergütung bilden.

Zur Bestimmung der zulässigen Kosten müssen sich die Personalkosten auf die tatsächliche Anzahl der vom Arbeitnehmer im Rahmen des Projekts geleisteten Stunden beziehen.

Der Stundensatz der an den Projekttätigkeiten beteiligten Angestellten wird üblicherweise in durchschnittliche Arbeitskosten pro Stunde ausgedrückt und ergibt sich aus den Bruttoausgaben dividiert durch die vom Nationalen Kollektivvertrag CCNL angegebene Anzahl der Stunden, abzüglich Urlaub, Freistellungen und Feiertage. Alternativ kann der Stundensatz gemäß den Bestimmungen des Absatz 2 Art. 68 der Verordnung (EU) Nr. 1303/2013 aus den zuletzt dokumentierten jährlichen Bruttopersonalkosten errechnet werden, die durch 1.720 Stunden dividiert werden.

Tatsächlich wird dieser Wert wird von der EK als jährliche Standard- "Arbeitszeit" definiert, für die keine Nachweise vorgelegt werden müssen.

Die Personalkosten müssen sich also auf ein bestimmtes Geschäftsjahr beziehen, also auf der Grundlage der endgültigen Angaben des gleichen Geschäftsjahres in den ersten Monaten des Folgejahres.

Für den Fall, dass Daten, die sich auf das gesamte Geschäftsjahr beziehen, nicht für die Berechnung zur Verfügung stehen, müssen die Stundenkosten auf der Grundlage von Prognosedaten aufgrund der in den Nationalen Kollektivverträgen festgesetzten Grenzen und aufgrund von eventuellen günstigeren Betriebsvereinbarungen (im oder zwischen Unternehmen) erhält, wie sie in den geltenden Vorschriften vorgesehen sind, berechnet werden.

Die Berechnung des Stundenlohns muss durch das interne dafür zuständige Büro des Projektträgers, oder aber von einem externen Arbeits- oder Steuerberater vorgelegt, gestempelt und unterzeichnet werden. Die zur Berechnung verwendeten Verwaltungs- und Buchhaltungsunterlagen müssen nachprüfbar sein.

Zur Berechnung des Stundensatzes muss folgendermaßen vorgegangen werden:

Zunächst wird der Bruttolohn berechnet: Bruttojahresgrundlage + dreizehntes Monatsgehalt +

(eventuelles) vierzehntes Monatsgehalt und Zusätzliche Elemente, die vertraglich festgelegt sind

\_\_\_\_\_\_\_\_\_\_\_\_\_\_\_\_\_\_\_\_\_\_\_\_\_\_\_\_\_\_\_\_ = Jahresbruttoentlohnung

Dann erfolgt die Berechnung der Gesamtkosten für das Unternehmen:

### Jahresbruttoentlohnung

+ Sozialversicherungsbeiträge zulasten des Betriebs (z. B. INPS) nach Abzug eventueller angewandter Reduzierungen

+

Versicherung gegen Arbeitsunfälle (INAIL)

+ Eventuelle ergänzende Vorsorgefonds

+ Anteil der angereiften Abfindungen (TFR)

\_\_\_\_\_\_\_\_\_\_\_\_\_\_\_\_\_\_\_\_\_\_\_\_\_\_\_\_\_\_\_\_ = Gesamtkosten des Unternehmens

Anschließend wird der durchschnittliche Stundensatz berechnet:

Gesamtkosten des Unternehmens

/ Anzahl der Arbeitsstunden (Kollektivvertrag ohne Urlaub, Freistellungen, Feiertage)

> \_\_\_\_\_\_\_\_\_\_\_\_\_\_\_\_\_\_\_\_\_\_\_\_\_\_\_\_\_\_\_\_ = durchschnittlicher Stundensatz

Die Berechnung des Stundensatzes wird für das interne Personal verwendet, das an der Durchführung des Projekts beteiligt ist, sowie als Teilnehmer die Weiterbildungsmaßnahme besucht, zwecks Berechnung des Verdienstausfalls.

Für die Zulässigkeit der Ausgaben gilt, dass der Stundensatz für das interne Personal nicht die von den vorliegenden Bestimmungen vorgesehenen Ausgabenobergrenzen für das externe Personal oder für bestimmte Kostenpunkte, falls vorhanden, überschreiten darf.

Die Stunden, die dem Projekt angerechnet werden, entsprechen den tatsächlich für das Projekt gearbeiteten Stunden/tatsächlichen Anwesenheiten der Teilnehmer und werden mit den Dokumenten für die Ausgaben und Tätigkeiten belegt.

## 7.7.1.2 Selbstständig Tätige und Amtsträger

Hinsichtlich der Abrechnung der Vergütung für Amtsträger und anderes Personal, das nicht unter die Kategorie Arbeitnehmer fällt, muss die Beauftragung, abgesehen von den dort genannten

Bestandteilen (s. Punkt 7.7.1.1) auch einen Stundensatz und einen Gesamtsatz beinhalten, der dem Lebenslauf und der eventuellen Einteilung in Senior und Junior, Rechnung trägt. Die Vergütungen dürfen in keinem Fall die Obergrenzen für die einzelnen Ausgabenposten übersteigen. In Bezug auf die Amtsträger wird auf Punkt 3.4 verwiesen.

# 7.7.1.3 Externes Personal

Die Leistungen des externen Personals müssen auf der Grundlage einer eigens hierfür vorgesehenen Beauftragung oder eines vor Beginn der Tätigkeit von den betroffenen Parteien - Dienstleistender und Projektträger - unterzeichneten Vertrages geregelt werden, der folgende Bestandteile enthalten muss: Art und Gegenstand der Leistung;

Hinweis auf das entsprechende Projekt von dem der Projektkodex (sofern sie zum Zeitpunkt der Beauftragung bekannt ist) und der Titel angegeben werden muss,

Dauer der Dienstleistung in Stunden;

Zeitraum der Durchführung der Tätigkeit,

Stundensatz der Dienstleistung,

Gesamtkosten der Dienstleistung unter Angabe der Mehrwertsteuer, falls anwendbar.

Was die projektbezogenen Arbeitsverträge<sup>30</sup> betrifft die gewöhnlich keine Angaben über Stunden und Stundensätze enthalten, ist es notwendig eine Beauftragung beizufügen, die darüber Auskunft gibt, was nicht ausdrücklich in den projektbezogenen Arbeitsverträgen vorgesehen ist.

Der Stundensatz ergibt sich aus der vereinbarten Vergütung, zuzüglich der vom Auftraggeber zu tragenden Sozialversicherungsbeiträge, geteilt durch die Anzahl der in der beigefügten Beauftragung festgelegten Anzahl der Stunden.

Dieser Stundensatz bleibt während der gesamten Vertragsdauer unverändert und muss mit der Anzahl der tatsächlich geleisteten Stunden multipliziert werden.

Beauftragungen, die als Bedingung die Genehmigung des Projektes vorsehen, sind nicht zulässig.

# 7.7.1.4 Öffentlich Bedienstete

Arbeitskosten für öffentliche Bedienstete sind zulässig und daher ausschließlich abrechenbar, wenn es sich um ergänzende Tätigkeiten handelt, die nicht zu den üblichen Tätigkeiten des Begünstigten zählen. Diese Voraussetzung gilt als erfüllt, wenn das Personal eigens vom Begünstigten infolge des Finanzierungsantrags für die Abwicklung des Projekts angestellt wurde.

Hält es der Begünstigte für erforderlich, für das Projekt Personal einzusetzen, das bereits zum Zeitpunkt der Einreichung des Finanzierungsantrages in der Einrichtung arbeitete, bedarf es dafür eine eigene Beauftragung/Dienstanweisung.

Öffentliche Angestellte, die gegen Entgelt bei der Durchführung von ESF-Projekten mitarbeiten, die nicht vom eigenen Arbeitgeber verwaltet werden, müssen dazu ausdrücklich durch eine entsprechende Genehmigung für die Ausübung gewinnbringender Nebentätigkeiten ermächtigt sein. Der Begünstigte muss bei der Kontrolle der Endabrechnung den Nachweis dieser Ermächtigungen vorlegen.

Zwecks Abrechnung der Personalkosten für öffentliche Bedienstete unterscheiden sich die beim ESF-Amt einzureichenden Unterlagen für deren Nachweis, je nachdem ob es sich bei dem Begünstigten um die Autonome Provinz Bozen oder um andere öffentliche Einrichtungen handelt.

# 7.7.1.4.1 *Öffentliche Bedienstete der Autonomen Provinz Bozen*

Bei der Überprüfung der Verwaltung und Buchführung vorzulegende Unterlagen: Arbeitsvertrag oder entsprechende Beauftragung/Dienstanweisung unter Berücksichtigung des Abschnittes 7.7.1.1.

 $\overline{a}$ 

<sup>30</sup> Sofern diese laut geltenden Bestimmungen noch vorgesehen sind.

Lebenslauf der Person, die die Tätigkeit durchgeführt hat;

Belege über die durchgeführten Tätigkeiten (Timesheet, Protokolle, Anwesenheitsregister, usw.).

Aufstellung zur Berechnung des Stundensatzes für jeden abgerechneten Angestellten laut Abschnitt 7.7.1.1.1.

Erklärung gemäß D.P.R. 445/2000 des Verantwortlichen für die Zahlungen, mit der die tatsächliche Zahlung der Kosten für das abgerechnete Personal (Zahlung des Gehalts, der Beiträge und Steuern an den Angestellten) bescheinigt wird, unter Angabe für jeden Angestellten der ausbezahlten Beträge und der entsprechenden Zahlungsaufträge.

Die Überprüfung der Abrechnung erfolgt für alle eingereichten Unterlagen.

Bei den Vor-Ort-Kontrollen behält sich die Verwaltung vor, die Ausgaben- und Zahlungsbelege entsprechend der Aufstellung und der eingeholten Erklärung bei den Stellen einzufordern, die die Zahlungen tätigen.

## 7.7.1.4.2 *Angestellte anderer öffentliche Einrichtungen*

Bei der Überprüfung der Verwaltung und Buchführung vorzulegende Unterlagen:

Arbeitsvertrag oder entsprechende Beauftragung/Dienstanweisung unter Berücksichtigung des Abschnittes 7.7.1.1.

Lebenslauf der Person, die die Tätigkeit durchgeführt hat;

Belege über die durchgeführten Tätigkeiten (Timesheet, Protokolle, Anwesenheitsregister, usw.).

Aufstellung zur Berechnung des Stundensatzes für jeden abgerechneten Angestellten laut Abschnitt 7.7.1.1.1.

Lohnstreifen

Quittiertes oder digitales F24-Formular mit den Zahlungen der Beiträge und Steuern an den Angestellten und mit entsprechender Detailauflistung, wenn die Zahlung kumulativ ist.

Kontoauszug mit der Gehaltszahlung und entsprechender Detailauflistung, wenn die Zahlung kumulativ ist.

Bei Angestellten von Behörden, die über keinen eigenständigen Haushalt verfügen und die Zahlungen nicht nachweisen können (z.B. Schulen, die zum Ministerium für Bildung, Hochschulwesen und Forschung (MIUR) gehören), eine Zahlungsbestätigung des angestellten Personals, mit der die Zahlung der entsprechenden Summen quittiert werden.

Die Überprüfung der Abrechnung erfolgt für alle eingereichten Unterlagen.

# 7.7.2 **Unterlagen über die getätigten Ausgaben**

Die durch die Begünstigten/Partner getätigten Ausgaben müssen durch quittierte Rechnungen oder sonstige Buchführungsunterlagen mit gleichwertiger Beweiskraft belegt werden.

Insbesondere müssen die Ausgaben folgendermaßen belegt werden:

#### **Dokument, aufgrund dem die Leistung oder Lieferung entsteht, das vor dieser Leistung oder Lieferung verfasst wurde:**

Beauftragung mit Annahmebestätigung für externe Mitarbeiter; Dienstanweisung für interne Mitarbeiter; Lieferbestellung/Vertrag;

### **Dokument, das die Ausgabe für die Leistung oder Lieferung beschreibt und mit Annullierungstempel von Seiten des Projektträgers/Partners versehen ist:**

Honorarnote/Kostennote mit Angabe des Projekts (den Bezug im OP ESF 2014-2020 und den Projektkodex angeben), Beschreibung der durchgeführten Tätigkeit, die von den externen Mitarbeitern, die nicht der Mehrwertsteuerregelung unterliegen, geleistet wurde; Gehaltsabrechnung (Lohnstreifen, Gehaltsabrechnung);

Rechnung mit Angabe des Projekts, Beschreibung der durchgeführten Tätigkeit oder Lieferung, die jeweils von den externen Mitarbeitern, die der Mehrwertsteuerregelung unterliegen oder Drittlieferanten ausgestellt wurden.

### **Dokument, das die stattgefundene Bezahlung der Dienstleistung oder Lieferung belegt:**

Banküberweisungsbeleg, Bankauszug über die mittel Banküberweisung durchgeführten Zahlungen oder andere quittierte Belege, die die stattgefundene Zahlung dokumentieren und die Nachprüfbarkeit der Ausgabe ermöglicht. Die Vorlage des Kontoauszugs mit eventuellen Details ist in jedem Fall obligatorisch, da er als Beleg zum Nachweis der tatsächlichen Zahlung gilt (Kontoabgänge, Wertstellungsdatum/Datum der Gutschrift).

Barzahlungen sind nicht gestattet.

Zahlungen im Rahmen von Verrechnungen sind nicht gestattet.

Quittiertes F-24 Formular oder als digitale Ausgabe mit beigefügtem Kontoauszug und eventuellen Detailangaben über die Zahlung von Steuervorauszahlungen für Fachleute;

Quittiertes F-24 Formular oder als digitale Ausgabe mit beigefügtem Kontoauszug bezüglich der Zahlungen der Einkommenssteuer IRPEF, Unfallversicherungsbeiträge INAIL, usw. für internes und projektbezogen beauftragtes Personal unter Beifügung der Eigenerklärung im Sinne des D.P.R. Nr. 445/2000 über die vollständige Zahlung der Sozialabgaben und Steuern;

eventuelle Unterlagen über den angewendeten Wechselkurs, im Falle von Zahlungen in ausländischer Währung.

### **Dokument, das die geleistete Tätigkeit bestätigt:**

Erhebungsbögen für immaterielle Tätigkeiten (Timesheets);

Register;

Protokolle (mit Angabe der Uhrzeit des Beginns und des Endes der Versammlung/des Treffens); Berichte;

Produkte;

Weitere von diesen Bestimmungen vorgesehene Unterlagen.

#### **Um den Formvorschriften zu entsprechen müssen die Ausgabenbelege:**

durch die Anbringung des dafür vorgesehenen Stempels beglaubigt sein, der auf die Zuweisung der Ausgabe zu den entsprechenden Fonds hinweist mit den Angaben: "Im Rahmen des OP ESF 2014- 2020 finanzierte Ausgabe, Projektnummer\_\_\_\_\_\_, Abrechnungs-ID \_\_\_\_\_, abgerechneter Betrag Fig. Handelt es sich um Ausgabenunterlagen im Original in Papierform oder um digitalisierte Unterlagen, müssen sie Mindestangaben enthalten, aus denen eindeutig das Projekt hervorgeht:

für die Verwaltungsüberprüfungen in elektronischer Form übermittelt werden und dem Original entsprechen;

bei Vor-Ort-Kontrollen im Original vorgelegt werden;

sich auf Leistungserbringungen beziehen, die während des Zeitraums der Durchführung des finanzierten Projekts erbracht wurden, (zwischen dem Zeitpunkt der Veröffentlichung des Aufrufs und dem Datum des definitiven Ausdrucks der Endabrechnung), mit Ausnahme von Tätigkeiten, für die restriktivere Bestimmungen vorgesehen sind.

aufgeschlüsselt, unter Angabe der finanzierten Tätigkeit auf die sie sich beziehen, abgefasst sein in steuerlicher Hinsicht ordnungsgemäß sein

im Detail die Kostenpunkte anführen, aus denen sich der Endpreise der Lieferungen oder Dienstleistungen (Zeit, Stundensatz und Gesamtkosten, usw.) zusammensetzt;

in der Buchführung des Begünstigten verbucht sein, bevor sie in einen Antrag auf Rückerstattung eingetragen werden, und den Vorschriften zur getrennten Buchführung oder einer entsprechenden buchhalterischen Codierung einhalten

vollständig bezahlt sein.

## 7.7.2.1 Selbstbescheinigung Sozialabgaben und Steuern für internes Personal

Zur Vervollständigung der Ausgaben- und Zahlungsbelege, die im Zusammenhang mit dem angestellten und projektbezogenen Personal stehen, ist der Projektträger verpflichtet, eine Eigenerklärung im Sinne des D.P.R. Nr. 445/2000 über die vorschriftsmäßige Zahlung der Sozialabgaben und Steuern abzugeben.

## 7.7.2.2 Erhebungsbogen für immaterielle Tätigkeiten (Timesheet)

Immaterielle Tätigkeiten sind alle jene Tätigkeiten, die außerhalb des Schulungsraumes stattfinden oder nicht mit spezifischen Registern/Protokollen nachgewiesen werden und sich auf die Durchführung und Verwaltung der Bildungsmaßnahmen beziehen (Tutoring, Ausarbeitung der Schulungsunterlagen, Koordinierung und Leitung, usw.).

Die tatsächliche Durchführung solcher Tätigkeiten muss über Erhebungsbögen (Timesheet) belegt und begründet werden.

Die Vorlage für das Timesheet ist auf der Website des ESF-Amts erhältlich und sieht eine tägliche Registrierung unter Angabe der genauen Zeiten vor (von – bis).

Diese Erhebungsbögen müssen:

 $\overline{a}$ 

jeden Monat unterschrieben und dem Begünstigten zugesendet werden;

vom gesetzlichen Vertreter der durchführenden Einrichtung unterschrieben werden oder bei Partnern von deren gesetzlichem Vertreter.

Öffentlich und privat angestellte Beschäftigte, die unentgeltlich an einem Projekt mitarbeiten, müssen Timesheets in vereinfachter Form ausfüllen, für die ein Vordruck auf der ESF-Homepage zur Verfügung steht.

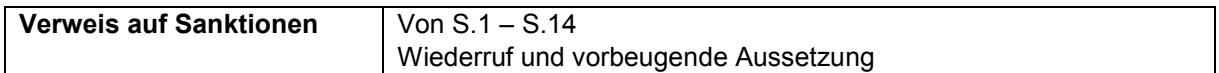

# 7.8 **Kostenvoranschlag und Endabrechnung**

Die Bildungsprojekte werden im Rahmen eines Kostenvoranschlages und einer Endabrechnung umgesetzt und bestehen aus direkten Kosten (welche sich zwischen direkte Personalkosten und andere direkte Kosten unterschieden) und sonstige Kosten, bzw. indirekten Kosten.

Bei Projekten, die im Rahmen der Option gemäß Art. 68 Absatz 1 Buchstabe a)<sup>31</sup> der Verordnung (EU) 1303/2013 genehmigt wurden, wird der Pauschalsatz auf der Grundlage der Summer aller zulässigen direkten Kosten berechnet.

Bei Projekten, die im Rahmen der Option gemäß Art. 14 Absatz 2<sup>32</sup> der Verordnung (EU) Nr. 1304/2013 genehmigt wurden, wird der Pauschalsatz von 40 % nur auf der Grundlage der Summe aller zulässigen direkten Personalkosten berechnet. Die direkten Kosten, die keine Personalkosten sind, zählen wie die anderen indirekten Kosten des Projekts zu den 40 %.

Der Finanzierungsplan (der in den Aufrufen und allen Projekten enthalten ist) ist so aufgebaut, dass die Ausgabenposten detailliert kodiert werden können und eine einfachere verwaltungstechnische Überprüfung in Bezug auf die Ausgaben jedes einzelnen Projekts gewährleistet ist, sei es bei der Überprüfung der Projektfortschritte als auch bei der Endabrechnung. Der Finanzierungsplan wird in Makrokostenpunkte (z. B. B1, B2, B3, usw.), Kostenpunkte (z. B. B2.1, B2.4., usw.) und Mikrokostenpunkte (z. B. B2.4.1, B2.4.2 usw.) unterteilt.

Die öffentlichen Aufrufe können je nach Art der zu finanzierenden Bildungstätigkeiten bestimmte zulässige Makrokostenpunkte, Kostenpunkte oder Mikrokostenpunkte vorsehen oder ausschließen.

<sup>&</sup>lt;sup>31</sup> Indirekte Kosten, berechnet auf der Grundlage eines "Pauschalsatzes von bis zu 25 % der förderfähigen direkten Kosten, sofern der Satz auf der Grundlage einer fairen, ausgewogenen und überprüfbaren Berechnungsmethode oder Methode berechnet wird, die im Rahmen von vollständig vom Mitgliedstaat finanzierten Förderprogrammen für eine ähnliche Art von Vorhaben und Begünstigte gilt.

 $32$  Ein ..Pauschalsatz bis zu 40 % der direkten förderfähigen Personalkosten" wird genutzt, "um die förderfähigen Restkosten eines Vorhabens abzudecken, ohne dass der Mitgliedstaat eine Berechnung des anzuwendenden Satzes anstellen muss".

| Kostenkodex                          | <b>Beschreibung Kostenkodex</b>                                                                                                    |
|--------------------------------------|----------------------------------------------------------------------------------------------------|
| A - Einnahmen                        |                                                                                                    |
| A1.1                                 | Einschreibengebühren                                                                                                    |
| A1.2                                 | Andere Einnahmen                                                                                                    |
| <b>B-Direkte Projektkosten</b>       |                                                                                                    |
| B1-Vorbereitung                      |                                                                                                    |
| B1.1                                 | Projektentwurf und Projektplanung                                                                                                    |
| B1.2                                 | Auswahl der Teilnehmer                                                                                                    |
| B1.3                                 | Ausarbeitung des Schulungsmaterials                                                                                                    |
| B1.4                                 | Öffentlichkeitsarbeit und Bewerbung der Maßnahme                                                                                                    |
| B1.5                                 | Fahrtkosten, Unterkunft und Verpflegung des internen und externen Personals                                                                               |
| B2-Durchführung                      |                                                                                                    |
| B <sub>2.1</sub>                     | Dozenz                                                                                                    |
| B <sub>2.2</sub>                     | Co-Dozenz                                                                                                    |
| B2.3                                 | Tutoring                                                                                                    |
| B <sub>2.4</sub>                     | Tätigkeiten der Orientierung, Unterstützung und Begleitung                                                                                                |
| B2.4.1                               | Orientierungstätigkeiten                                                                                                    |
| B2.4.2                               | Persönliche und Ausbildungsunterstützung                                                                                                    |
| B2.4.3                               | Begleitmaßnahmen am Arbeitsplatz                                                                                                    |
| B <sub>2.5</sub>                     | Begleitung bei Studienreisen/ Besichtigungen                                                                                                    |
| B2.6                                 | Überprüfung der Lernergebnisse                                                                                                    |
| B <sub>2.7</sub>                     | Dienste zur Unterstützung von Minderjährigen, älteren Personen, Personen mit                                                                              |
|                                      | Behinderung und Vermittlungsdienste                                                                                                    |
| B2.8                                 | Fahrtkosten, Unterkunft und Verpflegung des internen und externen Personals                                                                               |
| B2.9                                 | Fahrtkosten, Unterkunft und Verpflegung der Teilnehmer/innen                                                                                              |
| B2.10                                | Studienreisen (Verpflegung/Unterkunft/Reise)                                                                                                    |
| B2.11                                | Praktikum (Verpflegung/Unterkunft/Reise)                                                                                                    |
| B2.12                                | Versicherung der Teilnehmer/innen                                                                                                    |
| B3 - Verbreitung der                 |                                                                                                    |
| Ergebnisse                           |                                                                                                    |
| B3.1                                 | Durchführung von öffentlichen Seminaren/Workshops                                                                                                    |
| B3.2                                 | Audiovisuelles und anderes Material für die Verbreitung der Ergebnisse                                                                                    |
| <b>B3.3</b>                          | Veranstaltung zur Verleihung der Diplome und Teilnahmebestätigungen                                                                                       |
| B4-Projektverwaltung                 |                                                                                                    |
| B4.1                                 | Leitung                                                                                                    |
| B4.2                                 | Koordinierung                                                                                                    |
| <b>B5-Sonstige direkte</b>           |                                                                                                    |
| Kosten                               |                                                                                                    |
| B5.1                                 | Kosten für Bank- und Versicherungsbürgschaft                                                                                                    |
| B5.2<br>Übersetzungskosten           |                                                                                                    |
| C - Costi indiretti Indirekte Kosten |                                                                                                    |
| C1.1                                 | Nutzung der Räumlichkeiten (Büros und Schulungsräume) für die geplante                                                                                    |
|                                      | Maßnahme                                                                                                    |
| C1.2                                 | Verwaltungskosten<br>Nutzung der Ausstattung (Büros und Schulungsräume)                                                                                   |
| C1.3<br>C1.4                         | Gemeinschaftliches und individuelles Lehrmaterial                                                                                                    |
|                                      |                                                                                                    |
| C1.5<br>C1.6                         | Verwaltungs- und Sekretariatstätigkeit (nicht unterrichtendes Personal)<br>Fahrtkosten, Unterkunft und Verpflegung für nicht unterrichtendes internes und |
|                                      | externes Personal                                                                                                    |
|                                      |                                                                                                    |
| C - Indirekte Kosten                 | $= B * 20\%^{33}$                                                                                                    |
|                                      |                                                                                                    |
| Sonstige Kosten                      | $= B * 40\%^{34}$                                                                                                    |

<sup>33</sup> In Anwendung des Art. 68, Absatz 1, Buchstabe a) der Verordnung (EU) Nr. 1303/2013.

-

<sup>34</sup> In Anwendung des Art. 14, Absatz 2 der Verordnung (EU) 1304/2013.

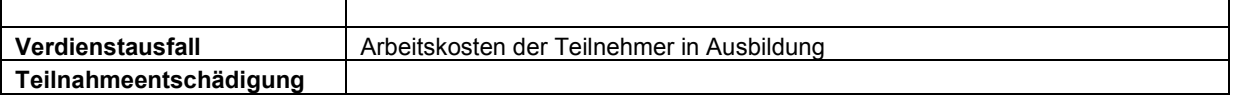

Die einzelnen öffentlichen Aufrufe können für die Erstellung des Finanzierungsplans Höchstparameter (Stunden/Maßnahme oder Stunden/Teilnehmer) festlegen.

Die private Kofinanzierung vonseiten der Unternehmen wird aufgrund der im entsprechenden Aufruf vorgesehenen Bestimmungen festgelegt.

In Bezug auf die Option gemäß Art. 14 Absatz 2 der Verordnung (EU) Nr. 1304/2013 (Pauschalsatz von 40 %, ermittelt auf der Grundlage der Summe aller zulässigen direkten Personalkosten) sind als direkte Personalkosten jene zu verstehen, die folgenden Kostenpunkten zugeordnet werden können und für jeden einzelnen Aufruf ausgewählt werden:

B1.1 Projektentwurf und Projektplanung

B1.2 Auswahl der Teilnehmer

B1.3 Ausarbeitung des Schulungsmaterials

B2.1 Dozenz

B2.2 Co-Dozenz

B2.3 Tutoring

B2.4 Tätigkeiten der Orientierung, Unterstützung- und Begleitung

B2.5 Begleitung bei Studienreisen/ Besichtigungen

B2.6 Überprüfung der Lernergebnisse

B2.7 Dienste zur Unterstützung von Minderjährigen, älteren Personen, Personen mit Behinderung und Vermittlungsdienste

B3.1 Durchführung von öffentlichen Seminaren/ Workshops

B4.1 Leitung

B4.2 Koordinierung

# 7.8.1 **A – Einnahmen**

Zur Kategorie der Einnahmen gehören alle direkten oder indirekten Einnahmen aus der Durchführung des Projekts. Die Einnahmen müssen von den genehmigten Gesamtkosten abgezogen werden und beziehen sich beispielsweise auf:

den Verkauf von Produkten/Dienstleistungen, die aus der Durchführung des Projektes realisiert wurden;

Anteile zulasten der an einem Projekt teilnehmenden Unternehmen die durch Einschreibegebühren geleistet wurden, um die Einhaltung der Bestimmungen über Staatsbeihilfen zu gewährleisten; Einschreibegebühren zulasten von Teilnehmern an Bildungsprojekten.

Einnahmen jedweder Art müssen in dem Finanzierungsantrag beigefügten Kostenvoranschlag und der Endabrechnung angegeben sein.

Die Einnahmen müssen vom beantragten öffentlichen Betrag abgezogen werden, um den zulässigen öffentlichen Betrag zu berechnen.

Die Auswirkung der in dem Kostenvoranschlag vorgesehenen Einnahmen auf die Gesamtkosten des Projekts muss auch in der Endabrechnung unverändert bleiben. Daraus folgt, dass wenn die Einnahmen in der Endabrechnung geringer sind, trotzdem die im Kostenvoranschlag vorgesehene prozentuale Auswirkung abgezogen wird und der öffentliche Betrag daher nicht erhöht wird.

Die von den an Bildungsprojekten beteiligten Unternehmen bezahlten Gebühren können den gesamten oder einen Teil des Prozentsatzes der privaten Kofinanzierung abdecken. Bei über den Prozentsatz der privaten Kofinanzierung hinaus geleisteten Gebühren, müssen die so darüber hinaus gehenden Einnahmen zur Abdeckung des öffentlichen Beitrags verwendet werden und entsprechend vom öffentlichen Betrag abgezogen werden.

Bei der Endabrechnung muss der Projektträger eine zusammenfassende Aufstellung der erhaltenen Einnahmen vorlegen.

Sollten die Einnahmen den Einschreibegebühren der Teilnehmer entsprechen, muss der Begünstigte eine Zusammenfassung der Namen der Personen/Unternehmen aufstellen, welche die Einschreibegebühr bezahlt haben, sowie den Betrag und das Bankkonto der Gutschrift angeben. Zudem müssen die Kopien der vorgenommenen Zahlungen der Einschreibegebühren beigefügt werden.

Zudem müssen die Kopien der geleisteten Zahlungsbelege betreffend die Teilnahmegebühren übermittelt werden. Im Falle von Zahlungen seitens der Unternehmen, muss auf der Zusammenfassung auch der Name des/der Teilnehmer der jeweiligen Unternehmen angeführt werden.

# 7.8.2 **B – Direkte Kosten des Projekts**

### 7.8.2.1 B1.1 – Projektentwurf und Projektplanung

Die Tätigkeiten des Projektentwurfs und der Planung können durch internes Personal der durchführenden Einrichtung oder durch externes Personal vorgenommen werden.

Das externe Personal kann sowohl eine natürliche Person, als auch eine beauftragte juridische Person in Delegierung, unter Einhaltung der in Absatz 3.3 und Absatz 3.3.2 vorgesehenen Bestimmungen sein, mit entsprechender Kürzung der Ausgaben bei Nichteinhaltung.

Die Ausarbeitung des Projektvorschlags gehört zu den zulässigen Ausgaben vorausgesetzt, dass diese im Zeitraum zwischen der Veröffentlichung des Aufrufs und dem Ende der Aufruffrist durchgeführt wurde.

Die Tätigkeit der Ausarbeitung des Projektvorschlags muss mittels einer schriftlichen Beauftragung, ein Vertrag oder eine Dienstanweisung, die unter Einhaltung der in Absatz 7.7. vorgesehenen Angaben verfasst werden, geregelt sein.

Die Unterzeichnung der besagten Beauftragung muss:

vor der Durchführung der Tätigkeit erfolgen;

zwischen dem Veröffentlichungsdatum des Aufrufs und der darin angegebenen Ablauffrist für die Einreichung der Projektvorschläge erfolgen.

Beauftragungen, die als Bedingung die Genehmigung des Projektes vorsehen, sind nicht zulässig.

Die mit dem Entwurf des Projektvorschlags verbundenen Kosten sind nur für erstmalig durchgeführte Projekte zulässig. Bei Wiedereinreichung von gleichen oder ähnlichen Projektvorschlägen werden keine Ausgaben für Projektentwürfe anerkannt.

Im Folgenden wird die Gesamtstundenzahl des Maximaleinsatzes aufgeführt, die folgende Grenzen nicht übersteigen darf:

10% der genehmigten Projektdauer für Maßnahmen von einer Dauer über 800 Stunden;

30% der genehmigten Projektdauer für Maßnahmen von einer Dauer zwischen 200 und 800 Stunden, jedoch unter Einhaltung der Maximalgrenze von 80 Stunden;

60% der genehmigten Projektdauer für Maßnahmen von einer Dauer unter 200, jedoch unter Einhaltung der Maximalgrenze von 60 Stunden.

Zur Bestimmung der Vergütung ist der Projektträger für die Klassifizierung der externen Projektplaner verantwortlich, die entsprechend der folgenden Kriterien erfolgt.

Ein Projektplaner gilt als "**Senior-Projektplaner**", wenn er eine oder mehrere der folgenden Eigenschaften aufweisen kann:

Universitätsdiplom (Hochschulabschluss 1. oder 2. Grades) oder Qualifizierung als Euro-Planer und mindestens dreijährige Erfahrung in der Planung und/oder Umsetzung von Vorhaben im Rahmen von EU-/Staats-/oder Landeprogrammen, mit besonderem Augenmerk auf die Planung von Kursfolgen im Rahmen von Ausbildungsprogrammen und Lernmethoden;

Oberschuldiplom oder Berufsabschluss und mindestens fünfjährige Erfahrung in der Planung und/oder Umsetzung von Vorhaben im Rahmen von EU-/Staats-/oder Landeprogrammen, mit besonderem Augenmerk auf die Planung von Kursfolgen im Rahmen von Ausbildungsprogrammen und Lernmethoden.

Alle die nicht im Besitz der oben genannten Anforderungen in Bezug auf die Erfahrung und Titel sind, müssen als "**Junior Projektplaner**" eingestuft werden, wobei zumindest eine Erfahrung in der Planung und/oder Umsetzung von Vorhaben im Rahmen von EU-/Staats-/oder Landeprogrammen, mit besonderem Augenmerk auf die Planung von Kursfolgen im Rahmen von Ausbildungsprogrammen und Lernmethoden vorhanden sein muss.

Die Eigenschaften in Bezug auf die Projektplanung, die eine Senior oder Junior Klassifizierung ermöglichen, müssen deutlich aus den entsprechenden Lebensläufen hervorgehen.

Die Maximalvergütung für einen "**Senior-Projektplaner**" beträgt **80,00 Euro/Stunde** einschließlich aller Aufwendungen und ohne MwSt.

Die Maximalvergütung für einen "**Junior Projektplaner**" beträgt **60,00 Euro/Stunde** einschließlich aller Aufwendungen und ohne MwSt.

Bei der administrativen und buchhalterischen Überprüfung **vorzulegende Unterlagen**:

#### Internes Personal:

Eigene Dienstanweisung, die den unter Abschnitt 7.7.1.1 vorgegebenen Bestimmungen entspricht; Lebenslauf der Person, die die Tätigkeit durchgeführt hat;

Aufstellung zur Berechnung des durchschnittlichen Stundensatzes, wie im Abschnitt 7.7.1.1.1 der vorliegenden Bestimmungen vorgesehen;

Erhebungsbögen für immaterielle Tätigkeiten (Timesheet) unter Einhaltung der Bestimmungen laut Abschnitt 7.7.2.2;

Gehaltsabrechnung, Lohnstreifen;

Kontoauszug der getätigten Zahlungen mit entsprechender Auflistung;

Quittiertes oder digitales F24-Formular mit beigefügtem Kontoauszug der Zahlungen der Einkommenssteuer IRPEF, Unfallversicherungsbeiträge INAIL, usw. unter Beifügung der Eigenerklärung im Sinne des D.P.R. Nr. 445/2000 über die vollständige Zahlung der Abgaben und Steuern.

#### Externes Personal:

Natürliche Personen:

entsprechende Beauftragung oder Vertrag gemäß Abschnitt 7.7.1.3 der vorliegenden Bestimmungen;

Für Freiberufler: Steuerkarte mit Angabe der Mehrwertsteuernummer, Berufsverzeichnis in welches eingeschrieben, Sozialversicherungskasse in welche eingeschrieben, usw.

Lebenslauf der Person, die die Tätigkeit durchgeführt hat;

Erhebungsbögen für immaterielle Tätigkeiten (Timesheet) unter Einhaltung der Bestimmungen laut Abschnitt 7.7.2.2;

Kostennoten oder Honorarforderung mit Angabe des Projekts, Beschreibung der durchgeführten Tätigkeit, die von externen Mitarbeitern ohne Mehrwertsteuerposition ausgestellt wurden oder Rechnungen mit Angabe des Projekts, Beschreibung der durchgeführten Tätigkeit, die von externen Mitarbeitern mit Mehrwertsteuerposition ausgestellt wurden.

Kontoauszug der getätigten Zahlungen mit entsprechender Auflistung;

Quittiertes oder digitales F24-Formular mit beigefügtem Kontoauszug und eventuellen Detailangaben über die Zahlung von Steuervorauszahlungen für Freiberufler;

Unterlagen bezüglich des verwendeten Umrechnungskurses eventuell bei Zahlungen in Fremdwährung.

Juristische Personen:

Gegebenenfalls Unterlagen gemäß den vorliegenden Bestimmungen bei Beauftragung Dritter mit Projekttätigkeiten, wie in Abschnitt 3.3.1 beschrieben;

Bestellung der Lieferung oder Vertrag;

Lebenslauf der Person, die die Tätigkeit durchgeführt hat;

Erhebungsbögen für immaterielle Tätigkeiten (Timesheet) unter Einhaltung der Bestimmungen laut Abschnitt 7.7.2.2;

Rechnung mit Angabe des Projekts, der Beschreibung der durchgeführten Tätigkeiten oder der erfolgten Lieferung;

Kontoauszug der getätigten Zahlungen mit entsprechender Auflistung.

Öffentlich Bedienstete:

Es wird auf den Abschnitt 7.7.1.4 der vorliegenden Bestimmungen verwiesen.

Erhebungsbögen für immaterielle Tätigkeiten (Timesheet) unter Einhaltung der Bestimmungen laut Abschnitt 7.7.2.2;

Amtsträger:

Beschlussniederschrift (Protokoll) des Verwaltungsrats oder eines gleichgestellten Organs;

Entsprechende Beauftragung gemäß den vorliegenden Bestimmungen;

Lebenslauf;

Lohnstreifen, wenn der Amtsträger gleichzeitig Angestellter ist;

Aufstellung zur Berechnung des durchschnittlichen Stundensatzes gemäß Abschnitt 7.7.1.1.1 der vorliegenden Bestimmungen, wenn der Amtsträger gleichzeitig Angestellter ist;

Erhebungsbögen für immaterielle Tätigkeiten (Timesheet) unter Einhaltung der Bestimmungen laut Abschnitt 7.7.2.2;

Kontoauszug der getätigten Zahlungen mit entsprechender Auflistung;

Quittiertes oder digitales F24-Formular mit beigefügtem Kontoauszug der Zahlungen der Einkommenssteuer IRPEF, Unfallversicherungsbeiträge INAIL, usw. unter Beifügung der Eigenerklärung im Sinne des D.P.R. Nr. 445/2000 über die vollständige Zahlung der Abgaben und Steuern.

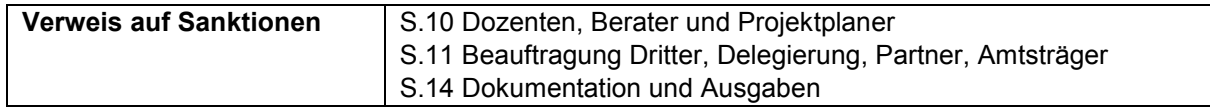

## 7.8.2.2 B1.2 – Auswahl der Teilnehmer

Die Tätigkeiten zur Auswahl der Teilnehmer können durch internes Personal des Begünstigten oder durch externes Personal durchgeführt werden.

Das externe Personal kann sowohl aus natürlichen als auch aus juristischen Personen in Delegierung bestehen. In jedem Fall müssen die unter Abschnitt 3.3 und 3.3.2 vorgesehenen Bestimmungen eingehalten werden, eine Nichteinhaltung dieser Vorgaben führt zur Unzulässigkeit der Ausgaben.

Das Verfahren zur Auswahl der Teilnehmer muss bereits im Projektantrag beschrieben sein und die unter Punkt 5.2.4 vorgesehenen Bestimmungen einhalten.

Unter diesem Kostenpunkt sind gemäß Punkt 5.2.4 der vorliegenden Bestimmungen ausschließlich Ausgaben für die Auswahlkommission zulässig, wobei insgesamt maximal 1 Stunde/Kandidat pro Kommissionsmitglied abgerechnet werden kann (werden beispielsweise 20 Kandidaten geprüft, und die Auswahlkommission besteht aus 3 Mitgliedern, sind maximal 60 Stunden zulässig).

Tätigkeiten, die in Anwesenheit der Kandidaten (Gespräche, Prüfungen, usw.) durchgeführt werden, müssen anhand von Registrierungsbögen gemäß Punkt 5.2.4.1.3 belegt sein.

Tätigkeiten, die nicht in Anwesenheit der Kandidaten durchgeführt werden (Korrektur der Auswahlprüfungen, Erstellung der endgültigen Rangliste, usw.), müssen durch Ausfüllen entsprechender Timesheets belegt werden.

Die maximal zulässige Vergütung für externes Personal beträgt **60,00 Euro/Stunde** einschließlich aller Aufwendungen und ohne MwSt.

Bei der administrativen und buchhalterischen Überprüfung **vorzulegende Unterlagen**:

Internes Personal:

entsprechende Dienstanweisung gemäß Abschnitt 7.7.1.1 der vorliegenden Bestimmungen;

Lebenslauf der Person, die die Tätigkeit durchgeführt hat;

Aufstellung zur Berechnung des durchschnittlichen Stundensatzes, wie in Abschnitt 7.7.1.1.1 der vorliegenden Bestimmungen vorgesehen;

Unterlagen zum Auswahlverfahren, die zusammen mit der Einschreibung der Projektteilnehmer im entsprechenden Abschnitt des Informatiksystems hochgeladen werden müssen;

Gegebenfalls Timesheets;

Gehaltsabrechnung, Lohnstreifen;

Kontoauszug der getätigten Zahlungen mit entsprechender Auflistung;

Quittiertes oder digitales F24-Formular mit beigefügtem Kontoauszug der Zahlungen der Einkommenssteuer IRPEF, Unfallversicherungsbeiträge INAIL, usw. unter Beifügung der Eigenerklärung im Sinne des D.P.R. Nr. 445/2000 über die vollständige Zahlung der Abgaben und Steuern.

#### Externes Personal:

Natürliche Personen:

entsprechende Beauftragung oder Vertrag gemäß Abschnitt 7.7.1.3 der vorliegenden Bestimmungen; Für Freiberufler: Steuerkarte mit Angabe der Mehrwertsteuernummer, Berufsverzeichnis in welches eingeschrieben, Sozialversicherungskasse in welche eingeschrieben, usw.

Lebenslauf der Person, die die Tätigkeit durchgeführt hat;

Unterlagen zum Auswahlverfahren, die zusammen mit der Einschreibung der Projektteilnehmer im entsprechenden Abschnitt des Informatiksystems hochgeladen werden müssen;

Gegebenfalls Timesheets:

Kostennoten oder Honorarforderung mit Angabe des Projekts, Beschreibung der durchgeführten Tätigkeit, die von den externen Mitarbeitern ohne Mehrwertsteuerposition ausgestellt wurden oder Rechnungen mit Angabe des Projekts, Beschreibung der durchgeführten Tätigkeit, die von externen Mitarbeitern mit Mehrwertsteuerposition ausgestellt wurden;

Kontoauszug der getätigten Zahlungen mit entsprechender Auflistung;

Quittiertes oder digitales F24-Formular mit beigefügtem Kontoauszug und eventuellen Detailangaben über die Zahlung von Steuervorauszahlungen für Freiberufler;

Unterlagen bezüglich des verwendeten Umrechnungskurses eventuell bei Zahlungen in Fremdwährung.

Juristische Personen:

Gegebenenfalls Unterlagen gemäß den vorliegenden Bestimmungen bei Beauftragung Dritter mit Projekttätigkeiten, wie in Abschnitt 3.3.1 beschrieben;

Bestellung der Lieferung oder Vertrag;

Lebenslauf der Person, die die Tätigkeit durchgeführt hat;

Unterlagen zum Auswahlverfahren, die zusammen mit der Einschreibung der Projektteilnehmer im entsprechenden Abschnitt des Informatiksystems hochgeladen werden müssen;

Gegebenfalls Timesheets;

Rechnung mit Angabe des Projekts, der Beschreibung der durchgeführten Tätigkeiten oder der erfolgten Lieferung:

Kontoauszug der getätigten Zahlungen mit entsprechender Auflistung.

#### Öffentlich Bedienstete:

Es wird auf Abschnitt 7.7.1.4 der vorliegenden Bestimmungen verwiesen.

Unterlagen zum Auswahlverfahren, die zusammen mit der Einschreibung der Projektteilnehmer im entsprechenden Abschnitt des Informatiksystems hochgeladen werden müssen Gegebenfalls Timesheets

#### Amtsträger:

Beschlussniederschrift(Protokoll) des Verwaltungsrats oder eines gleichgestellten Organs;

Entsprechende Beauftragung gemäß Abschnitt 7.7.1.2 der vorliegenden Bestimmungen; Lebenslauf;

Unterlagen zum Auswahlverfahren, die zusammen mit der Einschreibung der Projektteilnehmer im entsprechenden Abschnitt des Informatiksystems hochgeladen werden müssen Gegebenfalls Timesheets;

Lohnstreifen, wenn der Amtsträger gleichzeitig Angestellter ist;

Aufstellung zur Berechnung des durchschnittlichen Stundensatzes gemäß Abschnitt 7.7.1.1.1 der vorliegenden Bestimmungen, wenn der Amtsträger gleichzeitig Angestellter ist;

Kontoauszug der getätigten Zahlungen mit entsprechender Auflistung;

Quittiertes oder digitales F24-Formular mit beigefügtem Kontoauszug der Zahlungen der Einkommenssteuer IRPEF, Unfallversicherungsbeiträge INAIL, usw. unter Beifügung der Eigenerklärung im Sinne des D.P.R. Nr. 445/2000 über die vollständige Zahlung der Abgaben und Steuern.

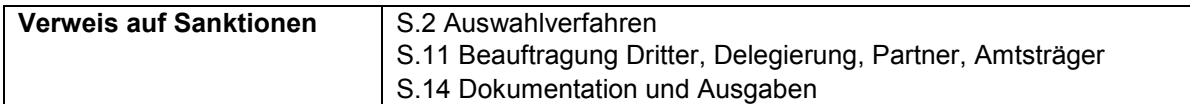

## 7.8.2.3 B1.3 – Ausarbeitung des Schulungsmaterials

Die Tätigkeiten der Ausarbeitung des Schulungsmaterials können durch internes Personal der durchführenden Einrichtung oder durch externes Personal vorgenommen werden.

Das externe Personal kann sowohl eine natürliche Person, als auch eine beauftragte juridische Person in Delegierung, unter Einhaltung der in Absatz 3.3 und Absatz 3.3.2 vorgesehenen Bestimmungen sein, mit entsprechender Kürzung der Ausgaben bei Nichteinhaltung.

Unter diesen Ausgabenposten fallen die Tätigkeiten, die sich auf die Ausarbeitung von einzigartigen geistigen Werken beziehen, die in dem entsprechenden Bildungsprojekt verwendet werden.

Das über öffentliche Mittel erstellte Ausbildungsmaterial ist Eigentum der finanzierenden Einrichtung, also in diesem Fall der Autonomen Provinz Bozen, und muss auf dem Deckblatt daher das Coporate Design und die Daten des Bildungsprojekts (Titel und Projektkodex) aufweisen.

Die Tätigkeiten der Ausarbeitung des Schulungsmaterials müssen über das Ausfüllen von Erhebungsbögen für immaterielle Tätigkeiten (Timesheet) gemäß der unter Punkt 7.7.2.2 vorgesehenen Bestimmungen erfolgen.

Zusammen mit dem Timesheet müssen folgende Unterlagen eingereicht werden:

Ersatzerklärung über die Originalität des Werkes, vom ausführenden Personal unterschrieben,

Ersatzerklärung zur einmaligen Abrechnung der Kosten, vom rechtlichen Vertreter des Begünstigten unterschrieben,

Aushändigungsbestätigung mit den Unterschriften der Teilnehmer, zum Erhalt der ausgearbeiteten Unterrichtsmaterialien,

originales Exemplar des ausgearbeiteten Materials.

Die zulässige Maximalvergütung für die Auswahl der Teilnehmer beträgt **60,00 Euro/Stunde** einschließlich aller Aufwendungen und ohne MwSt.

Bei der administrativen und buchhalterischen Überprüfung **vorzulegende Unterlagen**:

Internes Personal:

entsprechende Dienstanweisung gemäß Abschnitt 7.7.1.1 der vorliegenden Bestimmungen;

Lebenslauf der Person, die die Tätigkeit durchgeführt hat;

Aufstellung zur Berechnung des durchschnittlichen Stundensatzes gemäß Abschnitt 7.7.1.1.1 der vorliegenden Bestimmungen;

Erhebungsbögen für immaterielle Tätigkeiten (Timesheet) unter Einhaltung der Bestimmungen laut Abschnitt 7.7.2.2;

Erklärung über die Echtheit des Werkes, unterzeichnet vom ausführenden Personal

Erklärung zur einmaligen Abrechnung der Kosten, unterzeichnet vom gesetzlichen Vertreter des Begünstigten,

Bestätigung, über den Erhalt der ausgearbeiteten Unterrichtsmaterialien, unterzeichnet von den Teilnehmern;

das ausgearbeitete Material im Original;

Gehaltsabrechnung, Lohnstreifen;

Kontoauszug der getätigten Zahlungen mit entsprechender Auflistung;

Quittiertes oder digitales F24-Formular mit beigefügtem Kontoauszug der Zahlungen der Einkommenssteuer IRPEF, Unfallversicherungsbeiträge INAIL, usw. unter Beifügung der Eigenerklärung im Sinne des D.P.R. Nr. 445/2000 über die vollständige Zahlung der Abgaben und Steuern.

#### Externes Personal:

#### *Natürliche Personen*:

entsprechende Beauftragung oder Vertrag gemäß Abschnitt 7.7.1.3 der vorliegenden Bestimmungen;

Für Freiberufler: Steuerkarte mit Angabe der Mehrwertsteuernummer, Berufsverzeichnis in welches eingeschrieben, Sozialversicherungskasse in welche eingeschrieben, usw.

Lebenslauf der Person, die die Tätigkeit durchgeführt hat;

Erhebungsbögen für immaterielle Tätigkeiten (Timesheet) unter Einhaltung der Bestimmungen laut Abschnitt 7.7.2.2;

Erklärung über die Echtheit des Werkes, unterzeichnet vom ausführenden Personal

Erklärung zur einmaligen Abrechnung der Kosten, unterzeichnet vom gesetzlichen Vertreter des Begünstigten,

Bestätigung, über den Erhalt der ausgearbeiteten Unterrichtsmaterialien, unterzeichnet von den Teilnehmern;

das ausgearbeitete Material im Original;

Kostennoten oder Honorarforderung mit Angabe des Projekts, Beschreibung der durchgeführten Tätigkeit, die von den externen Mitarbeitern ohne Mehrwertsteuerposition ausgestellt wurden oder Rechnungen mit Angabe des Projekts, Beschreibung der durchgeführten Tätigkeit, die von externen Mitarbeitern mit Mehrwertsteuerposition ausgestellt wurden;

Kontoauszug der getätigten Zahlungen mit entsprechender Auflistung;

Quittiertes oder digitales F24-Formular mit beigefügtem Kontoauszug und eventuellen Detailangaben über die Zahlung von Steuervorauszahlungen für Freiberufler;

Unterlagen bezüglich des verwendeten Umrechnungskurses eventuell bei Zahlungen in Fremdwährung.

#### *Juristische Personen*:

Gegebenenfalls Unterlagen gemäß den vorliegenden Bestimmungen bei Beauftragung Dritter mit Projekttätigkeiten, wie in Abschnitt 3.3.1 beschrieben;

Bestellung der Lieferung oder Vertrag;

Lebenslauf der Person, die die Tätigkeit durchgeführt hat;

Erhebungsbögen für immaterielle Tätigkeiten (Timesheet) unter Einhaltung der Bestimmungen in Abschnitt 7.7.2.2;

Erklärung über die Echtheit des Werkes, unterzeichnet vom ausführenden Personal

Erklärung zur einmaligen Abrechnung der Kosten, unterzeichnet vom gesetzlichen Vertreter des Begünstigten,

Bestätigung, über den Erhalt der ausgearbeiteten Unterrichtsmaterialien, unterzeichnet von den Teilnehmern;

das ausgearbeitete Material im Original;

Rechnung mit Angabe des Projekts, der Beschreibung der durchgeführten Tätigkeiten oder der erfolgten Lieferung;

Kontoauszug der getätigten Zahlungen mit entsprechender Auflistung.

Öffentlich Bedienstete:

Es wird auf Abschnitt 7.7.1.4 der vorliegenden Bestimmungen verwiesen.

Erklärung über die Echtheit des Werkes, unterzeichnet vom ausführenden Personal

Erklärung zur einmaligen Abrechnung der Kosten, unterzeichnet vom gesetzlichen Vertreter des Begünstigten,

Bestätigung, über den Erhalt der ausgearbeiteten Unterrichtsmaterialien, unterzeichnet von den Teilnehmern;

das ausgearbeitete Material im Original.

Amtsträger:

Beschlussniederschrift(Protokoll) des Verwaltungsrats oder eines gleichgestellten Organs;

Entsprechende Beauftragung gemäß Abschnitt 7.7.1.2 der vorliegenden Bestimmungen;

Lebenslauf;

Lohnstreifen, wenn der Amtsträger gleichzeitig Angestellter ist;

Aufstellung zur Berechnung des durchschnittlichen Stundensatzes gemäß Abschnitt 7.7.1.1.1 der vorliegenden Bestimmungen, wenn der Amtsträger gleichzeitig Angestellter ist;

Erhebungsbögen für immaterielle Tätigkeiten (Timesheet) unter Einhaltung der Bestimmungen laut Abschnitt 7.7.2.2;

Erklärung über die Echtheit des Werkes, unterzeichnet vom ausführenden Personal

Erklärung zur einmaligen Abrechnung der Kosten, unterzeichnet vom gesetzlichen Vertreter des Begünstigten,

Bestätigung, über den Erhalt der ausgearbeiteten Unterrichtsmaterialien, unterzeichnet von den Teilnehmern;

das ausgearbeitete Material im Original;

Kontoauszug der getätigten Zahlungen mit entsprechender Auflistung;

Quittiertes oder digitales F24-Formular mit beigefügtem Kontoauszug der Zahlungen der Einkommenssteuer IRPEF, Unfallversicherungsbeiträge INAIL, usw. unter Beifügung der Eigenerklärung im Sinne des D.P.R. Nr. 445/2000 über die vollständige Zahlung der Abgaben und Steuern.

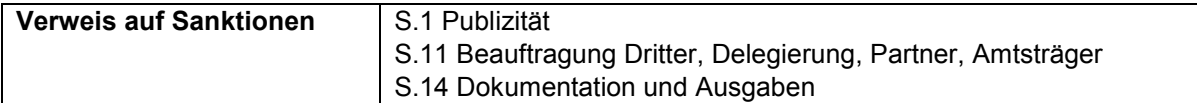

## 7.8.2.4 B1.4 – Öffentlichkeitsarbeit und Bewerbung der Maßnahme

Unter diesem Kostenpunkt können Tätigkeiten zur Information, Kommunikation und Publizität, welche sich an potentielle Zielgruppen der Bildungsmaßnahmen richten, abgerechnet werden.

Mit der Durchführung dieser Tätigkeiten kann der Begünstigte entsprechend dem Abschnitt 3.3.1 der vorliegenden Bestimmungen internes und/oder externes und/oder Personal mit Vertrag oder externe Gesellschaften beauftragen. Unter diesen Kostenpunkt können sowohl Kosten für Personal als auch Kosten für den Ankauf von Gütern/Dienstleistungen fallen.

Die Werbe- und Informationstätigkeiten müssen entsprechend den vorliegenden Bestimmungen (Abschnitt 5.2.1) durchgeführt werden und die im "Handbuch zu den Informations- und Publizitätsmaßnahmen und zur Verwendung des Logos" (veröffentlicht auf der Homepage des ESF-Amtes) vorgegebenen Pflichten erfüllen.

Die Einhaltung der oben angeführten Bestimmungen wird im Rahmen der Kontrollen und Vor-Ort-Kontrollen überprüft.

Im Allgemeinen ist eine Ausgabe in Höhe von maximal **10.000,00 €** zulässig (begründete Ausnahmen müssen vorher genehmigt werden).

Bei der administrativen und buchhalterischen Überprüfung **vorzulegende Unterlagen**:

#### Internes Personal:

entsprechende Dienstanweisung gemäß Abschnitt 7.7.1.1 der vorliegenden Bestimmungen; Lebenslauf der Person, die die Tätigkeit durchgeführt hat;

Aufstellung zur Berechnung des durchschnittlichen Stundensatzes gemäß Abschnitt 7.7.1.1.1 der vorliegenden Bestimmungen;

Erhebungsbögen für immaterielle Tätigkeiten (Timesheet) unter Einhaltung der Bestimmungen laut Abschnitt 7.7.2.2;

Bericht, der folgende Informationen enthält:

- Anzahl der Plakate, Inserate und Werbespots, daran beteiligte Personen mit entsprechenden Lebensläufen, Zeitraum, in dem die Tätigkeit durchgeführt wurde:
- Radiomeldungen, Videos: Nachrichtentext, Liste der Radio-/TV-Sender, Kinos;
- Broschüren, Flyer, Infoblätter: Kopie der gedruckten Produkte;
- Werbung in Zeitungen: Kopie der Inserate;
- Sonstiges.

Gehaltsabrechnung, Lohnstreifen;

Kontoauszug der getätigten Zahlungen mit entsprechender Auflistung;

Quittiertes oder digitales F24-Formular mit beigefügtem Kontoauszug der Zahlungen der Einkommenssteuer IRPEF, Unfallversicherungsbeiträge INAIL, usw. unter Beifügung der Eigenerklärung im Sinne des D.P.R. Nr. 445/2000 über die vollständige Zahlung der Abgaben und Steuern.

#### Externes Personal:

#### *Natürliche Personen*:

entsprechende Beauftragung oder Vertrag gemäß Abschnitt 7.7.1.3 der vorliegenden Bestimmungen; Für Freiberufler: Steuerkarte mit Angabe der Mehrwertsteuernummer, Berufsverzeichnis in welches eingeschrieben, Sozialversicherungskasse in welche eingeschrieben, usw.

Lebenslauf der Person, die die Tätigkeit durchgeführt hat;

Erhebungsbögen für immaterielle Tätigkeiten (Timesheet) unter Einhaltung der Bestimmungen laut Abschnitt 7.7.2.2;

Bericht, der folgende Informationen enthält:

- Anzahl der Plakate, Inserate und Werbespots, daran beteiligte Personen mit entsprechenden Lebensläufen, Zeitraum, in dem die Tätigkeit durchgeführt wurde:
- Radiomeldungen, Videos: Nachrichtentext, Liste der Radio-/TV-Sender, Kinos;
- Broschüren, Flyer, Infoblätter: Kopie der gedruckten Produkte;
- Werbung in Zeitungen: Kopie der Inserate;
- Sonstiges.

Kostennoten oder Honorarforderung mit Angabe des Projekts, Beschreibung der durchgeführten Tätigkeit, die von den externen Mitarbeitern ohne Mehrwertsteuerposition ausgestellt wurden oder Rechnungen mit Angabe des Projekts, Beschreibung der durchgeführten Tätigkeit, die von externen Mitarbeitern mit Mehrwertsteuerposition ausgestellt wurden;

Kontoauszug der getätigten Zahlungen mit entsprechender Auflistung;

Quittiertes oder digitales F24-Formular mit beigefügtem Kontoauszug und eventuellen Detailangaben über die Zahlung von Steuervorauszahlungen für Freiberufler;

Unterlagen bezüglich des verwendeten Umrechnungskurses eventuell bei Zahlungen in Fremdwährung.

#### *Juristische Personen*:

Gegebenenfalls Unterlagen gemäß den vorliegenden Bestimmungen bei Beauftragung Dritter mit Projekttätigkeiten, wie in Abschnitt 3.3.1 beschrieben;

Bestellung der Lieferung oder Vertrag;

Lebenslauf der Person, die die Tätigkeit durchgeführt hat, wenn es sich um immaterielle Tätigkeiten handelt;

Erhebungsbögen für immaterielle Tätigkeiten (Timesheet) unter Einhaltung der Bestimmungen in Abschnitt 7.7.2.2, wenn es sich um immaterielle Tätigkeiten handelt;

Bericht, der folgende Informationen enthält:

- Anzahl der Plakate, Inserate und Werbespots, daran beteiligte Personen mit entsprechenden Lebensläufen, Zeitraum, in dem die Tätigkeit durchgeführt wurde:
- Radiomeldungen, Videos: Nachrichtentext, Liste der Radio-/TV-Sender, Kinos;
- Broschüren, Flyer, Infoblätter: Kopie der gedruckten Produkte;
- Werbung in Zeitungen: Kopie der Inserate;

### - Sonstiges.

Rechnung mit Angabe des Projekts, der Beschreibung der durchgeführten Tätigkeiten oder der erfolgten Lieferung;

Kontoauszug der getätigten Zahlungen mit entsprechender Auflistung.

#### Öffentlich Bedienstete:

Es wird auf Abschnitt 7.7.1.4 der vorliegenden Bestimmungen verwiesen. Bericht, der folgende Informationen enthält:

- Anzahl der Plakate, Inserate und Werbespots, daran beteiligte Personen mit entsprechenden Lebensläufen, Zeitraum, in dem die Tätigkeit durchgeführt wurde:
- Radiomeldungen, Videos: Nachrichtentext, Liste der Radio-/TV-Sender, Kinos;
- Broschüren, Flyer, Infoblätter: Kopie der gedruckten Produkte;
- Werbung in Zeitungen: Kopie der Inserate;
- Sonstiges.

#### Amtsträger:

Beschlussniederschrift(Protokoll) des Verwaltungsrats oder eines gleichgestellten Organs;

Entsprechende Beauftragung gemäß Abschnitt 7.7.1.2 der vorliegenden Bestimmungen;

Lebenslauf der Person, die die Tätigkeit durchgeführt hat;

Lohnstreifen, wenn der Amtsträger gleichzeitig Angestellter ist;

Aufstellung zur Berechnung des durchschnittlichen Stundensatzes gemäß Abschnitt 7.7.1.1.1 der vorliegenden Bestimmungen, wenn der Amtsträger gleichzeitig Angestellter ist;

Erhebungsbögen für immaterielle Tätigkeiten (Timesheet) unter Einhaltung der Bestimmungen laut Abschnitt 7.7.2.2;

Bericht, der folgende Informationen enthält:

- Anzahl der Plakate, Inserate und Werbespots, daran beteiligte Personen mit entsprechenden Lebensläufen, Zeitraum, in dem die Tätigkeit durchgeführt wurde:
- Radiomeldungen, Videos: Nachrichtentext, Liste der Radio-/TV-Sender, Kinos;
- Broschüren, Flyer, Infoblätter: Kopie der gedruckten Produkte;
- Werbung in Zeitungen: Kopie der Inserate;
- Sonstiges.

Kontoauszug der getätigten Zahlungen mit entsprechender Auflistung;

Quittiertes oder digitales F24-Formular mit beigefügtem Kontoauszug der Zahlungen der Einkommenssteuer IRPEF, Unfallversicherungsbeiträge INAIL, usw. unter Beifügung der Eigenerklärung im Sinne des D.P.R. Nr. 445/2000 über die vollständige Zahlung der Abgaben und Steuern.

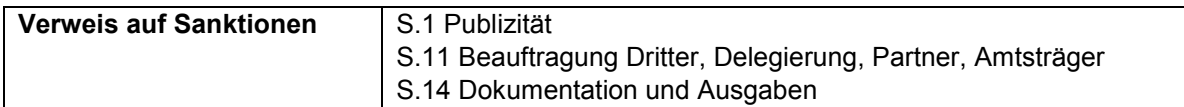

#### 7.8.2.5 B1.5 – Fahrtkosten, Unterkunft und Verpflegung des internen und externen **Personals**

Die folgenden Ausgaben beziehen sich auf das Personal, welches mindestens eine der Tätigkeiten, die unter Kostenpunkt B1 – Vorbereitung fallen, durchgeführt hat.

Für die Fahrt vom gewöhnlichen Aufenthalt zum Ort, an dem die Maßnahme stattfindet, können **Fahrtspesen** abgerechnet werden, wobei folgende Verkehrsmittel benutzt werden dürfen:

öffentliche Verkehrsmittel;

Züge, auch Sonderzüge; liegt der Zielort mindestens 300 km entfernt, ist auch ein Schlafplatz in einem Einzelabteil zulässig;

Flugzeug, wenn der Zielort mindestens 300 km vom gewöhnlichen Aufenthalt entfernt liegt;

eigener Pkw. Bei Nutzung des eigenen Pkws wird die Kilometervergütung, die auf der Homepage der Provinz unter http://www.provinz.bz.it/verwaltung/personal/personallandesdienst/gehaelter/aussendienste.asp veröffentlicht ist und regelmäßig aktualisiert wird, anerkannt. Die Kosten für die Nutzung der Autobahn sind zulässig, wenn die entsprechende Quittung vorgelegt wird. Diese Kosten werden nur anerkannt, wenn die betroffene Person in einer anderen als der Gemeinde wohnt, in der sie die Tätigkeit ausübt.

Die Inanspruchnahme von Taxis und Mietwagen ist nicht zulässig.

Bei internem Personal dürfen die zulässigen Kosten nicht höher sein jene der Vorgaben des Nationalen Kollektivvertrags CCNL oder der geltenden Unternehmensverträge, oder über der Vergütung für leitende Beamten der ersten Ebene liegen.

**Verpflegungskosten**, die über jenen liegen, die von der Autonomen Provinz Bozen für die eigenen Bediensteten festgelegt sind, sind nicht zulässig.

Stammt das Personal von Dienstsitzen, die außerhalb des Landes Südtirol befinden, sind **Übernachtungskosten** für den Zeitraum, der mit der Ausübung der Projekttätigkeit zusammenhängt, in Beherbergungseinrichtungen in Höhe von bis zu **130,00 Euro** pro Nacht zulässig.

Bei der administrativen und buchhalterischen Überprüfung **vorzulegende Unterlagen**:

Übersicht der Außendienste mit Namen, Zielort und berechnetem Betrag;

Beauftragungsschreiben, in dem der Grund des Außendienstes angegeben ist;

Nur für internes Personal: Regelungen der Körperschaft für die Verwaltung der Außendienste oder Regelungen von Außendiensten im Nationalen Kollektivvertrag CCNL;

Rechnungen oder Quittungen bezüglich der Verpflegung und Unterbringung;

Quittungen und Belege, die auf den Nutzer des Dienstes oder auf den Projektträger ausgestellt sind, gegebenfalls unter Angabe der Elemente gemäß Art. 3 des D.P.R Nr. 696 vom 21. Dezember 1996. Enthalten die Belege oder Quittungen für Verpflegung nicht die im genannten D.P.R. vorgesehenen Elemente, ist eine zusammenfassende Kostenaufstellung zulässig, die auf den Nutzer ausgestellt und von diesem in Form einer Eigenerklärung abgegeben und unterschrieben ist, dem die Kassenbelege beigelegt werden, aus denen eindeutig hervorgeht, dass sie Verpflegungskosten betreffen;

Beförderung über Straßen- oder Schienenverkehr: Reisetickets auch in Form von Quittungen, wenn der Fahrschein auf elektronischem Weg erworben wurde;

Beförderung auf dem Luftweg: Bordkarten und Reiseticket auch in Form von Quittungen, wenn der Flugschein auf elektronischem Weg erworben wurde;

Eigenes Fahrzeug: persönliche zusammenfassende Aufstellung, die vom Nutzer datiert und unterzeichnet ist und in der alle vorgenommenen Fahrten angeführt werden, aus der die täglichen Strecken der Hin- und Rückfahrten, die Gesamtkilometerzahl und die entsprechenden Vergütungen hervorgehen, zusammen mit den Quittungen, den eventuellen Belegen oder Nachweise für Mautgebühren sowie der Ermächtigung zur Nutzung des eigenen Fahrzeugs. Zulässig ist die<br>Kilometervergütung. aufete der Homepage der Provinz unter Kilometervergütung, die auf der Homepage der Provinz unter http://www.provinz.bz.it/verwaltung/personal/personal-landesdienst/gehaelter/aussendienste.asp veröffentlicht ist und regelmäßig aktualisiert wird.

Kontoauszug der getätigten Zahlungen mit entsprechender Auflistung.

Die Rechnungen können entweder auf den Nutzer der Fahrt/Unterkunft/Verpflegung oder auf den Projektträger ausgestellt und bezahlt werden. Auf der Rechnung muss in jedem Fall der Name des Nutzers des Dienstes angegeben werden.

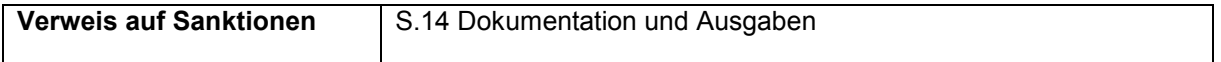

## 7.8.2.6 B2.1 – Dozententätigkeit

Die Dozenztätigkeiten können durch internes Personal der durchführenden Einrichtung oder durch externes Personal vorgenommen werden.

Das externe Personal kann sowohl eine natürliche Person, als auch eine beauftragte juridische Person in Delegierung, unter Einhaltung der in Absatz 3.3 und Absatz 3.3.2 vorgesehenen Bestimmungen sein, mit entsprechender Kürzung der Ausgaben bei Nichteinhaltung.
Zur Bestimmung der Vergütung ist der Projektträger für die Klassifizierung der externen Dozenten verantwortlich, die entsprechend der folgenden Kriterien erfolgt.

Ein Dozent gilt als "**Senior-Dozent**", wenn er eine oder mehrere der folgenden Eigenschaften in Bezug auf das/die Fach/Fächer aufweisen kann, das/die er lehrt:

Universitätsprofessor und Erfahrung von mindestens drei Jahren im unterrichteten Fach;

Berufserfahrung oder Erfahrung im Unterrichten von mindestens fünf Jahren im betreffenden Bereich/Fach (das Jahr wird voll angerechnet, wenn die Tätigkeit in diesem Zeitraum als Haupttätigkeit der Person galt).

Alle die nicht im Besitz der oben genannten Anforderungen in Bezug auf die Erfahrung und Titel sind, müssen als "**Junior Dozenten**" eingestuft werden, wobei zumindest eine Berufserfahrung bzw. Lehrtätigkeit in dem Lehrfach oder der Besitz eines Abschlusses, der mit dem Lehrfach übereinstimmt, vorhanden sein muss.

Die Eigenschaften in Bezug auf das unterrichtete Fach, die eine Senior oder Junior Klassifizierung ermöglichen, müssen deutlich aus den entsprechenden Lebensläufen hervorgehen.

Aus der Beauftragung muss das Bildungsmodul und/oder die Unterrichtsmaterie klar hervorgehen.

Die Maximalvergütung für einen "**Senior Dozenten**" beträgt **100,00 Euro/Stunde** einschließlich aller Aufwendungen und ohne MwSt.

Die Maximalvergütung für einen "**Junior Dozenten**" beträgt **60,00 Euro/Stunde** einschließlich aller Aufwendungen und ohne MwSt.

Die Dozententätigkeiten müssen anhand der Unterschrift im Schulungsraumregister, oder Register mit losen Blättern, im Falle des FUs belegt werden.

Die öffentlichen Aufrufe können prozentuale Mindest- oder Maximalsätze für zulässige Stunden von "Senior Dozenten" vorsehen.

Auf jeden Fall muss im Finanzierungsantrag die Anzahl der von Senior Dozenten und von Junior Dozenten durchgeführten Stunden angegeben werden.

Bei der administrativen und buchhalterischen Überprüfung **vorzulegende Unterlagen**:

#### Internes Personal:

entsprechende Dienstanweisung gemäß Abschnitt 7.7.1.1 der vorliegenden Bestimmungen;

Lebenslauf der Person, die die Tätigkeit durchgeführt hat;

Aufstellung zur Berechnung des durchschnittlichen Stundensatzes, wie in Abschnitt 7.7.1.1.1 der vorliegenden Bestimmungen vorgesehen;

Register;

Ausdruck der Berichte (log-file) des Learning Management System bei FU mittels E-learning; Gehaltsabrechnung, Lohnstreifen;

Kontoauszug der getätigten Zahlungen mit entsprechender Auflistung;

Quittiertes oder digitales F24-Formular mit beigefügtem Kontoauszug der Zahlungen der Einkommenssteuer IRPEF, Unfallversicherungsbeiträge INAIL, usw. unter Beifügung der Eigenerklärung im Sinne des D.P.R. Nr. 445/2000 über die vollständige Zahlung der Abgaben und Steuern.

#### Externes Personal:

#### *Natürliche Personen*:

entsprechende Beauftragung oder Vertrag gemäß Abschnitt 7.7.1.3 der vorliegenden Bestimmungen; Für Freiberufler: Steuerkarte mit Angabe der Mehrwertsteuernummer, Berufsverzeichnis in welches eingeschrieben, Sozialversicherungskasse in welche eingeschrieben, usw.

Lebenslauf der Person, die die Tätigkeit durchgeführt hat;

Register;

Ausdruck der Berichte (log-file) des Learning Management System bei FU mittels E-learning;

Kostennoten oder Honorarforderung mit Angabe des Projekts, Beschreibung der durchgeführten Tätigkeit, die von den externen Mitarbeitern ohne Mehrwertsteuerposition ausgestellt wurden oder Rechnungen mit Angabe des Projekts, Beschreibung der durchgeführten Tätigkeit, die von externen Mitarbeitern mit Mehrwertsteuerposition ausgestellt wurden;

Kontoauszug der getätigten Zahlungen mit entsprechender Auflistung;

Quittiertes oder digitales F24-Formular mit beigefügtem Kontoauszug und eventuellen Detailangaben über die Zahlung von Steuervorauszahlungen für Freiberufler;

Unterlagen bezüglich des verwendeten Umrechnungskurses eventuell bei Zahlungen in Fremdwährung.

#### *Juristische Personen*:

Gegebenenfalls Unterlagen gemäß den vorliegenden Bestimmungen bei Beauftragung Dritter mit Projekttätigkeiten, wie in Abschnitt 3.3.1 beschrieben;

Bestellung der Lieferung oder Vertrag;

Lebenslauf der Person, die die Tätigkeit durchgeführt hat;

Register;

Ausdruck der Berichte (log-file) des Learning Management System bei FU mittels E-learning

Rechnung mit Angabe des Projekts, der Beschreibung der durchgeführten Tätigkeiten oder der erfolgten Lieferung;

Kontoauszug der getätigten Zahlungen mit entsprechender Auflistung.

Öffentlich Bedienstete:

Es wird auf Abschnitt 7.7.1.4 der vorliegenden Bestimmungen verwiesen.

Register;

Ausdruck der Berichte (log-file) des Learning Management System bei FU mittels E-learning;

Amtsträger:

Beschlussniederschrift(Protokoll) des Verwaltungsrats oder eines gleichgestellten Organs;

Entsprechende Beauftragung gemäß Abschnitt 7.7.1.2 der vorliegenden Bestimmungen;

Lebenslauf der Person, die die Tätigkeit durchgeführt hat;

Lohnstreifen, wenn der Amtsträger gleichzeitig Angestellter ist;

Aufstellung zur Berechnung des durchschnittlichen Stundensatzes gemäß Abschnitt 7.7.1.1.1 der vorliegenden Bestimmungen, wenn der Amtsträger gleichzeitig Angestellter ist; Register;

Ausdruck der Berichte (log-file) des Learning Management System bei FU mittels E-learning;

Kontoauszug der getätigten Zahlungen mit entsprechender Auflistung;

Quittiertes oder digitales F24-Formular mit beigefügtem Kontoauszug der Zahlungen der Einkommenssteuer IRPEF, Unfallversicherungsbeiträge INAIL, usw. unter Beifügung der Eigenerklärung im Sinne des D.P.R. Nr. 445/2000 über die vollständige Zahlung der Abgaben und Steuern.

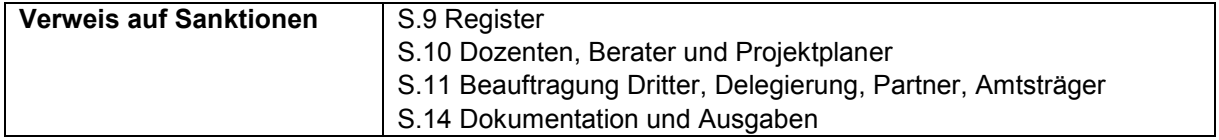

#### 7.8.2.7 B2.2 – Co-Dozenten-Tätigkeit

Die Tätigkeiten der Co-Dozenz können durch internes Personal der durchführenden Einrichtung oder durch externes Personal vorgenommen werden.

Das externe Personal kann sowohl eine natürliche Person, als auch eine beauftragte juridische Person in Delegierung, unter Einhaltung der in Absatz Absatz 3.3 und Absatz 3.3.2 vorgesehenen Bestimmungen sein, mit entsprechender Kürzung der Ausgaben bei Nichteinhaltung.

Die Co-Dozenten-Tätigkeiten müssen im Projektantrag vorgesehen sein, andernfalls sind die Ausgaben nicht zulässig.

Die Co-Dozenten-Tätigkeiten müssen anhand der Unterschrift im Schulungsraumregister belegt werden.

Zur Bestimmung der Vergütung ist der Projektträger für die Klassifizierung der externen Co-Dozenten verantwortlich, die entsprechend der im Ausgabenposten B2.1 angegebenen Kriterien bezüglich der Seniorklassifizierung erfolgen muss (Punkt 7.8.2.6).

Die maximal zulässigen Stundensätze für externe Co-Dozenten entsprechen jenen unter dem Ausgabenposten B2.1 angegebenen Sätzen.

Bei der administrativen und buchhalterischen Überprüfung **vorzulegende Unterlagen**: es wird auf Kostenpunkt B2.1 verwiesen.

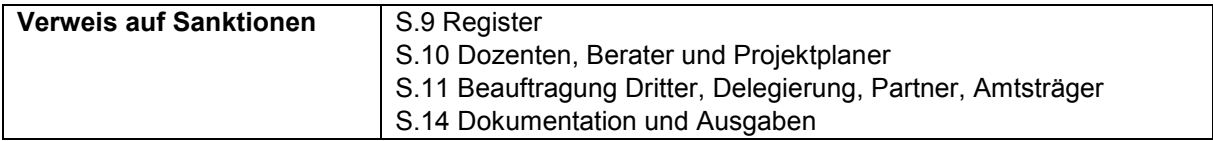

#### 7.8.2.8 B2.3 – Tutoring

Die Tätigkeiten des Tutoring können durch internes Personal der durchführenden Einrichtung oder durch externes Personal vorgenommen werden.

Das externe Personal kann sowohl eine natürliche Person, als auch eine beauftragte juridische Person in Delegierung, unter Einhaltung der in Absatz 3.3 und Absatz 3.3.2 vorgesehenen Bestimmungen sein, mit entsprechender Kürzung der Ausgaben bei Nichteinhaltung.

Die Tutoringtätigkeiten sind ab dem Zeitpunkt des Abschlusses der Fördervereinbarung bis zum Abschluss der Bildungstätigkeiten zulässig.

Eine eventuelle Anwesenheit eines Tutors im Schulungsraum während des Unterrichts muss anhand der Unterschrift mit Zeitangabe im Schulungsraumregister belegt werden.

Eine eventuelle Anwesenheit eines Tutors im Sitz des Praktikums muss durch die Unterschrift mit Zeitangabe im Praktikumsregister des Teilnehmers belegt werden.

Die gleichzeitige Anwesenheit von zwei Tutoren im Schulungsraum oder im Sitz des Praktikums ist nicht zulässig.

Für Tutorentätigkeiten, die außerhalb des Schulungsraumes stattfinden, muss der Erhebungsbogen für immaterielle Tätigkeiten gemäß Punkt 7.7.2.2 belegt werden.

Die Tutorentätigkeiten können bis zu **80% der Projektdauer betragen**.

Bei der Endabrechnung werden die zulässigen Stunden und Ausgaben auf der Grundlage der effektiv durchgeführten Projektdauer berechnet.

Die zulässige Maximalvergütung für externe Tutoren entspricht **30,00 Euro/Stunde** einschließlich der Aufwendungen und ohne MwSt.

Bei der administrativen und buchhalterischen Überprüfung **vorzulegende Unterlagen**:

Internes Personal:

entsprechende Dienstanweisung gemäß Abschnitt 7.7.1.1 der vorliegenden Bestimmungen; Lebenslauf der Person, die die Tätigkeit durchgeführt hat;

Aufstellung zur Berechnung des durchschnittlichen Stundensatzes, wie in Abschnitt 7.7.1.1.1 der vorliegenden Bestimmungen vorgesehen;

Register;

Ausdruck der Berichte (log-file) des Learning Management System bei FU mittels E-learning;

Register für Tätigkeiten, die im Schulungsraum durchgeführt werden;

Erhebungsbögen für immaterielle Tätigkeiten (Timesheet) unter Einhaltung der Bestimmungen gemäß Abschnitt 7.7.2.2 für Tätigkeiten, die außerhalb des Schulungsraums stattfinden;

Praktikumsregister über die Anwesenheit des Tutors am Praktikumsort;

Gehaltsabrechnung, Lohnstreifen;

Kontoauszug der getätigten Zahlungen mit entsprechender Auflistung;

Quittiertes oder digitales F24-Formular mit beigefügtem Kontoauszug der Zahlungen der Einkommenssteuer IRPEF, Unfallversicherungsbeiträge INAIL, usw. unter Beifügung der Eigenerklärung im Sinne des D.P.R. Nr. 445/2000 über die vollständige Zahlung der Abgaben und Steuern.

Externes Personal:

*Natürliche Personen*:

entsprechende Beauftragung oder Vertrag gemäß Abschnitt 7.7.1.3 der vorliegenden Bestimmungen; Für Freiberufler: Steuerkarte mit Angabe der Mehrwertsteuernummer, Berufsverzeichnis in welches eingeschrieben, Sozialversicherungskasse in welche eingeschrieben, usw.

Lebenslauf der Person, die die Tätigkeit durchgeführt hat;

Register für Tätigkeiten, die im Schulungsraum durchgeführt werden;

Erhebungsbögen für immaterielle Tätigkeiten (Timesheet) unter Einhaltung der Bestimmungen gemäß Abschnitt 7.7.2.2 für Tätigkeiten, die außerhalb des Schulungsraums stattfinden;

Praktikumsregister über die Anwesenheit des Tutors am Praktikumsort;

Kostennoten oder Honorarforderung mit Angabe des Projekts, Beschreibung der durchgeführten Tätigkeit, die von den externen Mitarbeitern ohne Mehrwertsteuerposition ausgestellt wurden oder Rechnungen mit Angabe des Projekts, Beschreibung der durchgeführten Tätigkeit, die von externen Mitarbeitern mit Mehrwertsteuerposition ausgestellt wurden;

Kontoauszug der getätigten Zahlungen mit entsprechender Auflistung;

Quittiertes oder digitales F24-Formular mit beigefügtem Kontoauszug und eventuellen Detailangaben über die Zahlung von Steuervorauszahlungen für Freiberufler;

Unterlagen bezüglich des verwendeten Umrechnungskurses eventuell bei Zahlungen in Fremdwährung.

#### *Juristische Personen*:

Gegebenenfalls Unterlagen gemäß den vorliegenden Bestimmungen bei Beauftragung Dritter mit Projekttätigkeiten, wie in Abschnitt 3.3.1 beschrieben;

Bestellung der Lieferung oder Vertrag;

Lebenslauf der Person, die die Tätigkeit durchgeführt hat;

Register für Tätigkeiten, die im Schulungsraum durchgeführt werden;

Erhebungsbögen für immaterielle Tätigkeiten (Timesheet) unter Einhaltung der Bestimmungen gemäß Abschnitt 7.7.2.2 für Tätigkeiten, die außerhalb des Schulungsraums stattfinden;

Praktikumsregister über die Anwesenheit des Tutors am Praktikumsort;

Rechnung mit Angabe des Projekts, der Beschreibung der durchgeführten Tätigkeiten oder der erfolgten Lieferung;

Kontoauszug der getätigten Zahlungen mit entsprechender Auflistung.

#### Öffentlich Bedienstete:

Es wird auf Abschnitt 7.7.1.4 der vorliegenden Bestimmungen verwiesen.

Register für Tätigkeiten, die im Schulungsraum durchgeführt werden;

Erhebungsbögen für immaterielle Tätigkeiten (Timesheet) unter Einhaltung der Bestimmungen gemäß Abschnitt 7.7.2.2 für Tätigkeiten, die außerhalb des Schulungsraums stattfinden;

Praktikumsregister über die Anwesenheit des Tutors am Praktikumsort;

#### Amtsträger:

Beschlussniederschrift(Protokoll) des Verwaltungsrats oder eines gleichgestellten Organs;

Entsprechende Beauftragung gemäß Abschnitt 7.7.1.2 der vorliegenden Bestimmungen;

Lebenslauf der Person, die die Tätigkeit durchgeführt hat;

Lohnstreifen, wenn der Amtsträger gleichzeitig Angestellter ist;

Aufstellung zur Berechnung des durchschnittlichen Stundensatzes gemäß Abschnitt 7.7.1.1.1 der vorliegenden Bestimmungen, wenn der Amtsträger gleichzeitig Angestellter ist;

Register für Tätigkeiten, die im Schulungsraum durchgeführt werden;

Erhebungsbögen für immaterielle Tätigkeiten (Timesheet) unter Einhaltung der Bestimmungen gemäß Abschnitt 7.7.2.2 für Tätigkeiten, die außerhalb des Schulungsraums stattfinden;

Praktikumsregister über die Anwesenheit des Tutors am Praktikumsort;

Kontoauszug der getätigten Zahlungen mit entsprechender Auflistung;

Quittiertes oder digitales F24-Formular mit beigefügtem Kontoauszug der Zahlungen der Einkommenssteuer IRPEF, Unfallversicherungsbeiträge INAIL, usw. unter Beifügung der Eigenerklärung im Sinne des D.P.R. Nr. 445/2000 über die vollständige Zahlung der Abgaben und Steuern.

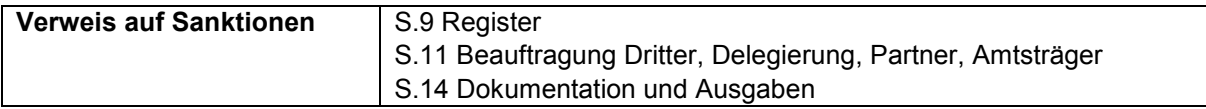

#### 7.8.2.9 B2.4 – Tätigkeiten der Orientierung, Unterstützung und Begleitung

Die Tätigkeiten zur Orientierung, Unterstützung und Begleitung können gemäß der vorliegenden Bestimmungen - Abschnitte 4.3.5, 5.3.5 und 5.3.8.4 - durch internes Personal des Begünstigten oder externes Personal ausgeführt werden.

Das externe Personal kann aus natürlichen Personen oder juristische Personen in Delegierung bestehen und muss den Vorgaben der vorliegenden Bestimmungen - Abschnitte 3.3 und 3.3.2 – entsprechen. Andernfalls sind die entsprechenden Ausgaben unzulässig.

Basierend auf der Unterteilung der Orientierungstätigkeiten gemäß Punkt 4.3.5 ist der Kostenpunkt B2.4 in drei Mikrokostenpunkte gegliedert:

B2.4.1 Orientierungstätigkeit

B.2.4.2 Persönliche und Ausbildungsunterstützung

B.2.4.3 Begleitmaßnahmen am Arbeitsplatz

Diese Mikrokostenpunkte (und die entsprechenden angebotenen Tätigkeiten) werden im Kostenvoranschlag nur aktiviert, wenn sie im entsprechenden öffentlichen Aufruf vorgesehen sind.

Zur Bestimmung der zulässigen Vergütung ist der Begünstigte für die Einstufung der externen Berater verantwortlich, die entsprechend der folgenden Kriterien erfolgt:

Als **Senior-Berater** kann diejenige Person eingestuft werden, die eine oder mehrere der folgenden Voraussetzungen besitzt:

Hochschulabschluss in Psychologie, Erziehungs- und Bildungswissenschaften oder gleichwertiger Abschluss (drei- oder mehrjähriges Universitätsstudium) und eine mindestens dreijährige Erfahrung im Bereich des Tutoring, der Orientierung und/oder des Counselings;

Abschluss einer Oberschule oder ein Berufsabschluss und eine mindestens fünfjährige Erfahrung im Bereich des Tutoring, der Orientierung und/oder des Counselings.

Als **Juniorberater** werden all jene eingestuft, die die vorgenannten Voraussetzungen hinsichtlich der Erfahrung und der Abschlüsse nicht erfüllen, jedoch im Bereich des Tutoring, der Orientierung und/oder des Counselings bereits Erfahrung haben.

Die Voraussetzungen, die einen Berater als Senior oder Junior einstufen, müssen aus den entsprechenden Lebensläufen klar hervorgehen.

Die maximal zulässige Vergütung für einen **Seniorberater** beträgt **80,00 Euro/Stunde** einschließlich aller Aufwendungen und ohne MwSt.

Die maximal zulässige Vergütung für einen **Juniorberater** beträgt **60,00 Euro/Stunde** einschließlich aller Aufwendungen und ohne MwSt.

Bei der Überprüfung der Verwaltung und Buchführung **vorzulegende Unterlagen**:

#### Internes Personal:

entsprechende Dienstanweisung gemäß Abschnitt 7.7.1.1 der vorliegenden Bestimmungen; Lebenslauf der Person, die die Tätigkeit durchgeführt hat;

Aufstellung zur Berechnung des durchschnittlichen Stundensatzes, wie in Abschnitt 7.7.1.1.1 der vorliegenden Bestimmungen vorgesehen;

Register mit losen Blättern (siehe Abschnitt 5.3.8.4) für die Mikrokostenpunkte B2.4.1 Orientierungstätigkeit und B2.4.3 Begleitmaßnahmen am Arbeitsplatz;

Individuelle psycho-pädagogische Kartei für jeden Teilnehmer für die Mikrokostenpunkte B2.4.2 Persönliche und Ausbildungsunterstützung und B2.4.3 Begleitmaßnahmen am Arbeitsplatz;

Leistungsvereinbarung für jeden Teilnehmer, für die Mikrokostenpunkte B2.4.2 Persönliche und Ausbildungsunterstützung und B2.4.3 Begleitmaßnahmen am Arbeitsplatz;

Gehaltsabrechnung, Lohnstreifen;

Kontoauszug der getätigten Zahlungen mit entsprechender Auflistung;

Quittiertes oder digitales F24-Formular mit beigefügtem Kontoauszug der Zahlungen der Einkommenssteuer IRPEF, Unfallversicherungsbeiträge INAIL, usw. unter Beifügung der Eigenerklärung im Sinne des D.P.R. Nr. 445/2000 über die vollständige Zahlung der Abgaben und Steuern.

#### Externes Personal:

#### *Natürliche Personen*:

entsprechende Beauftragung oder Vertrag gemäß Abschnitt 7.7.1.3 der vorliegenden Bestimmungen; Für Freiberufler: Steuerkarte mit Angabe der Mehrwertsteuernummer, Berufsverzeichnis in welches eingeschrieben, Sozialversicherungskasse in welche eingeschrieben, usw.

Lebenslauf der Person, die die Tätigkeit durchgeführt hat;

Register mit losen Blättern (siehe Abschnitt 5.3.8.4) für die Mikrokostenpunkte B2.4.1 Orientierungstätigkeit und B2.4.3 Begleitmaßnahmen am Arbeitsplatz;

Individuelle psycho-pädagogische Kartei für jeden Teilnehmer für die Mikrokostenpunkte B2.4.2 Persönliche und Ausbildungsunterstützung und B2.4.3 Begleitmaßnahmen am Arbeitsplatz;

Leistungsvereinbarung für jeden Teilnehmer, für die Mikrokostenpunkte B2.4.2 Persönliche und Ausbildungsunterstützung und B2.4.3 Begleitmaßnahmen am Arbeitsplatz;

Kostennoten oder Honorarforderung mit Angabe des Projekts, Beschreibung der durchgeführten Tätigkeit, die von den externen Mitarbeitern ohne Mehrwertsteuerposition ausgestellt wurden oder Rechnungen mit Angabe des Projekts, Beschreibung der durchgeführten Tätigkeit, die von externen Mitarbeitern mit Mehrwertsteuerposition ausgestellt wurden;

Kontoauszug der getätigten Zahlungen mit entsprechender Auflistung;

Quittiertes oder digitales F24-Formular mit beigefügtem Kontoauszug und eventuellen Detailangaben über die Zahlung von Steuervorauszahlungen für Freiberufler;

Unterlagen bezüglich des verwendeten Umrechnungskurses eventuell bei Zahlungen in Fremdwährung.

#### *Juristische Personen*:

Gegebenenfalls Unterlagen gemäß den vorliegenden Bestimmungen bei Beauftragung Dritter mit Projekttätigkeiten, wie in Abschnitt 3.3.1 beschrieben;

Bestellung der Lieferung oder Vertrag;

Lebenslauf der Person, die die Tätigkeit durchgeführt hat;

Register mit losen Blättern (siehe Abschnitt 5.3.8.4) für die Mikrokostenpunkte B2.4.1 Orientierungstätigkeit und B2.4.3 Begleitmaßnahmen am Arbeitsplatz;

Individuelle psycho-pädagogische Kartei für jeden Teilnehmer für die Mikrokostenpunkte B2.4.2 Persönliche und Ausbildungsunterstützung und B2.4.3 Begleitmaßnahmen am Arbeitsplatz;

Leistungsvereinbarung für jeden Teilnehmer, für die Mikrokostenpunkte B2.4.2 Persönliche und Ausbildungsunterstützung und B2.4.3 Begleitmaßnahmen am Arbeitsplatz;

Rechnung mit Angabe des Projekts, der Beschreibung der durchgeführten Tätigkeiten oder der erfolgten Lieferung:

Kontoauszug der getätigten Zahlungen mit entsprechender Auflistung.

#### Öffentlich Bedienstete:

Es wird auf Abschnitt 7.7.1.4 der vorliegenden Bestimmungen verwiesen.

Register mit losen Blättern (siehe Abschnitt 5.3.8.4) für die Mikrokostenpunkte B2.4.1 Orientierungstätigkeit und B2.4.3 Begleitmaßnahmen am Arbeitsplatz;

Individuelle psycho-pädagogische Kartei für jeden Teilnehmer für die Mikrokostenpunkte B2.4.2 Persönliche und Ausbildungsunterstützung und B2.4.3 Begleitmaßnahmen am Arbeitsplatz;

Leistungsvereinbarung für jeden Teilnehmer, für die Mikrokostenpunkte B2.4.2 Persönliche und Ausbildungsunterstützung und B2.4.3 Begleitmaßnahmen am Arbeitsplatz;

#### Amtsträger:

Beschlussniederschrift(Protokoll) des Verwaltungsrats oder eines gleichgestellten Organs;

Entsprechende Beauftragung gemäß Abschnitt 7.7.1.2 der vorliegenden Bestimmungen;

Lebenslauf der Person, die die Tätigkeit durchgeführt hat;

Lohnstreifen, wenn der Amtsträger gleichzeitig Angestellter ist;

Aufstellung zur Berechnung des durchschnittlichen Stundensatzes gemäß Abschnitt 7.7.1.1.1 der vorliegenden Bestimmungen, wenn der Amtsträger gleichzeitig Angestellter ist;

Register mit losen Blättern (siehe Abschnitt 5.3.8.4) für die Mikrokostenpunkte B2.4.1 Orientierungstätigkeit und B2.4.3 Begleitmaßnahmen am Arbeitsplatz;

Individuelle psycho-pädagogische Kartei für jeden Teilnehmer für die Mikrokostenpunkte B2.4.2 Persönliche und Ausbildungsunterstützung und B2.4.3 Begleitmaßnahmen am Arbeitsplatz;

Leistungsvereinbarung für jeden Teilnehmer, für die Mikrokostenpunkte B2.4.2 Persönliche und Ausbildungsunterstützung und B2.4.3 Begleitmaßnahmen am Arbeitsplatz.

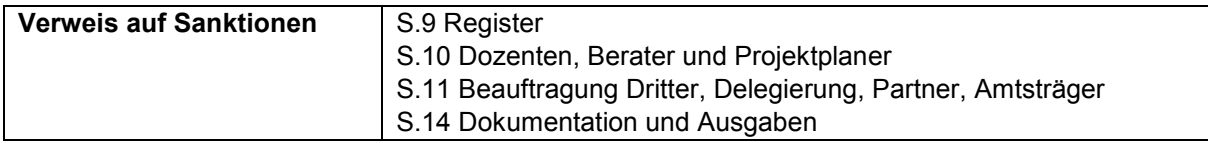

#### 7.8.2.10 B2.5 – Begleitung bei Studienreisen/ Besichtigungen

Die Tätigkeiten der Begleitung bei Studienreisen/ Besichtigungen können durch internes Personal der durchführenden Einrichtung oder durch externes Personal vorgenommen werden.

Das externe Personal kann sowohl eine natürliche Person, als auch eine beauftragte juridische Person in Delegierung, unter Einhaltung der in Absatz 3.3 und Absatz 3.3.2 vorgesehenen Bestimmungen sein, mit entsprechender Kürzung der Ausgaben bei Nichteinhaltung.

Bei Studienreisen und Besichtigungen kann die Begleitung von Gruppen vorgesehen sein. Unter Ausnahme vorher genehmigter besonderer Fälle der Begleitung von pflegebedürftigen Personen ist hierfür nur eine (1) Person vorgesehen.

Die Kosten für die Begleitung sind nur zulässig, wenn diese Tätigkeiten im Finanzierungsantrag beschrieben und die Stundenzahl darin angegeben wurden.

Es sind nur die tatsächlich erfolgten Stunden der Begleitungstätigkeit und höchstens acht (8) Stunden pro Tag zulässig, die durch die Unterschrift auf den Registern mit losen Blättern laut Punkt 5.3.8.5 belegt werden.

Die Reisezeit für die Hin- und Rückfahrt kann nicht berechnet werden.

Die Vordrucke für die Register mit losen Blätter für Besichtigungen und Studienreisen können auf der Internetseite heruntergeladen werden.

Die zulässige Maximalvergütung für externe Mitarbeiter entspricht **30,00 Euro/Stunde** einschließlich der Aufwendungen und ohne MwSt.

Bei der Überprüfung der Verwaltung und Buchführung **vorzulegende Unterlagen**:

#### Internes Personal:

entsprechende Dienstanweisung gemäß Abschnitt 7.7.1.1 der vorliegenden Bestimmungen; Lebenslauf der Person, die die Tätigkeit durchgeführt hat;

Aufstellung zur Berechnung des durchschnittlichen Stundensatzes, wie in Abschnitt 7.7.1.1.1 der vorliegenden Bestimmungen vorgesehen;

Register mit losen Blättern (siehe Abschnitt 5.3.8.5);

Gehaltsabrechnung, Lohnstreifen;

Kontoauszug der getätigten Zahlungen mit entsprechender Auflistung;

Quittiertes oder digitales F24-Formular mit beigefügtem Kontoauszug der Zahlungen der Einkommenssteuer IRPEF, Unfallversicherungsbeiträge INAIL, usw. unter Beifügung der Eigenerklärung im Sinne des D.P.R. Nr. 445/2000 über die vollständige Zahlung der Abgaben und Steuern.

#### Externes Personal:

#### *Natürliche Personen*:

entsprechende Beauftragung oder Vertrag gemäß Abschnitt 7.7.1.3 der vorliegenden Bestimmungen; Für Freiberufler: Steuerkarte mit Angabe der Mehrwertsteuernummer, Berufsverzeichnis in welches eingeschrieben, Sozialversicherungskasse in welche eingeschrieben, usw.

Lebenslauf der Person, die die Tätigkeit durchgeführt hat;

Register mit losen Blättern (siehe Abschnitt 5.3.8.5);

Kostennoten oder Honorarforderung mit Angabe des Projekts, Beschreibung der durchgeführten Tätigkeit, die von den externen Mitarbeitern ohne Mehrwertsteuerposition ausgestellt wurden oder Rechnungen mit Angabe des Projekts, Beschreibung der durchgeführten Tätigkeit, die von externen Mitarbeitern mit Mehrwertsteuerposition ausgestellt wurden;

Kontoauszug der getätigten Zahlungen mit entsprechender Auflistung;

Quittiertes oder digitales F24-Formular mit beigefügtem Kontoauszug und eventuellen Detailangaben über die Zahlung von Steuervorauszahlungen für Freiberufler;

Unterlagen bezüglich des verwendeten Umrechnungskurses eventuell bei Zahlungen in Fremdwährung.

#### *Juristische Personen*:

Gegebenenfalls Unterlagen gemäß den vorliegenden Bestimmungen bei Beauftragung Dritter mit Projekttätigkeiten, wie in Abschnitt 3.3.1 beschrieben;

Bestellung der Lieferung oder Vertrag;

Lebenslauf der Person, die die Tätigkeit durchgeführt hat;

Register mit losen Blättern (siehe Abschnitt 5.3.8.5);

Rechnung mit Angabe des Projekts, der Beschreibung der durchgeführten Tätigkeiten oder der erfolgten Lieferung:

Kontoauszug der getätigten Zahlungen mit entsprechender Auflistung.

#### Öffentlich Bedienstete:

Es wird auf Abschnitt 7.7.1.4 der vorliegenden Bestimmungen verwiesen. Register mit losen Blättern (siehe Abschnitt 5.3.8.5);

#### Amtsträger:

Beschlussniederschrift(Protokoll) des Verwaltungsrats oder eines gleichgestellten Organs;

Entsprechende Beauftragung gemäß Abschnitt 7.7.1.2 der vorliegenden Bestimmungen;

Lebenslauf der Person, die die Tätigkeit durchgeführt hat;

Lohnstreifen, wenn der Amtsträger gleichzeitig Angestellter ist;

Aufstellung zur Berechnung des durchschnittlichen Stundensatzes gemäß Abschnitt 7.7.1.1.1 der vorliegenden Bestimmungen, wenn der Amtsträger gleichzeitig Angestellter ist;

Register mit losen Blättern (siehe Abschnitt 5.3.8.5);

Kontoauszug der getätigten Zahlungen mit entsprechender Auflistung;

Quittiertes oder digitales F24-Formular mit beigefügtem Kontoauszug der Zahlungen der Einkommenssteuer IRPEF, Unfallversicherungsbeiträge INAIL, usw. unter Beifügung der Eigenerklärung im Sinne des D.P.R. Nr. 445/2000 über die vollständige Zahlung der Abgaben und Steuern.

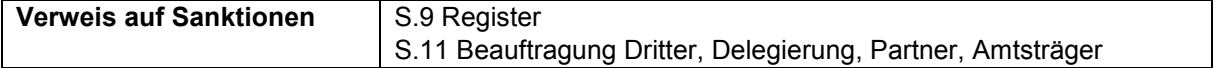

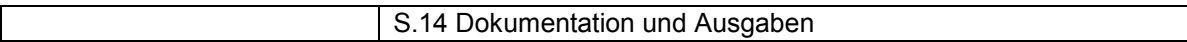

#### 7.8.2.11 B2.6 – Überprüfung der Lernergebnisse

Die Tätigkeiten der Überprüfung der Kompetenzen können durch internes Personal der durchführenden Einrichtung oder durch externes Personal vorgenommen werden.

Das externe Personal kann sowohl eine natürliche Person, als auch eine beauftragte juridische Person in Delegierung, unter Einhaltung der in Absatz 3.3 und Absatz 3.3.2 vorgesehenen Bestimmungen sein, mit entsprechender Kürzung der Ausgaben bei Nichteinhaltung.

Zu diesem Abrechnungsposten gehören ausschließlich die mit der Prüfungskommission verbundenen Personalkosten, gemäß der unter Abschnitt 5.3.9 vorgesehenen Bestimmungen.

Eventuelle mit Zertifizierungen verbundene Kosten fallen unter die sogenannten "Anderen Kosten".

Kosten für die Prüfungskommission werden nur dann anerkannt, wenn der entsprechende Aufruf ausdrücklich die Möglichkeit einer Abschlussprüfung vorsieht und der Projektträger das entsprechende Bildungsmodul eingefügt, die Tätigkeit beschrieben und die Stunden der Prüfungskommission im eigenen Kostenpunkt des Kostenvoranschlages vorgesehen hat.

Die Tätigkeiten der Prüfungskommission muss anhand der Unterschrift im Schulungsraumregister und im Prüfungsprotokoll, gemäß Punkt 5.3.10 belegt werden.

Die zulässige Maximalvergütung für externe Mitarbeiter entspricht **60,00 Euro/Stunde** einschließlich der Aufwendungen und ohne MwSt.

Bei der Überprüfung der Verwaltung und Buchführung **vorzulegende Unterlagen**:

Internes Personal:

entsprechende Dienstanweisung gemäß Abschnitt 7.7.1.1 der vorliegenden Bestimmungen;

Lebenslauf der Person, die die Tätigkeit durchgeführt hat;

Aufstellung zur Berechnung des durchschnittlichen Stundensatzes, wie in Abschnitt 7.7.1.1.1 der vorliegenden Bestimmungen vorgesehen;

Register;

Prüfungsprotokoll;

Gehaltsabrechnung, Lohnstreifen;

Kontoauszug der getätigten Zahlungen mit entsprechender Auflistung;

Quittiertes oder digitales F24-Formular mit beigefügtem Kontoauszug der Zahlungen der Einkommenssteuer IRPEF, Unfallversicherungsbeiträge INAIL, usw. unter Beifügung der Eigenerklärung im Sinne des D.P.R. Nr. 445/2000 über die vollständige Zahlung der Abgaben und Steuern.

Externes Personal:

*Natürliche Personen*:

entsprechende Beauftragung oder Vertrag gemäß Abschnitt 7.7.1.3 der vorliegenden Bestimmungen; Für Freiberufler: Steuerkarte mit Angabe der Mehrwertsteuernummer, Berufsverzeichnis in welches eingeschrieben, Sozialversicherungskasse in welche eingeschrieben, usw.

Lebenslauf der Person, die die Tätigkeit durchgeführt hat;

Register;

Prüfungsprotokoll;

Kostennoten oder Honorarforderung mit Angabe des Projekts, Beschreibung der durchgeführten Tätigkeit, die von den externen Mitarbeitern ohne Mehrwertsteuerposition ausgestellt wurden oder Rechnungen mit Angabe des Projekts, Beschreibung der durchgeführten Tätigkeit, die von externen Mitarbeitern mit Mehrwertsteuerposition ausgestellt wurden;

Kontoauszug der getätigten Zahlungen mit entsprechender Auflistung;

Quittiertes oder digitales F24-Formular mit beigefügtem Kontoauszug und eventuellen Detailangaben über die Zahlung von Steuervorauszahlungen für Freiberufler;

Unterlagen bezüglich des verwendeten Umrechnungskurses eventuell bei Zahlungen in Fremdwährung.

*Juristische Personen*:

Gegebenenfalls Unterlagen gemäß den vorliegenden Bestimmungen bei Beauftragung Dritter mit Projekttätigkeiten, wie in Abschnitt 3.3.1 beschrieben;

Bestellung der Lieferung oder Vertrag;

Lebenslauf der Person, die die Tätigkeit durchgeführt hat;

Register;

Prüfungsprotokoll;

Rechnung mit Angabe des Projekts, der Beschreibung der durchgeführten Tätigkeiten oder der erfolgten Lieferung;

Kontoauszug der getätigten Zahlungen mit entsprechender Auflistung.

Öffentlich Bedienstete:

Es wird auf Abschnitt 7.7.1.4 der vorliegenden Bestimmungen verwiesen. Register; Prüfungsprotokoll.

Amtsträger:

Beschlussniederschrift(Protokoll) des Verwaltungsrats oder eines gleichgestellten Organs; Entsprechende Beauftragung gemäß Abschnitt 7.7.1.2 der vorliegenden Bestimmungen;

Lebenslauf der Person, die die Tätigkeit durchgeführt hat;

Lohnstreifen, wenn der Amtsträger gleichzeitig Angestellter ist;

Aufstellung zur Berechnung des durchschnittlichen Stundensatzes gemäß Abschnitt 7.7.1.1.1 der vorliegenden Bestimmungen, wenn der Amtsträger gleichzeitig Angestellter ist;

Register;

Prüfungsprotokoll;

Kontoauszug der getätigten Zahlungen mit entsprechender Auflistung;

Quittiertes oder digitales F24-Formular mit beigefügtem Kontoauszug der Zahlungen der Einkommenssteuer IRPEF, Unfallversicherungsbeiträge INAIL, usw. unter Beifügung der Eigenerklärung im Sinne des D.P.R. Nr. 445/2000 über die vollständige Zahlung der Abgaben und Steuern.

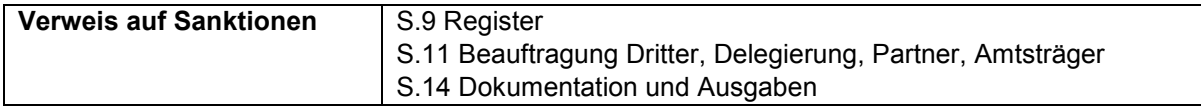

#### 7.8.2.12 B2.7 – Dienste zur Unterstützung von Minderjährigen, älteren Personen, Personen mit Behinderung und Vermittlungsdienste

Die Dienste zur Unterstützung von Minderjährigen, älteren Personen, Personen mit Behinderung und Vermittlungsdienste können durch internes Personal der durchführenden Einrichtung oder durch externes Personal vorgenommen werden.

Die diesbezüglichen Tätigkeiten können Dritten im Rahmen der im entsprechenden Absatz vorgesehenen Bestimmungen übertragen werden, wobei es sich allerdings nicht um eine Delegierung handelt.

Die Tätigkeiten müssen über das Ausfüllen von Erhebungsbögen für immaterielle Tätigkeiten muss der Erhebungsbogen für immaterielle Tätigkeiten gemäß Punkt 7.7.2.2 belegt werden.

Unter diesen Kostenpunkt fallen ausschließlich Kosten jenes Personals, das Unterstützungs- /Vermittlungstätigkeiten durchführt, die sich direkt an die Teilnehmer richten.

Die zulässige Maximalvergütung für externe Mitarbeiter entspricht **30,00 Euro/Stunde** einschließlich der Aufwendungen und ohne MwSt.

Bei der Überprüfung der Verwaltung und Buchführung **vorzulegende Unterlagen**:

Internes Personal:

entsprechende Dienstanweisung gemäß Abschnitt 7.7.1.1 der vorliegenden Bestimmungen; Lebenslauf der Person, die die Tätigkeit durchgeführt hat;

Aufstellung zur Berechnung des durchschnittlichen Stundensatzes, wie in Abschnitt 7.7.1.1.1 der vorliegenden Bestimmungen vorgesehen;

Erhebungsbögen für immaterielle Tätigkeiten (Timesheet) unter Einhaltung der Bestimmungen in Abschnitt 7.7.2.2;

Gehaltsabrechnung, Lohnstreifen;

Kontoauszug der getätigten Zahlungen mit entsprechender Auflistung;

Quittiertes oder digitales F24-Formular mit beigefügtem Kontoauszug der Zahlungen der Einkommenssteuer IRPEF, Unfallversicherungsbeiträge INAIL, usw. unter Beifügung der Eigenerklärung im Sinne des D.P.R. Nr. 445/2000 über die vollständige Zahlung der Abgaben und Steuern.

#### Externes Personal:

#### *Natürliche Personen*:

entsprechende Beauftragung oder Vertrag gemäß Abschnitt 7.7.1.3 der vorliegenden Bestimmungen;

Für Freiberufler: Steuerkarte mit Angabe der Mehrwertsteuernummer, Berufsverzeichnis in welches eingeschrieben, Sozialversicherungskasse in welche eingeschrieben, usw.

Lebenslauf der Person, die die Tätigkeit durchgeführt hat;

Erhebungsbögen für immaterielle Tätigkeiten (Timesheet) unter Einhaltung der Bestimmungen in Abschnitt 7.7.2.2;

Kostennoten oder Honorarforderung mit Angabe des Projekts, Beschreibung der durchgeführten Tätigkeit, die von den externen Mitarbeitern ohne Mehrwertsteuerposition ausgestellt wurden oder Rechnungen mit Angabe des Projekts, Beschreibung der durchgeführten Tätigkeit, die von externen Mitarbeitern mit Mehrwertsteuerposition ausgestellt wurden;

Kontoauszug der getätigten Zahlungen mit entsprechender Auflistung;

Quittiertes oder digitales F24-Formular mit beigefügtem Kontoauszug und eventuellen Detailangaben über die Zahlung von Steuervorauszahlungen für Freiberufler;

Unterlagen bezüglich des verwendeten Umrechnungskurses eventuell bei Zahlungen in Fremdwährung.

#### *Juristische Personen*:

Gegebenenfalls Unterlagen gemäß den vorliegenden Bestimmungen bei Beauftragung Dritter mit Projekttätigkeiten, wie in Abschnitt 3.3.1 beschrieben;

Bestellung der Lieferung oder Vertrag;

Lebenslauf der Person, die die Tätigkeit durchgeführt hat;

Erhebungsbögen für immaterielle Tätigkeiten (Timesheet) unter Einhaltung der Bestimmungen in Abschnitt 7.7.2.2;

Rechnung mit Angabe des Projekts, der Beschreibung der durchgeführten Tätigkeiten oder der erfolgten Lieferung;

Kontoauszug der getätigten Zahlungen mit entsprechender Auflistung.

#### Öffentlich Bedienstete:

Es wird auf Abschnitt 7.7.1.4 der vorliegenden Bestimmungen verwiesen.

Erhebungsbögen für immaterielle Tätigkeiten (Timesheet) unter Einhaltung der Bestimmungen in Abschnitt 7.7.2.2;

#### Amtsträger:

Beschlussniederschrift(Protokoll) des Verwaltungsrats oder eines gleichgestellten Organs; Entsprechende Beauftragung gemäß Abschnitt 7.7.1.2 der vorliegenden Bestimmungen;

Lebenslauf der Person, die die Tätigkeit durchgeführt hat;

Lohnstreifen, wenn der Amtsträger gleichzeitig Angestellter ist;

Aufstellung zur Berechnung des durchschnittlichen Stundensatzes gemäß Abschnitt 7.7.1.1.1 der vorliegenden Bestimmungen, wenn der Amtsträger gleichzeitig Angestellter ist;

Erhebungsbögen für immaterielle Tätigkeiten (Timesheet) unter Einhaltung der Bestimmungen in Abschnitt 7.7.2.2;

Kontoauszug der getätigten Zahlungen mit entsprechender Auflistung;

Quittiertes oder digitales F24-Formular mit beigefügtem Kontoauszug der Zahlungen der Einkommenssteuer IRPEF, Unfallversicherungsbeiträge INAIL, usw. unter Beifügung der Eigenerklärung im Sinne des D.P.R. Nr. 445/2000 über die vollständige Zahlung der Abgaben und Steuern.

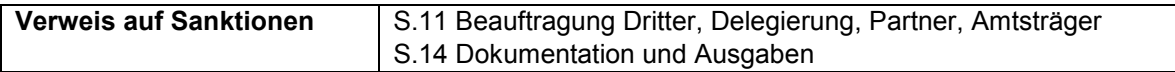

#### 7.8.2.13 B2.8 – Fahrtkosten, Unterkunft und Verpflegung des internen und externen **Personals**

Für das Personal, das an der Durchführung von Tätigkeiten betreffend den Makrokostenpunkt B2 beteiligt ist, sind Fahrt-, Verpflegungs- und Unterkunftskosten entsprechend den folgenden Modalitäten zulässig.

Für internes Personal dürfen die zulässigen Ausgaben nicht höher sein jene der Vorgaben des Nationalen Kollektivvertrags CCNL oder der geltenden Unternehmensverträge, oder über der Vergütung für leitende Beamten der ersten Ebene liegen.

Verpflegungskosten, die über jenen liegen, die von der Autonomen Provinz Bozen für die eigenen Bediensteten festgelegt sind, sind nicht zulässig.

Stammt das Personal von Dienstsitzen, die außerhalb des Landes Südtirol befinden, sind Übernachtungskosten für den Zeitraum, der mit der Ausübung der Projekttätigkeit zusammenhängt, in Beherbergungseinrichtungen in Höhe von bis zu **130,00 Euro** pro Nacht zulässig.

Im Rahmen der Kostenrückerstattung für Ausbilder, die an Projekten beteiligt sind, die in den Bereich der **Ausbildungsbeihilfen** (gemäß Art. 31 der VO (EU) Nr. 651/2014) fallen, sind ausschließlich Fahrt- und Verpflegungskosten zulässig.

Für die Fahrt vom gewöhnlichen Aufenthalt zum Ort, an dem die Maßnahme stattfindet können Dozenten oder Experten folgende Verkehrsmittel nutzen:

öffentliche Verkehrsmittel;

Züge, auch Sonderzüge; liegt der Zielort mindestens 300 km entfernt, ist auch ein Schlafplatz in einem Einzelabteil zulässig;

Flugzeug, wenn der Zielort mindestens 300 km vom gewöhnlichen Aufenthalt entfernt liegt;

eigener Pkw. Bei Nutzung des eigenen Pkws wird die Kilometervergütung, die auf der Homepage der Provinz unter http://www.provinz.bz.it/verwaltung/personal/personallandesdienst/gehaelter/aussendienste.asp veröffentlicht ist und regelmäßig aktualisiert wird, anerkannt. Die Kosten für die Nutzung der Autobahn sind zulässig, wenn die entsprechende Quittung vorgelegt wird. Diese Kosten werden nur anerkannt, wenn die betroffene Person in einer anderen als der Gemeinde wohnt, in der sie die Tätigkeit ausübt.

Die Inanspruchnahme von Taxis und Mietwagen ist nicht zulässig.

Bei der Überprüfung der Verwaltung und Buchführung **vorzulegende Unterlagen**:

Übersicht der Außendienste mit Namen, Zielort und berechnetem Betrag;

Beauftragungsschreiben, in dem der Grund des Außendienstes angegeben ist;

Nur für internes Personal: Regelungen der Körperschaft für die Verwaltung der Außendienste oder Regelungen von Außendiensten im Nationalen Kollektivvertrag CCNL;

Rechnungen oder Quittungen bezüglich der Verpflegung und Unterbringung;

Quittungen und Belege, die auf den Nutzer des Dienstes oder auf den Projektträger ausgestellt sind, gegebenfalls unter Angabe der Elemente gemäß Art. 3 des D.P.R Nr. 696 vom 21. Dezember 1996. Enthalten die Belege oder Quittungen für Verpflegung nicht die im genannten D.P.R. vorgesehenen Elemente, ist eine zusammenfassende Kostenaufstellung zulässig, die auf den Nutzer ausgestellt und von diesem in Form einer Eigenerklärung abgegeben und unterschrieben ist, dem die Kassenbelege beigelegt werden, aus denen eindeutig hervorgeht, dass sie Verpflegungskosten betreffen;

Beförderung über Straßen- oder Schienenverkehr: Reisetickets auch in Form von Quittungen, wenn der Fahrschein auf elektronischem Weg erworben wurde;

Beförderung auf dem Luftweg: Bordkarten und Reiseticket auch in Form von Quittungen, wenn der Flugschein auf elektronischem Weg erworben wurde;

Eigenes Fahrzeug: persönliche zusammenfassende Aufstellung, die vom Nutzer datiert und unterzeichnet ist und in der alle vorgenommenen Fahrten angeführt werden, aus der die täglichen Strecken der Hin- und Rückfahrten, die Gesamtkilometerzahl und die entsprechenden Vergütungen hervorgehen, zusammen mit den Quittungen, den eventuellen Belegen oder Nachweise für Mautgebühren sowie der Ermächtigung zur Nutzung des eigenen Fahrzeugs. Zulässig ist die Kilometervergütung, die auf der Homepage der Provinz unter http://www.provinz.bz.it/verwaltung/personal/personal-landesdienst/gehaelter/aussendienste.asp veröffentlicht ist und regelmäßig aktualisiert wird.

Kontoauszug mit der Zahlung.

Die Rechnungen können entweder auf den Nutzer der Fahrt/Unterkunft/Verpflegung oder auf den Projektträger ausgestellt und bezahlt werden. Auf der Rechnung muss in jedem Fall der Name des Nutzers des Dienstes angegeben werden.

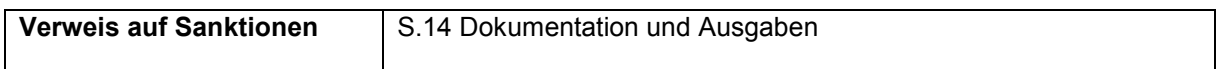

#### 7.8.2.14 B2.9 – Fahrtkosten, Unterkunft und Verpflegung der Teilnehmer/innen

Dieser Kostenpunkt beinhaltet die getragenen Fahrt-, Verpflegungs- und Unterkunftskosten in Bezug auf die Teilnehmer während der gesamten Dauer der Bildungstätigkeiten (Ausgaben für die Anfahrt zum Kursort oder zur Praktikumsstelle, Ausgaben für Studienreisen, usw.).

Fahrt-, Verpflegungs- und Unterkunftskosten müssen im genehmigten Kostenvoranschlag vorgesehen sein.

Unter die Kategorie beschäftigte Teilnehmer fallen Teilnehmer an beruflichen Weiterbildungskursen, während zur Kategorie arbeitslose Teilnehmer all jene gehören, die an allen anderen Kursarten teilnehmen.

**Für beschäftigte Teilnehmer** sind jene Fahrt- und Unterkunftskosten zulässig, die direkt mit dem Projekt zusammenhängen und den Vorgaben des zutreffenden Kollektivvertrags und eventuellen Ergänzungen entsprechen. Die Unterkunftskosten dürfen nicht über den für arbeitslose Teilnehmer vorgesehenen Höchstsätzen liegen.

Verpflegungskosten sind nicht zulässig.

Im Rahmen der Kostenrückerstattung für Teilnehmer, die an Projekten beteiligt sind, die in den Bereich der **Ausbildungsbeihilfen** (gemäß Art. 31 der VO (EU) Nr. 651/2014) fallen, sind ausschließlich Fahrt- und Verpflegungskosten zulässig.

**Für arbeitslose Teilnehmer** sind folgende Ausgaben zulässig:

**Verpflegungskosten** für Maßnahmen mit einer Unterrichtsdauer von mindestens 6 Stunden pro Tag, wobei ein Nachmittagsunterricht vorgesehen ist.

Für Teilnehmer mit Behinderung sind Verpflegungskosten bei Maßnahmen mit einer Unterrichtsdauer von mindestens 4 Stunden pro Tag zulässig.

Für alle Arten von Teilnehmern ist ein Höchstbetrag von **20,00 Euro pro Mahlzeit** zulässig.

**Unterkunftskosten** für Maßnahmen mit einer Unterrichtsdauer von mindestens 6 Stunden pro Tag, wobei ein Nachmittagsunterricht vorgesehen ist sind nur für Teilnehmer zulässig, deren Wohnung/Wohnsitz mindestens 50 Kilometer vom Ort der Maßnahme entfernt liegt oder deren Wohnsitz/Wohnung schwer zu erreichen ist bzw. das Erreichen des Schulungsorts zum

Unterrichtsbeginn unmöglich macht (die genannten Ausnahmen müssen entsprechend begründet und dokumentiert werden).

Für Teilnehmer mit Behinderung sind Unterkunftskosten für alle Teilnehmer zulässig, deren Wohnung/Wohnsitz sich in einer anderen Gemeinde als der Ort des Kurses befindet.

Für alle Arten von Teilnehmern ist ein Höchstbetrag für Unterkunftskosten von **70,00 Euro pro Tag** zulässig.

**Fahrtkosten** für Teilnehmer, deren Wohnung mindestens 3 Kilometer vom Kursort entfernt liegt, sind zulässig. Für Teilnehmer mit Behinderung gibt es keine Kilometergrenze hinsichtlich der Entfernung zwischen Wohnung/Wohnsitz und Kursort.

Wurden die Ausgaben vom Teilnehmer vorgestreckt, muss sich der Begünstigte vom Teilnehmer einen Rückerstattungsantrag vorlegen lassen, dem eine detaillierte Liste der getätigten Ausgaben beigelegt wird.

Bei der Überprüfung der Verwaltung und Buchführung **vorzulegende Unterlagen**:

Auflistung der Fahrten mit Aufstellung der Schüler, die daran teilgenommen haben;

Regelungen der Körperschaft für die Verwaltung der Außendienste oder Regelungen von Außendiensten im Nationalen Kollektivvertrag CCNL (für beschäftigte Teilnehmer);

Rechnungen oder Quittungen bezüglich der Verpflegung und Unterbringung, die auf die Nutzer ausgestellt sind;

Quittungen und Belege, die auf den Nutzer des Dienstes oder auf den Projektträger ausgestellt sind, gegebenfalls unter Angabe der Elemente gemäß Art. 3 des D.P.R Nr. 696 vom 21. Dezember 1996. Enthalten die Belege oder Quittungen für Verpflegung nicht die im genannten D.P.R. vorgesehenen Elemente, ist eine zusammenfassende Kostenaufstellung zulässig, die auf den Nutzer ausgestellt und von diesem in Form einer Eigenerklärung abgegeben und unterschrieben ist, dem die Kassenbelege beigelegt werden, aus denen eindeutig hervorgeht, dass sie Verpflegungskosten betreffen;

Beförderung über Straßen- oder Schienenverkehr: Reisetickets auch in Form von Quittungen, wenn der Fahrschein auf elektronischem Weg erworben wurde;

Beförderung auf dem Luftweg: Bordkarten und Reiseticket auch in Form von Quittungen, wenn der Flugschein auf elektronischem Weg erworben wurde;

Eigenes Fahrzeug: persönliche zusammenfassende Aufstellung, die vom Nutzer datiert und unterzeichnet ist und in der alle vorgenommenen Fahrten angeführt werden, aus der die täglichen Strecken der Hin- und Rückfahrten, die Gesamtkilometerzahl und die entsprechenden Vergütungen hervorgehen, zusammen mit den Quittungen, den eventuellen Belegen oder Nachweise für Mautgebühren sowie der Ermächtigung zur Nutzung des eigenen Fahrzeugs. Zulässig ist die Kilometervergütung, die auf der Homepage der Provinz unter http://www.provinz.bz.it/verwaltung/personal/personal-landesdienst/gehaelter/aussendienste.asp veröffentlicht ist und regelmäßig aktualisiert wird.

Gesamtrechnungen für Aufenthalte mit Namensliste der Nutzer;

Gesamtrechnungen für Reisetickets mit Namensliste der Nutzer;

Kontoauszug mit der Zahlung (der Rechnungen, wenn sie auf den Begünstigten ausgestellt sind und der Kostenrückerstattung gemäß der detaillierten Liste der getätigten Ausgaben auf das Konto des Teilnehmers oder per Bankscheck, wenn der Teilnehmer die in der Rückerstattung angeführten Ausgaben vorgestreckt hat).

Wurden die Ausgaben von den Teilnehmern vorgestreckt, müssen diese bei der Endabrechnung eine Erklärung vorlegen, aus der hervorgeht, dass der Begünstigte die Summen rückerstattet hat.

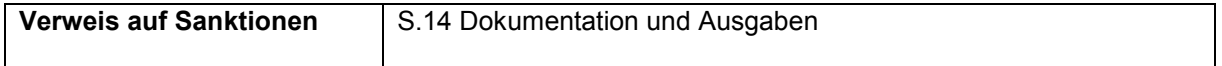

#### 7.8.2.15 B2.10 – Studienreisen (Verpflegung/Unterkunft/Reise)

Diesem Kostenpunkt können Ausgaben angerechnet werden, wenn im Projekt eine Begleitmaßnahme vorgesehen ist, die sich auf den Kostenpunkt B2.5 bezieht. Die zulässigen Kosten und die entsprechenden Höchstwerte sind jene des Kostenpunktes 2.8.

Zu den Ausgaben für Begleitmaßnahmen gehören Fahrt-, Verpflegungs- und Unterkunftskosten der Begleitperson, während die Stundensätze unter den Kostenpunkt B2.5 fallen.

Fahrt-, Verpflegungs- und Unterkunftskosten für Teilnehmer während Studienreisen und Besichtigungen zu Lernzwecken sind dem Kostenpunkt B2.9 anzurechnen.

Bei der Überprüfung der Verwaltung und Buchführung **vorzulegende Unterlagen**: es wird auf Kostenpunkt B2.8 verwiesen

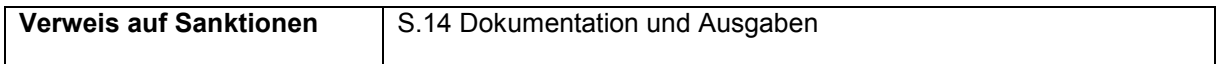

#### 7.8.2.16 B2.11 – Praktikum (Verpflegung/Unterkunft/Reise)

Unter diesen Kostenpunkt fallen ausschließlich Fahrt-, Verpflegungs- und Unterkunftskosten des mit den Begleitmaßnahmen der Teilnehmer bei Praktika beauftragten Personals (z. B. Praktikums-Tutor und Berater, der persönliche und Unterstützungstätigkeiten für den Praktikanten durchführt). Die zulässigen Kosten und die entsprechenden Höchstwerte sind jene des Kostenpunktes 2.8.

Fahrt-, Verpflegungs- und Unterkunftskosten für Teilnehmer während Praktika sind dem Kostenpunkt B2.9 anzurechnen.

Bei der Überprüfung der Verwaltung und Buchführung **vorzulegende Unterlagen**: es wird auf Kostenpunkt B2.8 verwiesen

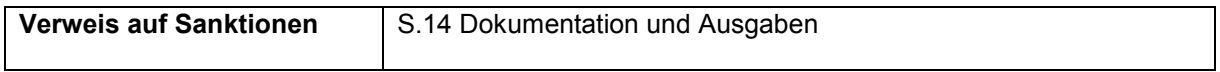

#### 7.8.2.17 B2.12 – Versicherung der Teilnehmer/innen

Die Teilnehmer der Maßnahmen müssen INAIL-versichert sein und zusätzliche Versicherungen für die mit der finanzierten Maßnahme verbundenen Risiken abschließen, die möglicherweise nicht von der INAIL-Versicherung gedeckt sind.

Daher sind die diesbezüglichen Versicherungsprämien der finanzierten Maßnahme zuzurechnen und werden in diesem Kostenpunkt verbucht. Hiervon ausgeschlossen sind die beschäftigten Teilnehmer, da diese bereits INAIL-versichert sind.

Bei der Überprüfung der Verwaltung und Buchführung **vorzulegende Unterlagen**: Entsprechende Polizze und den Zahlungsnachweis;

Aufschlüsselung der Berechnung der betreffenden Ausgabe mit Stempel und Unterschrift des gesetzlichen Vertreters der Körperschaft;

INAIL-Meldung;

Nachweis über die INAIL-Zahlungen.

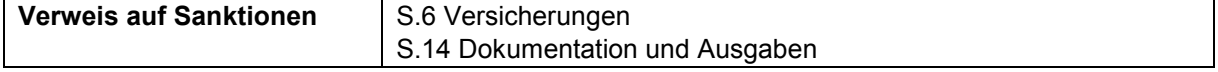

#### 7.8.2.18 B3.1 – Durchführung öffentlicher Seminare/Workshops

Es sind die Ausgaben für internes und externes Personal zulässig, das in den öffentlichen Seminaren/Workshops Vorträge hält.

Die diesbezüglichen Tätigkeiten können Dritten im Rahmen der im entsprechenden Absatz vorgesehenen Bestimmungen übertragen werden, wobei es sich allerdings nicht um eine Delegierung handelt.

Die Ausgaben sind nur zulässig, wenn die öffentliche Veranstaltung im Finanzierungsantrag vorgesehen ist.

Mit der Endabrechnung müssen Belege eingereicht werden, aus denen der öffentliche Charakter der Veranstaltung ersichtlich ist.

Die Tätigkeiten müssen über die Unterschrift eines Anwesenheitsprotokolls belegt werden, in dem der Beginn und das Ende des Vortrages des Personals angegeben werden.

Die zulässige Maximalvergütung für externe Mitarbeiter entspricht **60,00 Euro/Stunde** einschließlich der Aufwendungen und ohne MwSt.

Bei der Überprüfung der Verwaltung und Buchführung **vorzulegende Unterlagen**:

#### Internes Personal:

entsprechende Dienstanweisung gemäß Abschnitt 7.7.1.1 der vorliegenden Bestimmungen;

Lebenslauf der Person, die die Tätigkeit durchgeführt hat;

Aufstellung zur Berechnung des durchschnittlichen Stundensatzes, wie in Abschnitt 7.7.1.1.1 der vorliegenden Bestimmungen vorgesehen;

Erhebungsbögen für immaterielle Tätigkeiten (Timesheet) unter Einhaltung der Bestimmungen in Abschnitt 7.7.2.2;

Anwesenheitsprotokoll

Gehaltsabrechnung, Lohnstreifen;

Kontoauszug der getätigten Zahlungen mit entsprechender Auflistung;

Quittiertes oder digitales F24-Formular mit beigefügtem Kontoauszug der Zahlungen der Einkommenssteuer IRPEF, Unfallversicherungsbeiträge INAIL, usw. unter Beifügung der Eigenerklärung im Sinne des D.P.R. Nr. 445/2000 über die vollständige Zahlung der Abgaben und Steuern.

#### Externes Personal:

*Natürliche Personen:* 

entsprechende Beauftragung oder Vertrag gemäß Abschnitt 7.7.1.3 der vorliegenden Bestimmungen; Für Freiberufler: Steuerkarte mit Angabe der Mehrwertsteuernummer, Berufsverzeichnis in welches eingeschrieben, Sozialversicherungskasse in welche eingeschrieben, usw.

Lebenslauf der Person, die die Tätigkeit durchgeführt hat;

Erhebungsbögen für immaterielle Tätigkeiten (Timesheet) unter Einhaltung der Bestimmungen in Abschnitt 7.7.2.2;

Anwesenheitsprotokoll

Kostennoten oder Honorarforderung mit Angabe des Projekts, Beschreibung der durchgeführten Tätigkeit, die von den externen Mitarbeitern ohne Mehrwertsteuerposition ausgestellt wurden oder Rechnungen mit Angabe des Projekts, Beschreibung der durchgeführten Tätigkeit, die von externen Mitarbeitern mit Mehrwertsteuerposition ausgestellt wurden;

Kontoauszug der getätigten Zahlungen mit entsprechender Auflistung;

Quittiertes oder digitales F24-Formular mit beigefügtem Kontoauszug und eventuellen Detailangaben über die Zahlung von Steuervorauszahlungen für Freiberufler;

Unterlagen bezüglich des verwendeten Umrechnungskurses eventuell bei Zahlungen in Fremdwährung.

#### *Juristische Personen:*

Gegebenenfalls Unterlagen gemäß den vorliegenden Bestimmungen bei Beauftragung Dritter mit Projekttätigkeiten, wie in Abschnitt 3.3.1 beschrieben;

Bestellung der Lieferung oder Vertrag;

Lebenslauf der Person, die die Tätigkeit durchgeführt hat;

Erhebungsbögen für immaterielle Tätigkeiten (Timesheet) unter Einhaltung der Bestimmungen in Abschnitt 7.7.2.2;

Anwesenheitsprotokoll

Rechnung mit Angabe des Projekts, der Beschreibung der durchgeführten Tätigkeiten oder der erfolgten Lieferung;

Kontoauszug der getätigten Zahlungen mit entsprechender Auflistung.

Öffentlich Bedienstete:

Es wird auf Abschnitt 7.7.1.4 der vorliegenden Bestimmungen verwiesen. Erhebungsbögen für immaterielle Tätigkeiten (Timesheet) unter Einhaltung der Bestimmungen in Abschnitt 7.7.2.2;

Anwesenheitsprotokoll.

#### Amtsträger:

Beschlussniederschrift(Protokoll) des Verwaltungsrats oder eines gleichgestellten Organs;

Entsprechende Beauftragung gemäß Abschnitt 7.7.1.2 der vorliegenden Bestimmungen;

Lebenslauf der Person, die die Tätigkeit durchgeführt hat; Lohnstreifen, wenn der Amtsträger gleichzeitig Angestellter ist;

Aufstellung zur Berechnung des durchschnittlichen Stundensatzes gemäß Abschnitt 7.7.1.1.1 der vorliegenden Bestimmungen, wenn der Amtsträger gleichzeitig Angestellter ist;

Erhebungsbögen für immaterielle Tätigkeiten (Timesheet) unter Einhaltung der Bestimmungen in Abschnitt 7.7.2.2;

Anwesenheitsprotokoll

Kontoauszug der getätigten Zahlungen mit entsprechender Auflistung;

Quittiertes oder digitales F24-Formular mit beigefügtem Kontoauszug der Zahlungen der Einkommenssteuer IRPEF, Unfallversicherungsbeiträge INAIL, usw. unter Beifügung der Eigenerklärung im Sinne des D.P.R. Nr. 445/2000 über die vollständige Zahlung der Abgaben und Steuern.

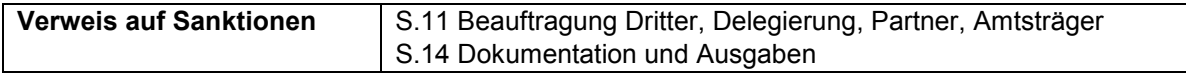

#### 7.8.2.19 B3.2 – Audiovisuelles und anderes Material für die Verbreitung der Ergebnisse

Kosten für Material in Papierform sowie audiovisuelles Material für die Verbreitung der Ergebnisse der Maßnahme laut Vorgaben der EU-Verordnung Nr. 1303 vom 17.12.2013 und dem "Handbuch zu den Informations- und Publizitätsmaßnahmen und zur Verwendung des Logos", das auf der Homepage des ESF zur Verfügung steht, werden zur Kofinanzierung zugelassen.

Die Tätigkeit muss im Projektantrag beschrieben bzw. ausdrücklich von der VB genehmigt werden.

Für die Durchführung dieser Tätigkeiten kann der Begünstigte gemäß Abschnitt 3.3 der vorliegenden Bestimmungen auf internes und/oder externes Personal oder externe Gesellschaften zurückgreifen. Unter diesen Kostenpunkt können sowohl Kosten für Humanressourcen als auch Kosten für den Ankauf von Gütern/Dienstleistungen fallen.

Bei der Überprüfung der Verwaltung und Buchführung **vorzulegende Unterlagen**:

Für die Realisierung/den Druck des Materials aufgewendeten Stunden wie folgt:

Internes Personal:

entsprechende Dienstanweisung gemäß Abschnitt 7.7.1.1 der vorliegenden Bestimmungen;

Lebenslauf der Person, die die Tätigkeit durchgeführt hat;

Aufstellung zur Berechnung des durchschnittlichen Stundensatzes, wie in Abschnitt 7.7.1.1.1 der vorliegenden Bestimmungen vorgesehen;

Erhebungsbögen für immaterielle Tätigkeiten (Timesheet) unter Einhaltung der Bestimmungen in Abschnitt 7.7.2.2;

Produziertes Material;

Gehaltsabrechnung, Lohnstreifen;

Kontoauszug der getätigten Zahlungen mit entsprechender Auflistung;

Quittiertes oder digitales F24-Formular mit beigefügtem Kontoauszug der Zahlungen der Einkommenssteuer IRPEF, Unfallversicherungsbeiträge INAIL, usw. unter Beifügung der Eigenerklärung im Sinne des D.P.R. Nr. 445/2000 über die vollständige Zahlung der Abgaben und Steuern.

#### Externes Personal:

#### *Natürliche Personen*:

entsprechende Beauftragung oder Vertrag gemäß Abschnitt 7.7.1.3 der vorliegenden Bestimmungen; Für Freiberufler: Steuerkarte mit Angabe der Mehrwertsteuernummer, Berufsverzeichnis in welches eingeschrieben, Sozialversicherungskasse in welche eingeschrieben, usw.

Lebenslauf der Person, die die Tätigkeit durchgeführt hat;

Erhebungsbögen für immaterielle Tätigkeiten (Timesheet) unter Einhaltung der Bestimmungen in Abschnitt 7.7.2.2;

Produziertes Material;

Kostennoten oder Honorarforderung mit Angabe des Projekts, Beschreibung der durchgeführten Tätigkeit, die von den externen Mitarbeitern ohne Mehrwertsteuerposition ausgestellt wurden oder Rechnungen mit Angabe des Projekts, Beschreibung der durchgeführten Tätigkeit, die von externen Mitarbeitern mit Mehrwertsteuerposition ausgestellt wurden;

Kontoauszug der getätigten Zahlungen mit entsprechender Auflistung;

Quittiertes oder digitales F24-Formular mit beigefügtem Kontoauszug und eventuellen Detailangaben über die Zahlung von Steuervorauszahlungen für Freiberufler;

Unterlagen bezüglich des verwendeten Umrechnungskurses eventuell bei Zahlungen in Fremdwährung.

#### *Juristische Personen*:

Gegebenenfalls Unterlagen gemäß den vorliegenden Bestimmungen bei Beauftragung Dritter mit Projekttätigkeiten, wie in Abschnitt 3.3.1 beschrieben;

Bestellung der Lieferung oder Vertrag;

Lebenslauf der Person, die die Tätigkeit durchgeführt hat, wenn es sich um immaterielle Tätigkeiten handelt;

Erhebungsbögen für immaterielle Tätigkeiten (Timesheet) unter Einhaltung der Bestimmungen in Abschnitt 7.7.2.2, wenn es sich um immaterielle Tätigkeiten handelt;

Produziertes Material;

Rechnung mit Angabe des Projekts, der Beschreibung der durchgeführten Tätigkeiten oder der erfolgten Lieferung;

Kontoauszug der getätigten Zahlungen mit entsprechender Auflistung.

#### Öffentlich Bedienstete:

Es wird auf Abschnitt 7.7.1.4 der vorliegenden Bestimmungen verwiesen.

Erhebungsbögen für immaterielle Tätigkeiten (Timesheet) unter Einhaltung der Bestimmungen in Abschnitt 7.7.2.2;

Produziertes Material.

#### Amtsträger:

Beschlussniederschrift(Protokoll) des Verwaltungsrats oder eines gleichgestellten Organs;

Entsprechende Beauftragung gemäß Abschnitt 7.7.1.2 der vorliegenden Bestimmungen;

Lebenslauf der Person, die die Tätigkeit durchgeführt hat;

Lohnstreifen, wenn der Amtsträger gleichzeitig Angestellter ist;

Aufstellung zur Berechnung des durchschnittlichen Stundensatzes gemäß Abschnitt 7.7.1.1.1 der vorliegenden Bestimmungen, wenn der Amtsträger gleichzeitig Angestellter ist;

Erhebungsbögen für immaterielle Tätigkeiten (Timesheet) unter Einhaltung der Bestimmungen in Abschnitt 7.7.2.2;

Produziertes Material;

Kontoauszug der getätigten Zahlungen mit entsprechender Auflistung;

Quittiertes oder digitales F24-Formular mit beigefügtem Kontoauszug der Zahlungen der Einkommenssteuer IRPEF, Unfallversicherungsbeiträge INAIL, usw. unter Beifügung der Eigenerklärung im Sinne des D.P.R. Nr. 445/2000 über die vollständige Zahlung der Abgaben und Steuern.

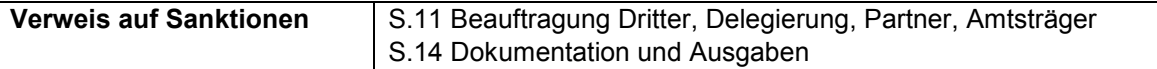

#### 7.8.2.20 B3.3 – Veranstaltung zur Verleihung der Diplome und Teilnahmebestätigungen

Für die feierliche Überreichung der Teilnahmebestätigungen sind die Repräsentationsausgaben zulässig, sofern die Veranstaltung mit dem ESF-Amt vereinbart wurde.

Die Kosten der Veranstaltung zur Verleihung der Teilnahmebestätigungen sind zulässig, wenn im Rahmen derselben die Verbreitung der erreichten Projektziele und die Bekanntmachung der Inhalte des Europäischen Sozialfonds erfolgen.

Die Kosten sind nicht zulässig, wenn die Verleihung der Teilnahmebestätigungen nur in Anwesenheit der Teilnehmer/Innen und Dozenten erfolgt.

Ausgaben für das Buffet und anderes Material sind zulässig.

Auch die Verleihung der Teilnahmebestätigungen zum Abschluss der Bildungsmaßnahme muss den Vorgaben der EU-Verordnung Nr. 1303 vom 17.12.2013 und des Handbuchs zu den Informationsund Publizitätsmaßnahmen und zur Verwendung des Logos, das auf der Homepage des ESF-Amtes zur Verfügung steht.

Maximal zulässig sind Ausgaben bis zu **1.200,00 Euro**.

Ausgaben für Abschlussessen und/oder Kosten für Werbegeschenke oder Präsente für diejenigen, die an der Veranstaltung teilnehmen, sowie Repräsentationsausgaben sind nicht zulässig.

Bei der Überprüfung der Verwaltung und Buchführung **vorzulegende Unterlagen**:

Für die Durchführung der Veranstaltung zur Verleihung der Teilnahmebestätigungen und für die aufgewendeten Stunden für die Organisation derselben:

Internes Personal:

entsprechende Dienstanweisung gemäß Abschnitt 7.7.1.1 der vorliegenden Bestimmungen;

Lebenslauf der Person, die die Tätigkeit durchgeführt hat;

Aufstellung zur Berechnung des durchschnittlichen Stundensatzes, wie in Abschnitt 7.7.1.1.1 der vorliegenden Bestimmungen vorgesehen;

Erhebungsbögen für immaterielle Tätigkeiten (Timesheet) unter Einhaltung der Bestimmungen in Abschnitt 7.7.2.2;

Gehaltsabrechnung, Lohnstreifen;

Kontoauszug der getätigten Zahlungen mit entsprechender Auflistung;

Quittiertes oder digitales F24-Formular mit beigefügtem Kontoauszug der Zahlungen der Einkommenssteuer IRPEF, Unfallversicherungsbeiträge INAIL, usw. unter Beifügung der Eigenerklärung im Sinne des D.P.R. Nr. 445/2000 über die vollständige Zahlung der Abgaben und Steuern.

#### Externes Personal:

*Natürliche Personen*:

entsprechende Beauftragung oder Vertrag gemäß Abschnitt 7.7.1.3 der vorliegenden Bestimmungen; Für Freiberufler: Steuerkarte mit Angabe der Mehrwertsteuernummer, Berufsverzeichnis in welches eingeschrieben, Sozialversicherungskasse in welche eingeschrieben, usw.

Lebenslauf der Person, die die Tätigkeit durchgeführt hat;

Erhebungsbögen für immaterielle Tätigkeiten (Timesheet) unter Einhaltung der Bestimmungen in Abschnitt 7.7.2.2;

Kostennoten oder Honorarforderung mit Angabe des Projekts, Beschreibung der durchgeführten Tätigkeit, die von den externen Mitarbeitern ohne Mehrwertsteuerposition ausgestellt wurden oder Rechnungen mit Angabe des Projekts, Beschreibung der durchgeführten Tätigkeit, die von externen Mitarbeitern mit Mehrwertsteuerposition ausgestellt wurden;

Kontoauszug der getätigten Zahlungen mit entsprechender Auflistung;

Quittiertes oder digitales F24-Formular mit beigefügtem Kontoauszug und eventuellen Detailangaben über die Zahlung von Steuervorauszahlungen für Freiberufler;

Unterlagen bezüglich des verwendeten Umrechnungskurses eventuell bei Zahlungen in Fremdwährung.

*Juristische Personen*:

Gegebenenfalls Unterlagen gemäß den vorliegenden Bestimmungen bei Beauftragung Dritter mit Projekttätigkeiten, wie in Abschnitt 3.3.1 beschrieben;

Bestellung der Lieferung oder Vertrag;

Lebenslauf der Person, die die Tätigkeit durchgeführt hat;

Erhebungsbögen für immaterielle Tätigkeiten (Timesheet) unter Einhaltung der Bestimmungen in Abschnitt 7.7.2.2;

Rechnung mit Angabe des Projekts, der Beschreibung der durchgeführten Tätigkeiten oder der erfolgten Lieferung;

Kontoauszug der getätigten Zahlungen mit entsprechender Auflistung.

Öffentlich Bedienstete:

Es wird auf Abschnitt 7.7.1.4 der vorliegenden Bestimmungen verwiesen.

Erhebungsbögen für immaterielle Tätigkeiten (Timesheet) unter Einhaltung der Bestimmungen in Abschnitt 7.7.2.2;

#### Amtsträger:

Beschlussniederschrift(Protokoll) des Verwaltungsrats oder eines gleichgestellten Organs;

Entsprechende Beauftragung gemäß Abschnitt 7.7.1.2 der vorliegenden Bestimmungen;

Lebenslauf der Person, die die Tätigkeit durchgeführt hat;

Lohnstreifen, wenn der Amtsträger gleichzeitig Angestellter ist;

Aufstellung zur Berechnung des durchschnittlichen Stundensatzes gemäß Abschnitt 7.7.1.1.1 der vorliegenden Bestimmungen, wenn der Amtsträger gleichzeitig Angestellter ist;

Erhebungsbögen für immaterielle Tätigkeiten (Timesheet) unter Einhaltung der Bestimmungen in Abschnitt 7.7.2.2;

Kontoauszug der getätigten Zahlungen mit entsprechender Auflistung;

Quittiertes oder digitales F24-Formular mit beigefügtem Kontoauszug der Zahlungen der Einkommenssteuer IRPEF, Unfallversicherungsbeiträge INAIL, usw. unter Beifügung der Eigenerklärung im Sinne des D.P.R. Nr. 445/2000 über die vollständige Zahlung der Abgaben und Steuern.

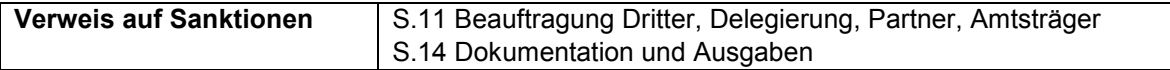

7.8.2.21 B4.1 – Leitung

Der Leiter ist verantwortlich für die Durchführung des Vorhabens. Die Funktionen der Leitung des Vorhabens müssen von der durchführenden Einrichtung ausgeführt werden und durch internes Personal oder Amtsträger ausgeführt werden, die auf die unter Punkt 3.4 vorgesehene Weise beauftragt werden.

Im Falle von Partnerschaften, muss die Leitung ausschließlich vom federführenden Begünstigten ausgeführt werden.

Die Ausgaben für Leitung sind ab dem Abschluss der Fördervereinbarung und bis zum Datum des Drucks der Endabrechnung, unbeschadet der Pflichten über den Nachweis der Kosten, zulässig.

Die Tätigkeit für Leitung kann bis zu **20% der Projektdauer betragen**. Bei der Endabrechnung werden die zulässigen Stunden und Ausgaben auf der Grundlage der effektiv durchgeführten Projektdauer berechnet.

Die Tätigkeiten müssen mittels Ausfüllen von Erhebungsbögen für immaterielle Tätigkeiten gemäß Punkt 7.7.2.2 belegt werden.

Die zulässige Maximalvergütung entspricht **80,00 Euro/Stunde** einschließlich der Aufwendungen und ohne MwSt.

Bei der Überprüfung der Verwaltung und Buchführung **vorzulegende Unterlagen**:

Internes Personal:

entsprechende Dienstanweisung gemäß Abschnitt 7.7.1.1 der vorliegenden Bestimmungen;

Lebenslauf der Person, die die Tätigkeit durchgeführt hat;

Aufstellung zur Berechnung des durchschnittlichen Stundensatzes, wie in Abschnitt 7.7.1.1.1 der vorliegenden Bestimmungen vorgesehen;

Erhebungsbögen für immaterielle Tätigkeiten (Timesheet) unter Einhaltung der Bestimmungen in Abschnitt 7.7.2.2;

Gehaltsabrechnung, Lohnstreifen;

Kontoauszug der getätigten Zahlungen mit entsprechender Auflistung;

Quittiertes oder digitales F24-Formular mit beigefügtem Kontoauszug der Zahlungen der Einkommenssteuer IRPEF, Unfallversicherungsbeiträge INAIL, usw. unter Beifügung der Eigenerklärung im Sinne des D.P.R. Nr. 445/2000 über die vollständige Zahlung der Abgaben und Steuern.

Öffentlich Bedienstete:

Es wird auf Abschnitt 7.7.1.4 der vorliegenden Bestimmungen verwiesen.

Erhebungsbögen für immaterielle Tätigkeiten (Timesheet) unter Einhaltung der Bestimmungen in Abschnitt 7.7.2.2;

Amtsträger:

Beschlussniederschrift(Protokoll) des Verwaltungsrats oder eines gleichgestellten Organs;

Entsprechende Beauftragung gemäß Abschnitt 7.7.1.2 der vorliegenden Bestimmungen;

Lebenslauf der Person, die die Tätigkeit durchgeführt hat;

Lohnstreifen, wenn der Amtsträger gleichzeitig Angestellter ist;

Aufstellung zur Berechnung des durchschnittlichen Stundensatzes gemäß Abschnitt 7.7.1.1.1 der vorliegenden Bestimmungen, wenn der Amtsträger gleichzeitig Angestellter ist;

Erhebungsbögen für immaterielle Tätigkeiten (Timesheet) unter Einhaltung der Bestimmungen in Abschnitt 7.7.2.2;

Kontoauszug der getätigten Zahlungen mit entsprechender Auflistung;

Quittiertes oder digitales F24-Formular mit beigefügtem Kontoauszug der Zahlungen der Einkommenssteuer IRPEF, Unfallversicherungsbeiträge INAIL, usw. unter Beifügung der Eigenerklärung im Sinne des D.P.R. Nr. 445/2000 über die vollständige Zahlung der Abgaben und Steuern.

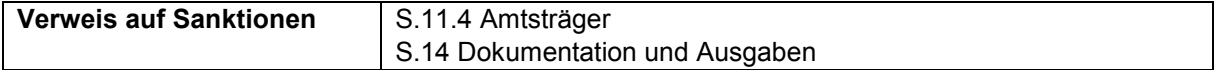

#### 7.8.2.22 B4.2 – Koordinierung

Die Koordinierungstätigkeiten müssen direkt vom Begünstigten durch internes Personal oder durch die Inanspruchnahme von fachspezifischen individuellen Dienstleistungen über die Beauftragung natürlicher Personen, die nicht zur eigenen Organisation gehören, ausgeführt werden, so wie in Abschnitt 5.4.6 der vorliegenden Bestimmungen vorgesehen.

Die Ausgaben für die Koordinierung sind ab dem Abschluss der Fördervereinbarung und bis zum Datum des Drucks der Endabrechnung, unbeschadet der Pflichten über den Nachweis der Kosten, zulässig.

Die Tätigkeit für Koordinierung kann bis zu **60% der Projektdauer betragen**.

Bei der Endabrechnung werden die zulässigen Stunden und Ausgaben auf der Grundlage der effektiv durchgeführten Projektdauer berechnet.

Die zulässige Maximalvergütung entspricht **50,00 Euro/Stunde** einschließlich aller Aufwendungen und ohne MwSt.

Bei der Überprüfung der Verwaltung und Buchführung **vorzulegende Unterlagen**:

Internes Personal:

entsprechende Dienstanweisung gemäß Abschnitt 7.7.1.1 der vorliegenden Bestimmungen;

Lebenslauf der Person, die die Tätigkeit durchgeführt hat;

Aufstellung zur Berechnung des durchschnittlichen Stundensatzes, wie in Abschnitt 7.7.1.1.1 der vorliegenden Bestimmungen vorgesehen;

Erhebungsbögen für immaterielle Tätigkeiten (Timesheet) unter Einhaltung der Bestimmungen in Abschnitt 7.7.2.2;

Gehaltsabrechnung, Lohnstreifen;

Kontoauszug der getätigten Zahlungen mit entsprechender Auflistung;

Quittiertes oder digitales F24-Formular mit beigefügtem Kontoauszug der Zahlungen der Einkommenssteuer IRPEF, Unfallversicherungsbeiträge INAIL, usw. unter Beifügung der Eigenerklärung im Sinne des D.P.R. Nr. 445/2000 über die vollständige Zahlung der Abgaben und Steuern.

#### Externes Personal (nur natürliche Personen):

#### *Natürliche Personen*:

entsprechende Beauftragung oder Vertrag gemäß Abschnitt 7.7.1.3 der vorliegenden Bestimmungen; Für Freiberufler: Steuerkarte mit Angabe der Mehrwertsteuernummer, Berufsverzeichnis in welches eingeschrieben, Sozialversicherungskasse in welche eingeschrieben, usw.

Lebenslauf der Person, die die Tätigkeit durchgeführt hat;

Erhebungsbögen für immaterielle Tätigkeiten (Timesheet) unter Einhaltung der Bestimmungen in Abschnitt 7.7.2.2;

Kostennoten oder Honorarforderung mit Angabe des Projekts, Beschreibung der durchgeführten Tätigkeit, die von den externen Mitarbeitern ohne Mehrwertsteuerposition ausgestellt wurden oder Rechnungen mit Angabe des Projekts, Beschreibung der durchgeführten Tätigkeit, die von externen Mitarbeitern mit Mehrwertsteuerposition ausgestellt wurden;

Kontoauszug der getätigten Zahlungen mit entsprechender Auflistung;

Quittiertes oder digitales F24-Formular mit beigefügtem Kontoauszug und eventuellen Detailangaben über die Zahlung von Steuervorauszahlungen für Freiberufler;

Unterlagen bezüglich des verwendeten Umrechnungskurses eventuell bei Zahlungen in Fremdwährung.

Öffentlich Bedienstete:

Es wird auf Abschnitt 7.7.1.4 der vorliegenden Bestimmungen verwiesen.

Erhebungsbögen für immaterielle Tätigkeiten (Timesheet) unter Einhaltung der Bestimmungen in Abschnitt 7.7.2.2;

Amtsträger:

Beschlussniederschrift(Protokoll) des Verwaltungsrats oder eines gleichgestellten Organs;

Entsprechende Beauftragung gemäß Abschnitt 7.7.1.2 der vorliegenden Bestimmungen;

Lebenslauf der Person, die die Tätigkeit durchgeführt hat;

Lohnstreifen, wenn der Amtsträger gleichzeitig Angestellter ist;

Aufstellung zur Berechnung des durchschnittlichen Stundensatzes gemäß Abschnitt 7.7.1.1.1 der vorliegenden Bestimmungen, wenn der Amtsträger gleichzeitig Angestellter ist;

Erhebungsbögen für immaterielle Tätigkeiten (Timesheet) unter Einhaltung der Bestimmungen in Abschnitt 7.7.2.2;

Kontoauszug der getätigten Zahlungen mit entsprechender Auflistung;

Quittiertes oder digitales F24-Formular mit beigefügtem Kontoauszug der Zahlungen der Einkommenssteuer IRPEF, Unfallversicherungsbeiträge INAIL, usw. unter Beifügung der Eigenerklärung im Sinne des D.P.R. Nr. 445/2000 über die vollständige Zahlung der Abgaben und Steuern.

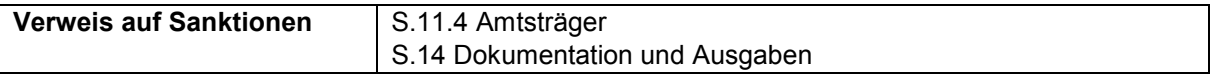

#### 7.8.2.23 B5.1 – Kosten für Bank- und Versicherungsbürgschaft

Zulässig sind Ausgaben für Bank- und Versicherungsbürgschaften, die ausschließlich von Subjekten, die im Abschnitt 6.2.1 vorgesehen sind und eigens für die Erfüllung der Verpflichtungen, die von der VB zur Sicherstellung der Auszahlungen der Akontozahlungen der zugewiesenen öffentlichen Finanzierung verlangt werden, ausgestellt sind.

Bei der Überprüfung der Verwaltung und Buchführung **vorzulegende Unterlagen**: Unterlagen der Bank- und Versicherungsbürgschaften und entsprechende Ausgabenbelege.

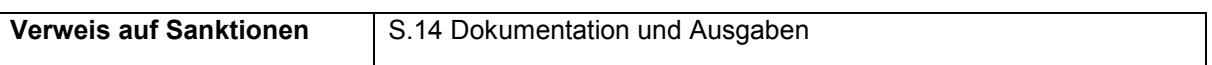

#### 7.8.2.24 B5.2 – Übersetzungskosten

In diesem Kostenpunkt werden alle Übersetzungstätigkeiten, die während der verschiedenen Projektphasen vorgenommen werden, zusammengefasst. Die Übersetzungen betreffen spezifische zweisprachige Abschnitte des Finanzierungsantrags und mögliche Materialien in Textform zur Verbreitung der Ergebnisse oder anderer Tätigkeiten, die der Bekanntmachung der guten Abwicklung des Projekts und seiner Ergebnisse dienen.

Für die Durchführung dieser Tätigkeiten kann der Begünstigte gemäß Abschnitt 3.3 der vorliegenden Bestimmungen auf internes und/oder externes Personal oder externe Gesellschaften zurückgreifen.

Bei der Überprüfung der Verwaltung und Buchführung **vorzulegende Unterlagen**:

#### Internes Personal:

entsprechende Dienstanweisung gemäß Abschnitt 7.7.1.1 der vorliegenden Bestimmungen;

Lebenslauf der Person, die die Tätigkeit durchgeführt hat;

Aufstellung zur Berechnung des durchschnittlichen Stundensatzes, wie in Abschnitt 7.7.1.1.1 der vorliegenden Bestimmungen vorgesehen;

Erhebungsbögen für immaterielle Tätigkeiten (Timesheet) unter Einhaltung der Bestimmungen in Abschnitt 7.7.2.2;

übersetztes Material;

Gehaltsabrechnung, Lohnstreifen;

Kontoauszug der getätigten Zahlungen mit entsprechender Auflistung;

Quittiertes oder digitales F24-Formular mit beigefügtem Kontoauszug der Zahlungen der Einkommenssteuer IRPEF, Unfallversicherungsbeiträge INAIL, usw. unter Beifügung der Eigenerklärung im Sinne des D.P.R. Nr. 445/2000 über die vollständige Zahlung der Abgaben und Steuern.

#### Externes Personal:

#### *Natürliche Personen*:

entsprechende Beauftragung oder Vertrag gemäß Abschnitt 7.7.1.3 der vorliegenden Bestimmungen; Für Freiberufler: Steuerkarte mit Angabe der Mehrwertsteuernummer, Berufsverzeichnis in welches eingeschrieben, Sozialversicherungskasse in welche eingeschrieben, usw.

Lebenslauf der Person, die die Tätigkeit durchgeführt hat;

Erhebungsbögen für immaterielle Tätigkeiten (Timesheet) unter Einhaltung der Bestimmungen in Abschnitt 7.7.2.2;

übersetztes Material;

Kostennoten oder Honorarforderung mit Angabe des Projekts, Beschreibung der durchgeführten Tätigkeit, die von den externen Mitarbeitern ohne Mehrwertsteuerposition ausgestellt wurden oder

Rechnungen mit Angabe des Projekts, Beschreibung der durchgeführten Tätigkeit, die von externen Mitarbeitern mit Mehrwertsteuerposition ausgestellt wurden;

Kontoauszug der getätigten Zahlungen mit entsprechender Auflistung;

Quittiertes oder digitales F24-Formular mit beigefügtem Kontoauszug und eventuellen Detailangaben über die Zahlung von Steuervorauszahlungen für Freiberufler;

Unterlagen bezüglich des verwendeten Umrechnungskurses eventuell bei Zahlungen in Fremdwährung.

#### *Juristische Personen*:

Gegebenenfalls Unterlagen gemäß den vorliegenden Bestimmungen bei Beauftragung Dritter mit Projekttätigkeiten, wie in Abschnitt 3.3.1 beschrieben;

Bestellung der Lieferung oder Vertrag;

Lebenslauf der Person, die die Tätigkeit durchgeführt hat;

Erhebungsbögen für immaterielle Tätigkeiten (Timesheet) unter Einhaltung der Bestimmungen in Abschnitt 7.7.2.2;

übersetztes Material;

Rechnung mit Angabe des Projekts, der Beschreibung der durchgeführten Tätigkeiten oder der erfolgten Lieferung;

Kontoauszug der getätigten Zahlungen mit entsprechender Auflistung.

#### Öffentlich Bedienstete:

Es wird auf Abschnitt 7.7.1.4 der vorliegenden Bestimmungen verwiesen.

Erhebungsbögen für immaterielle Tätigkeiten (Timesheet) unter Einhaltung der Bestimmungen in Abschnitt 7.7.2.2;

übersetztes Material.

#### Amtsträger:

Beschlussniederschrift(Protokoll) des Verwaltungsrats oder eines gleichgestellten Organs;

Entsprechende Beauftragung gemäß Abschnitt 7.7.1.2 der vorliegenden Bestimmungen;

Lebenslauf der Person, die die Tätigkeit durchgeführt hat;

Lohnstreifen, wenn der Amtsträger gleichzeitig Angestellter ist;

Aufstellung zur Berechnung des durchschnittlichen Stundensatzes gemäß Abschnitt 7.7.1.1.1 der vorliegenden Bestimmungen, wenn der Amtsträger gleichzeitig Angestellter ist;

Erhebungsbögen für immaterielle Tätigkeiten (Timesheet) unter Einhaltung der Bestimmungen in Abschnitt 7.7.2.2;

übersetztes Material.

Kontoauszug der getätigten Zahlungen mit entsprechender Auflistung;

Quittiertes oder digitales F24-Formular mit beigefügtem Kontoauszug der Zahlungen der Einkommenssteuer IRPEF, Unfallversicherungsbeiträge INAIL, usw. unter Beifügung der Eigenerklärung im Sinne des D.P.R. Nr. 445/2000 über die vollständige Zahlung der Abgaben und Steuern.

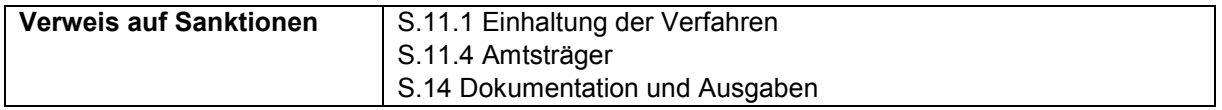

#### 7.8.3 **Indirekte Betriebskosten**

Der jeweilige Aufruf legt die Art der Abrechnung der indirekten Betriebskosten fest.

Im Falle der Anwendung des vereinfachten Systems der indirekten Kosten als Pauschaltarif, fallen die Betriebskosten, die nachfolgend beschrieben sind, ausschließlich unter die indirekten Kosten. Bei einer eventuellen Überschreitung des anerkannten Prozentsatzes dürfen die Betriebskosten auf keinen Fall den direkten Kosten zugerechnet werden, sonst sind diese nicht zulässig.

Falls vom Aufruf vorgesehen, sind indirekte Pauschalosten in Höhe von 20% der direkten Kosten zulässig. Der Pauschalsatz ist ausschließlich im Aufruf festgesetzt und variiert weder während der Durchführung noch bei Abschluss des Projekts.

Sinken die direkten Kosten, die genehmigt wurden, verringern sich verhältnismäßig auch auf der Grundlage des festgelegten Prozentsatzes zulässigen indirekten Kosten.

Die indirekten Kosten werden mit der Endabrechnung ausbezahlt. Die indirekten Pauschalkosten können nicht Gegenstand von Veränderungen des Kostenvoranschlags sein.

#### 7.8.3.1 C1.1 – Nutzung der Räumlichkeiten (Büros und Schulungsräume) für die geplante Maßnahme

In diesem Kostenpunkt werden die vertraglich festgelegten Ausgaben des Mietzinses für die Nutzung der Räumlichkeiten für die Projekttätigkeiten veranschlagt.

Falls die Räumlichkeiten ausschließlich für die Dauer des Projekts/Kurses angemietet werden, muss der mit dem Vermieter vereinbarte Betrag angegeben werden, andernfalls muss die aus der Aufsplittung des jährlichen Gesamtbetrags errechnete Miete für den betroffenen Zeitraum und der Fläche angegeben werden und alle dort ausgeübten Tätigkeiten in der Berechnung berücksichtigen. Dokumentation der Ausgaben:

eine Kopie der Mietverträge, die falls vorgesehen ordnungsgemäß registriert sein müssen,

den vereinbarten Mietzins,

die Dauer des Mietvertrages,

die Fläche der genutzten Räumlichkeiten und die Bescheinigung über das Eigentum des Vermieters, eventueller Reinigungsvertrag,

Rechnungen,

Zahlungen,

Nachweis der Einhaltung der Kriterien der Angemessenheit und der verhältnismäßigen und objektiven Aufteilung der Kosten.

Schulungsraum:

Monatliche zulässige Höchstkosten: **1.300,00 Euro** für mittel- oder langfristige Vorhaben/Projekte. Für Vorhaben/Projekte von kurzer Dauer werden die Kosten auf Tagesbasis berechnet.

Büros:

Monatliche zulässige Höchstkosten: **1.300,00 Euro** für mittel- oder langfristige Vorhaben/Projekte. Für Vorhaben/Projekte von kurzer Dauer werden die Kosten auf Tagesbasis berechnet.

Ordentliche Instandhaltung und Reinigung:

Die Ausgaben für die ordentliche Instandhaltung und Reinigung der Räumlichkeiten sind zulässig, sofern nicht bereits im Mietvertrag berücksichtigt, unter Angabe der täglichen Nutzungsdauer der Räumlichkeit/en und bis zum monatlichen Höchstbetrag von **420,00 Euro**, unter Einhaltung der angemessenen, verhältnismäßigen und objektiven Aufteilung der Kosten.

Bei der Endabrechnung sind die Rechnungen über den Einsatz externer Mitarbeiter bzw. die Lohnabrechnungen und die Bescheinigungen über die Zahlung der Fürsorgebeiträge für die Vergütung des angestellten Personals, das mit der Instandhaltung betraut ist, vorzulegen, verbunden mit einer zusammenfassenden Übersicht über die geleisteten Arbeitsstunden. In diesem Fall ist auch eine unterzeichnete Beauftragung beizulegen.

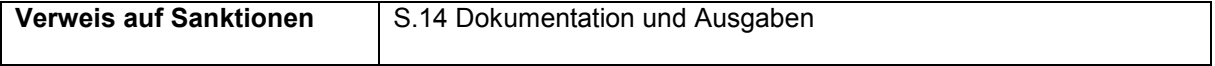

#### 7.8.3.2 C1.2 – Verwaltungskosten

Ausgaben für den Erwerb von Büro- und Schreibmaterial sind zulässig (außer dem Verbrauchsmaterial, das den Teilnehmern ausgehändigt wird) sowie Energiekosten, Heizkosten,

Kosten für Klimaanlagen, Postausgaben, Telefonkosten, Versicherungskosten für die Nutzung des Verwaltungsgebäudes des Projekts.

Die Kosten müssen durch Rechnungen oder, falls das Material beim Begünstigten bereits vorhanden war, durch Entnahmescheine des Warenlagers mit der entsprechenden Eintragung ins dafür vorgesehene Register belegt werden und sind anteilig in Einhaltung der Kriterien der Angemessenheit und der verhältnismäßigen und objektiven Aufteilung der Kosten anrechenbar.

Monatliche zulässige Höchstkosten: **200,00 Euro**.

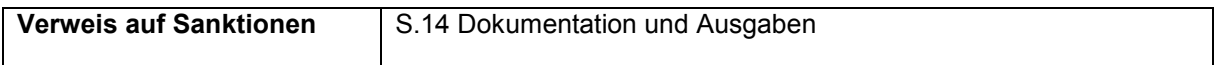

#### 7.8.3.3 C1.3 – Nutzung der Ausstattung:

#### 7.8.3.3.1 *Miete/Leihe/Leasing der Ausstattung*

a) Die Kosten der Miete von Geräten, die im Zusammenhang mit der Organisation/Durchführung der Maßnahme benötigt werden, sind zulässig.

Ein Leasingvertrag ist (abgesehen von der Ablösung, der damit verbundenen Verwaltungskosten, Bankgebühren und Steuern) einem Mietvertrag gleichzustellen. In diesem Fall müssen die Realkosten, die beim Erwerb der abzuschreibenden Güter anfallen, berücksichtigt werden, wobei die Quoten zur Anwendung kommen, die in den geltenden Gesetzesbestimmungen vorgesehen sind (M.D. vom 31. Dezember 1988).

Falls für dieselben Güter bereits öffentliche Finanzierungen in Anspruch genommen wurden, ist die Quote, für welche bereits eine Finanzhilfe gewährt wurde sowie die entsprechenden Bestimmungen, anzugeben.

Die Ausgaben für die Anmietung von Computern werden nur dann anerkannt, wenn sie anhand Rechnungen belegt sind, die Gesellschaften ausgestellt haben, deren Geschäftszweck der Handel mit Hard- und Software ist.

In keinem Fall darf der Betrag der zulässigen Miete höher sein als das Doppelte der jährlichen Abschreibungsrate für die Nutzungsdauer der Geräte, deren Anfangswert dem Marktwert entspricht. Bereits bei der Erstellung des Kostenvoranschlages müssen Art und technische Details der Geräte,

die angemietet werden sollen, angegeben werden.

Dokumentation der Ausgaben:

die Spesen – und Zahlungsbelege;

Angabe der Dauer des Mietvertrages;

Angabe der Anzahl und der technischen Details der Güter sowie die Stückpreise.

Außerdem wird darauf hingewiesen, dass bei der Abrechnung die Verträge über die Anmietung der Geräte beizulegen sind (diese müssen registriert sein, falls die geltenden Bestimmungen dies vorsehen). Aus den Verträgen muss Folgendes hervorgehen: die Kosten, die Dauer, der Mietpreis, die Art des Gerätes und die Erklärung des Vermieters über den Marktwert des Gutes.

Bei Projekten im Rahmen der betrieblichen Qualifikation oder Umschulung zwecks Einstellung von Personal sind diese Kosten, falls die Geräte dem Betrieb gehören, nicht zulässig.

b) Bestimmungen, die im Falle des Leasings einzuhalten sind

Die im Zusammenhang mit Leasingvorgängen getragenen Kosten können teilfinanziert werden, vorausgesetzt:

b.1.: Es wird eine Beihilfe über den Leasinggeber gewährt (direktes Leasing)

- b.1.1: Der Leasinggeber ist der durch die Kofinanzierung der Gemeinschaft unmittelbar Begünstigte und die Finanzierung wird dafür verwendet, den Betrag der vom Leasingnehmer gezahlten Leasingraten für das Leasingobjekt zu verringern;

- b.1.2: Die Leasingverträge, für die eine Gemeinschaftsbeihilfe gewährt wird, müssen eine Rückkaufklausel beinhalten oder eine Mindestlaufzeit des Leasingvertrages vorsehen, welche der Lebensdauer des Leasingobjekts entspricht;
- b.1.3: Bei vorzeitiger Auflösung des Vertrages, vor Ablauf der Mindestlaufzeit und ohne vorherige Genehmigung der zuständigen Behörden, verpflichtet sich der Leasinggeber, den betreffenden nationalen Behörden (durch Gutschrift auf den betreffenden Fonds) den Teil der Finanzhilfe zurückzuzahlen, welcher der restlichen Laufzeit entspricht;
- b.1.4: Der Erwerb des Gutes seitens des Leasinggeber, der durch eine quittierte Rechnung oder einen gleichwertigen buchhalterischen Nachweis belegt wird, ist eine zur Kofinanzierung zugelassene Ausgabe. Der höchstzulässige Betrag darf den Nettohandelswert des Leasingobjekts nicht überschreiten;
- b.1.5: Sonstige Ausgaben, die im Zusammenhang mit dem Leasingvertrag anfallen und nicht im vorhergehenden Absatz genannt wurden (Steuern, Gewinnspanne des Leasinggebers, Refinanzierungskosten, allgemeine Ausgaben, Versicherungslasten usw.), sind nicht zulässig;
- b.1.6: Die an den Leasinggeber ausgezahlte Beihilfe ist zur Gänze zu Gunsten des Leasingnehmers zu verwenden indem alle während der Vertragslaufzeit entrichteten Leasingraten gleichmäßig verringert werden;
- b.1.7: Der Leasinggeber muss nachweisen, dass der Nutzen der Beihilfe zur Gänze an den Leasingnehmer abgetreten wird; dazu erstellt er eine Aufstellung der entrichteten Leasingraten oder bedient sich einer anderen Form des Nachweises, der gleichwertige Garantien bietet;
- b.1.8: Die unter Punkt b.1.5 angegebenen Kosten, die Nutzung anfallender Steuervorteile aus dem Leasingvertrag und die übrigen Vertragsbedingungen müssen jenen entsprechen, die auch in Ermangelung einer Finanzhilfe gelten würden.

b.2: Beihilfe an den Leasingnehmer (indirektes Leasing)

- b.2.1: Der Leasingnehmer ist der direkte Begünstigte der Finanzierung;
- b.2.2: Die vom Leasingnehmer an den Leasinggeber gezahlten Leasingraten, die mittels quittierter Rechnung oder gleichwertigem buchhalterischen Nachweis belegt werden, sind zulässige Ausgaben der Kofinanzierung;
- b.2.3: Bei Leasingverträgen, die eine Rückkaufklausel enthalten oder deren Mindestlaufzeit der Lebensdauer des Leasingobjekts entspricht, kommt der für die Kofinanzierung zulässige Höchstbetrag in Betracht, der den Marktwert des Objekts nicht überschreiten darf. Die sonstigen Ausgaben im Zusammenhang mit dem Vertrag (Abgaben, Zinsen, Refinanzierungskosten, allgemeine Ausgaben, Versicherungskosten usw.) sind nicht zulässig;
- b.2.4: Die Finanhilfe für Leasingverträge gemäß vorangegangenem Punkt wird in einmaliger Zahlung oder in mehreren Teilbeträgen an den Leasingnehmer entsprechend den tatsächlich gezahlten Leasingraten ausgezahlt. Geht die Vertragslaufzeit über den letzten Termin zur Verbuchung der Zahlungen für die kofinanzierte Maßnahme hinaus, gilt nur jene Ausgabe für Leasingraten als zulässig, die bis zum letzten Termin für die Zahlungen im Rahmen der Maßnahme fällig war und vom Leasingnehmer getätigt wurde.
- b.2.5: Bei Leasingverträgen, die keine Rückkaufklausel enthalten, und deren Laufzeit kürzer ist als die Lebensdauer des Leasingobjekts, sind die Leasingraten proportional zur Laufzeit des zulässigen Vorhabens zulässig.

Darüber hinaus sind die Ausgaben für Leasing nur unter der Bedingung zulässig, wenn nachgewiesen wird, dass das Leasing im Vergleich mit anderen Vertragsformen (etwa einfache Miete oder Leihe) dem kostengünstigsten Weg entsprach.

Der zulässige Höchstbetrag darf den Marktwert des Gutes nicht übersteigen und ist bis zu einem monatlichen Betrag in Höhe von **1.500,00 Euro** zulässig.

Dokumentation der Ausgaben:

Aufstellung und Beschreibung der angemieteten und geleasten Güter, des Vermieters, der Gesamtkosten und des Verkaufswertes;

Miet- oder Leasingverträge samt detaillierter Beschreibung der Geräte, deren Anschaffungskosten, die Vertragsdauer, die Anzahl der Raten und dem entsprechenden Betrag;

Beleg über die Wirtschaftlichkeit des Leasings.

#### 7.8.3.3.2 *Abschreibung von Geräten*

Gemäß Art. 69 Absatz 2 der VO (EU) 1303/2013 zählt die Abschreibung von neuen oder gebrauchten Gütern zu den zulässigen Ausgaben, vorausgesetzt:

für die abzuschreibenden Güter wurden nicht bereits öffentliche Beiträge für ihren Erwerb in Anspruch genommen;

die Abschreibungskosten beziehen sich unmittelbar auf den Zeitraum der Projekttätigkeit;

die abgeschriebenen Güter wurden in das Buch der Abschreibungsgüter oder in ein gleichwertiges Register eingetragen;

für die rückerstatteten zulässigen Kosten gemäß Art. 67 Abs. 1 der VO (EU) 1303/2013<sup>35</sup>;

dass der abgeschriebene Betrag ordnungsgemäß durch Unterlagen mit gleichem Beweiswert wie Rechnungen für die rückerstatteten zulässigen Kosten gemäß Art. 67 Abs. 1 der VO (EU) 1303/2013 belegt wurde;

die Abschreibungskosten wurden entsprechend den geltenden Steuervorschriften und auf der Grundlage der vom Ministerium für Wirtschaft und Finanzen vorgesehenen Koeffizienten berechnet.

Gemäß Art. 102 Abs. 5 des Einheitstextes über die Einkommenssteuer darf für Güter mit einem Einheitspreis bis zu 516,46 Euro der Gesamtbetrag der Anschaffungskosten in dem Geschäftsjahr abgezogen werden, in dem die Ausgabe getätigt wurde. Der Begünstigte kann daher den Kostenanteil in Zwölftel ausgedrückt abrechnen, der sich auf die Zeitspanne bezieht, in welcher das Gut für die spezifische mitfinanzierte Tätigkeit genutzt wurde.

Unter Anschaffungswert versteht man die Kosten des Guts einschließlich der nicht absetzbaren Mehrwertsteuer und der eventuellen Zusatzkosten.

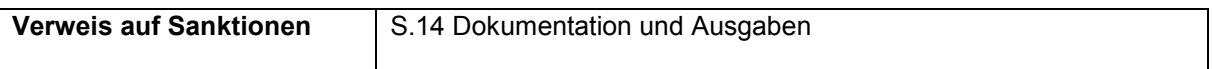

#### 7.8.3.4 C1.4 – Verwendung von Verbrauchsmaterial und individuellem Lehrmaterial

Die Kosten für die Anschaffung von gemeinschaftlich und individuell genutztem Lehrmaterial sind zulässig. Bei individuellem Lehrmaterial muss jeder Teilnehmer den Empfang des Materials mit einer Unterschrift bestätigen. Bei Lehrmitteln zur gemeinschaftlichen Nutzung wird der Empfang mit der Unterschrift des Tutors oder des Dozenten bestätigt. Das Lehrmaterial zur gemeinschaftlichen Nutzung muss am Sitz des Begünstigten auch nach Beendigung des Projekts verfügbar sein, und bei Kontrollen zur Verfügung stehen.

Zulässig sind maximal **500,00 Euro** pro Teilnehmer.

-

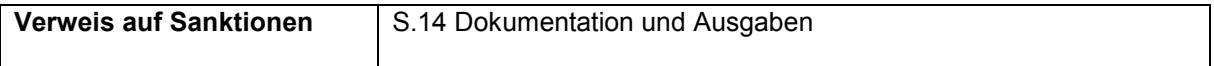

#### 7.8.3.5 C1.5 – Personal für Verwaltungstätigkeit und Sekretariat (nicht unterrichtendes Personal)

Die Verwaltungs- und Sekretariatstätigkeiten müssen direkt von dem Begünstigten über internes Personal oder durch die Inanspruchnahme von fachspezifischen individuellen Dienstleistungen durch die Beauftragung natürlicher Personen, die nicht zur eigenen Organisation gehören, vorgenommen werden.

Die Tätigkeit für die Verwaltung kann bis zu **100% der Stunden im Schulungsraum** betragen. Bei der Endabrechnung werden die zulässigen Stunden und Ausgaben auf der Grundlage der effektiv durchgeführten Stunden im Schulungsraum berechnet.

<sup>35</sup> Bei vereinfachter Kostenoption müssen der Betrag der abzuschreibenden Ausgaben nicht belegt und die anderen Voraussetzungen für die Zulässigkeit der Abschreibung nicht überprüft werden.

Die zulässige Maximalvergütung für externe Mitarbeiter entspricht **30,00 Euro/Stunde** einschließlich aller Aufwendungen und ohne MwSt.

Bei der Überprüfung der Verwaltung und Buchführung **vorzulegende Unterlagen**:

#### Internes Personal:

entsprechende Dienstanweisung gemäß Abschnitt 7.7.1.1 der vorliegenden Bestimmungen;

Lebenslauf der Person, die die Tätigkeit durchgeführt hat;

Aufstellung zur Berechnung des durchschnittlichen Stundensatzes, wie in Abschnitt 7.7.1.1.1 der vorliegenden Bestimmungen vorgesehen;

Erhebungsbögen für immaterielle Tätigkeiten (Timesheet) unter Einhaltung der Bestimmungen in Abschnitt 7.7.2.2;

Gehaltsabrechnung, Lohnstreifen;

Kontoauszug der getätigten Zahlungen mit entsprechender Auflistung;

Quittiertes oder digitales F24-Formular mit beigefügtem Kontoauszug der Zahlungen der Einkommenssteuer IRPEF, Unfallversicherungsbeiträge INAIL, usw. unter Beifügung der Eigenerklärung im Sinne des D.P.R. Nr. 445/2000 über die vollständige Zahlung der Abgaben und Steuern.

#### Externes Personal:

#### *Natürliche Personen*:

entsprechende Beauftragung oder Vertrag gemäß Abschnitt 7.7.1.3 der vorliegenden Bestimmungen; Für Freiberufler: Steuerkarte mit Angabe der Mehrwertsteuernummer, Berufsverzeichnis in welches eingeschrieben, Sozialversicherungskasse in welche eingeschrieben, usw.

Lebenslauf der Person, die die Tätigkeit durchgeführt hat;

Erhebungsbögen für immaterielle Tätigkeiten (Timesheet) unter Einhaltung der Bestimmungen in Abschnitt 7.7.2.2;

Kostennoten oder Honorarforderung mit Angabe des Projekts, Beschreibung der durchgeführten Tätigkeit, die von den externen Mitarbeitern ohne Mehrwertsteuerposition ausgestellt wurden oder Rechnungen mit Angabe des Projekts, Beschreibung der durchgeführten Tätigkeit, die von externen Mitarbeitern mit Mehrwertsteuerposition ausgestellt wurden;

Kontoauszug der getätigten Zahlungen mit entsprechender Auflistung;

Quittiertes oder digitales F24-Formular mit beigefügtem Kontoauszug und eventuellen Detailangaben über die Zahlung von Steuervorauszahlungen für Freiberufler;

Unterlagen bezüglich des verwendeten Umrechnungskurses eventuell bei Zahlungen in Fremdwährung.

Öffentlich Bedienstete:

Es wird auf Abschnitt 7.7.1.4 der vorliegenden Bestimmungen verwiesen.

Erhebungsbögen für immaterielle Tätigkeiten (Timesheet) unter Einhaltung der Bestimmungen in Abschnitt 7.7.2.2.

Amtsträger:

Beschlussniederschrift(Protokoll) des Verwaltungsrats oder eines gleichgestellten Organs;

Entsprechende Beauftragung gemäß Abschnitt 7.7.1.2 der vorliegenden Bestimmungen;

Lebenslauf der Person, die die Tätigkeit durchgeführt hat;

Lohnstreifen, wenn der Amtsträger gleichzeitig Angestellter ist;

Aufstellung zur Berechnung des durchschnittlichen Stundensatzes gemäß Abschnitt 7.7.1.1.1 der vorliegenden Bestimmungen, wenn der Amtsträger gleichzeitig Angestellter ist;

Erhebungsbögen für immaterielle Tätigkeiten (Timesheet) unter Einhaltung der Bestimmungen in Abschnitt 7.7.2.2;

Kontoauszug der getätigten Zahlungen mit entsprechender Auflistung;

Quittiertes oder digitales F24-Formular mit beigefügtem Kontoauszug der Zahlungen der Einkommenssteuer IRPEF, Unfallversicherungsbeiträge INAIL, usw. unter Beifügung der Eigenerklärung im Sinne des D.P.R. Nr. 445/2000 über die vollständige Zahlung der Abgaben und Steuern.

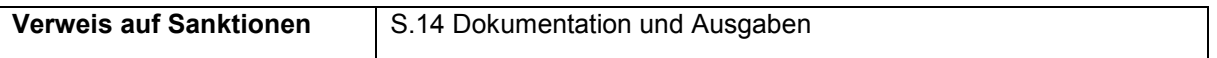

#### 7.8.3.6 C1.6 – Fahrtspesen, Verpflegung und Unterkunft für nicht unterrichtendes internes und externes Personal

Die Verpflegungskosten, Fahrtkosten und Unterkunftskosten des Verwaltungspersonals sind nur zulässig, wenn sie für die Durchführung der Tätigkeiten absolut dringend notwendig sind. Die mit den direkt am Sitz des Begünstigten durchgeführten Tätigkeiten verbundenen Kosten oder notwendigen Kosten zur Erreichung des Sitzes des Begünstigten sind nicht zulässig.

Bei der Überprüfung der Verwaltung und Buchführung **vorzulegende Unterlagen**: Siehe Kostenpunkt B2. 8

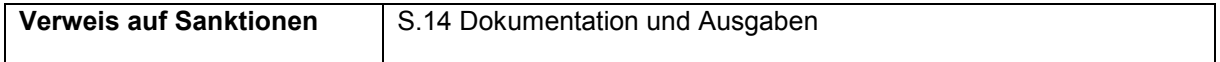

#### 7.8.4 **Arbeitskosten der Teilnehmer in Ausbildung ("Verdienstausfall")**

Der Verdienstausfall entspricht den Kosten für das in der Ausbildung befindliche Personal, die entstehen wenn die Ausbildung während der Arbeitszeit stattfindet.<sup>36</sup> Es handelt sich hierbei um die private Kofinanzierung von Seiten des Unternehmens oder der Unternehmensgruppe, die Beihilfeempfänger sind und auf diese Weise die Einhaltung der Vorgaben in Bezug auf Staatsbeihilfen gewährleisten.

Der Prozentsatz der Kofinanzierung zulasten der Unternehmen ist in der "Rahmenbeihilferegelung bezüglich der freigestellten staatlichen Beihilfen in Umsetzung des OP ESF 2014-2020" im Sinne der Verordnung (EU) Nr. 651/2014 sowie im Leitfaden für die Anwendung von Ausbildungsbeihilfen und De-minimis-Beihilfen im Rahmen von Bildungsprojekten des OP ESF der Autonomen Provinz Bozen 2014-2020 im Einklang mit den Bestimmungen der Staatsbeihilfen.

Wenn der Anteil der privaten Kofinanzierung des Unternehmens aus dem Verdienstausfall besteht, ist es erforderlich, im Kostenvoranschlag sowie in der Endabrechnung, dieses Kostenelement so zu bestimmen, dass die korrekte Beihilfenintensität, in Anwendung der Gemeinschaftsvorschriften über Staatsbeihilfen, eingehalten wird.

Der Verdienstausfall wird als Realkosten finanziert und muss daher in der Endabrechnung durch die entsprechenden Belege nachgewiesen und den Vorgaben für Vorhaben zu Realkosten entsprechen.

Bei der Endabrechnung muss jedes Unternehmen als Nachweis für den Verdienstausfall eine Eigenerklärung einreichen, die Folgendes enthält (siehe die Vorlage "Erklärung über den Verdienstausfall im Website des ESF-Amts):

Liste aller Auszubildenden mit entsprechendem Stundensatz,

Die Einstufung laut Arbeitsvertrag für jenen Teilnehmer,

Bezugsjahr für die Berechnung des Stundensatzes,

Durchgeführte Unterrichtsstunden für jeden Teilnehmer,

Liste der Lohnstreifen für den Ausbildungszeitraum für alle Teilnehmer,

Das Datum aller entsprechenden quittierten Beträge.

-

Darüber hinaus, müssen für jenen Teilnehmer die Berechnung des Stundensatzes, unter Anwendung der in Abschnitt 7.7.1.1.1 vorgesehenen Bestimmungen, und entsprechende Berechnungsunterlagen eingereicht werden.

<sup>&</sup>lt;sup>36</sup> Der Begriff "Verdienstausfall" unterstreicht die Tatsache, dass die Kosten durch das Fehlen des Personals im Produktionsablauf entstehen.

Der Stundensatz, der mit der Anzahl der mit den effektiven geleisteten Teilnahmestunden multipliziert wird, gilt als zulässige Ausgabe der privaten Kofinanzierung.

Die übermittelten Ausgaben- und Zahlungsbelege werden im Rahmen der Kontrolle der Endabrechnungen überprüft, um festzustellen, ob die abgerechneten Ausgaben gemäß VO (EU) Nr. 651/2014 Art. 31 zur Deckung des beantragten Mindestanteils ausreichen.

Um festzustellen, ob die abgerechneten Ausgaben gemäß VO (EU) Nr. 651/2014 Art. 31 zur Deckung des beantragten Mindestanteils aureichen, führt das ESF-Amt im Rahmen der Verwaltungsprüfungen folgende Kontrollen durch:

Anzahl der tatsächlich besuchten Ausbildungsstunden: Die tatsächliche Teilnahme aller Teilnehmer am Kurs wird anhand der entsprechenden Unterlagen (Register der durchgeführten Bildungstätigkeiten) überprüft;

Berechnung des Stundensatzes: Es wird die Übereinstimmung der Berechnung mit den vorliegenden Verwaltungs- und Abrechnungsbestimmungen überprüft;

Tatsächlicher Angestelltenstatus: Für jeden Teilnehmer wird überprüft, ob er für den gesamten Ausbildungszeitraum in der Lohnstreifenliste angeführt ist und ob der abgerechnete Anteil gedeckt ist;

Außerdem wird auf der Grundlage einer entsprechenden Risikoanalyse und eines Stichprobenverfahrens ein Lohnstreifen aus der vorgelegten Lohnstreifenliste ausgewählt, welchen der Projektträger innerhalb von 10 Arbeitstagen vorlegen muss, um die erfolgte Quittierung zu belegen.

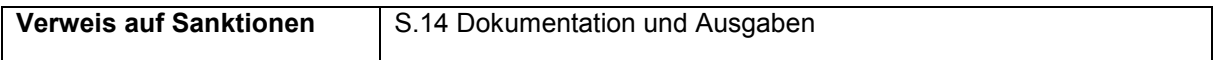

#### 7.8.5 **Teilnahmeentschädigungen**

Falls ausdrücklich in den entsprechenden öffentlichen Aufrufen vorgesehen, sind Kosten zulässig, die als Entschädigung an Teilnehmer ausbezahlt werden, welche sich in einer Arbeitslosensituation befinden und auch keine Einkommensersatzleistungen oder Einkommensbeihilfen beziehen.

Die Teilnahmeentschädigung wird auf Stundenbasis berechnet und nur für jene Stunden anerkannt, in denen der Teilnehmer effektiv an der Bildungstätigkeit teilgenommen hat und welche aus dem Register für den Schulungsraum/die Werkstatt und/oder aus dem Praktikumsregister hervorgehen.

Den Richtwert für die Berechnung der Anwesenheit und somit der für die Anerkennung der entsprechenden Entschädigung anzugebenden Stunden stellt die Pro-Kopf-Dauer der Kursfolge, welcher der Teilnehmer zugeordnet ist, dar.

Der Projektträger bezahlt die Teilnahmeentschädigung an jene Teilnehmer aus, welche den Mindestprozentsatz der Anwesenheit gemäß Abschnitt 5.3.5 erreicht haben. Diese Auszahlung der Teilnahmeentschädigung erfolgt nach Abschluss der Bildungsmaßnahme oder nach erfolgter Mitteilung über den Abschluss der Tätigkeiten, welche entsprechend den Modalitäten laut Abschnitt 5.3.13.1 übermittelt wird. Die vorgesehenen Belege, die am Ende des Abschnitts aufgelistet sind, müssen zusammen mit der Endabrechnung übermittelt werden. Es wird daran erinnert, dass der Projektträger im Rahmen der Auszahlung der Teilnahmeentschädigung im Sinne des geltenden Steuergesetzes als Steuersubstitut fungiert und daher verpflichtet ist, die Einheitliche Bescheinigung (CU, ehemals CUD) für die betreffenden Jahre auszustellen.

Die Entschädigung für die Teilnahme an der Bildungsmaßnahme beträgt 3,00 Euro pro besuchter Stunde.

Der Gesamtbetrag der Teilnahmeentschädigung darf die vom Begünstigten getätigten und abgerechneten Ausgaben für den Teilnehmer im Rahmen der Kursfolge nicht übersteigen. Diese Ausgabe wird folgendermaßen berechnet:

Abgerechnete Kosten pro Weiterbildungsstunde<sup>37</sup>

/ Anzahl der genehmigten und gestarteten Teilnehmer

\_\_\_\_\_\_\_\_\_\_\_\_\_\_\_\_\_\_\_\_\_\_\_\_\_\_\_\_\_\_\_\_\_\_\_ = Kosten pro Stunden/Teilnehmer

Kosten Stundensatz/Teilnehmer

\* Anwesenheitsstunden des Teilnehmers

\_\_\_\_\_\_\_\_\_\_\_\_\_\_\_\_\_\_\_\_\_\_\_\_\_\_\_\_\_\_\_\_\_\_\_ = Kosten Teilnehmer/Projekt

Bei der Überprüfung der Verwaltung und Buchführung **vorzulegende Unterlagen**:

Zusammenfassende Aufstellung der ausbezahlten Entschädigung für jeden einzelnen Teilnehmer, unter Angabe der Anwesenheitsstunden und des ausbezahlten Betrags;

Unterlagen, die belegen, dass der Teilnehmer die Bildungstätigkeiten in Anspruch genommen hat;

Für die Zahlungen per Banküberweisung, Kontoauszug der getätigten Zahlungen mit entsprechender Detailauflistung: aus dem Nachweis müssen der Begünstigte der Überweisung und der ausbezahlte Betrag klar hervorgehen und der folgende Verwendungszweck angeführt sein: Zahlung an den Teilnehmer, "Steuernummer", einer Entschädigung für die Teilnahme an Maßnahmen von aktiven Beschäftigungspolitiken; bei kumulativer Überweisung an mehrere Begünstigte ist es erforderlich, die Aufstellung der einzelnen Überweisungsbeträge an die jeweiligen Begünstigten beizufügen.

Bei Zahlungen mittels Scheck, Kopie des Schecks mit Namen des Teilnehmers und der Schecknummer sowie Bankauszug des Begünstigten, aus dem die Übereinstimmung der Schecknummer zugunsten des Teilnehmers mit der Operation im Ausgang des Kontokorrents hervorgeht.

Eigenerklärung des Teilnehmers über den Nichterhalt von Einkommensersatzleistungen.

 $\overline{a}$ 

<sup>37</sup> Die Kosten pro Weiterbildungsstunde müssen anhand der Bestimmungen des öffentlichen Aufrufes berechnet werden.

# TEIL FÜNF: SANKTIONEN

# **8. WIDERRUF UND VORBEUGENDE AUSSETZUNG**

In den folgenden Fällen behält sich das ESF-Amt die Möglichkeit vor, die Finanzhilfe vollständig zu widerrufen:

Verlust der Akkreditierung in den im Leitfaden für die ESF-Akkreditierung der Autonomen Provinz Bozen 2014-2020 vorgesehenen Fällen;

ungenügende Durchführung des Bildungsprojektes, wenn das genehmigte Bildungsprojekt nicht begonnen wurde oder nur bis 39% der vorgesehenen Projektdauer umgesetzt wurde;

Verweigerung der Zustimmung zur Datenverarbeitung wenn dies die Erfüllung der Pflichten des ESF-Amtes in Bezug auf seine Kontrollfunktion und auf die Durchführung des Operationellen Programms verhindert;

Fehlende Einreichung der unterschriebenen Vereinbarung innerhalb der festgelegten Frist;

Fehlender Beginn des Bildungsprojekts innerhalb der im Aufruf eventuell festgelegten Frist;

Einfügung wesentlicher Veränderungen am Projekt, ohne vorherige Genehmigung durch das ESF-Amt;

Verweigerung des Zugangs zu den Räumlichkeiten der eigenen Einrichtung bei Vor-Ort-Kontrollen;

Nichtvorlage – in Anbetracht einer formellen Anfrage von Seiten des ESF Amtes und ohne berechtigten Grund - der Unterlagen bezüglich der finanzierten Tätigkeit;

Nichtvorlage der Endabrechnung der Ausgaben innerhalb der festgelegten Frist;

Fehlende Wiederherstellung der ordnungsgemäßen Versicherungspolizzen in Bezug auf die Teilnehmer, wie unter Sanktion S.6.2 vorgesehen.

Falls eine oder mehrere der oben genannten Regelverletzungen auftreten, schickt das ESF Amt dem Projektträger eine formelle Beanstandung.

Der Projektträger kann innerhalb der bindenden Frist von 30 Tagen Gegendarstellungen einreichen. Die fehlende Einreichung der Gegendarstellungen innerhalb der vorgesehenen Frist bedingt die unmittelbare Wirksamkeit des Widerrufs. Sollten Gegendarstellung vorgebracht werden, überprüft das ESF-Amt dieselben und verfügt, wenn notwendig, den Widerruf der Finanzhilfe mit begründetem Verwaltungsakt.

Sollte der Begünstigte aufgrund des Widerrufs den eventuell bereits ausgezahlten Beitrag zurückzahlen müssen, wendet das ESF-Amt die unter Punkt 6.6 vorgesehenen Modalitäten zur Aufforderung auf Rückzahlung an.

Sollte gegen den Begünstigten schwerwiegende Hinweise auf Unregelmäßigkeiten bei den Projekttätigkeiten auftreten, behält sich das ESF-Amt die Möglichkeit der Anordnung einer vorbeugenden Aussetzung der Zahlungen in Bezug auf die spezifische Tätigkeit bis zur vollständigen Klärung des tatsächlichen Vorliegens dieser Unregelmäßigkeiten vor. Die Aufhebung wird mit einem begründeten Verwaltungsakt durch das ESF-Amt angeordnet.

# **9. SANKTIONEN**

Die Sanktionen werden in drei Kategorien unterschieden:

#### A. Sanktionen, die auf den genehmigten öffentlichen Betrag vorgenommen werden

Diese Sanktionen sind die Folge der Nichtbeachtung der Mindestdurchführungskriterien und führen zu einer verhältnismäßigen Kürzung des genehmigten öffentlichen Betrags. Im Zuge der Endabrechnung kann maximal der neu festgesetzte Betrag ausbezahlt werden.

Sollten zwei oder mehrere Mindestdurchführungskriterien gleichzeitig nicht beachtet werden, wird als maximal zulässiger Betrag der geringere Betrag, der sich aus dem Vergleich der jeweiligen vorgesehenen Neuberechnungen des öffentlichen Betrages ergibt, angewendet.

#### B. Sanktionen, die auf den abgerechneten Betrag vorgenommen werden

Diese Sanktionen sind die Folge von nicht vorschriftsmäßig getätigten und daher unzulässigen Ausgaben. Sie führen zu einer Kürzung der nicht als zulässig anerkannten abgerechneten Kosten und führen zu einer Neubestimmung des infolge der Kontrolle der Endabrechnung anerkannten öffentlichen Betrags.

#### C. Sanktionen, die auf den anerkannten Betrag vorgenommen werden

Diese Sanktionen sind die Folge der Nichteinhaltung einiger der von diesen Bestimmungen vorgesehenen verwaltungsmäßigen Anforderungen und werden prozentuell auf den nach Kontrolle der Endabrechnung und somit nach der eventuellen Kürzung nicht zulässiger Ausgaben anerkannten öffentlichen Betrag festgesetzt.

Die Sanktionen der Kategorie C sind kumulierbar: wenn mehrere Unregelmäßigkeiten verschiedener Art vorliegen, wird jener Prozentsatz angewendet, welcher sich aus der Summe der verschiedenen, den jeweiligen Sanktionen entsprechenden Prozentsätzen ergibt, wobei der Wert der höchsten anwendbaren prozentualen Sanktion nicht überschritten wird.

Im Folgenden werden die in Kategorien unterteilten Sanktionsarten, die mit einem "S" gekennzeichnet sind, aufgeführt.

### 9.1 **S.1 Publizität**

#### 9.1.1 **S.1.1 Vorschriften für Bekanntmachungen**

Bei Nichteinhaltung der Vorschriften in Bezug auf Werbung und Kommunikation wird der in der Endabrechnung anerkannte öffentliche Betrag um 3% gekürzt.

#### 9.1.2 **S.1.2 Werbetätigkeiten**

Bei Nichtdurchführung von Werbetätigkeiten, wo diese verpflichtend sind wird der in der Endabrechnung anerkannte öffentliche Betrag um 5% gekürzt.

Bei mangelhaft durchgeführten Werbetätigkeiten, wird der in der Endabrechnung anerkannte öffentliche Betrag um 3% gekürzt.

# 9.2 **S.2 Auswahlverfahren**

Bei Nichtdurchführung oder mangelhaft durchgeführten Auswahlverfahren der Teilnehmer, die verpflichtend sind, und unbeschadet der Bestimmungen über den Beleg der Ausgaben wird der in der Endabrechnung anerkannte öffentliche Betrag um 2% gekürzt.

## 9.3 **S.3 Mindestteilnehmerzahl**

Falls die Bildungstätigkeiten mit einer Teilnehmerzahl beginnen, die geringer ist als die vorgesehene und genehmigte Teilnehmerzahl, wird der genehmigte öffentliche Betrag verhältnismäßig gekürzt und an die effektive Teilnehmerzahl angepasst:

(genehmigter öffentlicher Betrag/Mindestteilnehmerzahl)

\* effektiv gestartete Anzahl der Teilnehmer

### 9.4 **S.4 Teilnahmevoraussetzungen**

Falls ein oder mehrere zugelassene Teilnehmer nicht die Voraussetzungen für die Teilnahme erfüllen und zur Erreichung der Mindestteilnehmerzahl beitragen, wird der genehmigte öffentliche Betrag verhältnismäßig gekürzt und an die Anzahl der Teilnehmer angepasst, die die Voraussetzungen erfüllen:

(genehmigter öffentlicher Betrag/Mindestteilnehmerzahl)

\* effektiv gestartete Anzahl der Teilnehmer

Man betrachte als Beispiel ein Projekt mit einem öffentlichen genehmigten Betrag in Höhe von 100.000,00 Euro und das für 15 Teilnehmer vorgesehen ist. Es wird angenommen, dass 15 Teilnehmer gestartet sind. Wenn sich herausstellt, dass ein Teilnehmer nicht die Voraussetzungen für die Teilnahme erfüllt, reduziert sich die effektive Zahl der zulässigen Teilnehmer auf 14 Personen und der genehmigte öffentliche Betrag wird verhältnismäßig auf 14/15 gekürzt. Der öffentliche Betrag entspricht somit 93.333,33 Euro.

Falls ein oder mehrere zugelassene Teilnehmer nicht die Voraussetzungen für die Teilnahme erfüllen aber nicht zur Erreichung der Mindestteilnehmerzahl beitragen wird der in der Endabrechnung anerkannte öffentliche Betrag um 2% gekürzt.

Man betrachte das vorherige Beispiel (genehmigter öffentlicher Betrag i.H.v. 100.000,00 Euro und für 15 Teilnehmer) und man nehme an, dass 17 Teilnehmer begonnen haben und dass der zulässige öffentliche Betrag nach der Kontrolle der Endabrechnung 96.000,00 Euro entspricht.

Falls ein oder zwei zugelassener Teilnehmer nicht die Voraussetzungen für die Teilnahme erfüllen wird der in der Endabrechnung anerkannte öffentliche Betrag um 2% gekürzt. Die Sanktion beträgt also 1.920,00 Euro und der zulässige öffentliche Betrag ist 94.080,00 Euro.

Wird festgestellt, dass der Begünstigte unmittelbar nach Beginn der Bildungstätigkeiten keine Überprüfungen der Übereinstimmung und der Ordnungsmäßigkeit der Phase der Überprüfung der Teilnahmevoraussetzungen und Zulassung der Teilnehmer durchgeführt hat, wird bei der Endabrechnung eine Kürzung des anerkannten öffentlichen Betrags um 2 % vorgenommen.
Diese Sanktionen werden unabhängig vom Moment der Feststellung angewandt.

## 9.5 **S.5 Mitteilungen**

### 9.5.1 **S.5.1 Obligatorische Mitteilungen**

Bei fehlender oder verspäteter Einreichung einer oder mehrerer obligatorischer Mitteilungen, wird der in der Endabrechnung anerkannte öffentliche Betrag um 2% gekürzt.

### 9.5.2 **S.5.2 Mitteilung Beginn der Bildungstätigkeiten**

Bei Durchführung der Bildungstätigkeiten ohne die Mitteilung über den Beginn werden die Tätigkeiten vor der Mitteilung über den Beginn und die damit verbundenen Ausgaben nicht anerkannt.

## 9.6 **S.6 Versicherungen**

## 9.6.1 **S.6.1 Fehlen der Versicherung**

Falls der erforderliche Versicherungsschutz zugunsten aller Teilnehmer fehlt und/oder dieser nicht für die gesamte Dauer der durchgeführten Bildungstätigkeit gewährleistet ist, wird der bei der Endabrechnung anerkannte öffentliche Betrag dem prozentualen Anteil der Ausbildungsstunden die ohne Versicherungsschutz durchgeführt wurden, gekürzt, wobei die Höchstgrenze von 10.000,00 Euro nicht überschritten wird.

## 9.6.2 **S.6.2 Verspäteter Abschluss der Versicherung**

Im Falle, dass das Fehlen des erforderlichen Versicherungsschutzes während des Verlaufs der Bildungsmaßnahme festgestellt wird, wird das Projekt solange bis der Versicherungsschutz ordnungsgemäß besteht, aufgehoben. Außerdem wird der bei der Endabrechnung anerkannte öffentliche Betrag dem prozentualen Anteil der Ausbildungsstunden, die ohne Versicherungsschutz durchgeführt wurden, gekürzt, wobei die Höchstgrenze von 10.000,00 Euro nicht überschritten wird.

Sollte der Projektträger der Aufforderung zur Wiederherstellung des ordnungsgemäßen Versicherungsschutzes nicht innerhalb von 20 Tagen nachkommen, wird die Finanzhilfe widerrufen.

# 9.7 **S.7 Änderungen**

### 9.7.1 **S.7.1 Gelegentlicher Schulungsraum**

Bei fehlendem Ansuchen über die Nutzung eines gelegentlichen Schulungsraumes im Projektantrag bzw. in Ermangelung einer Anfrage und Genehmigung über die Nutzung eines in itinere Schulungsraumes, werden die Ausgaben bezüglich der nicht vorschriftsmäßig durchgeführten Bildungstätigkeiten nicht anerkannt.

## 9.7.2 **S.7.2 Ohne Genehmigung durchgeführte Tätigkeiten**

Bei Durchführung von Tätigkeiten ohne die dafür vorgesehene Genehmigung werden keine mit der unvorschriftsmäßigen Durchführung der Bildungstätigkeit verbundenen Ausgaben anerkannt.

## 9.7.3 **S.7.3 Nicht genehmigte Änderungen**

Bei nicht genehmigten Projektänderungen werden keine mit der nicht vorschriftsmäßigen Durchführung der Tätigkeit verbundenen Ausgaben anerkannt.

## 9.8 **S.8 Kalender**

### 9.8.1 **S.8.1 Kalendermitteilungen**

Bei fehlender oder verspäteter Kalendermitteilung von Bildungstätigkeiten oder Änderungen in Bezug auf den Ort, das Datum und die Uhrzeit, werden keine mit der nicht vorschriftsmäßigen Durchführung der Bildungstätigkeit verbundenen Ausgaben anerkannt.

## 9.8.2 **S.8.2 Ausfüllen des Kalenders**

Bei nicht korrekten oder unvollständigem Ausfüllen des Kalenders in Bezug auf den Ort, das Datum und die Uhrzeit der Tätigkeiten und unabhängig vom Zeitpunkt der Feststellung dieser Abweichung, werden keine mit der nicht vorschriftsmäßigen Durchführung der Bildungstätigkeit verbundenen Ausgaben anerkannt.

## 9.8.3 **S.8.3 Annullierung der Unterrichtsstunde**

Bei fehlender Mitteilung der Annullierung einer Unterrichtsstunde innerhalb der 60 Minuten ab Beginn derselben, muss der Projektträger die Unterrichtsstunde zu seinen Lasten nachholen, das heißt ohne dass die damit verbundenen Kosten anerkannt werden.

### 9.8.4 **S.8.4 Praktikum**

Bei fehlender oder verspäteter Mitteilung des Praktikumsbeginns wird der in der Endabrechnung anerkannte öffentliche Betrag um einen Betrag gekürzt, der sich aus der Multiplikation der Kosten für eine (1) Ausbildungsstunde pro Tag mit der Anzahl der Tage für die keine Mitteilung vorliegt, ergibt (genehmigter öffentlicher Betrag/Projektdauer), wobei die Höchstgrenze von 1.500,00 Euro nicht überschritten wird.

### 9.8.5 **S.8.5 FU**

Falls der Fernunterricht nicht den Vorschriften unter Punkt 4.3.3 entsprechend durchgeführt wird, keine mit der nicht vorschriftsmäßigen Durchführung der Bildungstätigkeit verbundenen Ausgaben anerkannt

## 9.9 **S.9 Register**

## 9.9.1 **S.9.1 Beglaubigung**

Bei Beglaubigung des Registers nach Beginn der Bildungstätigkeiten, werden keine mit den vorangegangenen Tagen verbundenen Ausgaben anerkannt.

## 9.9.2 **S.9.2 Unvorschriftsmäßige Führung der Register**

Bei folgenden Unregelmäßigkeiten bei der Führung der Register (Schulungsraum/Werkstatt, Praktikum, Register mit losen Blättern verschiedener Art):

fehlende Unterschrift des Personals (zum Beispiel Dozenten, Tutoren, Berater der Orientierung), fehlendes Datum,

fehlendes Fach,

fehlende Uhrzeit, auch teilweise,

eventuelle Korrekturen im Register die die Lesbarkeit der vorher eingefügten Notizen verhindern oder nicht auf die vorgesehene Weise erfolgt sind,

keine chronologische Eintragung der Tätigkeiten,

werden die Ausgaben die sich auf jene Stunden/Tage beziehen, bei denen es diese Unregelmäßigkeiten gibt, gekürzt.

## 9.9.3 **S.9.3 Unvorschriftsmäßige systematische Führung der Register**

Falls die folgenden Unregelmäßigkeiten in der Führung der Register systematisch auftreten: unvollständiges Ausfüllen des Deckblatts und der Hauptseiten des Schulungsraumregisters; fehlender Sichtvermerk des Projektverantwortlichen;

Unvollständigkeit der losen Blätter;

Anwesenheit im Schulungsraum von nicht autorisierten Personen (z.B. Zuhörer); wird der in der Endabrechnung anerkannte öffentliche Betrag um 3% gekürzt.

## 9.9.4 **S.9.4 Fehlen des Registers**

Bei Fehlen des Unterrichtsregisters am Ort der Tätigkeiten während einer Vor-Ort-Kontrolle, werden die damit verbundenen Ausgaben und Stunden des vorgesehenen Unterrichts nicht anerkannt.

## 9.10 **S.10 Dozenten, Berater und Projektplaner**

#### 9.10.1 **S.10.1 Dozenten/Berater/Projetplaner einer niedrigeren Einstufung**

Wenn der Projektträger mehr Junior Dozenzstunden oder Orientierungstätigkeiten oder Projektplanung abrechnet, als im Projektantrag genehmigt, für die über die genehmigte Stundenanzahl hinausgehenden Stunden 80% des Stundensatzes anerkannt.

### 9.10.2 **S.10.2 Dozenten/Berater/Projektplaner einer höheren Einstufung**

Wenn der Projektträger mehr Junior Dozenzstunden oder Orientierungstätigkeiten oder Projektplaner abrechnet, als im Projektantrag genehmigt, wird für die über die genehmigte Stundenanzahl hinausgehenden Stunden an den für Junior Dozenten vorgesehenen Stundensatz angepasst.

## 9.11 **S.11 Beauftragung Dritter, Delegierung, Partner, Amtsträger**

### 9.11.1 **S.11.1 Einhaltung der Verfahren**

Bei Nichteinhaltung der Verfahren in Bezug auf die Beauftragung von Dritten wird die gesamte Tätigkeit, die unter unrechtmäßiger Beauftragung erfolgte, unabhängig von dem tatsächlich abgerechneten Betrag, nicht anerkannt.

### 9.11.2 **S.11.2 Delegierung**

Bei folgenden Unregelmäßigkeiten bezüglich der Delegierung von Tätigkeiten:

fehlende Genehmigung von Seiten des ESF-Amtes,

Auswechslung des delegierten Rechtssubjektes,

Unrechtmäßige Weitervergabe der Delegierung (Subdelegierung),

werden keine Ausgaben im Zusammenhang mit dieser nicht regulären Delegierung anerkannt.

Bei nicht genehmigter Erhöhung des Betrags der Delegierung werden die Zusatzkosten nicht anerkannt.

Bei Überschreiten der 30%Grenze für delegierbaren Tätigkeiten, berechnet auf den zulässigen öffentlichen Betrag der Endabrechnung, werden keine Ausgaben, die darüber hinaus gehen, anerkannt.

### 9.11.3 **S.11.3 Partner**

Bei nicht genehmigten Änderungen der Tätigkeiten oder der Anteile der Partner oder bei Hinzuziehen von neuen Partner, die nicht im Projekt vorgesehen waren, werden keine mit der nicht vorschriftsmäßigen Durchführung der Tätigkeiten verbundenen Ausgaben anerkannt.

### 9.11.4 **S.11.4 Amtsträger**

Bei Nichteinhaltung der mit der Beauftragung verbundenen Pflichten werden keine mit der nicht vorschriftsmäßigen Durchführung der Tätigkeiten verbundenen Ausgaben anerkannt.

### 9.11.5 **S.12 Projektabschluss**

Wenn die Bildungstätigkeiten nicht innerhalb der vorgesehenen Frist beendet werden, erfolgt die Kürzung der mit den irregulär stattgefundenen Tagen verbunden Ausgaben.

## 9.11.6 **S.13 Übermittlung der Endabrechnung**

Im Falle einer verspäteten Einreichung der Endabrechnung, im Vergleich zu der vorgesehenen Abgabefrist, eventuell auch verlängert, aber in jedem Fall innerhalb der letzten möglichen Frist, wird der in der Endabrechnung anerkannte öffentliche Betrag, der sich aus der Multiplikation der Kosten für eine (1) Ausbildungsstunde pro Tag mit der Anzahl der Verzugstage ergibt gekürzt (genehmigter öffentlicher Betrag/Projektdauer), wobei die Höchstgrenze von 1.500,00 Euro nicht überschritten wird.

## 9.12 **S.14 Dokumentation und Ausgaben**

## 9.12.1 **S.14.1 Zulässigkeit der Ausgaben**

Bei Nichteinhaltung der Vorschriften in Bezug auf die zeitliche Zulässigkeit der Ausgaben werden keine mit der nicht vorschriftsmäßigen Durchführung der Bildungstätigkeit verbundenen Ausgaben anerkannt.

## 9.12.2 **S.14.2 Ausgabenbelege**

Im Falle von nicht vorhandener oder unvollständiger Dokumentation die notwendig ist, um die Zulässigkeit der Ausgaben zu begründen und festzustellen, werden keine mit der nicht vorschriftsmäßigen Durchführung der Bildungstätigkeit verbundenen Ausgaben anerkannt.

Beispielsweise gelten folgende Mängel und Unregelmäßigkeiten als Grund für die Kürzung:

fehlende Hochladen der Unterlagen über die Ausgaben und die Tätigkeiten im Informatiksystem;

fehlende Einreichung der Ausgabenbelege im Original oder einer original getreuen Kopie gemäß den geltenden Vorschriften,

fehlende Unterschrift auf dem Ausgabenbeleg falls von den geltenden Vorschriften vorgesehen,

fehlende Angabe erforderlicher Elemente, in Bezug auf die Durchführung der Tätigkeiten, so dass keine Rückverfolgbarkeit des Dokuments auf das Projekt und die Tätigkeiten möglich ist,

Ausbesserung von Elementen, die für die Zulässigkeit der Ausgaben nötig sind, durch Korrekturflüssigkeit.

## 9.12.3 **S.14.3 Zahlungsbelege**

Bei folgenden Unregelmäßigkeiten in den Zahlungsbelegen:

Fehlende Einreichung des Kontoauszugs mit eventuellen Detailangaben und Aufschlüsselung, unvollständiger Zahlungsbeleg und Unmöglichkeit, diesen dem Ausgabenbeleg zuzuordnen, Barzahlung oder Kompensierung, Fehlende Zahlung im zulässigen Zeitraum, Fehlende Zahlung der Ausgaben

werden keine diesbezüglichen Ausgaben anerkannt.

### 9.12.4 **S.14.4 Beauftragungen**

Bei folgenden Unregelmäßigkeiten:

fehlendes Datum,

Datum nach Durchführung der Tätigkeit,

fehlende Unterschrift des Dienstleisters,

fehlende Unterschrift des Beauftragenden,

an Bedingungen geknüpfte Beauftragung,

Unmöglichkeit der Rückverfolgbarkeit der Beauftragung auf ein Projekt,

fehlende Genehmigung für die Durchführung von Zusatztätigkeiten für die Angestellten von öffentlichen Einrichtungen,

mangelnde Übereinstimmung zwischen den beauftragten und den durchgeführten Tätigkeiten, wird die gesamte Beauftragung nicht anerkannt.

Bei folgenden Unregelmäßigkeiten:

beauftragte Stundenzahl liegt unterhalb der durchgeführten Stunden,

Stundensatz der Beauftragung liegt unterhalb des abgerechneten Stundensatzes, Gesamtbetrag der Beauftragung liegt unter den abgerechneten Gesamtkosten,

werden die damit verbundenen Ausgaben anerkannt.

## 9.12.5 **S.14.5 Timesheet**

Bei folgenden Unregelmäßigkeiten:

Unvollständige Erfassung,

fehlende, oder unvollständige Daten,

fehlende, oder unvollständige Daten,

Unmöglichkeit der Rückverfolgbarkeit des Timesheets auf ein Projekt,

fehlende Angaben der Tätigkeiten,

fehlende Unterschrift des Dienstleisters,

fehlende Unterschrift des Beauftragenden,

an Bedingungen geknüpfte Beauftragung,

angegebene Stundenzahl geringer, als abgerechnet

Bei Abweichungen zwischen Timesheet und anderen Belegen werden keine mit der unvorschriftsmäßigen Durchführung der Bildungstätigkeit verbundenen Ausgaben anerkannt.

### 9.12.6 **S.14.6 Protokolle**

Im Falle von unvollständig ausgefüllten Protokollen, die von den Verwaltungsbestimmungen vorgesehen sind (zum Beispiel Protokoll des Auswahlverfahrens oder der Abschlussprüfung) werden die damit verbundenen Ausgaben gekürzt.

Wenn die verpflichtenden Elemente fehlen, gilt das Protokoll, im Sinne der vorliegenden Bestimmungen als unvollständig (fehlende oder unvollständige Zeitangaben, Daten, fehlende Unterschriften der Kommissionsmitglieder, fehlende unterschriebene Anwesenheitslisten der Teilnehmer usw.)

## 9.12.7 **S.14.7 Lebenslauf**

Bei folgenden Unregelmäßigkeiten in Bezug auf den Lebenslauf:

fehlendes Datum der Unterschrift,

fehlende Unterschrift,

unverständlicher Inhalt und unvollständige Angaben,

fehlende Zustimmung zur Datenverarbeitung.

Sofern die fehlenden Informationen vonseiten des Auftragnehmers anhand eines vollständigen Lebenslaufs oder einer unterschriebenen Erklärung integriert werden, hat dies keine Kürzung zur Folge. In Ermangelung einer Vervollständigung, werden die damit verbundenen Ausgaben gekürzt.

## 9.12.8 **S.14.8 Erhaltsbestätigungen Teilnehmer**

Falls die unterschriebenen Bestätigungen seitens der Teilnehmer für den Erhalt des Lehrmaterials fehlen, werden die damit verbundenen Ausgaben gekürzt.

### 9.12.9 **S.14.9 Stundensatzberechnung**

Folgende Unregelmäßigkeiten verursachen die Kürzung des überschüssigen Anteils der Stundensatzberechnung:

Vorhandensein von nicht zulässigen Lohnelementen;

Überschreitung der maximal zulässigen Stundensätze für externes Personal;

Überschreitung der maximal zulässigen Kosten für einige Ausgabenposten.

## 9.12.10 **S.14.10 Überschreitung der Höchstgrenzen**

Bei Überschreitung der Höchstgrenzen für die Stundenanzahl oder die Stundensätze des in die Projektabwicklung miteinbezogenen Personals, werden die über das Höchstmaß hinausgehenden Ausgaben gekürzt.

## 9.13 **S.15 Durchführungsgrad des Projekts**

Zur Festlegung des maximal zulässigen öffentlichen Betrages ist es notwendig, folgende Bedingungen zu überprüfen:

a) Wurde die komplette im Projekt vorgesehene Dauer durchgeführt

Ist dies nicht der Fall, muss die Finanzierung des Projekts verhältnismäßig an die effektiv durchgeführten Stunden angepasst:

(genehmigter öffentlicher Betrag/genehmigte Projektdauer) \* durchgeführte Projektdauer

Betrachtet man als Beispiel eine Bildungsmaßnahme mit einer Projektdauer von 600 Stunden und einen genehmigten öffentlichen Betrag von 100.000,00 Euro. Es wird angenommen, dass 580 Stunden der Projektdauer durchgeführt wurden. In diesem Fall muss der genehmigte öffentliche Betrag neu berechnet werden: (100.000,00/600h) \* 580h=96.666,67 Euro

b) Die ausgebildeten Teilnehmer der Maßnahme, welche mindestens den Prozentsatz der Anwesenheit gemäß Abschnitt 5.3.5 der vorliegenden Bestimmungen vorweisen können, entsprechen 70 % der genehmigten Teilnehmerzahl.

Jede Bildungsmaßnahme muss ein Mindestergebnis im Sinne von ausgebildeten Teilnehmern erreichen: dieses Ergebnis gilt als erreicht, wenn mindestens **70 % der genehmigten Teilnehmer** den **prozentualen Mindestanteil** der Teilnahmefrequenz laut Absatz 5.3.6 erreicht hat.

Unterhalb dieser Schwelle, die immer aufzurunden ist, muss der genehmigte öffentliche Beitrag im prozentualen Anteil für jeden nicht ausgebildeten Schüler neu bestimmt werden.

#### Neu bestimmter Betrag

#### = Genehmigter Betrag \* [tatsächliche Teilnehmer ⁄ (0,7 \* genehmigte Teilnehmer)]

Betrachtet man als Beispiel eine Bildungsmaßnahme mit folgenden Inhalten:

Kursfolge: 1

Genehmigte Teilnehmer: 15

Genehmigter öffentlicher Betrag: 100.000,00 Euro

Die Mindestschwelle der ausgebildeten Teilnehmer entspricht 70% der 15 Teilnehmer, das heißt 11 (10,5 aufgerundet).

Wenn am Ende der Bildungsmaßnahme mindestens 11 Teilnehmer die Mindestanforderung in Bezug auf die Teilnahmefrequenz erreichen, wird der genehmigte öffentliche Betrag nicht neu berechnet.

Wenn am Ende der Bildungsmaßnahme weniger als 11 Teilnehmer die Mindestanforderung in Bezug auf die Teilnahmefrequenz erreichen, wird der genehmigte öffentliche Betrag stufenweise neu berechnet:

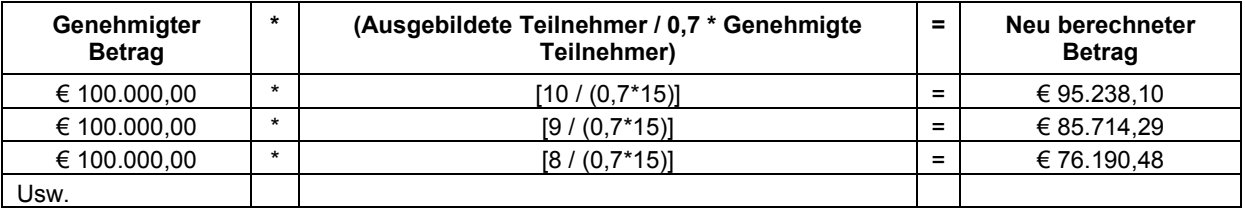

In Bilungsmaßnahmen mit mehreren Kursfolgen, bildet sich die Anzahl der ausgebildeten Teilnehmer aus der Summe der ausgebildeten Teilnehmer der einzelnen Kursfolgen.

Sollten beide oben angeführten Bedingungen nicht erfüllt werden, wird als maximal zulässiger Betrag der geringere Betrag, der sich aus dem Vergleich der beiden oben angeführten Neuberechnungen des öffentlichen Betrages ergibt, angewendet.